# M **100 GAMES**<br>UP FOR GRABS

 $\epsilon$ 

**IN'S BEST SELLING** 

**P.T** 

**MAGAZINE** 

November 1985 No. 44 Mark Mc Ging

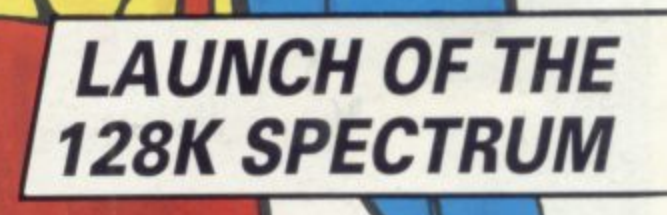

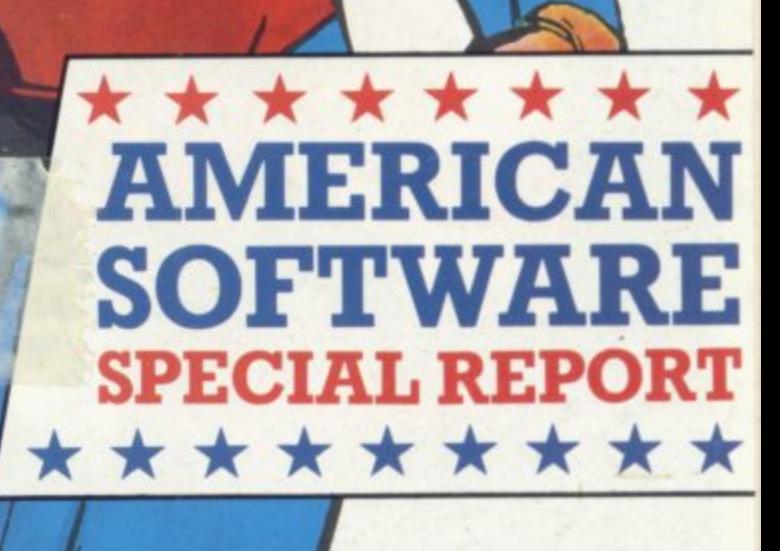

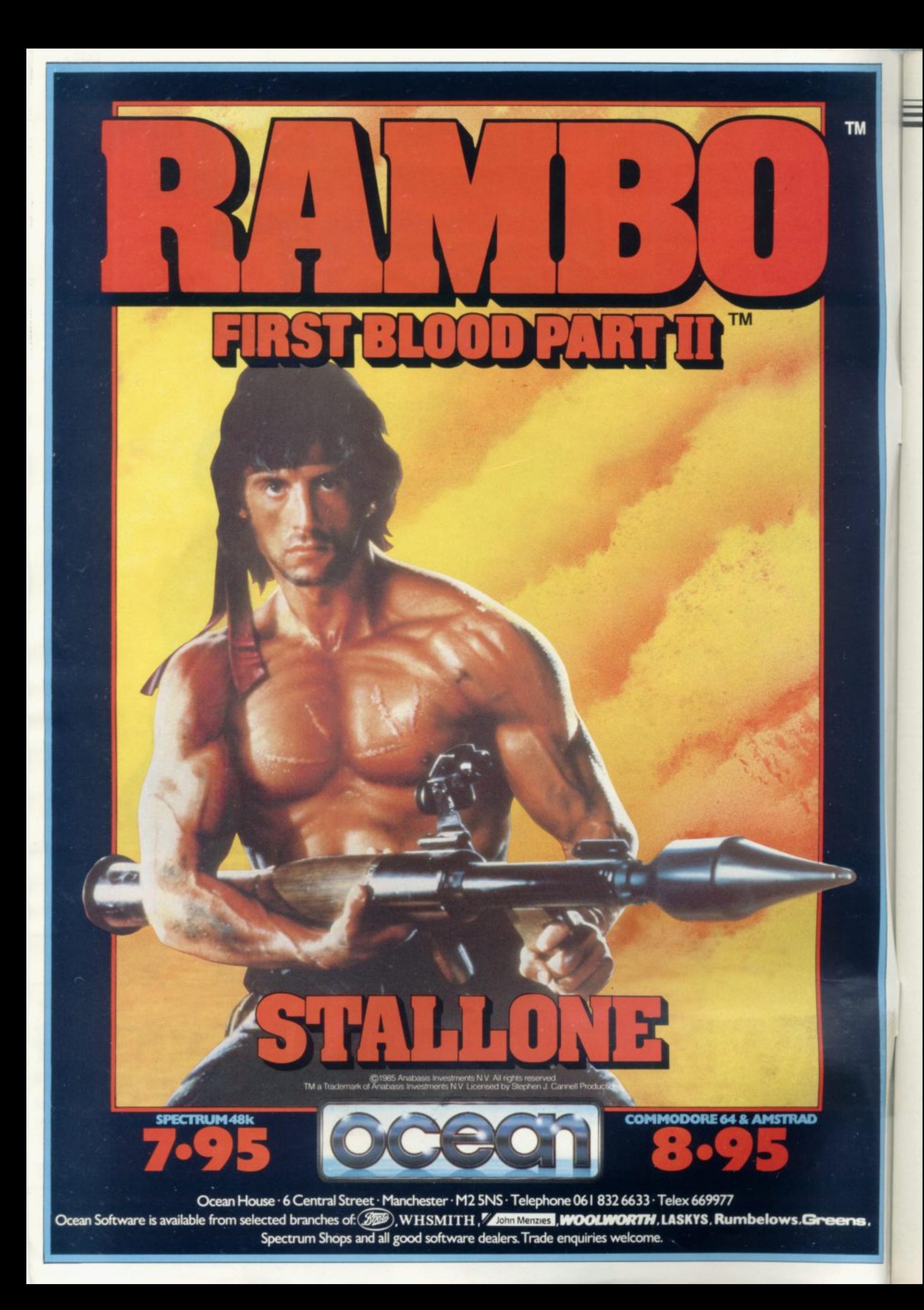

**Contents**

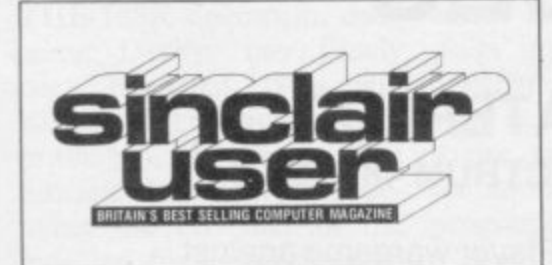

## **SOFTWARE**

#### **TOP 30 9**

**Melbourne's Fist explodes at the top SPECTRUM SOFTWARE 21**

**Elite finally arrives, with classic impact, while the Seiddabs return in Hewson Consultant's Astroclone.**

#### **OL SOFTWARE**

**Sinclair blows the cobwebs off the ZX-8I favourites Reversi and Meteor Storm**

#### **BUSINESS SOFTWARE 78**

**Word processing made easy with OCP's impressive Word Manager**

#### **ADVENTURE**

**Richard Price on ice previews The Snow Queen. Gilsoft patches The Quill with The Illustrator**

#### **HIT SQUAD 112**

**Chris Bourne beards the Gargoyle in its lair, and follows the walking man into the realms of space**

## **COMPETITION**

**SUPERMAN COMPETITION Is it a bird? Is it a plane? Is it the best game to be released this year? 100 copies to be won for comic aficionados**

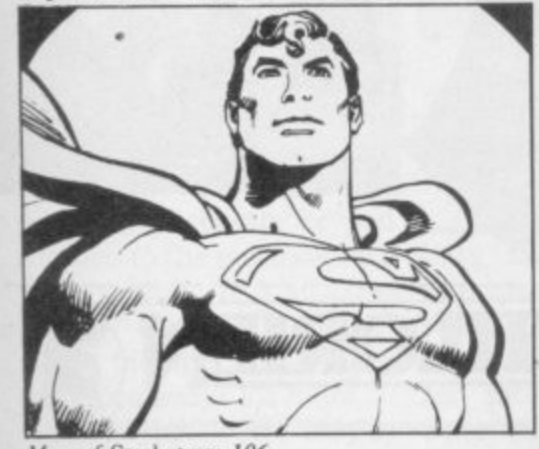

**Alan of Steel, page 106 MAGIC COMPETITION** 119 **Your chance to become the Paul Daniels of the Spectrum**

**EDITORIAL Editor Bill Scolding Deputy editor John Gilbert Staff writers Chris Bourne, Clare Edgeley Editorial secretary Norisah Fenn Publisher Neil Wood**

**ADVERTISING Advertising manager Louise Fanthorpe Deputy advertisement manager Shahid Nizam Advertisement sales executive Kathy McLennan Production assistant Jim McClure Advertisement secretary Linda Everest**

**MAGAZINE SERVICES Subscriptions manager Carl Dunne**

**TELEPHONE All departments 01-251 6222**

**Sinclair User is published monthly by EMAP Business & Computer Publications** Superman illustration Superman is a trademark of DC Comic Inc

**117**

## **HARDWARE**

#### **HARDWARE WORLD**

**printer range**

#### **CIL HARDWARE WORLD 48**

**Ill-fated Medic at last releases the AMERICAN SELLOUT 66 Expansion system. John Lambert puts** it through its paces

## **54**

#### **MACHINE CODE**

**Marcus Jeffery shifts large screen areas for a Scramble display**

#### **HELPLINE**

37

78

100

112

**Changing binary to decimal and back can lead to rounding errors. Andrew Hewson gets converted in the process**

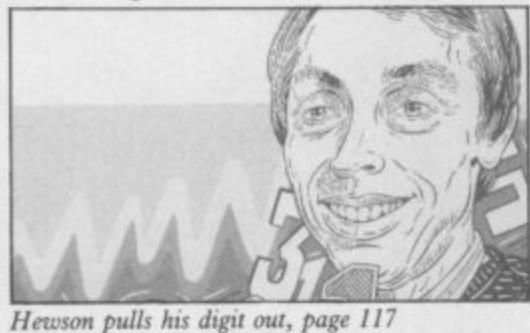

**PROGRAM PRINTOUT 85**

85 **Hunt the Hurkel, find Jennifer's Dolly, put a spanner in the works of Manic Mechanic, Connect 4 on the QL**

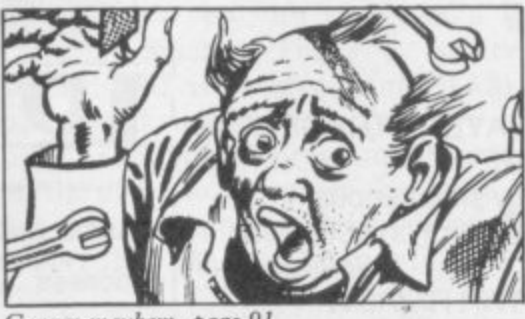

## **FEATURES**

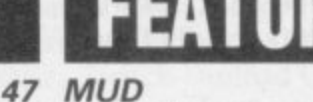

 $61$ 

66

Kempston revamps the SPDOS John Gilbert reports on the Spectrum **interface, Star launches a budget MUD launch, and Duncan Howard explores the world of Multi-User Dungeons**

**British software houses are fighting for a slice of the American pie, but what if it's junk food? Chris Bourne crosses the herring pond**

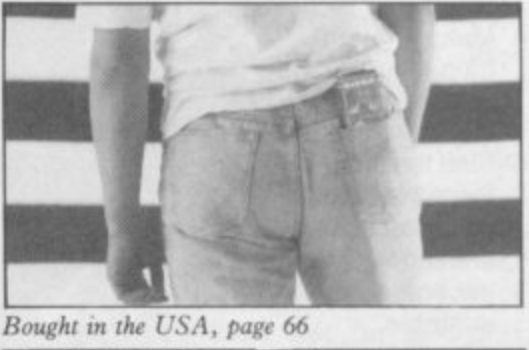

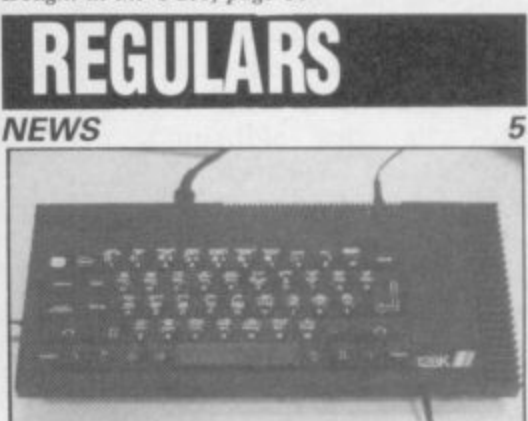

Spectrum 128 launched, page 5

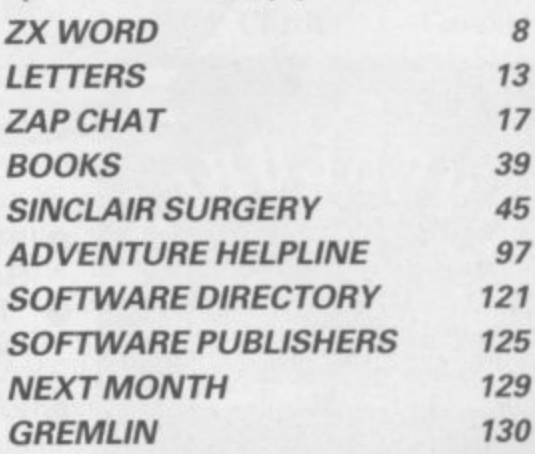

**Garage mayhem, page 91**

**If you would like to contribute to Sinclair User please send programs or articles to: Sinclair User, EMAP Business & Computer Publications. Priory Court, 30-32 Farringdon Lane, London EC1R 3AU Original programs should be on cassette and articles should be typed. We cannot undertake to return them unless a stamped-addressed envelope** is included.<br>We pay £20 for each program printed and £50 for star programs.<br> $\sqrt$ 

Typeset by Saffron Graphics Ltd, London EC1. Printed by Peterboro' Web, Woodstone, Peterborough. Jan-Jun 1985 Distributed by EMAP Publications Ltd. © Copyright 1985 Sinclair User ISSN No 0262-5458

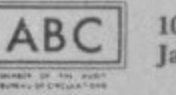

**i s**

## **NEW RELEASES**

### **TIME SANCTUARY SPECTRUM 48K E7.95**

- Futuristic Adventure game
- Fast, full colour surrealistic landscape graphics to capture the mood of the unworldly time sanctuary
- Communication facility to address and bargain with the 18 characters
- Exploration of map, houses and maze
- **The Challenge •** locate the 6
- crystals to power your time machine
- Make enough<br>money by trading with the natives to
- buy the crystals Find the time machine before your presence in the sanctuary becomes unstable

### **OVERLORDS SPECTRUM 48K E6.95**

•'4",

,e

**l r**

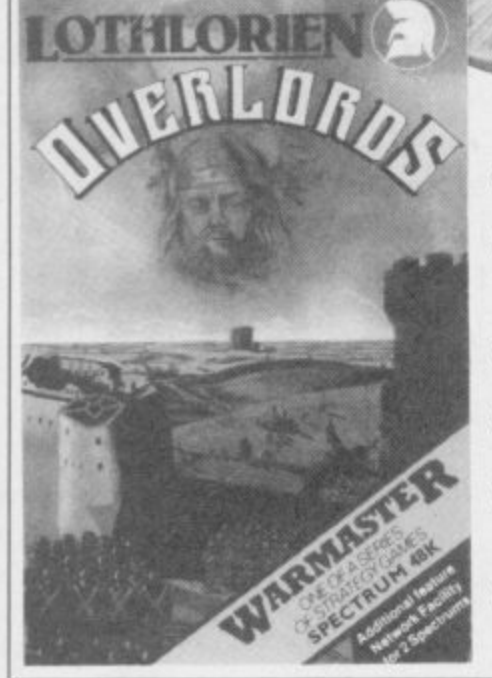

- 2 PLAYER STRAGEGY GAME
- "truly simultanous , **Sinclair User**
- **5 STAR REVIEW** Sinclair User
- **MICRODRIVE**
- DELWEEN 2 SPECTRUM TIME SANCTUARY SPECTRUM E7.95 DELWEEN 2 SPECTRUM **EXAMPLE SPECTRUM** E8.95 D • Optional network facility between 2 Spectrums with<br>ZX interface

•

5

a

a

DETAILS OF WAR MASTER CLUB

enclose cheque/P Order for £

Debit Access/Barclaycard A/c

• Variable Game Duration option

### **WATERLOO SPECTRUM 48K E9.95**

- 1 Player wargame against **Wellington**
- All graphic map representation of the Waterloo Battlefield
- 3 Levels of play
- French army has "intelligent" corps commanders — you can give them full command of a corps or you can give corps or unit orders
	- Detailed Booklet • Full details of terrain feature and realistic strong points

**LOOK OUT FOR AUSTERLITZ launch date Nov 1985**

#### NAME.......... **ADDRESS** L t l Please send me: N **WATERLOO — SPECTURM** e Send to: M C Lothlorien Ltd. 56a Park Lane, Poynton, Cheshire SK12 1RE Tel: Poynton (0625) 876643 Movement on both sides" **NAME Computer COMPATIBLE Post Code..... E9.95 LOTHLORIEN**

 $E7.95$  □<br>£6.95 □

**0**

**SINCLAIR USER November 1985**

L

name Derby, has fmally been launched. You will have to wait a while to see it in the UK, though, because Sinclair Research, after denying the existence of the programming in Basic. machine for ages, chose to launch the beast in Barcelona, at the Sonimag Fair at machine. There is an RS232 system — commands are the end of September.

is two computers squeezed into a single box. On powerup, you choose which mode you want to use — the I28K version is implemented automatically, but if you type SPECTRUM in capital letters then the machine reconfigures itself to give you a 48K Spectrum Plus completely compatible, so it is claimed, with all existing Spectrum software.

The 128K is being manufactured in Madrid by Investronica, Sinclair's agent. According to a representative of Investronica, that is all to do with Spanish tax laws concerning foreign imports. It will sell in Spain for about E220; given the general difference between Spanish and UK prices, a UK model should go for roughly £170.

The 128 looks very like a Spectrum Plus. That's not surprising — it's got the same case. Obvious differences are a variety of extra sockets, a big heat sink bolted onto the righthand side, and a separate keypad attached to the machine by a springy cable. It is all powered by the same transformer as the Spectrum — but it does an awful lot more.

The keypad works only in 128K mode. It acts as a calculator, so you can perform arithmetical operations with the results printed on the screen without disturb-completely new, giving ing the program you are writing. It also incorporates a set of editing commands. cursor around the screen mand is automatically inter-

THE 128K Spectrum, code errors in your program. It 128K mode a new form of machine beyond admitting Spectrum via a telephone- the music is stored in strings<br>style jack plug. It is simple in the form of a letter for style jack plug. It is simple in the form of a letter for for taking the sweat out of duration of the note.

Essentially, the machine directly to a printer. For the You can, however, switch been included on the the abolition of the keyword socket, which can be linked entered one letter at a time. show, Investronica hooked down to 48K mode halfway it up to a synthesizer via a through writing a program, MIDI interface and blasted but you cannot switch up. one of the Bach Branden-The 128 also has the capac-

plugs into the front of the command is used. Data for the existence of the Barcelostyle Jack plug. It is simple in the form of a fetter for press releases say a UK<br>to use, and an excellent idea pitch and a number for launch is planned for next

A full range of ports has Basic in 128K mode include Other changes to the

**Launch of the Spectrum 128 in Spain**

Chris Bourne, in Barcelona, reports on Sinclair's new computer

impressive, for Sinclair That's a facility whereby reset switch, an RGB socket aside to store a suite of peripherals,

Those allow you to move a mode, the old BEEP com-catalogue of RAM files. and swiftly delete or edit preted for the new chip. In comment on the new three voices and channelling mands which go with the

burg concertos at us — very ity to act as a RAM disc. sound. Also included is a areas of the RAM can be set for monitors, a television programs, or sets of data, in aerial socket, the usual holes much the same way as on for tape leads and the stan-microdrives or disc drives. dard wide port for other Access to files on RAM disc The sound chip is also taneous. We were unable to possible introduction of a the sound through the tele-facility, but as an example vision speaker. If in 48K CAT! produces an instant public wants this Christmas, is, naturally, almost instanexamine the full set of com-

e na launch, but the Spanish press releases say a UK spring.

: One possible explanation would be some sort of no with UK retailers in order to for the Spanish launch competition deal signed unload QLs and Spectrums. Investronica says that is Sinclair's problem and is clearly delighted to be launching the product.

Without having machine to study in detail, we can't assess the reliability of the 128K. But one of the machines on show had a set of notes written on the base which appeared to list modifications to that unit, and we did see what looked like a spectacular crash occurring with another. It would be unfair to criticize the Derby on the basis of such preproduction models, except to note the fact that they were not for sale and not running perfectly. Will the I28K save Sinc-

lair? Since it is completely compatible with all 48K

software there's no reason why the public should prefer the smaller machine to its big brother except on grounds of cost. It looks very posh with its keypad and coiled cables attached.

Charles Cotton, director of sales and marketing at Sinclair Research, says, "The impetus to introduce a Spectrum 128 in Spain comes from the peculiar market forces operating there. It is a very important market for us, as we account for over half of the home computers sold in Spain."

Sinclair Research won't trum 128 doesn't fit into the He doesn't deny the UK version in the spring, but adds: "We're confident we have the products the at the right price. A Spec-UK picture just now." more news on page 7

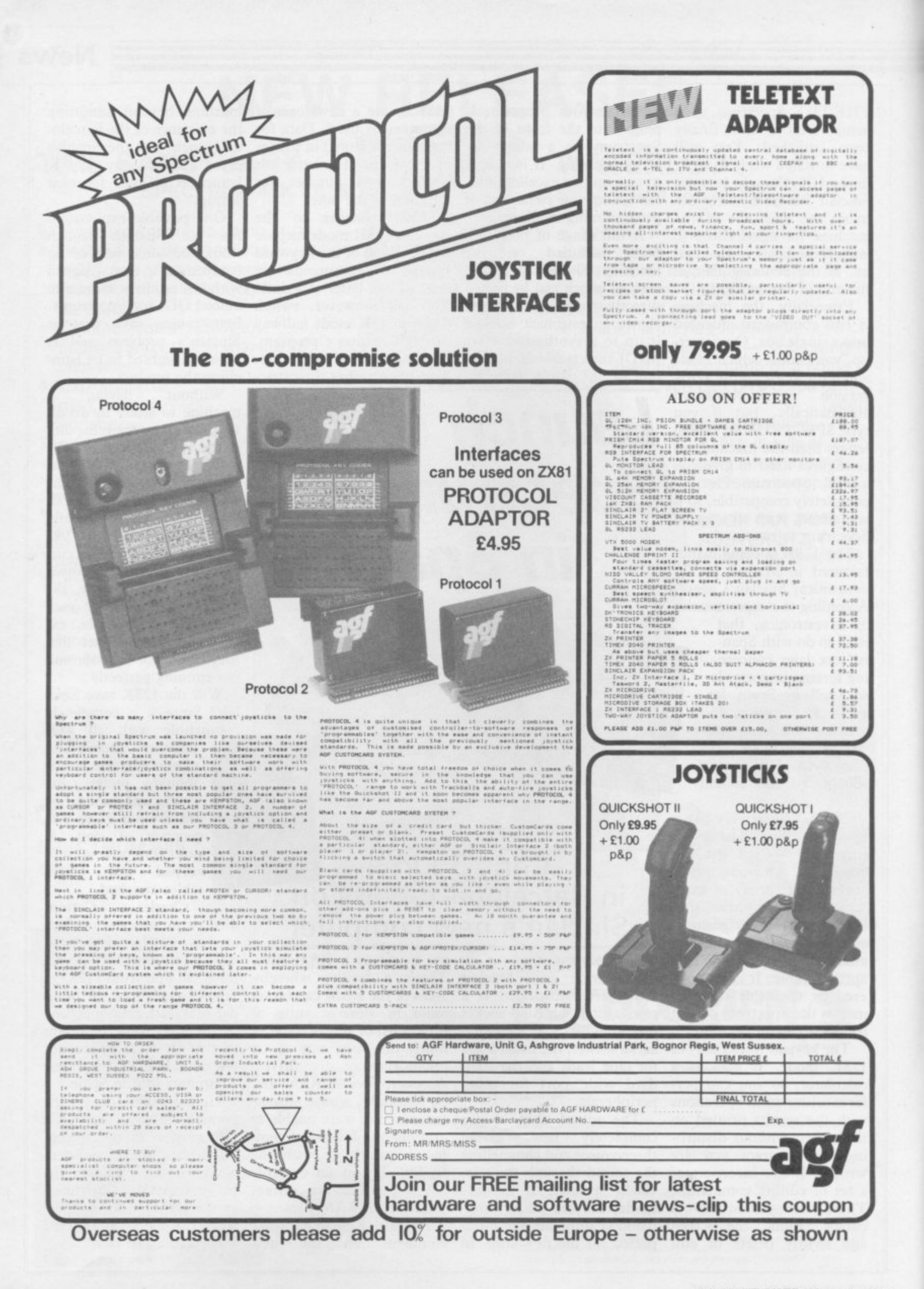

**News**

## **Christmas bargains**

**has started. Special offers are appearing in the shops and prices are being slashed E130 mark and an Alphacom ween E140 and E150. to increase sales.**

**The Alphacom 32 from Dean Electronics is one ex-E139.95 a Spectrum Plus, package costing £149.95 ample. The new price is autofire joystick and joy-which includes a Spectrum E29.95 a drop from stick interface, a data recor-Plus, data recorder, Currah E59.99. "We are hoping to der and six pieces of soft-Speech Synthesiser, Quickstimulate volume sales," ware. says Sean Tredinnick. That offer will continue while tors, has put together a age from the same group stocks last.**

**variety of Spectrum pack der, Quickshot I joystick deals may also be a contri-and interface, four US Gold buting factor to the Alpha-games and 14 days free**

**Spectrum and several peripherals for around the tions. The cost will be betprinter for almost E60.00.**

**The large number and Spectrum Plus, data recorcom's price drop. It might accommodation for two in a Terry Blood, the distribu-**

**THE RUN UP to Christmas seem pointless to buy a three star hotel in the UK,** several subject to certain condi-

> **Boots is offering at a slightly more expensive package which consists of a costs E109.95 and includes a The Spectrum Group has shot II joystick and a Stack Light Rifle. Another pack-Spectrum 48K, data recorder, Quickshot II joystick and interface and three pieces of software.**

**Dixons has two packages. The first at E139.99 includes a Spectrum Plus, data recorder, Quickshot II joystick and Kempston compatible interface and 10 pieces of software. The second at £199.99 includes a Spectrum Plus, ZX printer and a Sinclair flat screen TV. Dixons is also selling the QL at E199.99 with five games on microdrive.**

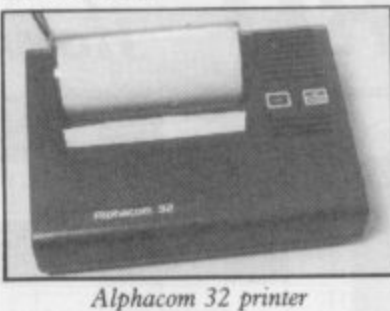

### **Story of success**

**THE QL seems to be on the move again, thanks to the recent drastic price cut which puts the black beast, at E200, into the home market along with the C64 and Amstrad. "Orders have increased 134 fold," says Joe Woods of Terry Blood Distribution, the sole UK distributor of Sinclair hardware. "We've had to reorder twice and have another 2,500 on order now. Sinclair can't supply us quickly enough." Sinclair Research is**

**slightly more reticent about the success of the strategy. "At this stage it's too early to give any exact indication," temporises a spokesperson. "We don't want to blow our own trumpet too loudly." One minor addition to the**

**QL is the inclusion of a set of five 'games' with the machine on a single cartridge. Those are not intended as serious entertainment, but as simple examples** of SuperBasic programs.

**The price cut does however bring the QL into play as** and the number of software **companies writing games for it is beginning to grow.**

**Meanwhile it seems Digital Research, which produces** used on the Atari ST68000**based computers, has been discussing the possibility of putting GEM on the QL. The most logical way of doing that would be as a ROM-based system held onboard, refuelling speculation that a new QL, or QL-based 16-bit micro, is in the pipeline.**

**Now that the QL is down to £200, the possibility of a more sophisticated machine to compete with the Atari at around the E500 mark seems much more reasonable.**

**snore news on page 8**

### **Sinclair: all shook up**

**FOLLOWING THE recent corporate services director shake up at Sinclair and a and company secretary; and creditors' meeting held in early September, a number announced — perhaps the & Sons. most serious being those at board level.**

**director: Bill Matthews, fing levels to 120.**

**of changes have been director of N M Rothschild Kenneth Dicks, nonexecutive, who is also a**

**The changes instigated by carried out by Bill Jeffrey to Bill Jeffrey, the company's 'improve operational effichief executive appointed in ciency'. At present there is July, has seen a reduction in no answer to the question of the board from 14 to five why the review was instidirectors. Those remaining gated in the first place. Staf**are Sir Clive as non- fing levels have also come **executive director; Bill Jef-under review. Twenty jobs frey; John Lee, finance will be lost, reducing staf-The reduction in board levels is due to a review**

### **QL software on the upsurge**

**SOFTWARE houses begin not exactly original, at E9.95 at the recent PCW show," QL, spurred on by the E200 price cut. Firebird, the BT offshoot, has already re-to be gearing up to follow leased QL Booty.**

ship, was a tremendous suc- sions of the original Scott feels that the price cuts may **cess on the Spectrum in Adams games is already con-make QL games more vi-Firebird's budget range. verting its adventure de-Essentially a jump'n'dodge velopment system to the production, it involves sear-QL. ching through the holds of**

**to stir themselves from the it represents excellent value says Ocean's Paul Finnegan. Spectrum swamp and look for money, especially as it "We gave him a selection of at the possibilities of the includes another game, Grin our games to look at, and we Wars.**

**The game, set on a pirate al, which produces conver-the QL . Other companies appear version soon". suit. Adventure Internation-Ocean are cautious about**

**the ship and collecting bags an interest in the QL. "A think we could give them of treasure. Although it's programmer approached us some work."**

**hope to be releasing a con-**

Ocean has also expressed by any programmers, **While companies such as et, able. "We have no definites Fin on the go as yet" he says, neg "but if we were approached**

## **Railway success**

Southern Belle competition is Scott Garner of, Thurmaston, Leicester. Scott wins a day out for two at the Didcot Railway Centre, as well as a copy of the game.

The 99 runners-up, who each win a copy of the game, are:

Leist, Addlestone, Surrey; Philip Cooper, Harwich, Essex; P Austen. Bromley, Kent; Shani Connor, Wildwood, Stafford; Avril Greenland, London W6; John Hooley, Twickenham, Middlesex; P Reader, Slough, Berkshire; R D Ward, Hull, Yorkshire; Anthony Billington, Huddersfield, West Yorkshire; M D A Thorburn, Kimbolton, Cambridge; A D Brown, Skelton, York; Andrew Steels, Whetstone; Nigel Parsons, Canton, Cardiff; N Sturt, London SE13; D Askey, Gosforth, Newcastle-on-Tyne; Mark Jablonski, Sunnyhill, Derby; C Dickinson, Alsager, Stoke-on-Trent; T Stone, Milton Keynes, Buckingham; Martin Wilson, Horsham, West Sussex; K G White, Weston-Super-Mare, Avon; H D MacGregor, Frome, Somerset; C Paulton, St Helens, Merseyside; M Wills, Burnley, Lancashire; J Marks, Redcar, Cleveland; Paul Saunders, Gosport,

THE FIRST prize winner in our Hampshire; Steven Johnson, Hythe, Kent; Jonathan Ralph, Pinner, Middlesex; R Gray, Worthing, West Sussex; A Frith, York; K Starling, Wisbeach, Cambridge; Michelle Booth, Leeds, Yorkshire; Stephen Rymill, Wirral. Merseyside; Julian Shilton, Street. Somerset; Damian Dix, Newark, Nottingham; A B Davis, Frintonon-Sca, Essex; Kevan Keech, Blaby, Leicestershire; I Arkieson, Fareham, Hampshire; Shaun Horan, St Helens, Merseyside; Chris Marsden, Locne, Lancashire; David Lawson, Preston, Lancashire; I Coupland, Chelmsford, Essex; Matthew lessop, Bexley, Kent; W Moon, Aldershot, Hampshire; J H Cross, Clevedon, Avon; John Greenhalg, Sowerby Bridge, Halifax; H Lynes, Carshalton, Surrey; Anthony Wells, Ashford, Middlesex; John Latimer, Greenisland, County Antrim; Gordon Casely, Blackball, Edinburgh; A H Tuley, Ashtead, Surrey; M Coleman, Shorham-by-Sea, West Sussex; Howard Carlisle, Horsforth, Leeds; S Minns, Northampton; Martin Gillespie, Dunmurry, Belfast; Nicholas Attwood, Chester-Le-Street, County Durham; J Thwaites, Staining, Blackpool; Steve Ed-

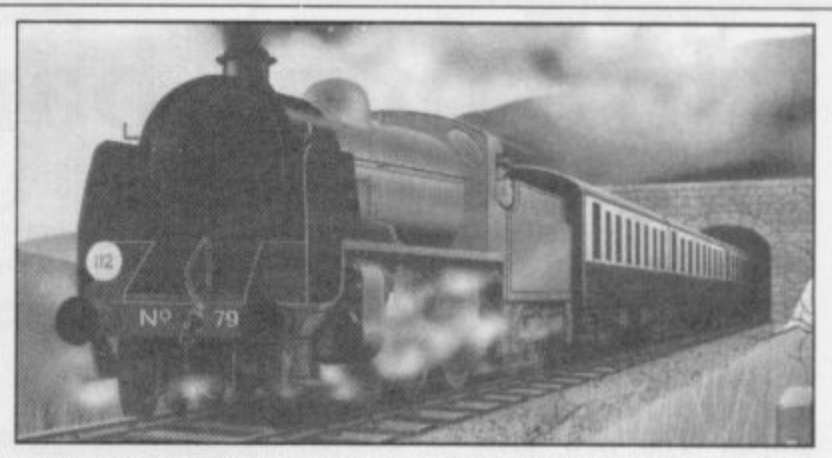

wards, Swinton, Manchester; M A Hollinrake, Chessington, Surrey; T Grylls, Yelverton, Devon; J Dammen, Saxmondham, Suffolk; Roger Coleman, Guildford, Surrey; Furico Goncalves, Coimbra, Portugal; P H Scott, Chippenham, Wiltshire; Marc Doyle, Gateshead, Tyne & Wear; D Mildren, Taunton, Somerset; M P Hasler, Fareham, Hampshire; Eric Basire, Harrow, Middlesex; Matthew Eva, Wickford, Essex; G A Pearson, Rugeley, Staffordshire; David Drury, Warley, West Midlands; T W Wells, London SE23; S Oglesby, RAF Gaton, BFPO 45; Joe Heiden, Glenrothes, Fife; P Broad, Croydon, Surrey; J R Penley-<br>Martin, Diss, Norfolk; Paul Storey, Hornchurch, Essex; Fabio Fachim Secchelli, Genova, Italy; Paul Davis, Hounslow, Middlesex; A Marley, Kenton, Newcastle-

upon-Tyne; Terry Ferrell, Sidcup, Kent; J M Phillips, Chelmsford, Essex; Evan Seatter, Aberdeen, Scotland; W Brownless, Peterlee, County Durham; I P Andrews, Portsmouth, Hampshire; I Des, Dunbartonshire, Scotland; Francesco Staiano, Roma, Italy; Jeff Bate, Rochampton, London; D Webb, Bletchley, Milton Keynes; Paul Serbert. Harrogate, North Yorkshire; P Clessman, Waterlooville, Hampshire; N M Robinson, Romford, Essex; Paul Davidge, Truro, Cornwall; Lars-Einar Abrahamsson. Oviken, Sweden; David Gazey, Wooton, Isle of Wight; C McCardle, Marsh, Lancaster; R Bryce, Haverfordwest, Dyfed; Peter Murphy, Newport, Gwent; B Phillips, Chelmsford, Essex; J P Drake, Otley, West Yorkshire.

## **ZXWORD** by Henry

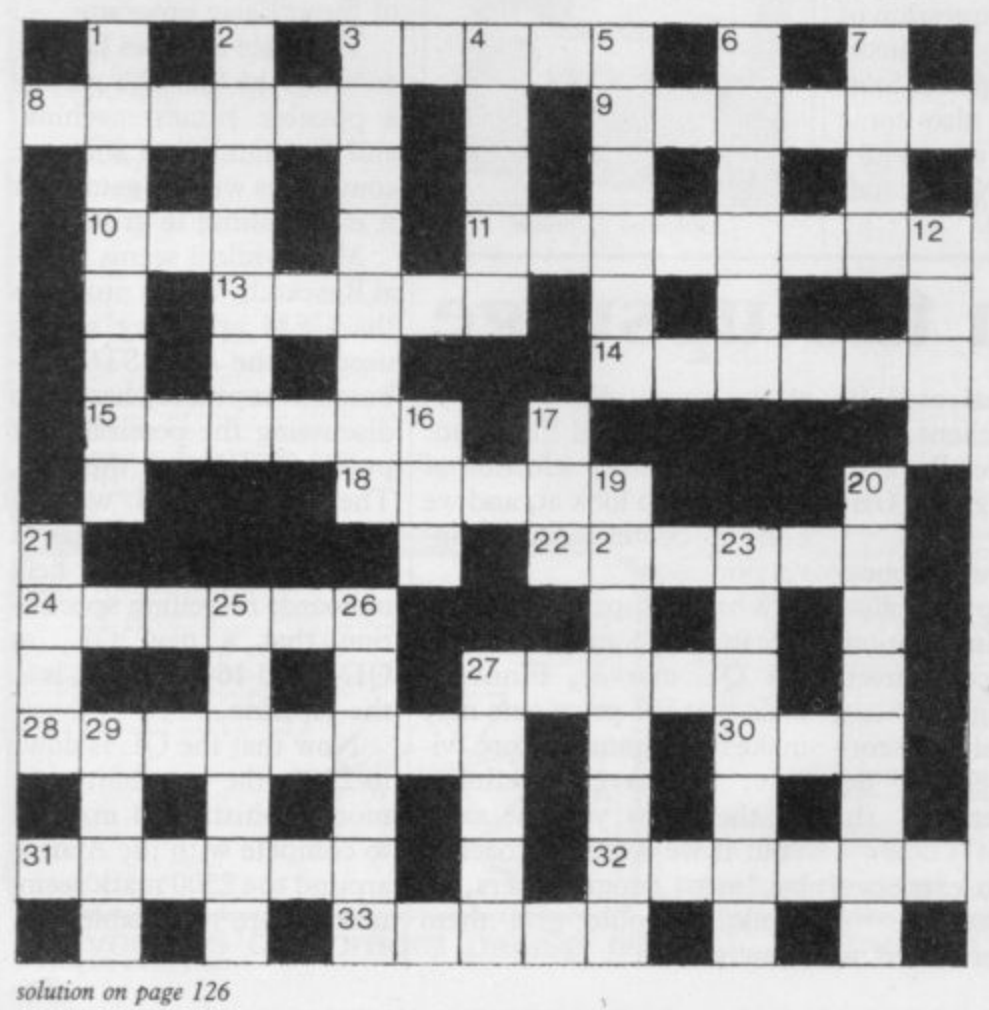

#### Across

- 3. room for another Spectrum key (5) 8. ROM apt to alter the highest address of Basic code
- (6)
- 9. Research Machines getting B minus for 16 bit (6)
- 10. Fixed the TV (3)
- 11. Main gaze diverted by journal (8)
- 13. Smite out at pieces of information (5)
- $14. +$  finish not the augend (6)
- 15. Tory, perhaps, like Arthur Daley (3-3)
- 18. Birds nesting in castles on board (5)
- 22. It's assembled, of course (6)
- 24. See through graphic feature (6)
- 27. Frankly, he's a boxer (5)
- 28. Disgracefully (4 TO 11), yet elegant (8)
- 30. Macho chess-pieces (3)
- 31. Australian captain making a statement about Spectrum graphics? (6)
- 32. The beginnings of a graph (6)
- 33. Student demo or C5, perhaps (3-2)
	- **Down**
- 1. Confused cops lack the key (4, 4)
- 2. Networked goods depot, perhaps (7)<br>3. Long thin key in the Cosmic Arms, n
- 3. Long thin key in the Cosmic Arms, perhaps  $(5, 3)$ <br>4. Micros the Electron runs circles round?  $(5)$
- Micros the Electron runs circles round? (5)
- 5. Nazi IT in game setting (6)
- 6. Astonished by a Hampton Court puzzle, note (6)
- 7. Runt ruined a go (4)
- 12. Ted, perhaps, induced current (4)
- 16. Its a function is to invert, a bit (3)
- 17. Be systematic, initially, with the metre, kilogram and second  $(3)$
- 19. The answer is found in chemical mixture  $(8)$
- 20. To do with language of mutated mice and ants  $(8)$ <br>21. Realise a small branch  $(4)$
- Realise a small branch (4)
- 23. Like an equilateral parallelogram (7)
- 25. Fathom characters 4, 5, 3, 15, 4,5 (6)
- 26. Chips with ice-cream? (6)
- 27. Zap alien or Eprom? (5)
- 29. Space in RAM left, but zero in ROM (4)

**News** 

## **Top tracks**

have become the rage in created by Ocean for this recent months, especially venture. The compilation since the successful Softaid comprises four top selling package released last sum-games - Ocean's Daley mer. No need to write a new Thompson's game, just bung a few best Ultimate's Sabre Wulf, US sellers together and Bob's Gold's Beach-Head and your uncle.

They Sold a Million is no Willy. exception and will be laun-

### Softaid 2

SOFTAID, the charity<br>compilation for Ethiopia, may be followed by a successor in the New Year.

"Softaid 2 is a consideration," says Rod Cousens, one of the leading lights behind the original package. "An awful lot of work would have to be done before it would be feasible."

If a new compilation is put together, it would have to be in the new year as the distributors, who gave their time and services free to the Ethiopia appeal, will not have much spare time during the busy Christmas period.

COMPILATION cassettes ched on the Hit Squad label Decathlon, Software Projects' Jet Set

> The unlikely title refers to the fact that, in their heyday, the combined sales of those four games were around a million - at some point they each occupied the coveted number one slot in the charts. "If we sell another million, we will be only too pleased," says Ocean's David Ward.

> "We took a leaf out of the record industry's book," continues Ward. "The best selling compilation records are those with top tracks on them  $-$  they really sell."

> You probably own at least one of the four games, but the package represents excellent value, retailing at £9.95 and is due to be released in the first week of November. It will be presented in a twin cassette box.

### **Astronomical Talent**

an astronomy program for should be available, mail the QL.

ram will provide a display of £14.95. the sky for any latitude, time, date and year. A cur- also cut the price of Carsor can be positioned over tridge Doctor to £14.95. objects and information is also featured.

of the phases of the planets, releases. But there are no the positions of the four plans to reduce the level of largest moons of Jupiter, support given to the QL, and the alignment of the and Tweedie says the idea is rings of Saturn, thus enabl- to give roughly equal attening you to plan your next tion to both machines. "In

According to Talent's unrivalled.'

TALENT is about to release John Tweedie, Cosmos order only, from the end of Called Cosmos, the prog- October, at a price of

Meanwhile Talent has

Talent is also planning to then provided on the star or branch out with programs planet; Halley's comet is for the Atari ST, with a database and adventure You can also get displays twin-pack as the first two extraterrestrial holiday with terms of sheer value for<br>precision. money," he says, "the QL is

This chart is compiled by Gallup by sampling sales at 250 retail outlets, including high street chain stores and independent home computer shops

### **MONTH ENDING SEPT 14**

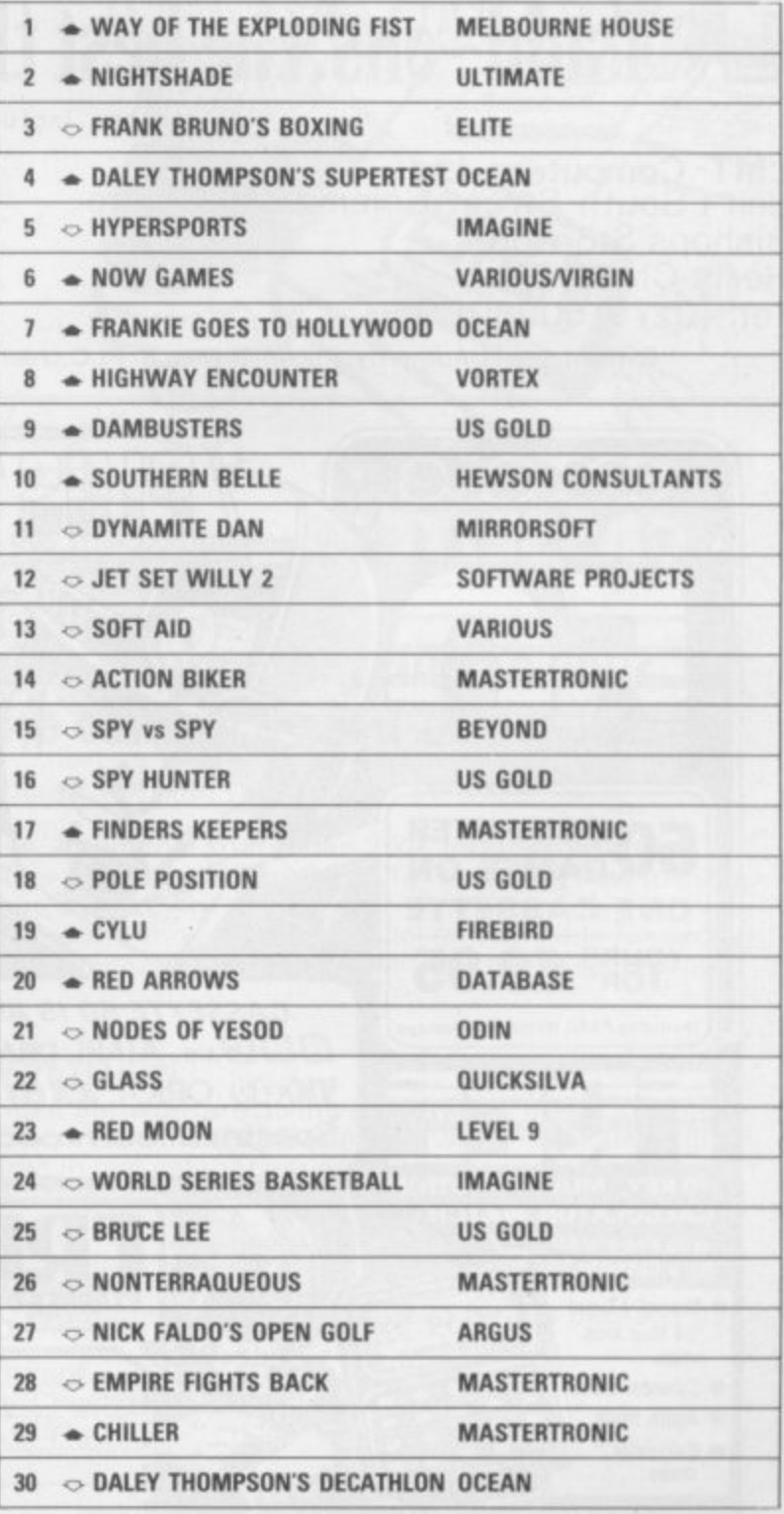

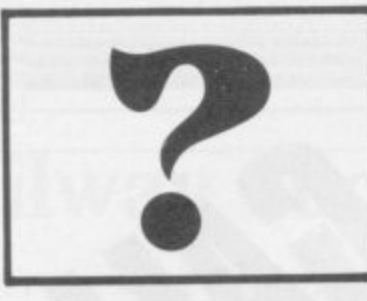

## **What's the best thing next to your Spectrum?**

### **The Disk Interface?**

BABLY! No need for expensive 3" or 3.5" Disks, just plug in any 5.25" standard (e.g. BBC compatible) disk drive. Complete with a Parallel Printer connector, a Tape to Disk Copier, an Onboard Screen Dump, and Micro-Drive Compatibility. Add to this a FREE Utilities Disk with a Built-in Word Processor, a Database, Help Files, and Network Controller, and it must be a BARGAIN at only £89.99

## LANT **Neyboard**?

PROBABLY! A professional, State of the Art Keyboard, featuring 68 keys, including full size space bar, dedicated Numeric pad, Cursor pad, \*,.,,/,-, and ENTER, all full-travel sculptured keys. Complete with full fitting instructions (English not Yapiknees), Graphics Shift Key, Individual Extended Mode key, separate Caps Lock key, it should be the most expensive on the market. In fact its only £49.99

## **add--ons the best thing next to yourSpectrum**

All prices Include VAT and Carriage

**LMT Computers Ltd** Unit 1 South Street Commercial Centre Bishops Stortford Herts CM23 3AL Tel; (0279) 506801

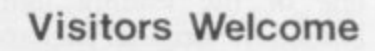

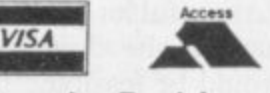

**Ample Parking**

Official Local Authority, Public Bodies & PLC orders welcomed Opening Hours Mon - Sat 9.30 - 5.30

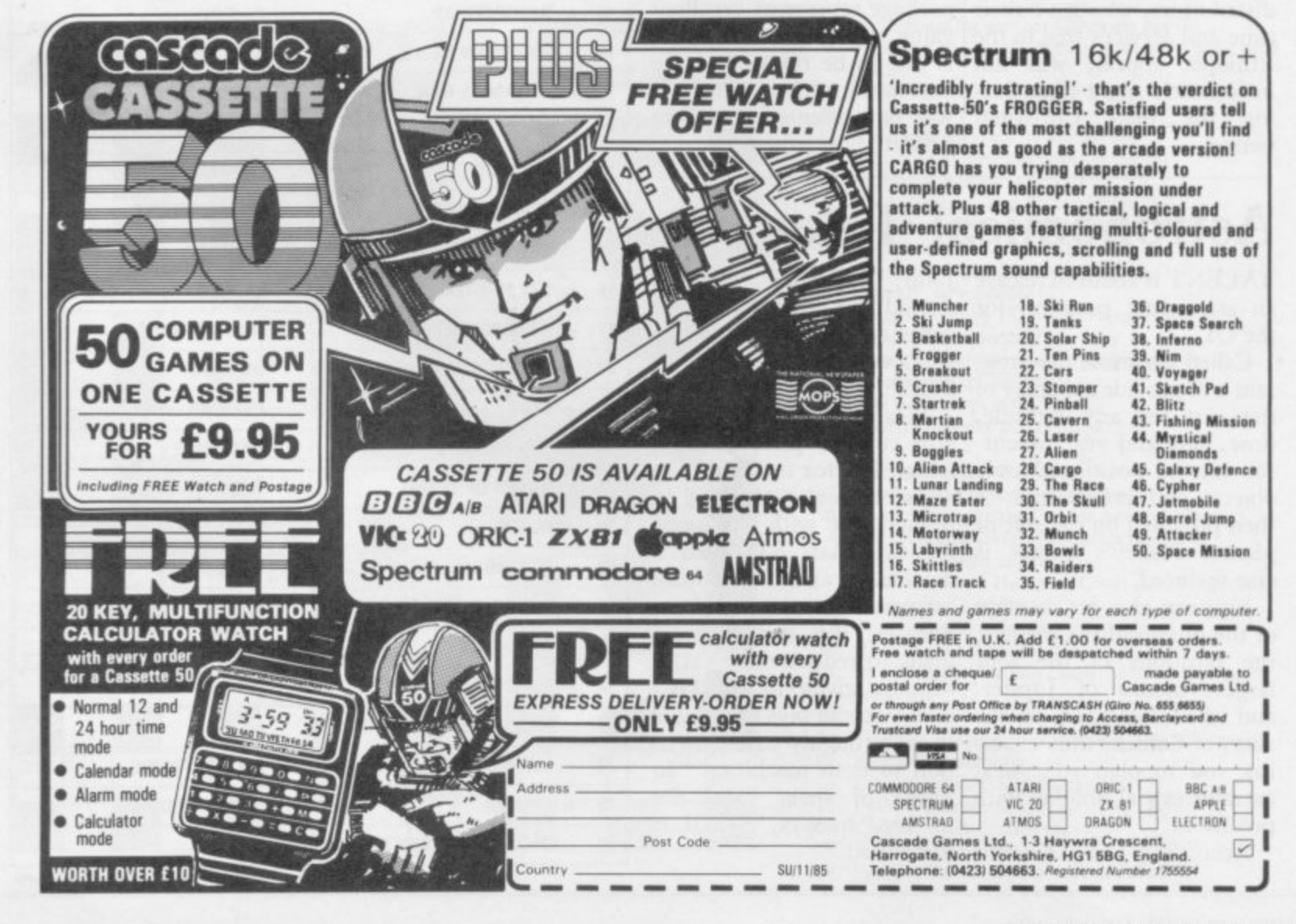

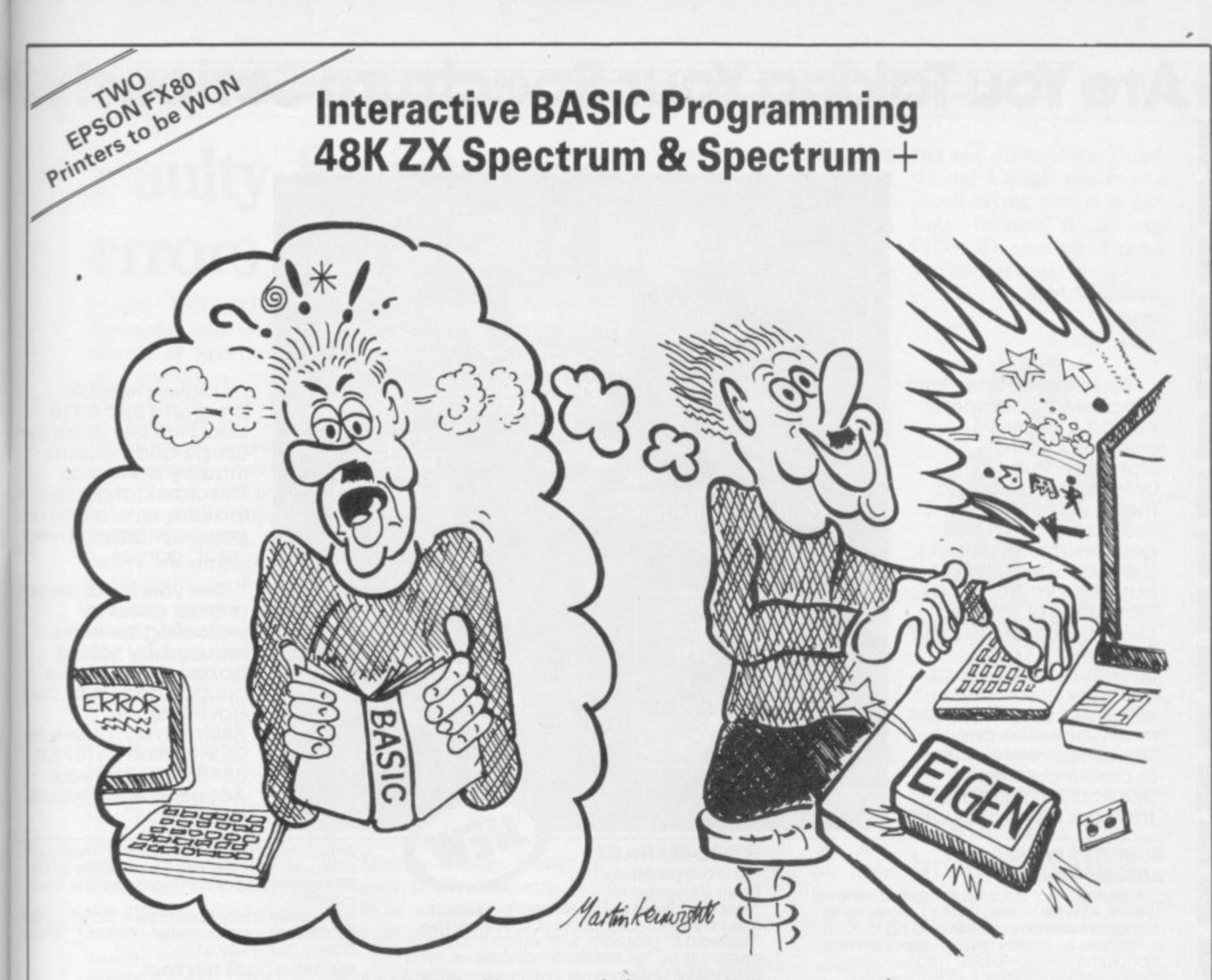

Don't let books blow your mind, use your computer to teach you BASIC what could be easier? **t i**

### **The only ZX BASIC programming course that runs in your Spectrum and gives you complete control over the computer.<br>
<b>Spectrum and gives you complete control over the computer.**

Learn BASIC with your hands on the keyboard, not with your head in a book!

IBP consists of twelve programs called Learning Modules. Altogether more than 250K long! Whilst using a Module you will have complete control over your computer. So when IBP explains, for example, how to use the BEEP command you can try it out there and then before continuing. gethe<br>wher

You will be asked to write programs throughout IBP. Don't worry though, you can call on two hints for each program and then get IBP to put its own solution into BASIC for you to look at and RUN. There are eighty programs like this. **y** the<br>**bu** to

Many demonstration programs are given, also.

#### **THE IBP COMPETITION**

Epson FX80 printers are the best all round printers and Eigen Software are giving away two of them! To enter the competition you must write a BASIC program, record it on the official cassette (free with the IBP package) and send it to the address below. Entries will be considered in two categories: games and non-games. The writers of the best program from each category will receive a printer system. ALL other entrants will<br>receive a copy of the two winning programs!<br>The whole interactive BASIC Programming package costs £9.95 receive a copy of the two winning programs! **ION**<br>ftwai<br>le off

The whole Interactive BASIC Programming package costs £9.95.

If your computer shop does not stock Interactive BASIC Programming then send €9.95 for the package by return of post (p & p free) to:

Eigen Software <sub>ot stock</sub> interactive BASIC Programming then<br>**Eigen Software**<br>45 Bancroft Road, Widnes, Cheshire. WA8 0LR 051 - 423 6201

 $H\psi = E\psi$ 

**EIGEN SOFTWARE** create reality

## **Are You Taking Your Spectrum Seriously?**

Your Sinclair Spectrum is a powerful computer, not just a games console, Oxford Computer Publishing unleash that power to make your Spectrum<br>useful and help you perform important tasks. The Manager series of business programs has thousands of satisfied customers over the last three years. Your Spectrum can do jobs normally associated with business computers<br>many times the price. The Utilities were written to create our own application software. They are offered to you

**111**

#### **BUSINESS PROGRAMS** ADDRESS MANAGER

A professional address, filing and retrieval system, with full screen editing. States up to 350 addresses on cassette and up to 6000 addresses on floppy disk. (In separate files)  $32$  column format  $-58.95$   $80$  column format  $-$  £19.95  $\Box$  NEW K-DOS tape/disk cassette – £29.95  $\Box$  SP-DOS floppy disk –<br>£29.95  $\Box$ **FINANCE MANAGER**

Stores and reviews practically all business and domestic accounts. Completely menu driven for ease of use. Stores up to 250 names on cassette and up to 6000 on floppy disk. (In separate files) 32 column format – £8.95 | | 80 column format  $-$  £19.95  $\Box$  NEW K-DOS tape. disk cassette- S29 95 LI SP-DOS floppy disk - **E29.95 STOCK MANAGER**

Features full invoicing, sales totals, price lists and re-order requirements and comprehensive Master File with full breakdown of stock and VAT. Stores up to 600 product lines on cassette and up to 6000 on floppy disk. 80 column format - £19.95  $NEW$  K-DOS tape/alsk cassette $-229.95$  SP. DOS floppy disk  $-$  £29.95 $\Box$ 

#### **VAT MANAGER**

1

5<br>9

Will check gross and nett values of a periods sales plus exempt totals and up to 8 classes of transaction e.g. standard rate. importexport etc. Calculates VAT paid and received and hence the nett tax payable.<br>receivable.

 $32$  column format  $-58.95$   $-80$  column  $formar - 219.95$  NEW K-DOS tape/disk  $\frac{1}{2}$ cassette – £29.95  $\Box$  SP-DOS floppy disk –  $£29.95$ 

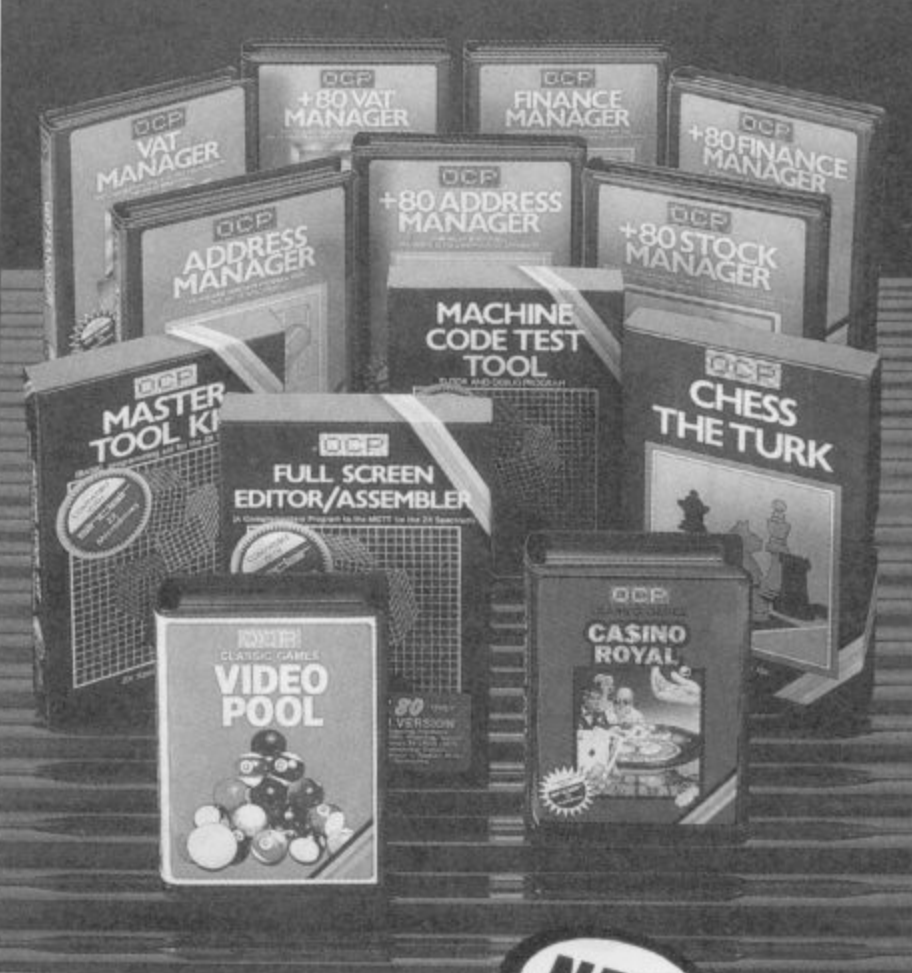

#### **WORD MANAGER**

This word processor has

been designed for user mendliness - should particularly appeal to users of the compatible. The software includes an followi address filing supplement with screen editing. Extra features include: Extra features include: "Tasword II" program, with which it is text

- \* Simple "single keystroke" insertion
- res **facility. The cursor can be moved on to start a new paragraph by a single keystroke. TAB key also available.**
- **\* The program works with cassette tape, Sinclair Microdrive, Opus and other disk systems.**
- **\* Texts can be printed out on any line length up to 128 characters.**
- **\* Text blocks of any length can be transposed, copied or deleted.**
- **\* The OCP program can print out text while another is being written or edited.** The Word Manager - £12.95 Disk Versions - £19.95

#### UTILITIES **-**

#### **MASTER TOOL KIT**

This versatile program gives you a renumber feature. string - search, a real time clock, a graphics generator and alarm plus many omer lealures inanii change your<br>Spectrum into a 'full spec, machine'.<br>Master Tool Kit – £9.95 □

#### **FULL SCREEN EDITOR/ASSEMBLER.**

An essential tool for writing Machine Code whether you're a beginner or an expert. documentation, sophisticated expression.

If you would like a copy of our full colour detailed catalogue - please tick box. [

**Please make cheques postal orders payable to OCP Ltd Cheque PO Number**

**Signature**

**Access Barclaycard number (please delete)**

stood the test of our own usage and become industry standards. The classical games are realistic simulations of proven widely played "real" games.

as proven reliable programs that have

See your local dealer or order direct by indicating the items<br>required, by ticking boxes, complete the coupon and return the advertisement, Alternatively, phone the OCP Hotline on (0753)<br>888866, stating your Access or Barclaycard<br>Number.

evaluator, SNAKE demonstration mode, extra micro drive facility etc It also drives 32 and 80 column printer interfaces from the same cassette.

Full Screen Editor/Assembler - £12.95 K-DOS tape/disk cassette - £29.95 SP-DO<sub>1</sub>

#### **MACHINE CODE TEST TOOL**

Test and Display Machine Code instructions as they're written. This versatile program can co-reside in your Spectrum the Full Screen Editor Assembler to provide c complete Mochine Code environment Features Hex: Decimal conversion routine, character generator, etc. etc

Machine Code Test Tool  $-59.95$ 

### **GAMES CHESS-THE-TURK**

The ultimate chess challenge. 6 levels of play, 'Blitz' chess, printer output, plus real time clock and alarm. Chess-the-Turk - E5.95 \_ **CASINO ROYAL**

two way program featuring Roulette and Pontoon. You're allocated money to win lose - a fortune. Plug in Microspeech odds realism and both games ore fully explained through a comprehensive on-screen menu. Casino Royal–£5.95 $\Box$ 

#### **VIDEO POOL**

All the tun and challenge of pool at your ingerrips. 1 or 2 people play using joysficks or keyboard. Excellent graphics, sound and colour add to the game's reality Video Pool -E5.95 (Not Microdnve compatible)

Please send your order to:

Oxford Computer Publishing Limited 77a Packhorse Road . Gerrards Cross Buck. 519 EIPQ

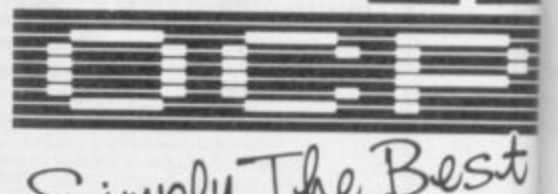

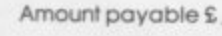

Name

**Address**

r **Waladrive. Opus and Other media versions of our programs will be available in the near future. Contact us for further information on 0753 888866**

### **Letters E**

## **Faulty Spectrums errors corrected**

YOUR ARTICLE in the issue. September issue concerning returns of Spectrum Plusses, quoting a spokesman pathetic, it is not of this that from Boots, unfortunately I write — it has to be<br>contains three errors which I tolerated from immature litwould like to correct. from Boots, unfortunately I write  $-$  it has to be

m

re

r

ra

λS

*r*ith a

ne

 $\overline{\text{or}}$ ъ

s<br>d

Concerning power supplies, Timex does not supply any power supplies to Sinclair Research. All computers are supplied in bulk to Sinclair's distributor who procures power supplies, cables, software and instruction manuals and does the final packing. We have no influence over the procurecomputers.

that Timex only carries out spot checks . . . Every com-<br>puter manufactured by manufactured Timex has to undergo rigorous quality checks at various stages in the manufacture, and no computer leaves the plant without passing all these tests.

Thirdly, production of the Spectrum Plusses is not being switched from Timex to AB. Both Timex and AB manufacture Spectrum Plusses and continue to supply Sinclair Research.

We can assure the readers of your informative magazine that we at Timex put<br>quality first in all our products to ensure customer satisfaction.

> B F Lawson, Managing Director, Timex Corporation, Dundee

### **Immature nonentities**

I WAS MOST concerned by section of September's at least 300 programs.

Although I found their behaviour rather tle nonentities iust making

**Letters**

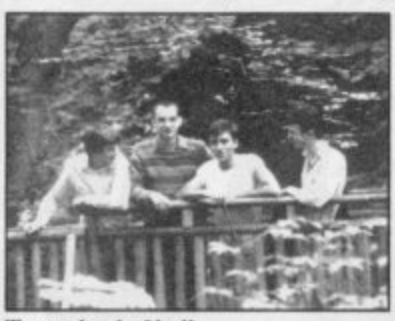

Torus: load of bull the 'big time'.

ment of the power supplies which are used with our was their rather cutting re-Secondly, the comment masterpiece Starion being What really angered me mark about David Webb's 'junk' on the grounds of originality, or lack of it. Despite being grossly inaccurate, it also seems to me to be something hypocritical with regard to their offering of  $Gyron$  — hardly the first maze game available from the Spectrum, albeit a laborious, second rate one.

compete with D Webb's mastery of the Z80 and Spectrum ROM — he's in a different league.

> N A Foster, Hinckley, Leicestershire

### **The morality of piracy**

HI! I've read the 'The Span-<br>ish Connection' in the news section of the August issue. If you publish such junk in your magazine you have not even seen piracy yet.

the attitude taken by the France, S Africa etc — and group calling themselves Israel of course — and I Torus, whom you inter-have not come across a Specviewed in the Hit Squad trum owner who hasn't got I, for instance, swap programs with people from Holland, Yugoslavia, Canada,

magazine, well, I can report tic and I think you have a on at least 10 of that kind. cheek saying that it is gar-There is a special section in bage because it is only Israel's best selling compu-E1.99. To sum up, I think ter magazine especially for you are garbage. piracy where one can send a free ad in. There are also hundreds, if not thousands, of home made copying machines. I usually get all games about 1.5 months before even get even reviewed in magazines such as yours.

Piracy is due to the price which we pay for software here in Israel. A typical program can cost \$20 to \$30 and so-called budget software about \$8.00. Secondly we have to wait about a month from when software is launched in Britain to when it is imported here.

If software houses would agree to post games overseas and accept international money, and not ask for ridiculous p&p charges, that would help. Any company willing to sell overseas should state that on their adverts.

P D, Israel

**•** Another self-righteous pirate who wishes to remain anonymous. I think I'll leave it up to the following letter to state the obvious.

Torus, don't even try and I HAVE READ with interest Martin Scholes letter in your March issue concerning software piracy, and would like to ask him a question.<br>If I want a given game,

and know no one who has a copy I could pirate from, is it moral to steal one from the shelf of the shop?

Or, to give my question a wider phrasing, if I cannot afford what I want, is it moral to steal it?

> R Olgiati, Courbevoie, France

### **Garbage in, garbage out**

I HAVE read your reviews of Action Biker in September's issue and I think you are totally out of line. What **Biker!**

You reported on a tape you said about it was pathe-

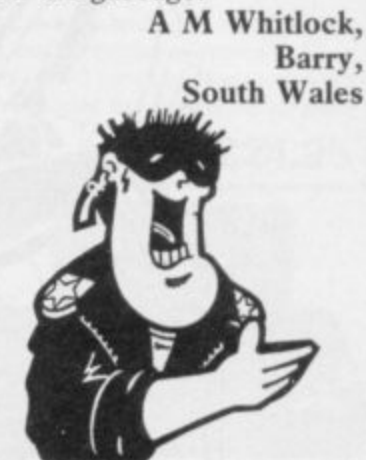

**• Garbage replies: You're entitled to** your misguided and idiosyncratie opinion but that doesn't alter the fact that there's a whole lot of software out there infinitely more entertaining than Action Biker, even in the budget software price range. Still, if you've pocket money to burn and like KP Scraps or whatever they're called, then obviously it's a winner.

### **Praise for budget games**

REFERRING to Clare Edgelev's article Programs issue. Distributors seem to take a percentage profit from the selling price of a program which bears little relation to the amount of effort that they put into making a program a success.

While ensuring that programs which are not top ten chart material are consigned to the classified ads at the back of magazines, they are creaming off an enormous profit merely for providing a warehouse and a telephone.

Budget software, while initially of low quality, is<br>now starting to catch up with a lot of software sold at full price. The reason for this success is that the customer is much more likely to<br>splash out £2-£3 on a game than he or she is to waste E6-E10 on a program which is just as likely to be worthless.

David May, London W4 • Too true. Let's hear it for Action

## **Try beating our SpecDrum!**

### **Digital Drum System for the Spectrum**

Spec

- **8 DIGITALLY RECORDED REAL DRUM SOUNDS**
- **SIMPLE TO USE UP AND RUNNING IN ONLY MINUTES**
- **A TRUE DIGITAL DRUM MACHINE**
- **'REAL TIME' OR ON-SCREEN PROGRAMMING**
- **COMPLETE wiTH SOFTWARE**

**.•••••• a m N E**

- *EXTRA SOUNDS CAN BE LOADED FROM TAPE*
- **CREATIVE, EDUCATIONAL AND FUN**
- **THE MOST EXCITING PERIPHERAL EVER DEVELOPED**
- **DYNAMIC FILING SYSTEM STORE OVER 1000 PROGRAMMED RYTHMS**
- **TAPE SYNC FACILITY**
- **SONGS CAN BE SAVED ON TAPE**
- **POLYPHONIC**
- **COMPREHENSIVE MANUAL**
- **JUST PLUG INTO YOUR HI Fl**

WILLOWDROOK SCIENCE PARK, CRICKHOWELL HOAD, ST. MELLONS, CARDIFF **TELE PHONE CANDI F F (0222) 777337 TELEX; 497455 Export enquiries - contact Cheetah direct)** 

**E29.95**

**Exclusively** 

available

heeta

arketır

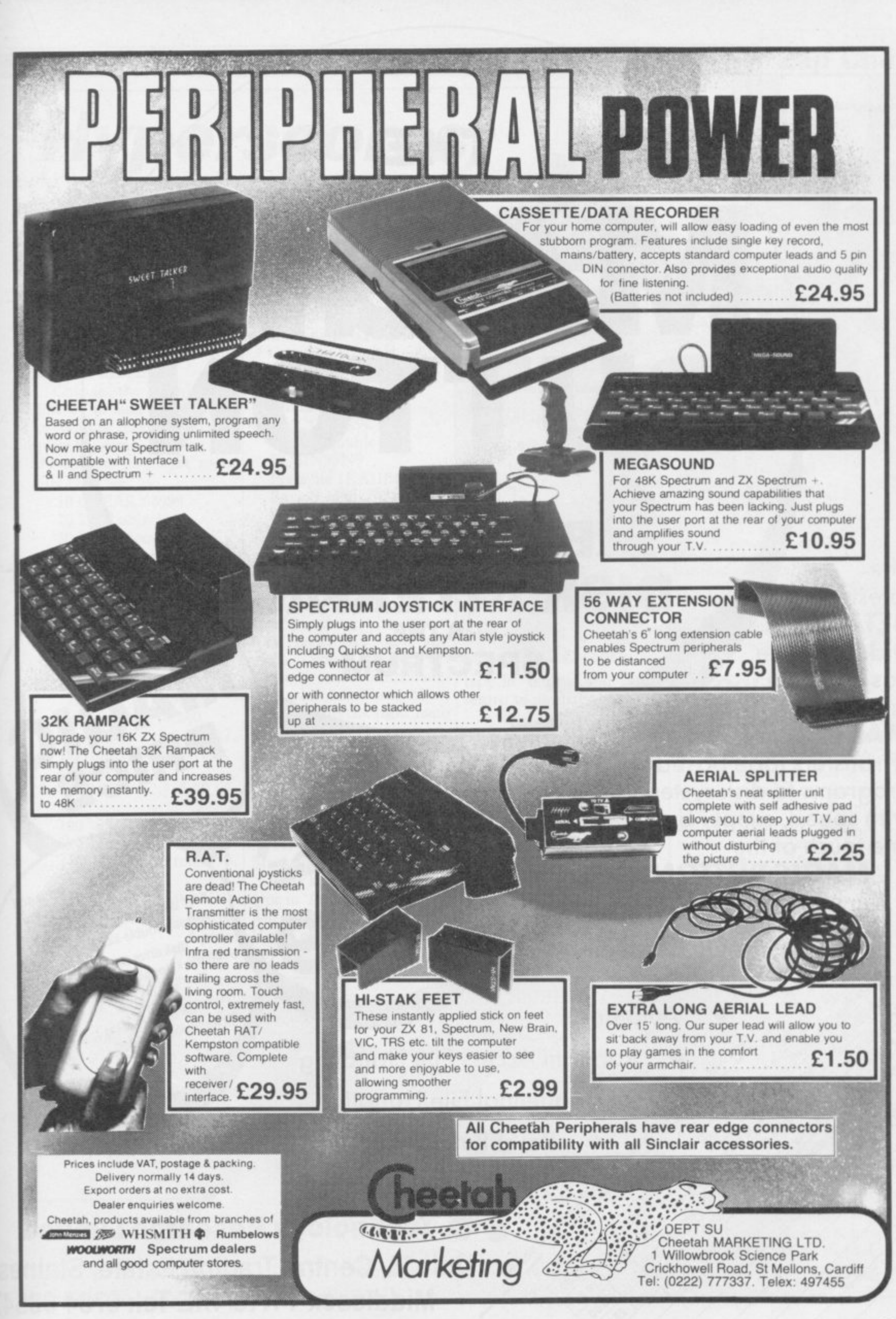

**THE**

**MAGIC** 

**BUTTON**

**OF**

**BETA-PLUS**

**DISK INTERFACE**

**FOR THE**

**SPECTRUM**

**The latest BETA**

**\**

**Coco** 

**NEWS OF THE READ** 

**'**

**616** 

**340** 

**/**

**4**

**,**

**•**

**A**

**u**

**'**

**i**

•••) 0/ o

t

**0 '**

**0**

**•**

**- Disk Interface PLU has a unique feature - the MAGIC BUTTON.** 

**It transfers tape based programs to disk system with speed, simply by one touch of the**

**\ MAGIC BUTTON. Other \ new features include:**

> **Auto Check on Disk Drive**

> > cheque

**c** 

**,**

**, co.,** 

**•**

**S**

**e**

**d** 

**/••0**

**0**

- **Random Access File Handling**
	- **Sequential File Handling**

**\s'4, • Reset Button** se<br>|<br>|

 $\frac{1}{2}$ 

**Alo N SARR** 

 $\overline{a}$ 

 $\frac{5}{40}$  $3\frac{1}{2}$ " disk drive (1.6Mb) **0 Eingle Drive Drive and** 31/<sub>2</sub>" disk drive (800K) **•** Bet<sub>a-Plus</sub> £229 **5 fr4 " disk drive NOOK) f199 40 track double sided 80 track double sided rwin Drive 14.000 disk double sided** 

£199

•

**MAG** 

47

**RIC** 

**7**

### **Technology Research Limited**

ss<br>dir<br>اس **Unit 18**  $\alpha$ **\ Middlesex TW18 4XE Tel: 0784 63547 \ Telex: 896691 TLXIR G**

**Hype rscores, Jet Set tips**

### **Jet Set 2**

**I HAVE just completed hacking through Jet Set Willy 2. Here is a short program for anybody still stuck in the game.**

**Change the number in line 20 to alter the number of objects needed to complete the game. Altering line 30 changes the start room (1-134):**

**10 CLEAR 64999 20 LET obj =150 30 LET room= 32 40 FOR n=65000 TO 65047: READ a: POKE n,a: NEXT n 50 PAPER 0; INK 0: BORDER 0: CLS 60 RANDOMIZE USR 65000 70 DATA 221,33,0,64, 17,56,185,62,255,55, 205,86,5,243,48,240 80 DATA 33,6,254,17, 197,100,1,59,0,237,176, 195,0,95 90 DATA 62,255,50,67, 117 100 DATA 62,obi,50, 126,135 110 DATA 62,room,50, 75,117 120 DATA 195,0,112 Gareth Henry,** **Frank Bruno**

**THE codes for Frank Bruno's Boxing, prefixed with the name STE, are:**

**Canadian Crusher — Fling Long Chop BS8N8NMAO Andra Puncheredov AMC1NAK9C Tribal Trouble FQ6IN9SN9 Frenchie IKAIIBQN3 Ravioli Mafiosi INDIIA0M6 Antipodean Andy NR7IN9M14 Peter Perfect ILBIIOKN1**

**To beat Peter Perfect keep punching him with a right hand face blow and** when you finally ge **through, switch immediately to a left hand body blow, then back to the right hand face blow and so on.**

**Steven Hoy, Warrington, Cheshire**

**3D Starstrike**

**A TIP for those fans of 3D Starstrike.**

**Wiltshire key 1 to pause again, then Press key 1 to pause, then type in 'I wanna cheat.' This will give you infinite shields. If you get bored, then press**

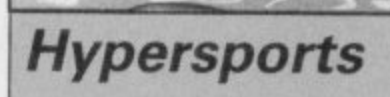

**MY CURRENT personal best on Hypersports is 484,245 in one and a half hours. Individual scores are: swimming — 25.66 secs; shooting — 9800; long horse**  $\bullet$  *We have received record breaking* **— 9.99; archery — 4600; Hypersports scores by the bucket triple jump — 20m; weight-load, and though the above i3 the lifting — 250kg.**

**type in 'boring' and it will return to normal.**

**M Sheepwash, Bredhurst, Kent**

**• Are your sure about this?**

**Wizard's Lair HERE ARE the codes for**

**the magic lift in Wizard's Lair.**

Caive; Hawlo; Liayr;<br>Lyons; Dungn; Crypt; Lyons; Dungn;<br>Vault.

> **Mark Coates, Willerby, Hull**

**Darren Shaddady**, *margranal event scores are worthy of* **Bickerstaffe,** castle with 25.01 secs in swimming Lancashire and 9900 in shooting. **highest overall score achieved, some note. namely Mark Coakley of New-**

**Zap Chat**

### **Skool Daze**

**IN T Nicholsons letter — April — about Skool Daze he wrote that the battle of San Jacinto and the battle of Eversham both had a date of 1265, where as San Jacinto is 1830. Some more dates of battles are as follows:**

**Gettysburg 1863; Bannockburn 1314; Yorktown 1781; Agincourt 1415.**

> **D Hart, Luton, Bedfordshire**

**High scores**

**ON Skool Daze I have scored 13270 with all shields flashing. On Tapper I have scored 96900 and reached level four. Has anybody finished those games yet?**

**CoInc,**

**I HAVE just completed 561.120 on Spy Hunter. Way of the Exploding Fist with a score of 71,200. On reaching 10th Dan you carry**

**sweep.**

**Essex**

**Christopher Soules, I HAVE completed Bruce Tavistock, Lee 31 times. I had 32 falls Devon left and my highest score I HAVE completed Ro-finished Roland's Rat Race was 1,550,625. I have scored land's Rat Race twice, with with a score of 16,900, Steven Davies,**

**Linton, Cambridgeshire • That's fast?**

**on until you are beaten. The MY HIGHEST rank on GRAEME Evans and I best technique is the floor Glass is Fleet Commander finished Shadowfire on Au-Owen Thomas, Grand Master Spy on Spy vs minutes and 59 seconds. Are Writtle, Spy with 9,314 points. with a score of 82,940 and gust 23 in two hours, two**

**Wayne Morledge, Ilkeston, Derbyshire**

**a fastest time of 8:51:49.**

**M Colley, Cardiff** **we the first?**

**Paul Dickson, Livingston, Scotland**

**ON AUGUST 30 we Yeah!**

> **Jason Brown and Simon Furrell, Portsmouth**

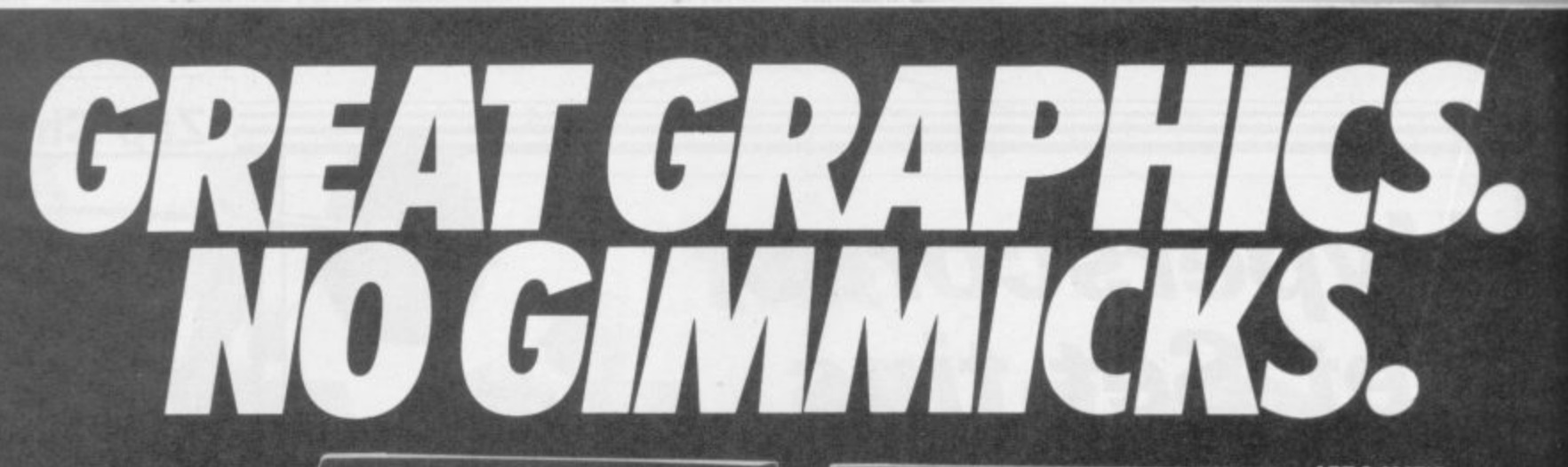

**SPRITE MACHINE.** The latest from<br>Print'n' Plotter. The simplest sprite program<br>to use. Available November. Send for<br>details now.

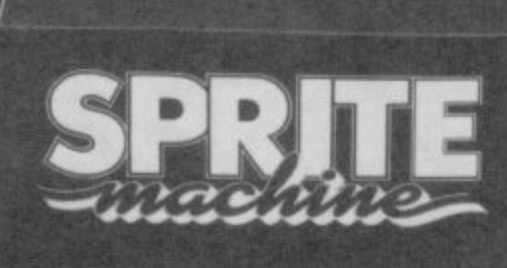

地の同盟の方向

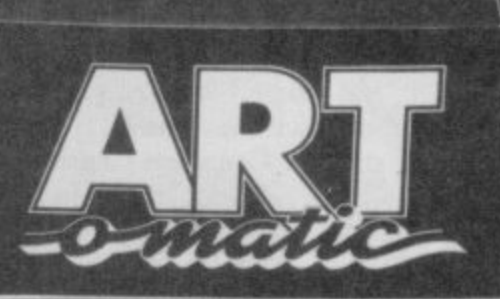

#### ART-O-MATIC.

New from Print'n' Plotter.<br>If you want the ultimate in memory<br>saving and fantastic<br>graphics, you need<br>ART-O-MATIC, Fully documented instruction book.<br>Available November.

SCREEN MACHINE.

The graphics manipulator<br>Instant machine code<br>techniques to improve<br>graphics and save<br>memory, including text<br>compiler. 100 page<br>instruction book.

**PAINT PLUS.** Every facility to produce<br>great screen graphics to

great screen graphics to<br>use in your own BASIC or<br>M/C programs. No<br>gimmicks. 100 page nstruction book.

For years we have been leading the way while others have tried to follow. If you know anything at all about the graphics programs for the ZX Spectrum, you'll<br>certainly already know about PAINTPLUS and SCREEN MACHÍNE. These two programs have helped thousands of frustrated graphics programmers become computer artists practically overnight.

Now, we are introducing two new programs that will make your graphics even more professional: ART-O-MATIC and SPRITE MACHINE.

ART-O-MATIC is for the programmer who wants superb graphics but insists on the minimum of memory consumption. It's a graphic compiler with facilities to produce all the graphics and compile, disassemble, relocate, insert, delete, and save to use in your own programs. If you write complex games like adventures, or if you want to cram hundreds of graphics into a program, this is the program for you.

SPRITE MACHINE is the most exciting graphics program for years. Now you can program fast moving graphics simply, easily and professionally. Everything you produce can be located in your own programs (not like some "games" programs), and the facilities are enormous.

Sprite shape and form, motion pattern, speed, colour, trace, collision detection, animation, animation speed, four variations of edge action and animation

windows - this is only part of what's available.

Post to Dept SU, Print'n'Plotter Products Ltd., 19 Borough High Street, London SE1 9SE or phone 01-403 3622 with your credit card order. ) Please send me the following:  $\overline{(}$ ... Paint Plus @ £9.95 ... Art-o-Matic @ £8.25<br>... Sprite Machine @ £9.95 ... Screen Machine @ £8.25 ) Please send me details, I enclose a 17p postage stamp.  $\left($ Name<sup>\*</sup> **Address** I enclose remittance in full. ) Please bill my Access/Barclaycard/Mastercard/Visa Number.

Prices quoted are for UK delivery. Overseas<br>orders please add 20% on quoted price for additional handling (surface rate only).

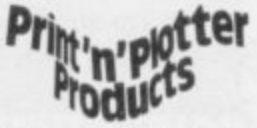

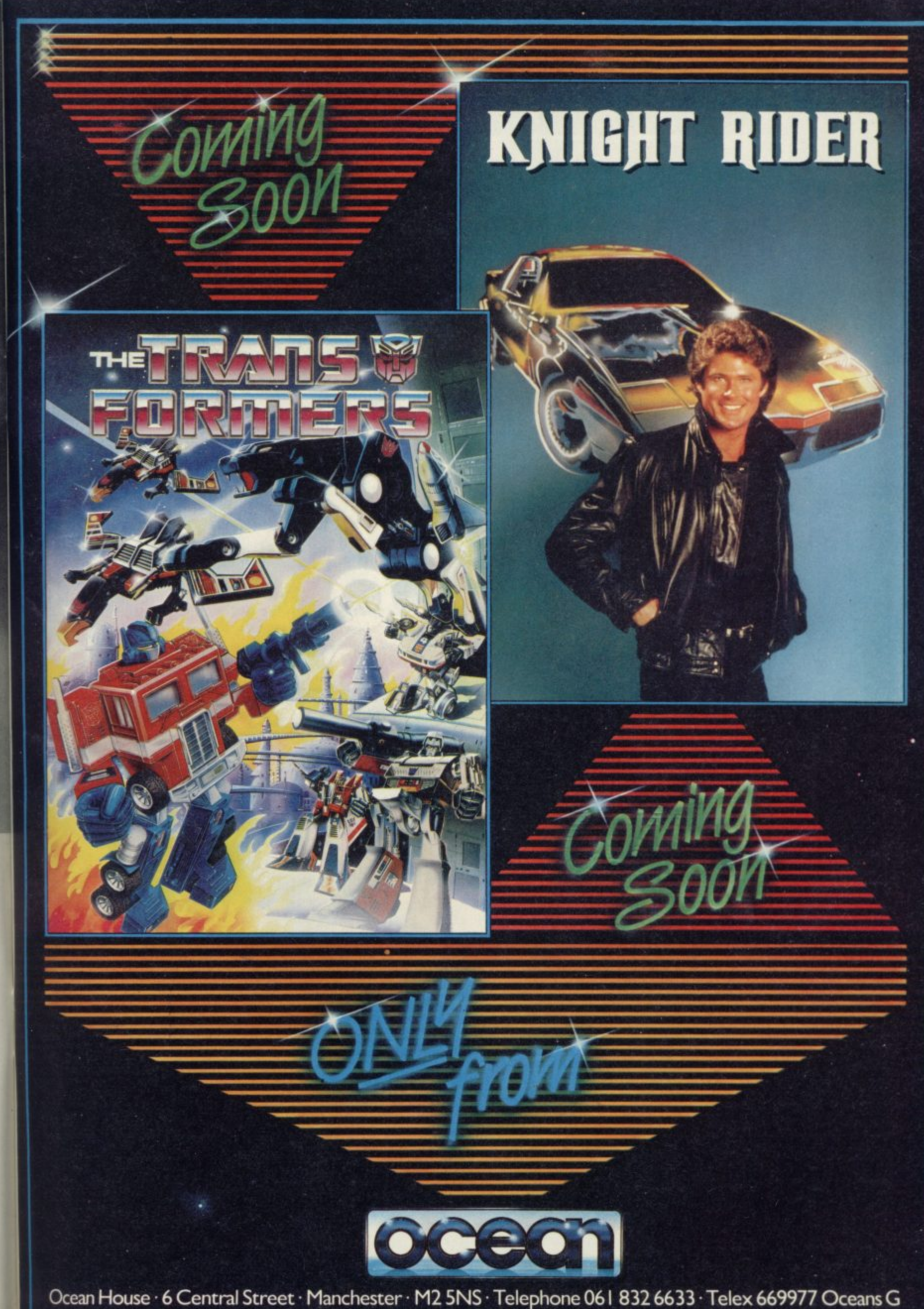

|<br>|

i i

i i

i i

i I

# THE GAME

Available for Commodore 64, Spectrum 48K and Spectrum +. Coming soon: Amstrad and MSX.

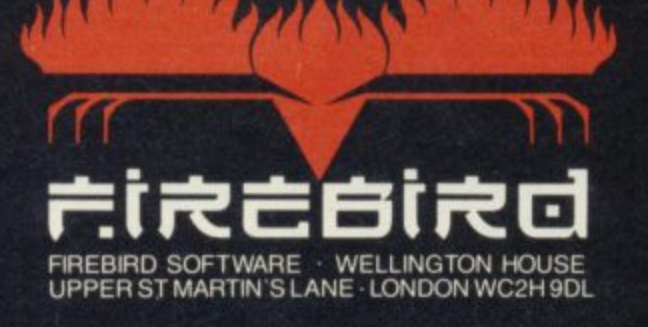

### **Spectrum Software Scene**

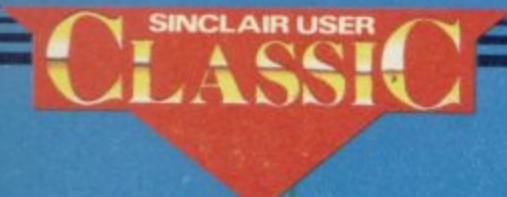

SINCLAIR USER Classics are programs which, in our biased and eccentric opinion, set new standards in software. They are the programs by which the others should be measured. If you buy no

other software, buy these. No selfrespecting Sinclair user should be without them.

Software reviews carry a star rating, the basis of which will be value for money. Programming, graphics, speed, presentation, addictive qualities and the rest are taken into account.

Guide to ratings \*\*\*\*\* 24 carat. Buy it \*\*\*\* Value for money \* \* \* Nothing special \* \* Over-priced \* A rip-off

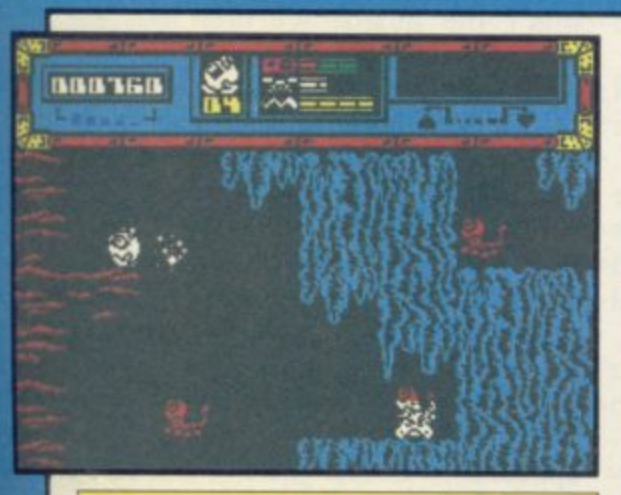

**Star quake**

RIGHT. There's this planet popping out of a black hole somewhere and, as you might be in similar circumstances, it's unstable. Rotten to the core, in fact. So Blob, the Bio-Logically Operated Being — groan — is sent out to<br>repair the core before it blows up.

All of which is a rather thin excuse. tor 500 screens of Ultimate-style mayhem as Blob battles a colourful

mob of inventive nasties — giant fleas, needed to repair the core vary from small spiky birds, who cares as long as they're fast and deadly? — while collecting the various bits needed.

Starquake is not just an Underwurlde clone. There's a profusion of special features to suss out. A teleport system is of great use in moving swiftly from one set of caverns to another, but you have to know the codename of the appropriate teleport. Blob has a set of little platforms which he can use like a ladder and there is a number of flying pads about. But you can't use a teleport if you have a pad, and you can only leave a pad where a pad should be left, so . . . life gets hairy.

Add to that the ubiquitous credit card which gives you access to various doors and special swapshop pyramids where you can exchange objects, and there's a bewildering variety of strategies to explore to win.

The graphics are of the highest quality — fast, flicker free and attrac-<br>tively detailed. The ingredients detailed. The ingredients game to game so it's always a challenge. Fortunately there are extra lives available so you can get your head down for a long game once you gain a little cavern-credibility. We love it, and if Ultimate hadn't done most of it yonks ago we'd have given it a Classic. Buy and enjoy. Chris Bourne

**Publisher Bubble Bus Price E7,95 Memory 48K Joystick Kempston, cursor, Sinclair \*\*\*\*\***

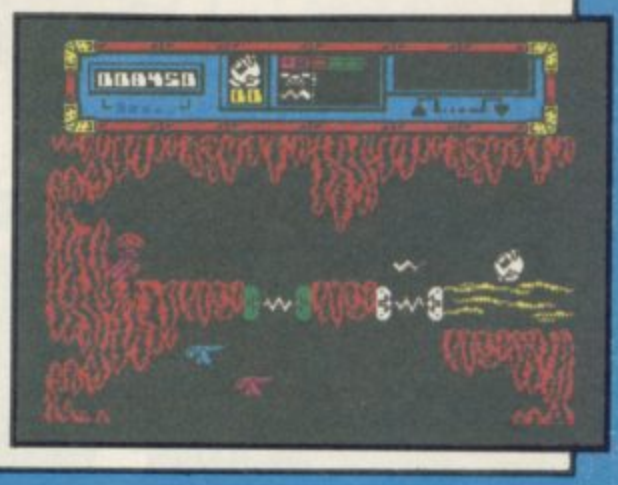

### **Potty Professor**

EVER WANTED to be a crazy inventor, building amazing contraptions to boil eggs or toss pancakes?

It's been a well-loved theme for centuries, culminating in those<br>wonderful illustrations by Heath wonderful illustrations<br>Robinson for the Professor Farm, previously associated with hiwhole idea to the Spectrum.

Potty Professor isn't really a game at all, in the conventional sense. You are given six problems to solve, and a variety of objects to build a machine which will do the job. By way of example, the first problem is to flush a toilet, using a dog, cat, bucket, watering-can, one ton weight, seesaw, balloon, blowtorch and tongs.

A cursor selects objects and moves them around the screen. When you

think you have a workable machine, you press a button to set it going and watch the results. If you are not successful the contraption falls apart.

Objects can be used two or three times in a machine, and some won't be needed at all — they are there to confuse you. You should experiment by seeing what small combinations of objects do to each other.

Branestawm books. Now Software in fairly crude cartoon limits. Outres ZX-8I games, has tranferred the the egg-frying problem, which puffs The animations are well-done withstanding is the steam engine used in and shudders most convincingly. There are a few problems with the way some objects connect, graphically

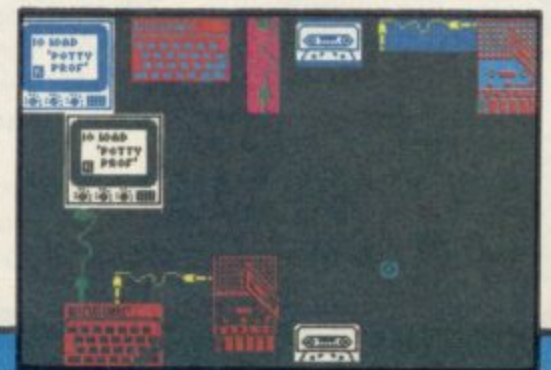

speaking, but that is inevitable.

It's a super idea for a program, marred only by the fact that once you have solved the six problems there is not much else you can do. Although the problems are extremely difficult, the program has a limited playing life. Mind you, you'll probably want to show the inventions to your friends anyway.

Had the game included an option to design your own machines, which would have given it unlimited playability, it might have achieved a higher star rating. As it is, Potty Professor is still well worth buying for it's originality and sheer good humour. It's certainly a fine omen for future Software Farm productions.

**Chris Bourne** 

**Publisher Software Farm Price E6.95 Memory 48K Joystick Kempston, cursor, Sinclair \*\*\*\***

more software on page 22

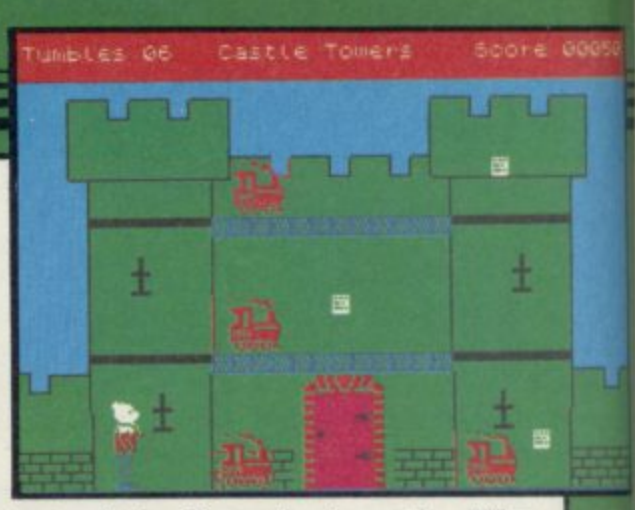

tests of the Toymaker's castle. Why won't the guards let him into the castle? Has he collected enough invitations? Where is he putting them all? Why is a grown-up playing. this game? Those are not the sort of questions which young children will ask and Rupert is a game for the kids.

They might find that it is almost impossible to get off the third screen, or that the graphics are fairly simple, but that might not bother them.

The game is a disappointment, I used to be an avid Rupert fan and his appearance in this game is not how I<br>remember him. Tohn Gilbert remember him.

**Publisher Quicksilva Price £7.99 Memory 48K Joystick Kempston, Sinclair \*\*\* •**

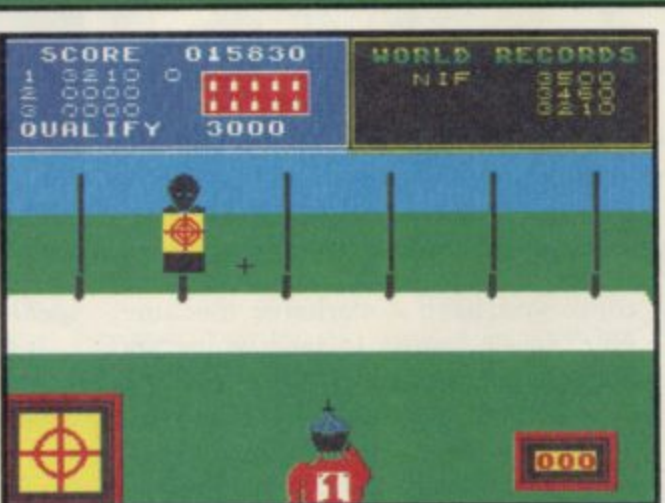

ginger beer and cream buns at the

Ravenous beast that he is, Rupert just has to get to all that food and you can help him past the guards and into the castle where the party is held. Just guide him through the eight levels, picking up the invitations which his friends have left behind to guide him on his way. When you have picked up all the invitations on one level, you can

Each level consists of four linked screens, which in turn have three floors. You can jump on barrels, potted plants and staircases to move up to new floors. If one of the soldiers )r birds collides with you, Rupert will be forced down to the ground level

In each section of the castle you have a limited number of lives which Quicksilva has decided to call Tumbles. The number you have will depend upon the level of difficulty. If you run out of tumbles you will be abruptly marched off the screen by a

Rupert must be starving if he insists on being submitted to the gruelling

Toymaker's party.

move through to the next.

again.

— spring board diving, ski jump and slalom — require speed and additional co-ordination.

With the ski jump Daley descends he slope, takes off near the edge and lands safely. All three movements are controlled by you. In the diving event his take-off height, number of somersaults achieved and entry into the water are again your domain.

The format remains the same as Decathlon in that scores and qualifying times are displayed, but there are no stamina plus energy-sapping combinations, like the 400 metres, and only one event has an 'angle-<br>ometer'.

The graphics are large, clear and colourful. Great care has been taken to create an environment allowing you to enjoy watching and playing. For instance, the ski jump scene is split into three windows, one showing a close-<br>up side view of Daley on the slope while the other two show side and elevated views of the course.

Both sides of the cassette have been filled, which makes it very reasonably<br>priced. Colette McDermott Colette McDermott

**[Publisher Ocean Price C6.95 Memory 48K Joystick Any \*Or\* Ir**

### **Rupert and the Toymaker's Party**

RUPERT has been eft behind by his pals, who have gone off for a taste of

> BECORD **Daley Thompson's Super-Test**

soldier. Disgraceful!

CAN DALEY THOMPSON keep up the pace of Decathlon with his new

Super-Test? There are eight new events with all but one requiring the agonizing bashing technique of successive key pressing or rapid left and right joystick movement for building and maintaining speed.

Events such as cycling, pistol shooting, rowing, goal scoring and tug o' war are straightforward, while others

SCORE

**DIVE 2: 000**<br>QUALIFY 065

024270

**WORLD** 

BRU

### Spectrum Software Scene

#### **Elite ille** Elite **Special**

**Amma** 

**THE COBRA'S** huge engines moan **space station.**

**medium-range, medium capacity, tighter traders and is ideal for transporting legal and is ideal for transporting legal and illegal cargoes across the universe. It incorporates defensive screens, pulse lasers and missile launch facilities, while also being able to handle the jump to hyperspace.**

> **Once you have cleared the Coriolis .pace station, orbiting around the planet Lave, you can look out into** space, turning your 3D display win**p dow to look at the star fields.**

> **a c or hyperspace, but only if e aliens or police are not in the , vicinity. If they are you must t stand and fight. At the bottom u of the screen you will find the r flight grid scanner which disn plays other space ships or stai that, and the compass located on the n right side of the screen, that you can g track aliens. Space travel can be achieved small spurts of engine power tions in your area. It is by using**

**o approaches as everything is shown ' u in gory graphic glory. The craft grows r 3 until you can identify it as one of the D 10 ships in the game. Those include d Adders, Mambas, Pythons and the i deadly Thargoid invasion ships. You will know when the enemy from a speck to a shape which is barely recognisable. Then it grows bigger**

**Each has its distinctive shape which**

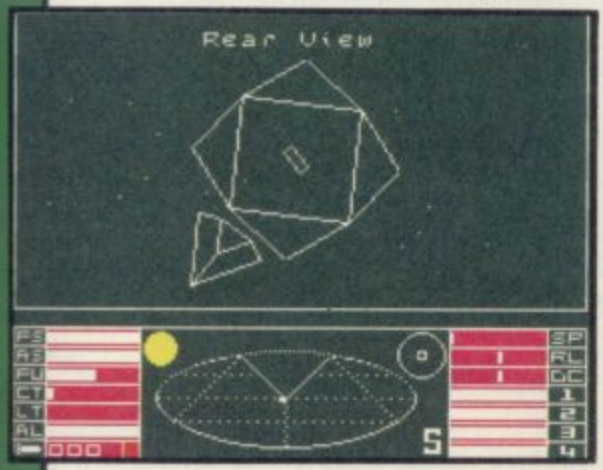

**is illustrated in the bulky, but indising Manual. If you miss it with your larger debris. lasers or missiles it will approach its weapons systems.**

**The authors have built range factors planetary systems.**

**into the laser systems so that you cannot, for instance, use them to destroy a ship which is small and hundreds of light years away.**

**into life as you sit tensely at the as a simulation. You are piloting a** controls waiting to be shot out of the space vehicle which will only take so<br>space station. **Figure 19 Your ship is the best of the more complex than in most space<br>medium-range, medium capacity, games. You can even become disorien-In some ways Elite can be described much stress and strain and steering is games. You can even become disorien-**

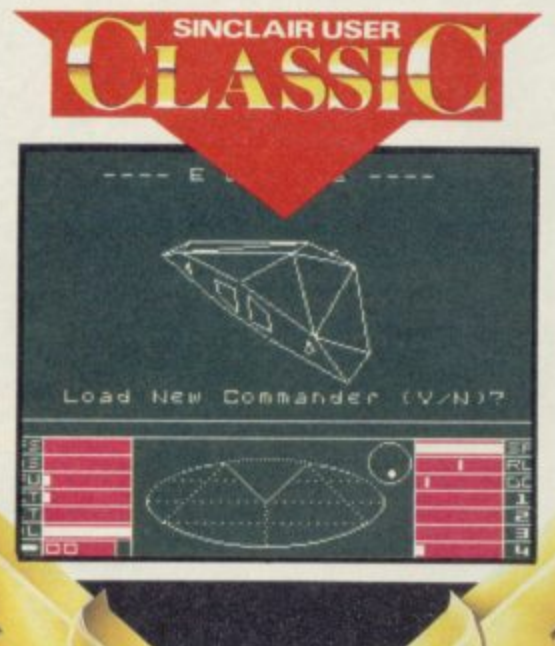

**tated and have to rely on your instruments if you bank too sharply.**

**The aliens will not sit still while you target your weapons and you will find that on , many occasions you must control your ship's movement as well as operating the lasers or missile guidance system. You should be careful, too, not to over-compensate on the controls Such action can send you into a wild spin.**

**pensible, Space Traders Right Train-cargo in that way, but beware the The alien ships react in a believable manner. If hit hard enough they will not explode into nothing but break up. You can pick up the odd piece of**

**quickly, trying to keep out of your in space is only part of the game. You sight, and either spin past you or fire must cam a living, by buying and Fighting the forces of law and evil selling commodities from different**

**Home in on the planet of your choice, using the long range scanner and ask for a report on inhabitants the political climate and products.**

**The political climate is important and can influence trading links and attitudes. If you warp into a system where anarchy prevails you will soon find pirate ships on your tail. Goods are there for the taking.**

**To get to a particular planetary system, you must switch your display to the long range scanner, position the** cursor over the planet of your choicewhich is within range — and press the **hyperdrive activation key. You will.** however, only get to a new system if **you have destroyed all the aliens in the current sector.**

**When you arrive at a planet you can look at the list of available commodities. They include shipboard re-**

**sources such as fuel, textiles, food and even illegal subst will be regarded as an outlaw. fic in black market goods you**

**Elite is an unbelievably complex game with arcade, strategy and adventure elements, It will, inevitably, be compared with** games such as Starion from Mel**bourne House. The graphics on both games are similar, but Elite has the edge with its 3D control panel, instruments which are constantly updated, and denser star field.**

**When you are not playing the game you can read the novel included in the package. The Dark Wheel by Robert Holdstock, a noted science fiction writer, develops the background to the game.**

**Take up the challenge. You are**

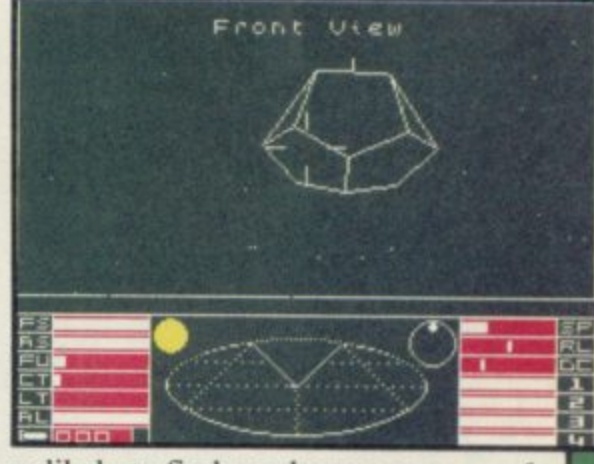

unlikely to find another space game of Elite's calibre this year. John Gilbert

**Publisher Firebird Price f14.95 Memory 48K Joystick Kempston,** cursor \*\*\*\*\*

more software on page 26

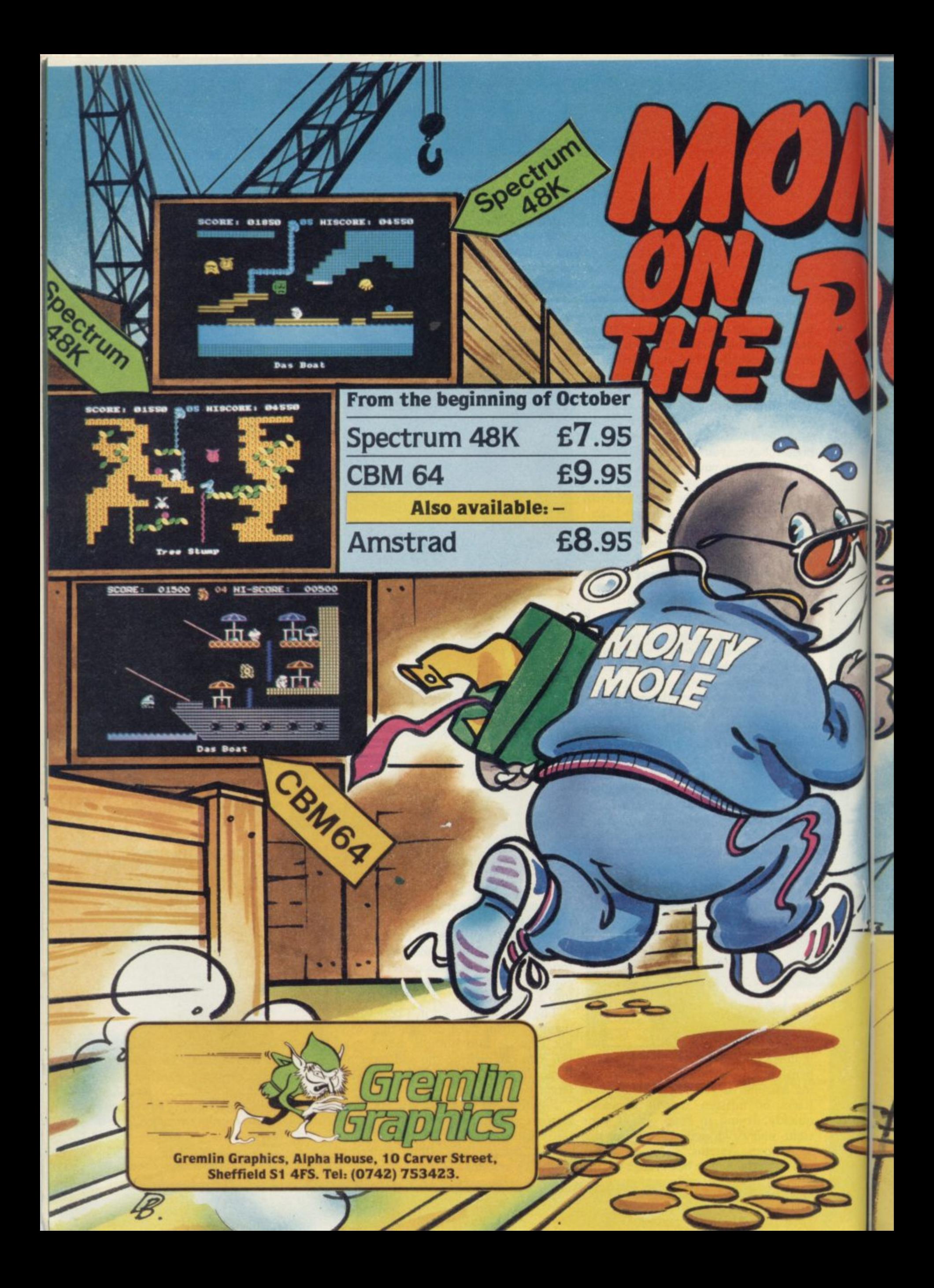

Super fit and desperate for freedom, Monty makes his daring escape from Scudmore Prison. Hounded by the bastions of law and order, our frightened hero finds refuge with the criminal underworld who offer him his

CBM64

Spectrum

**CORE: 00950** 

**1000000000000** 

**48K** 

CBM64

Spectrum

48K

bask in the sunlight once again. **Moving from safe** house to hideout

chance to breathe fresh air and

to underground lair, Monty must select the correct five elements of his freedom kit from the many he's offered and not miss out on the hidden gold coins that will make him a mole of leisure.

 $\mathbf{u}$ 

At last he's free but can he make the cross-channel ferry on time?

01900 % 03 HI-SCOR

01650 % 03 HI-SCORE: 00

Tree

SCORE: 00500 & 05 HISCORE: 04550

Escape Tunnet

03 HI-SCORE:

SCORE: 00250 @OS HISCORE: 04550

The House

00250

04 HI-SCORE: 00500

nitumn

CBM6.

CBM64

mm

The Hall Of Jow-an

**BOODBOOK** 

**SCORE:** 

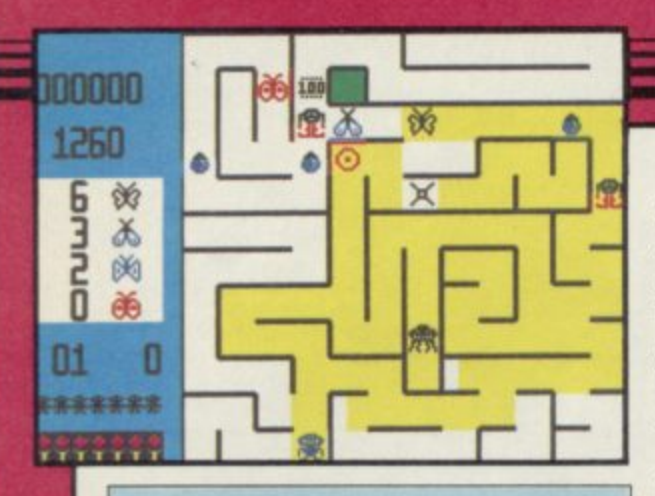

### **Maze Craze**

**IF YOU DON'T like spiders, don't buy Maze Craze. If you're not mad about mazes, you may not love it either. If, on the other hand, your idea of bliss is to squash six-legged beasties while rushing round Hampton Court, then Maze Craze is what you've been waiting for.**

### **Rockford's Riot**

1

**MONOLITH'S Rockford's Riot is the sequel to Beyond's Boulder Dash, featuring the same stick-like, foottapping character.**

**Guide Rockford around a boulderstrewn maze and pick up as many jewels as the diamond-crazed little chap can hold. Boulders hang precariously and the lightest touch will send them tumbling and crashing.**

**There are 16 caverns — each progressively more difficult. Getting past the deadly fireflies on the first level is no easy task and working out how to**

**The mazes are all contained on a experience to the aching eyes of a single screen, and you must paint the hard-pressed reviewer, though hardly whole maze yellow while collecting a set number of different butterflies. The mazes and butterflies vary from game to game, so there's none of your show-to-get-past-the-first-screen' nonsense here.**

**The butterflies hatch out of eggs laid by various creepy-crawlies which** have to be careful. There are also **monstrous beetles which eat up your yellow paint. Respite comes in the form of special mazes, which you enter when running over frogs and bugs — there seem to be be at least half a dozen of those which can add to your bonus points.**

**The graphics are blocky and simple on a white background — a pleasant** **state-of-the-art. What the graphics lack, however, is well made up in intelligent gameplay, so that the mazes do represent a genuine if increasingly difficult challenge.**

**Maze Craze is a good, unpretentious game, with plenty of extra lives to enable you to play for some time, and lots of challenge. Just the right sort of refreshment after a couple of months of high-powered arcadeadenture mega-quests to keep good game-players on the straight and narrow.** Chris Bourne

**Publisher Partytime Price £6.95 Memory 48K Joystick Kompston,** Sinclair, cursor **\*\*\*\***

**activate an enchanted wall may make you run off screaming. Luckily the demo mode gives a clue.**

**Butterflies and deadly amoeba feature in later stages. You can use the boulders to block off passageways,** turn the butterflies into diamonds or

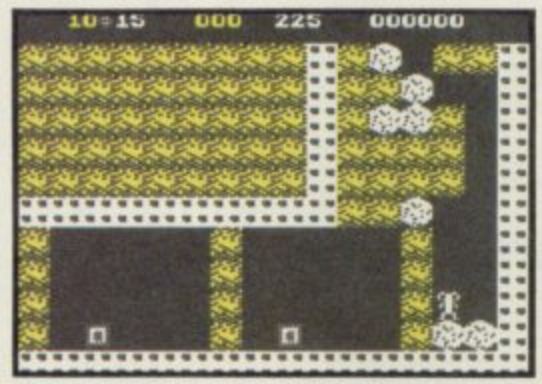

**merely squash them.**

**As in Boulder Dash, movement is smooth although scrolling is very jerky and the graphics are basic. The game takes a while to reset when a life is lost and that becomes frustrating.**

**Having said that, there are some very real problems to overcome.**

**Rockford's Riot** is packaged - in a **ludicrous vertical box crowned by a luminous disc — with Boulder Dash. so you see exactly how similar both** *Glare Edgeley* 

**Publisher Monolith Price £9.95 Memory 48K Joystick Kempston, AGF, Protek, Sinclair \*\*\***

### **Evil Crown**

**HERE'S an oddity — a throwback to Dictator and all those games where you decide how much food to give the peasants and bow much land to culti-**

**England, and you have to extend your fame and prosperity as one of those**

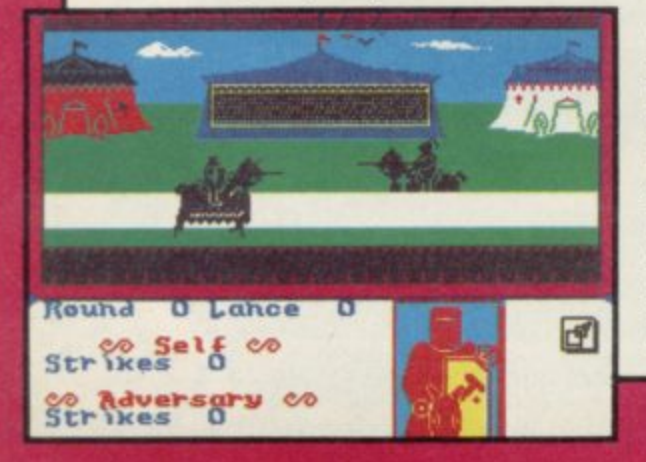

**wicked barons of old. Everything's driven by icons.**

**The main part involves assigning areas of land to be cultivated, setting taxes, deciding what to pay the king to avoid providing soldiers for his risky wars and setting aside a sum for the annual tournament.**

**vate and how much longer to play. Evil Crown is set in mediaeval where a beast moves across the screen. Once that's over, you get the hunt, You don't get to kill it, you watch instead. Lucky beast.**

> **Then there's the tournament, a real lulu. The two knights thunder down with the sort of stunted sound effects you might expect. Meanwhile you're trying to keep your lance tip on a red shield which leaps about a picture of a knight. Unfortunately you're just as likely to lose anyway — and that goes for the rest of the game. Although our pre-production copy had a bug on the**

**joystick menu, which Argus swears will be fixed, the rest of the game is said to be complete.**

**If that's the case, then it's also virtually unplayable. Peasants revolt and land disappears for no obvious reason. No matter how much you spend on your militia, you always seem to lose the battles.**

**We rang Argus to see what we were doing wrong. After getting some tips, we set taxes and the rest at the recommended rates and out we went again.**

**Evil Crown really ought to be a good, witty game with lots of detail. Instead it's dull, constructed and ultimately worthless. Chris Bourne**

**Publisher Argus/Mind Games Price E9,99 Memory 48K** Joystick cursor, Sinclair, Kempston

### **Spectrum Software Scene**

### **Chimera**

**FIREBIRD kicks off its new Super Silver range with another Alien 8 lookalike, Chimera. You play a little robot sent to investigate what the Americans reckon is a Russian satellite. Instead it turns out to be — well, you'll have to complete the map to see the ghostly truth.**

**The idea is to blow up the ship by**

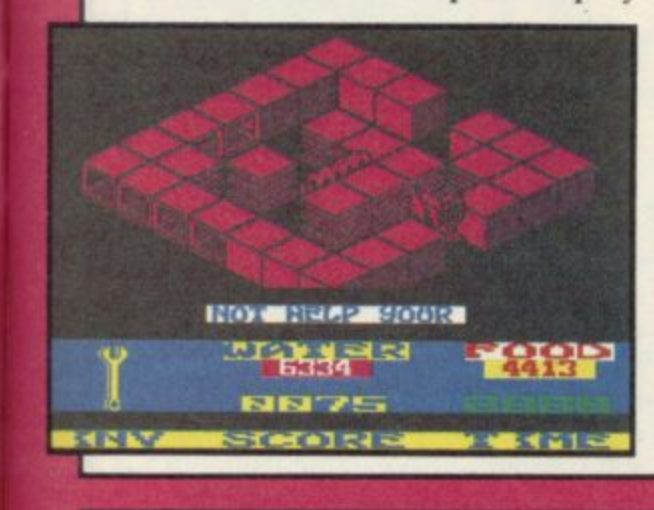

**constructing warheads and priming them in the correct rooms. Your water and food supply provide limits to the game, as well as a straight time limit. Fortunately you can replenish the former two with mugs of liquid or nutritious loaves of bread, but watch out — you may need to use those objects for other purposes so guzzle with discretion.**

**Mapping is vital, as the game contains a great deal of strategy, and to succeed requires careful planning of routes. The similarity to the Ultimate games rests on the 3D graphics and movement of the robot, but it falls short of allowing you to jump or move objects around, except by carrying them.**

**Hazards include radiators, eggtimers and electric toasters. It's a very domestic environment, but they're all deadly unless you have the right equipment to destroy them. Luckily there are computer terminals around** which will give vou clues, but use

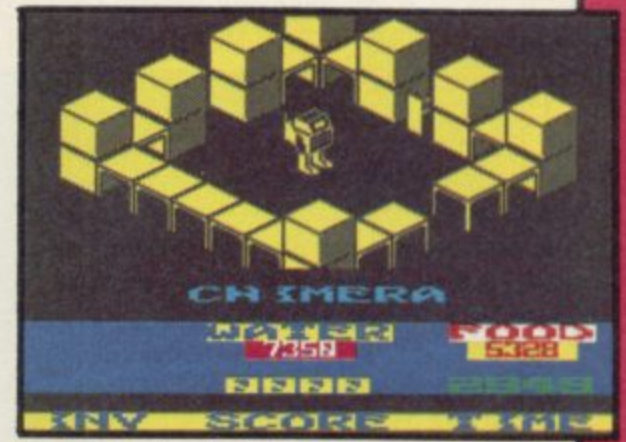

**them sparingly — they are scarce.**

**Although not up to the highest standard of the Ultimate games, Chimera does represent terrific value for money, and those who enjoy these maze-quest arcade-adventures should not hesitate to fork out the pennies for an excellent addition to the genre.**

**Chris Bourne** 

**Publisher Firebird Price E3.50 Memory 48K Joystick Kempston, Sinclair, cursor \*\*\*\*\***

**[ Magic**

**MAGIC MEANS mystery and computers can make it even more baffling.**

**If you do not have a friend who belongs to the Magic Circle, then Magic could put you on the illusory road to stardom. The package contains a booklet, showing the history of magic with some tricks, and all the software you need to produce a show.**

**When you load the package make sure that you do not have a joystick interface connected to your computer. The rehearsal part of the game will not work if a joystick is connected, although the instruction booklet does not reveal that problem.**

**You are then asked for a password. The reason for that, so the publisher says, is to stop unauthorised entry to your arcane secrets. The code, however, is so easy to crack that it's laughable and I'm sure you could guess what it is by the time you finish reading this review.**

**Once through the code you must enter your stage name- I use 'Gilbo' as the computer will only allow you to enter a short name.**

**You are then confronted with a screen offering Tricks, Sequence and Show. The first option displays a** Birthday,' 'Think of a Card' and

**--erswei**

'Total Bemusement.' First you should **view the instructions, then look at the tips for presentation and go to rehearsal.**

**The sequence option on the menu is used to put a show together. All the tricks are listed on a sub-menu together with three pieces of music which can be played between performances.**

**At last, your chance at stardom arrives. You have practised all the tricks, prepared your patter and rehearsed until your eyes hurt. You press the star key and the computer annouces you: Welcome to the Gilbo Magic Show.**

**It's le crunch time as the curtain sweeps back and your first trick appears. Your audience sits before the computer as you take them through the first trick. At least you can't drop a danger by dropping your props.**

The applause - you hope - covers the music but you are too keyed up to notice and go on to your next trick.

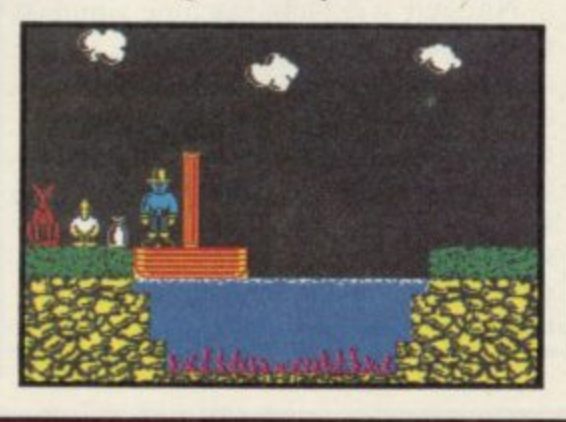

**ee'**

**f r**

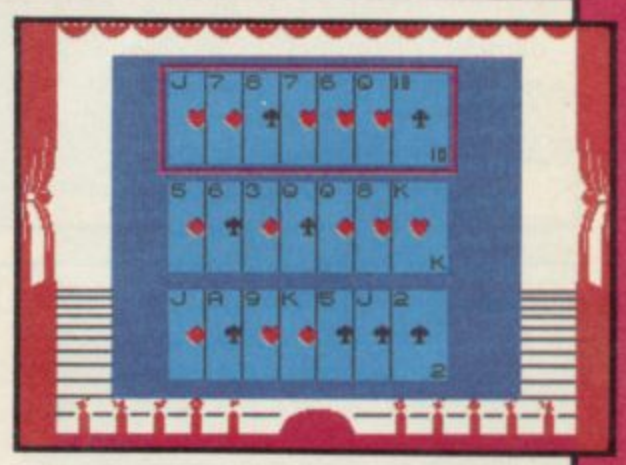

**• Soon • the show is over, the curtain closes and That's All Folks' appears on the screen.**

**You've either made it or blown it but, either way, you will have enjoyed Magic. The tricks incorporated with the package could be presented in a book but the computer has the advantage of allowing you to see the trick performed and to be able to rehearse it in front of an electronic audience**

**Although the tricks in the software package are simple and self-working they are just as surprising in their denouement as some of the more difficult illusions shown in the accompanying book. If you are interested in** the practical side of magic you will<br>enjoy this offering **follow** *John Gilbert* enjoy this offering

**Publisher Macmillan Price E8.95 Memory 48K**

more software on page 28

### **Spectrum Software Scene**

### **Fighting Warrior**

THE ORIGINS of karate are part of the history of the mystic Orient, or so we always thought. Melbourne House clearly reckons they go further back to Ancient Egypt, and has brought out Fighting Warrior to prove it.

Like the immensely successful Way **of the Exploding Fist, it is an ani**mated battle game, with you as an Egyptian warrior fighting a series of monstrous opponents by bashing them around the ribs with a large sword.

Similarities with Fist are obvious. The same style of combat is used, but with fewer options. There are essentially only three blows — duck, iump forwards and iump backwards. That makes it rather easier to play, but probably less satisfying in the long run.

The animations are terrific, with a variety of monsters — the winged demon which kicks you in the guts requires quite different tactics to the dog-headed creature whose main defence is to cower on the ground.

Magic bottles appear as you prog-

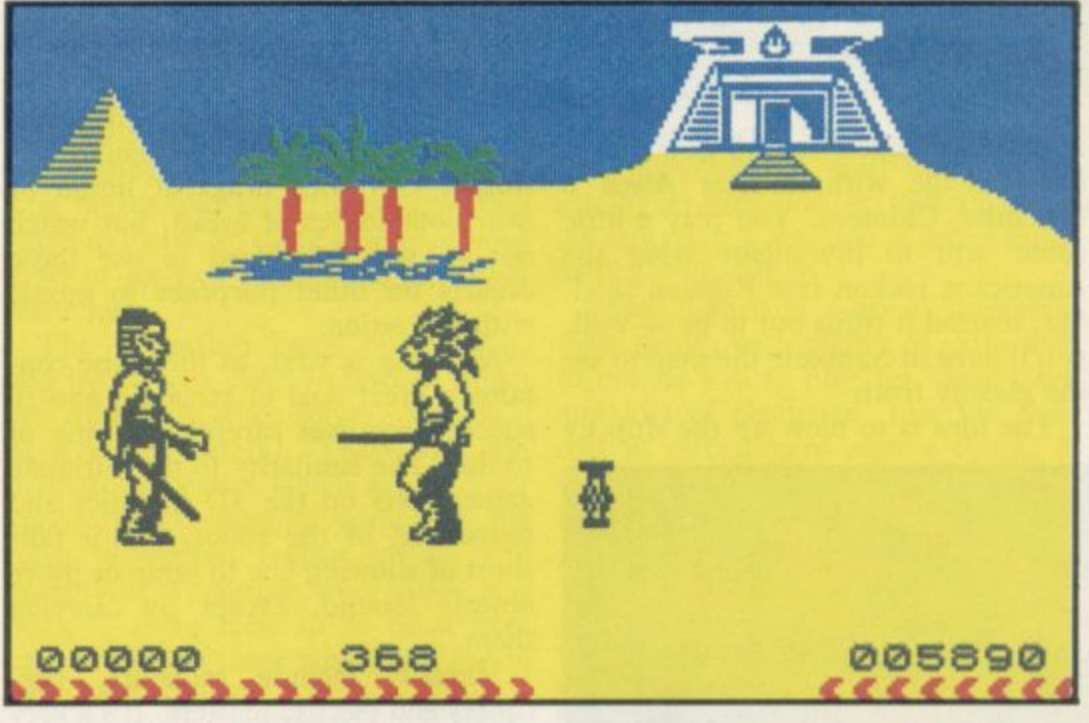

ress — assuming your energy levels last out long enough — which may contain hazards or give you invincible strength. Use them at your peril.

The point of all that is to liberate a princess from the tomb. If you get that far, watch enthralled as the screen displays a welter of spinning mummy bandages in the final scene. We won't spoil the surprise by revealing all, but it's well worth the effort of playing all the way through.

**and should appeal to a younger, or possibly less nifty set of fingers than Fist requires. It is good fun, and boasts one of the flashiest title sequ**ences we've seen in a long time. Good **solid entertainment, but liable to be eclipsed by its sister program in the** *Chris Bourne* 

Publisher Melbourne House Price £7.95 **- Memory 48K Joystick cursor, 115 Kempston. Sinclair \*\*\*\***

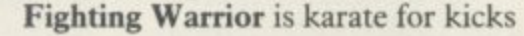

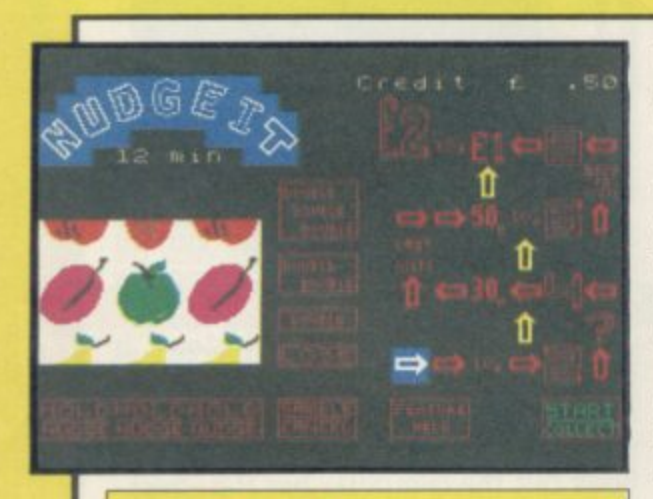

**10 Pack Volume 2**

**REJUVENATED after its summer** break, Automata celebrates its return with another compilation cassette of 10 games.

**There are two illustrated text** adventures. The first, Xtroth is diffi**cult, but you can ask for help although** the cryptic clues can be more mind boggling than the dilemma from **which you seek rescue. Paradise in** Microdot contains some zany humour

with verses involving birds in trees, edible wriggly worms and little wriggly knees!

Then there are two maze games. Pi There has Rastapiman trapped in a cage being zapped by an evil eye. The Egg manages to drag the Tory Party into the story with Tory blue pills to **collect and red ones to avoid.**

another four programs. While some have interesting story lines, like hot air balloons, baked beans tins, or toilet cisterns where loo rolls must be collected, they are either slow in response or basic in graphics. Still, the humour **seeps into the toilet scene — the text** reads 'You can't beat the cistern.'

**Nudgeit is a fruit machine simulation. The graphics are excellent, there are buttons to nudge, gamble, collect and hold. A further display has sums of money with arrows moving constantly between amounts during play. A large window allows a view of the slots themselves with the signs spinning realistically. You have 15 minutes to make your money.**

**Finally, Piman's Cocktail Cabinet**

**is a list of nearly 200 cocktails complete with their ingredients. It is well laid out and contains some dubious** names like Zombie.

Grab and dodge games make up order from Automata. Colette McDermott The 10 Pack is a pretty mixed selection to cater for all tastes. The cassette comes complete with a E3 money-off voucher against two games, **and can be bought only through mail**

> **Publisher Automata** Price £8.00 inc P&P **Memory 48K Joystick Kempston 'Or \***

> > more software on page 30

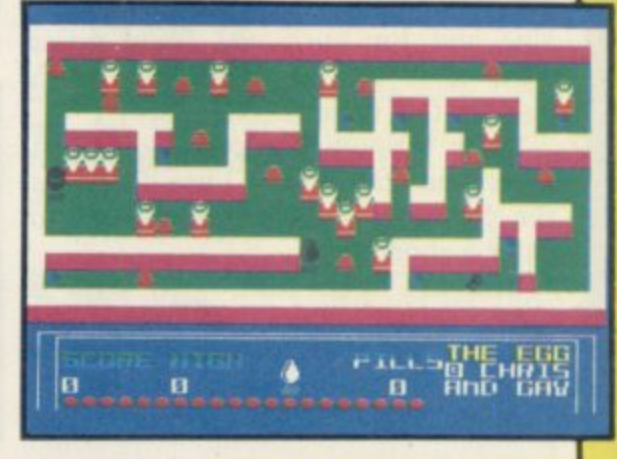

Those devious Seiddabs are mustering for another attack! Venture through a recently discovered series of stargates guarded by Seiddab fighters, and you'll find a system of named planetoids, each a part of

the Seiddab war machine.

**,**

1

IF

Your mission, in this totally original 3D adventure, is to explore these stargates and planetoids and rid them of the Seiddab menace, using an armada of fighters crewed by Astro Clones. In addition, a series of garbled messages tells you that a deadly Graviton Bomb lies hidden amongst the planetoids. Using all your skill and judgement, you must travel through the stargates to find its components and smash the master consul, closing the stargates forever. After a desperate

, and always the set of  $\mathcal{A}$  , and always the set of  $\mathcal{A}$ 

putila anticola de la consecución de la consecución de la consecución de la consecución de la consecución de l

journey through space. beam your clones down to cripple each planetoid by destroying its launch system. However, each landing holds a new surprise! Scattered around you must find everything from passcards to cryptic clues on a computer terminal to continue.

> **. w**

There are also aliens and robots who could help or hinder your plans. Furrimal for instance, is partial to chocolate, while another needs a battery to be of any use. ..The list is endless' Your clone can pick up and store objects, turn and fire a laserhe can even throw objects across the room! Futuristic graphics plus unique sound through many different scenarios make this the ultimate space adventure movie.

•

**For all 48K Spectrums E7.95**

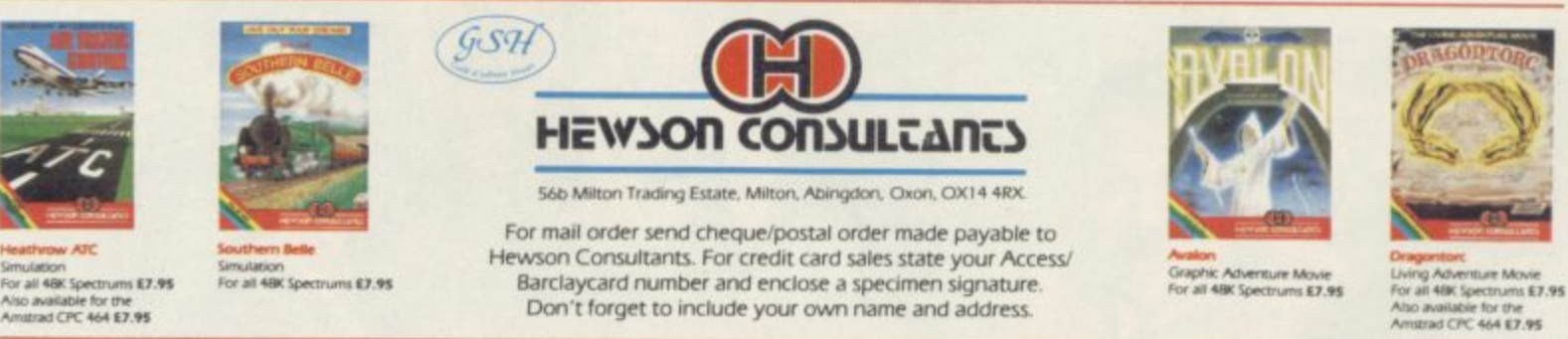

**THE 3D INTERSTELLAR ADVENTURE**

. t As Dart or our continuing development or innovative software kiv

### **E Spectrum Software Scene**

### **Their Finest Hour**

**IT'S WIZARD flying weather but we're in for a stormy ride. Goering has despatched the Luftwaffe and it looks as if the Battle of Britain is about to begin. You must take on the task of**

**organising Britain's air power. Churchill will be depending on you and will summon you to his bunker every evening expecting good results. If you lose the battle of the sky you will also lose your job.**

**Before the start of the game an icon driven menu is provided for the selection of joystick, keyboard and pulse rate. The pulse rate governs the speed at which the game plays and is entered as a number between one and 255. You must choose whether you want to play the one day option or a longer game. One day in the hot seat is best** for the beginner who has to juggle the base commander but if not **with the duty rosters for all air bases in Britain. keep an eye on reports from radar stations and organise the positioning of flak guns.**

**Only then can you scramble air**

**AUG** 

**bases to take action against the enemy as they fly in over the coast.**

**A map of Britain is displayed and you can zoom in for a detailed look at any of the air bases under your control, by placing a cursor over the area in which it is located and pressing the fire button. An exploded view of the map will appear together with a status report which gives the type and number of aircraft at a base and the feelings of the pilots stationed there.**

**You can scramble a base by select**ing the alarm bell icon. If aircraft are

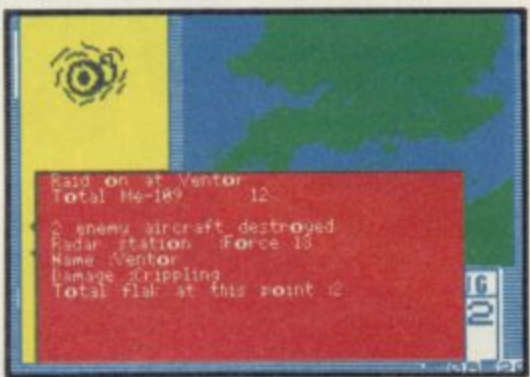

 $\frac{1}{2}$ ,  $\frac{1}{2}$ , . • **already flying you will be told so by the base commander but if not he will simply say: "Yes Sir!"**

**When a confrontation is imminent you will be prompted to enter an Agression Factor ranging from one to six. That determines the ferocity of the fighting and the lengths to which your pilots and gunners will go to drive off the Germans.**

**After the smoke clears you get a status report from the base commander showing the number of casualties on both sides. A local alert, to bases in the area, combined with a high Agres-**

**sion Factor is likely to cause severe casualties. Luckily, you can alert all bases on the south coast to aid a beleaguered area. That action, coupled with good flak support and an Aggression Factor of four or five should give the enemy plenty of trouble while keeping allied losses low.**

**As air crews are likely to get physically and emotionally worn out you will have to keep a fairly strict duty roster to keep them happy. They can reach the end of their tethers in just one day so imagine what a prolonged campaign could do to them.**

**You do not have to annihilate the Germans in order to win the game. Churchill will commend you for your strategic measures even if you destroy lust a few of the enemy but keep them at bay. Winning is difficult but the first time you defeat the German** armada you will feel that you have **done something worthwhile. You will**

also feel exhausted.<br>**Their Finest Hour** is a strategy simulation which uses the same icon **techniques as The Fourth Protocol, also from the Century Hutchinson stable. The package contains a booklet describing the war in the air together with a large scale map — everything you require to take you back to 1940. john Gilbert**

nare sufficient on page 3

**Publisher Century Communications Price E9.95 Memory 48K Joystick Kempston \*\*\*\*\***

**TWare Spectrum, Amstrad, Commodore 64 & QL** THE STRONGEST VERSIONS OF THE CLASSIC GAMES - from good retailers or by mail order

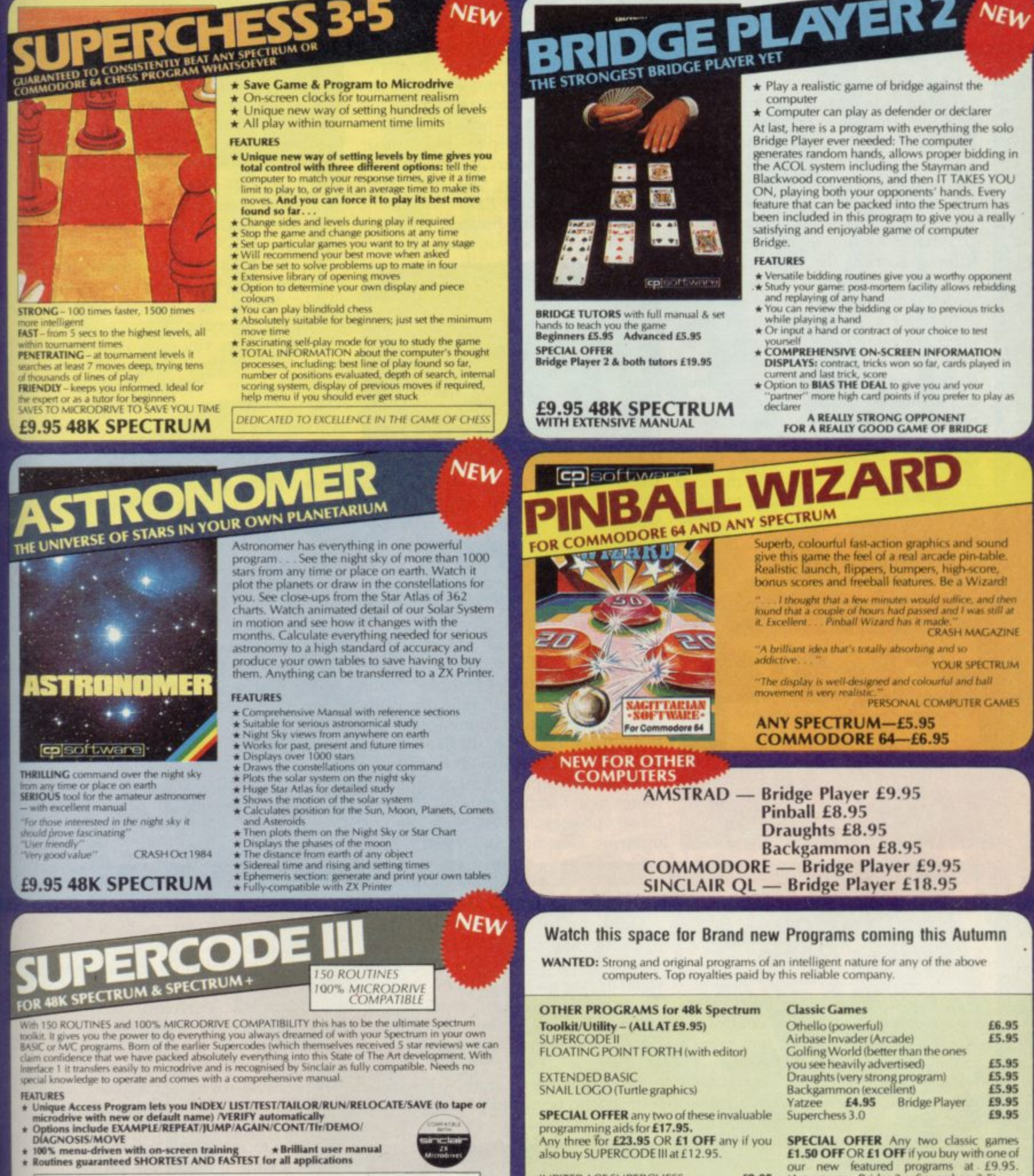

- BIAGNOSIS/MOVE<br>
\* 100% menu-driven with on-screen training<br>
\* Brilliant user manual<br>
\* Routines guaranteed SHORTEST AND FASTEST for all applications
- - ROUTINES INCLUDE

ROUTINES INCLUDE<br>
SUPER MICRODRIVE CATALOCULE - TRACE (with 256 presit program speeds) - SCREEN COMPRESS FOR ADVENTURES<br>
-(ON ERROR COTO - DOZENS OF RS232 AND MICRODRIVE ROUTINES - ON BREAK COTO - THE SUPER RENUMBER<br>
FOOR

**£12.95 48K SPECTRUM WITH EXTENSIVE MANUAL** 

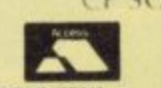

submitted programs.

**MAILORDER** 

also buy SUPERCODE III at £12.95.

**JUPITER ACE SUPERCHESS** 

CP SOFTWARE, Dept (SULLE), 10 Alexandra Road, Harrogate, North Yorks HG1 5JS **VISA** Tel: (0423) 57089

(Astronomer, Bridge 2 or Superchess 3.5)

**DELIVERY** by soonest post. Post free in UK. Europe add 80p per program. All other places add £1<br>per program for surtace mail or for Airmail add £2 for tirst program and £1 for each additional.

Simply state which programs and send cheque, postal order or Access number (with expiry<br>date). Telephone for instant credit-card orders. Send SAE for catalogue and return postage for

£8.95

### **Spectrum Software Scene**

### **LAstro-Clone**

THE SIEDDABS have returned yet again — in a game which is a cross between Hewson's Dragontorc and that immortal classic Defender.

The experience of a team of crack pilots, soldiers and technicians has been distilled into a master image from which a series of clones is run off. Each warrior is a clone of its fellows, sharing the same thoughts, the same reactions and the same desire to defeat the Seiddab menace.

In order to defeat the aliens, who intend to take over the whole of the galaxy, the clones must gain control of all the Stargate sectors of space, dock at the Seiddab supply bases and destroy their main launch computers so that the base will be unable to launch new attack craft. The clones must then de-active the Stargates, through which ships are able to travel to other sectors of the galaxy, and trap all the Seiddabs.

The first phase of the game involves<br>
rategically placing your ships strategically placing

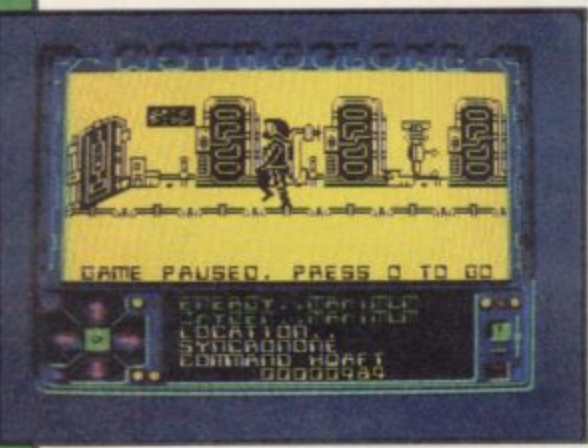

throughout the star sectors and purging them of aliens. A map of the sectors comes onto the screen and each sector is represented as a rectangle. Move as many of your ships as you require from the home sector — top left on the screen — across the grid.

Each rectangle displays the number of Seiddabs in that area. Some of those sectors also contain Star bases, but you must find them first.

When you have finished your deployment of forces you must choose a

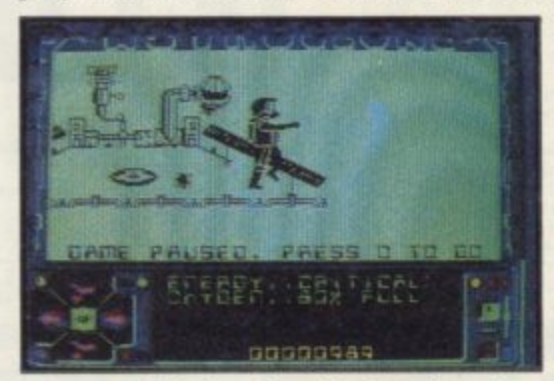

sector and do battle with the aliens in a Defender-style game, one of the best we have seen. Not only do you have to destroy the Seiddab battle cruisers but also dodge or destroy waves of asteroids. If a Starbase exists in the sector you must destroy all Seiddabs in the vicinity before docking with it.

After docking, a 3D representation of the interior of you ship — reminiscent of Dragontorc — appears and, when you have made sure that your oxygen level is at maximum, you can teleport to the Seiddab base. Once there you should locate more oxygen

While exploring the labyrinths and rooms you will find objects. To pick those up, press the fire key and the direction icon at the bottom of the

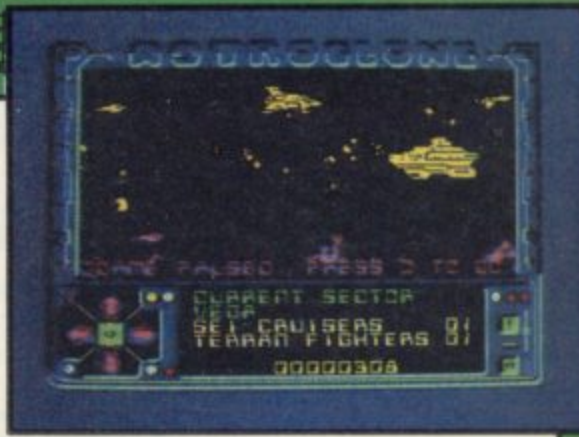

screen will display tour options pick up an object, throw it down, put it in your pocket and activate laser weapon.

All objects have a purpose and some of them can be found in strange places. For instance, if you pick up one of the magnetic devices scattered around the base you can collect items which have dropped down shafts protected by grills.

If that was not enough you must also be wary of roving aliens of various shapes and sizes. The most common look like the Zeroids from Terrahawks. Many of them are created by the strange mechanical eyes which are placed on the walls of the stations. You must destroy those with your laser gun. After the main computers are destroyed in one station, the game continues with assaults on others.

Astro-Clone is a progression from Dragontorc and, naturally, Hewson has been keen to revive the legendary Seiddabs. The 3D graphics are handled well and the icon-driven control panel reacts in a similar way to the spells of Dragontorc. John Gilbert

**Publisher Hewson Consultants Price £7.95 Memory 48K Joystick Kempston, Sinclair, cursor \*\*\*\*\***

### **Bounty Bob Strikes Back**

NOPE, this game is not about Max. well's attempts to gain control of Sinclair Research. It is not even a sequel, though it is billed as one.

According to US Gold, only those of you who are discerning enough to own an Atari computer are likely to have seen the first Bounty Bob game, called Miner 2049er. You might have seen one version of it, though, called Man**ic Miner.**

**Bounty Bob Strikes Back is a levels** and ladders game which takes place in a mine full of traps, aliens and acid rain — the author obviously has an affinity with Matthew Smith.

Once you have got over the inventive but not terribly relevant title screen you can guide Bob through a series of cunningly laid out screens. There are 25 in all and at least some attempt has been made to vary the components from which they are constructed.

Bob can move up and down screens in elevators, be pulled through suction tubes, and slip down slides in an

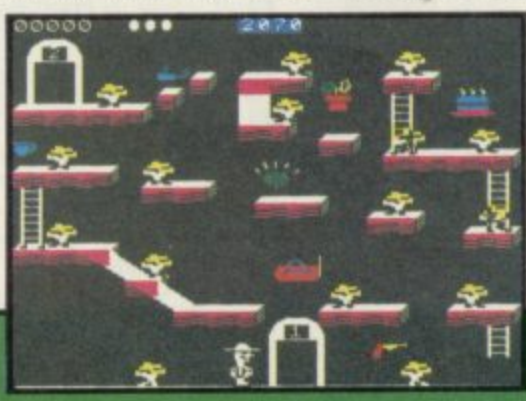

w

attempt to collect objects and score points. You must clear each screen in 2500 seconds or lose a life.

Bounty Bob relies on screen layout to fox players rather than the aliens which are all important in Manic **Miner and Jet Set Willy. It is unfor**tunate that the character has been introduced onto the Spectrum market so late. Most potential customers are likely to say "Oh no, not another levels and ladders game!" But if that's what you're into you'll enjoy Bounty Bob at least as much as Jet Set Willy. \_7ohn Gilbert

**Publisher US Gold Price £7.95 Memory 48K Joystick Kempston \* \***

more software on page 34

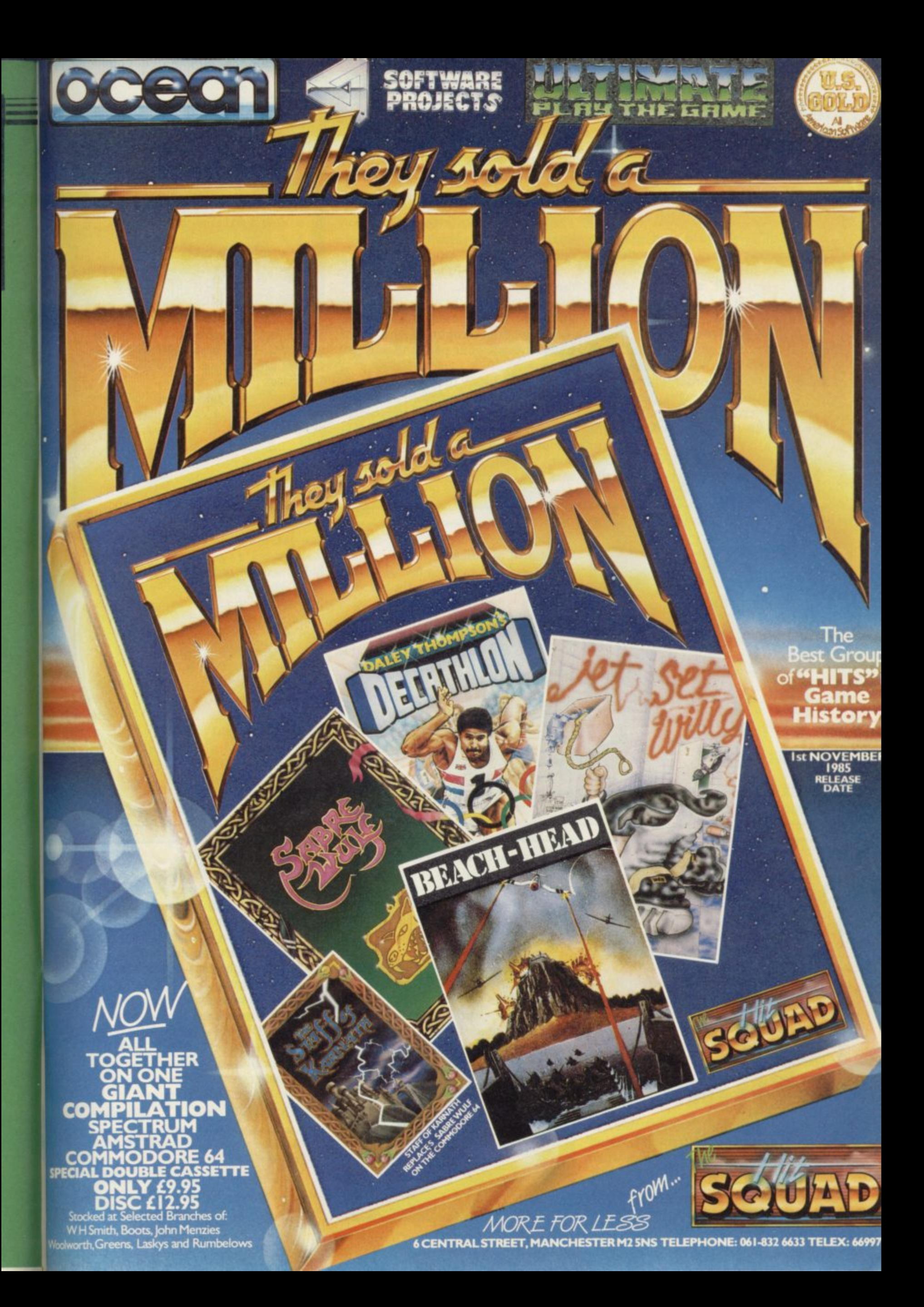

### **Spectrum Software Scene**

## **Patience**

r

PATIENCE, the solo card game, is **7 game. Against an opponent it becomes usually classed as a non-competitive more a battle of wits. But playing against a computer has to be the ultimate challenge.**

**The rules involve taking a card from a face-down deck and placing it upon one of eight piles - four piles being filled in ascending order with cards of the same suit, four with descending cards in alternating colours. You can twist - take the next card from the face-down pack - once in a turn or each time you place the previous card. The game concludes when you have run out of cards, or moves.**

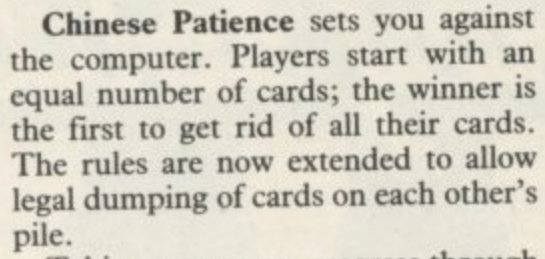

**Taking turns, you progress through the game; both able to see each other's current card and the state of play on the piles. Your interest is maintained throughout the computer's turn as you watch it block your path and you plot revenge.**

**The graphics, though basic, are clear and well presented. There are a lot of instructions, but those can be quickly grasped while playing. The computer will catch you out on every point at first, but with practice your wits will sharpen and satisfaction is** yours when you beat it.

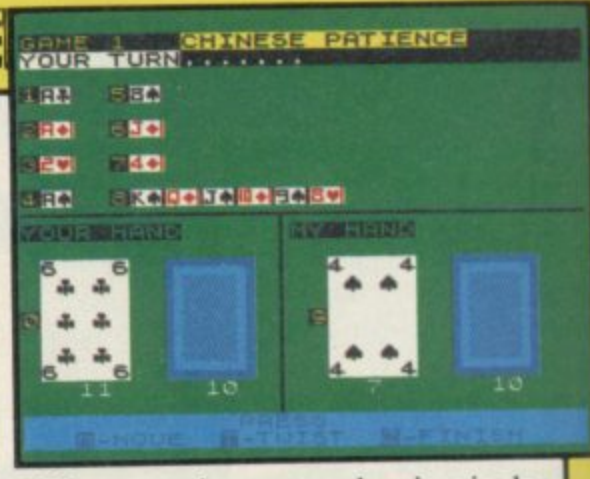

**You can choose to play in single games, but it is more fun if you play in matches; the computer keeps the scores, announcing the winner with great zeal.**

**It is an excellent low priced game which will fill a small gap in the market.** Colette McDermott

**\_ Publisher Atlantis Software** Price £1.99 Memory 48K \*\*\*\*

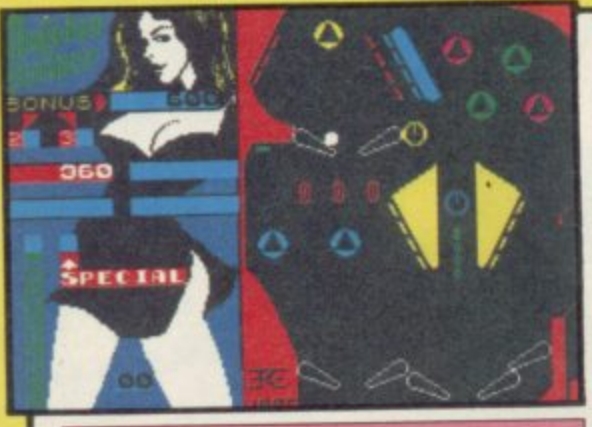

### **Macadam Bumper**

**FLICK the flippers, flip the floats and tilt onto the triangles as PSS tries to do**

**tor computers what Bally and Sega did for pinball machines.**

**Not only can you play a sample game with three pairs of flippers but** you can construct your own table<br>using all the traditional components.

There are two construction modes. **The first will alter the existing table and the second will allow you to start from scratch.**

**When you enter the design phase, the left side of the screen displays each type of component together with a letter of the alphabet. To position a piece on the board just move the cursor to the desired location and press the appropriate letter.**

**Once you have finished your table,**

**you can save it to tape. Alternatively, you can put a coin in the slot, for five balls, set the number of players and press both flipper controls to set the ball in motion.**

**As a pinball wizard in my youth the PSS game had much to prove to me. I was not, however, disappointed and quickly notched up a score of 59,660 — not to be sniffed at. The only thing missing is the dull thud and clack as the steel ball is bounced between wood, plastic and metal.**

**lokr, Gtlbert**

**!---- Publisher PSS Price £7.95 Memory 48K \*\*\*\***

### **Super Brat**

**THE BRAT struts around the court, psyching himself up. The crowd cheers and the score board announces first service.**

**Tap! The ball thuds gently into the opposite court and you return it down the side lines, the players moving with all the grace and agility of tortoises.**

Deuce. Two advantage points and<br>you win the match. The crowd goes wild in a restrained fashion and your **illustrious opponent hurtles his racket to the ground.**

**There are three championships to win — British, European and World — I wonder what the Brat does when he loses the world championship title**

**to a total unknown? Unfortunately, I didn't have the energy to get that far.**

**Atlantis cannot be serious. This game is the pits of the world. Super Brat is a poor travesty of that wonderful summer sport.**

**The players only serve forehands, bad ones at that. They cannot move from the baseline and the game is one great struggle to get to the ball. To make matters worse, the Brat hardly gives you time to cross the court**

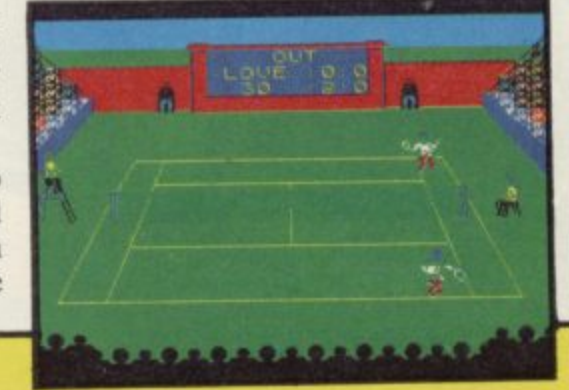

**before he begins serving.**

**There is no need for joystick control as only three keys are used. Two to move left and right and one for hitting the ball. A short delay before hitting the ball will take it to the right hand side of the court, no delay takes it to the left. The player is slow to respond to your controls.**

**The court is probably the best thing in this tedious game. The screen is set out in a 3D representation of a tennis court. The score board, although** small, scrolls well and the scoring is **quite realistic.**

**If you want to play tennis, go for<br>ion's Match Point.** Clare Edgely **Psion's Match Point.** 

**Publisher Atlantis Price £1.99 Memory 48K \* \***

 **u**

Zoldstar is gripped by war. Blue Zoid fights Red Zold in a merciless battle for supremacy. Mighty Zoidzilla, Blue Zoid combat leader, lies dormant in the hold of your craft, ready for you to climb into its command capsule to merge minds with the powerful machine and take control of this bitter confrontation. Somewhere in the desolate landscape, the Red Zoids lie in wait! Landing preparations are complete. The descent begins. The task which follows will take you to the very limits of your capabilities and imagination.

UVE THE GAME. BECOME THE MACHINE!

**48K SPECTRUM • COMMODORE 64 BBC'S' • AmSTRAD • mSX • ATARI**

**4**

Cassette: SPECTRUM 48K £7.95<br>ALL OTHERS £8.95 ALL OTHERS Disk: CBM 64 £14.95

Available from all leading software retailers OR order today by mail. Prices include postage<br>and packing plus VAT.

## and packing plus VAT **mattech**

Martech is the registered trade mark of Software Communications Limited, Martech House, Bay Terrace, Pevensey Bay, East Sussex 5N24 6EE TRADE ENQUIRIES WELCOME PHONE: (0323) 768456 TELEX: 87465 EXIM Brighton

DM **/ TWAY**

'1 1

Coreen Shot

**IAN GRAHAM** 

 $\circled{D}$ Coreen Sh

1.

**A**

IAN GRAHAM

r I **1 •**

 $\rightarrow$  15

DK)

**\***

**1**

**EDITERED 27** 

**1**

**P**<br>PP<br>PPCTR

**•••••**

**!km lotiono..0 . 11,441 •••**

**Two powerful packages of personal computing programming techniques made instantly usable by Dorling Kindersley's unique 'Screen Shot' presentation.** 

**What you see in the pages of the books is what you get on the screen when you follow the step-by-step programming guidance in the text. The crystal-clear illustration is easy-to-follow and guaranteed free from typographic errors.**

### **ARTER PACKS**

**The Starter Packs for the ZX Spectrum + get you going quickly with BASIC programming,**

**The accompanying software offers carefully graded exercises leading to rapid keyboard familiarity.**

### **RAPHICS PACKS**

**The Graphics Packs for the ZX Spectrum+ contain a fabulous collection of more than 200 graphic images. each with its machine-code program. The keyboardcontrolled graphics editor enables you to create and manipulate the images.**

**In-pack software contains the complete machine-code library of images, demonstration routines and the full graphics and sprite editor programs.**

**Each pack contains two full-colour Screen Shot programming manuals plus library cased cassette software. Superb value at £15.95 inc VAT for the complete pack.**

**Available from targer branches of Boots. Menzies. W H Smith and leading bookshops and computer stores. In case of difficulty. write to Borling Kindersley Publishers Ltd. 1-2 Henrietta Street Covent Garden. London WC2E BPS**

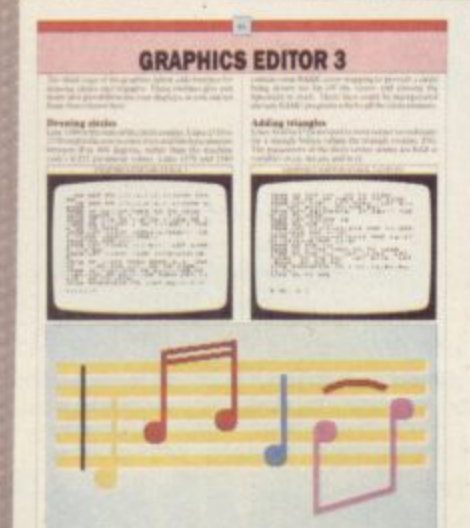

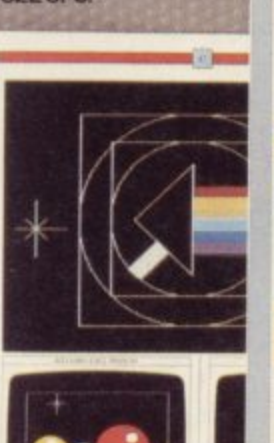

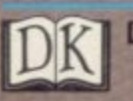
# **QL Software Scene**

# **Bridge Player**

**r**

**r**

**B** BRIDGE is tough to put onto a computer – tougher than chess.<br>
It may be an easier game fo

**i** that in a game of Bridge you can't see working through combinations, and of combinations very quickly. In **e** tions of cards, and making a commust be flexible – you can't work it all It may be an easier game for humans to play, but the big difference is all the cards. In chess it's a matter of the problem is how to analyse millions bridge it's all about probable distribupromise on every play. The strategy out in advance.

Within those limitations, CP Soft-ware does well. Bridge Player is based on a series of such programs written **version of the game we have seen. The computer hids the three non-player** hands and plays defending or declar-Within those limitations, CP Softfor other machines, and is the best computer bids the three non-player

ing hands. There are options to replay and rebid hands, the response is extremely fast for a game written mainly in SuperBasic, and the standard of play is moderately dim, but by no means moronic.

The bidding is based on a stunted ACOL system, with strong two club, Stayman and Gerber supported. The program cops out on the latter, and requires you to confirm your use of the convention, rather than interpreting it from the bidding. We found the computer a reliable partner on flat hands, but decidedly wild in ambiguous situations. However, good bidding involves understanding a partner's limitations, and such aberrations need not detract if you don't expect too much to start with.

Play is better, and the computer follows set lines – finesse, cross-ruffs, drawing of trumps and so on – with dogged competence. Its defence is often sharp, and occasionally deceptive. The cards are played very quickly, and the speed tempts you to play equally fast. Beware of hitting the space bar in such situations, which prompts the QL to play for you.

Graphics are clear and professional, with no annoying jingles or slow scrolling of cards all over the screen to distract you. Our one niggle with the presentation is the scoring, which does not tell you when you have won the rubber, but just resets itself.

Bridge Player is a sophisticated version of the game, and not recommended for those who have never played at all. Those who already know something of the game, at whatever level they play, will enjoy the opportunity to play on their own, when there's no opportunity to put together a four. Chris Bourne

**Publisher CP Software Price £18.95 \*\*\*\***

# **QL** Reversi

**NOW HERE'S** a lovely sight -Uthello on the QL. There is at least<br>
one version already from Softschool, which we panned in september be-<br>cause it was absolutely dire. In fact, Othello on the QL. There is at least which we panned in September bethere's something pretty dire about putting Othello on any machine these days, let alone the super-magnifico QL, but some nitwit at Sinclair Research clearly had a stroke in the bath one morning and said "what the hell, let's do it anyway."

Now, if you want Othello, this is probably the version to get. It's got nine levels of play, with a response

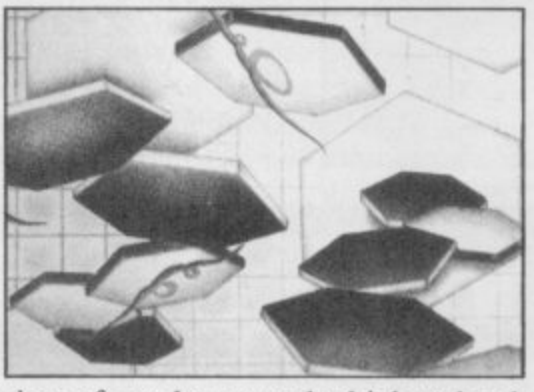

time of two hours at the highest level. represents the real value of the progpost, they'll love it. There must be at QL this Christmas. least a dozen sales there, surely.

The game is attractively produced for what it is, and the QL plays competently at the lowest level, and meanly from about level three up.

Watch, boggled, as the pieces shunt across the screen when you make a move.

There are also options for a twoperson mode, replaying the previous game, and a demo where the QL happily plays itself while you go and do something worthwhile like watching your pirate video of Rambo for the thirteenth time.

If anybody's into playing Othello by ram. It's the ideal present for a bored In fact, it's that last option which

Chris Bourne

**Publisher Sinclair Research Price £12.95** \* \*

# **1CIL Meteor Itorm**

A TERRIFIC new arcade-style craze is about to hit QL owners in Meteor Storm. Trust Sinclair Research to come up with the game we've all been waiting for — when nobody else dared. When we loaded it up, we were<br>so excited we could hardly bring ourselves to write about it. That's the sort of game it is.

What do you do? Well, there are all these meteors out in space. They look like green polygons, outlines of myste-

rious shapes — talk about graphics! You have a little spaceship, a red triangle. But that's nothing — when you hit an asteroid it splits into two or three or even four bits. When you clear a screen, you get even more.

The sound effects are equally superb. When you hit the fire button you actually get a noise like •a space laser going off, real state-of-the art stuff. It's just like playing a real computer game. And it's not just all shooting at meteors and things there are rival spacecraft too!

Of course, Sinclair Research isn't releasing this game out of the kindness of its heart, even at such an incredibly

low price. I mean let's face it friends. business is business. Clive needs to sell QLs like billy-o and that means getting some really ace software out.

Meteor Storm is just such a game. Honest, when people see this in the shops they'll be down there forking out their life savings for a QL just to be able to play it. Stuff your Ataris and Commode 128s and Amigas and Amstrads and the rest of them. This is where it's at. Chris Bourne

**Publisher Sinclair Research Price £12.95 Joystick compatible**

,

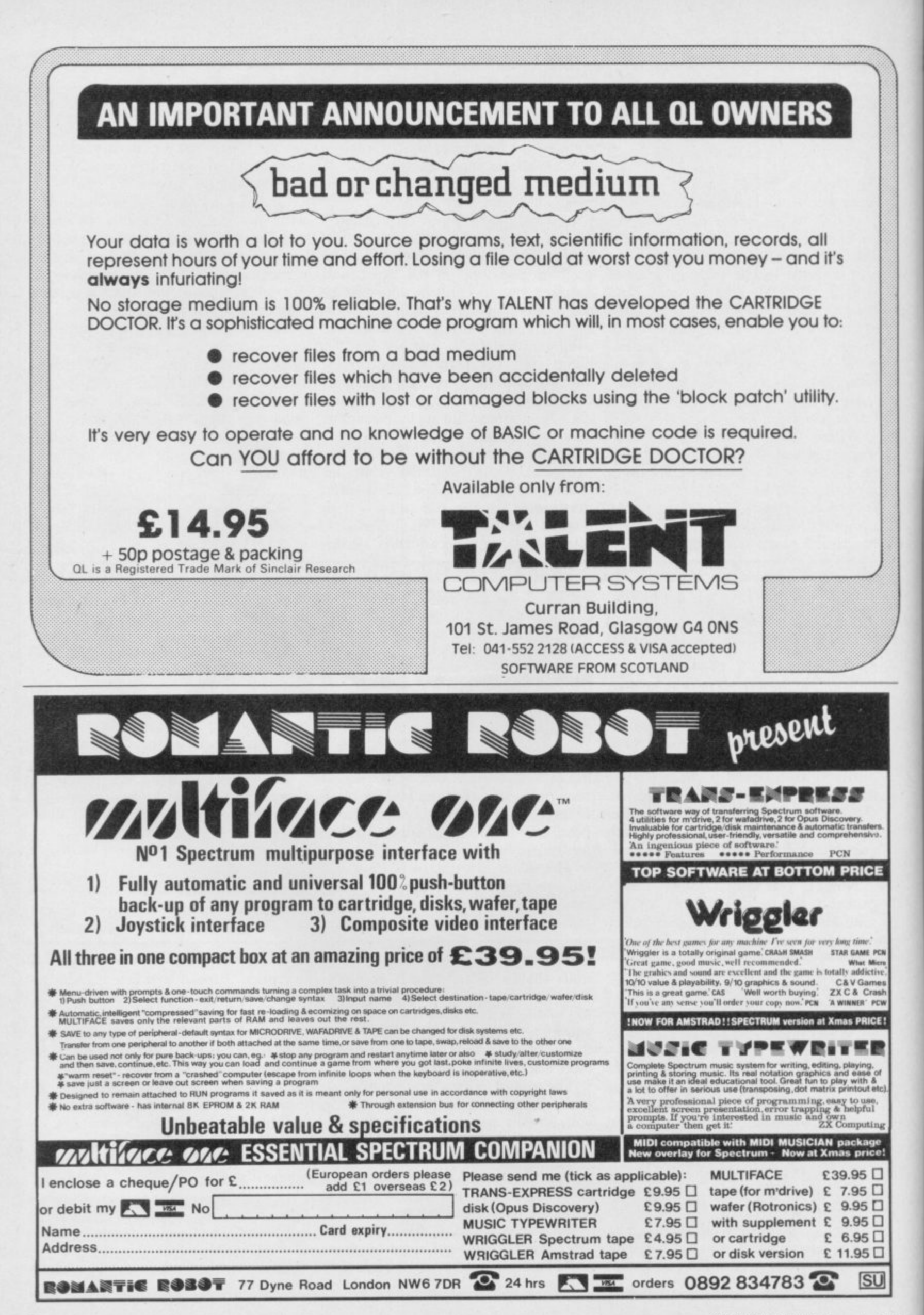

# Books<sup>5</sup>

# **Spectrum L**

**IF YOU HAVE not learnt about the** by Tim Hartnell, provides everything<br>
vou need to get started joys of Logo then Spectrum Plus Logo, you need to get started.

It is not just a book of pretty<br>patterns produced by short listings. Hartnell has produced a version of<br>Logo, close to the LCSI standard which is included in the book. He<br>starts with a brief introduction to **o** language can be applied to the real **g** mathematical patterns. It is not just a book of pretty Logo, close to the LCSI standard which is included in the book. He turtle graphics and shows how the world using a floor turtle to draw

The rest of the book deals with how to use Hartnell's Logo-K language, the listing for which is reproduced at the back. Hartnell uses a simple style, in text and listings, but does not miss an opportunity to show that Logo is a fun, as well as being an educational, language.

The example listings may be short — some of them are only three lines in length — but they all produce spectacular results. Starting with a simple recursive flag design Hartnell shows that there is art in the mathematics of angles. By the time you reach the end of the book you will be reproducing patterns to equal spirograph creations and have lost your fear of mathematics,

At E2.99 the book represents excellent value. Although Logo-K is written in Basic and produces turtle graphics slowly it will respond to a large number of commands.

The book is ideal for schools and colleges where it could be used as a general text on Logo and a source for an implementation of the language which students could type into their home machines. Tim Hartnell has come up with an educational winner.

John Gilbert

Publisher Interface, 9-11 Kensington High Street, London We 5NP Price £2.99 \*\*\*\*\*

# **Useful Home** Fraction and have<br>
thematical patterns.<br> **Computing**<br> **Computing**<br> **Computing**

**o**

FOLLOWING his success with 30 Hour Basic Clive Prigmore has appeared again to torment us with his 30 Hour Useful Home Computing book.

Prigmore starts by introducing the components of a computer system, including disc drive, printer, monitor and — unlikely as we are to forget it — micro. The perennial subject of ROM and RAM is brought up but the author has kept excitement down with the use of only one simile in that

section — and no, he does not use the goes on behind the keyboard. Prigpigeon hole analogy.

The most informative sections of the book are those on word processing, spreadsheets and databases. Using a non-committal approach Prigmore does his best to show you how to choose software which will suit your needs and provides shallow explanation of how typical packages work. His advice is basic but it is the sort of information which a businessman who does not want to know about compu-<br>ters will need to know.

Interspersed between the general information chapters are sections for those of you who want to know what

more distinguishes between the types of data involved in data processing, the types of operating system you can purchase and what type of hardware is<br>available for business computing.

The checklists at the end of each chapter will help you remember what was covered in the proceeding text but if you expect the book to be as useful as Prigmore's 30 Hour Basic you will be disappointed. John Gilbert

Publishers Century Communications, 62-65 Chandos Place, London WC2N 4NW Price £8.95 \* \*

# **The Robot Book**

THE POPULAR image of the robot, as seen on television and portrayed in books, has changed only slightly in the

Much fiction has been written about robots which talk, perform complicated actions and even rule the world, but few non-fiction books have found their way onto the market. The Robot Book, by Richard Pawson, puts that oversight right.

Pawson has divided the book into four parts covering the history of robots, robots in action, how they work, and a section on how to build robotic devices. Each section is lavishly illustrated.

The section explaining how robots work is the most interesting. It starts with a brief look at the main parts of an automaton, such as its synthetic robots then The Robot

senses, movable parts and motors.<br>Pawson then goes on to show the types of robot available. Those include industrial and laboratory devices,<br>domestic 'helpers' and toys.

Some of the uses to which robots are put seem dangerous. The book contains a picture of a sheep being<br>sheared by a demonic looking by a demonic machine. One slip and

But, according to the author, accidents rarely happen. He also demonstrates that robots have a very fine touch and can pick up an egg without dropping or cracking it.

The practical section of The Robot Book has yellow tinted pages so that anyone following a project can turn to it quickly. Projects include a toy android, a Lego robot arm and even a card-dealing robot. It is all good fun and the projects are easy to build.

If you like the technical side of computers and

lication of such quality. John Gilbert<br>
Publisher Windward,<br>
WHS Distributors St. John's House Book will prove entertaining reading. I cannot even complain about the price which is surprisingly low for a pub-<br>lication of such quality.  $\eta_{\text{ohn Gilbert}}$ 

Publisher Windward, WHS Distributors, St John's House, East Street, Leicestershire, LEI 6NE Price £7.95 (paperback)

# **TOP QUALITY CUT PRICE HARDWA 1111111IFAST**

# **For Immediate Delivery**

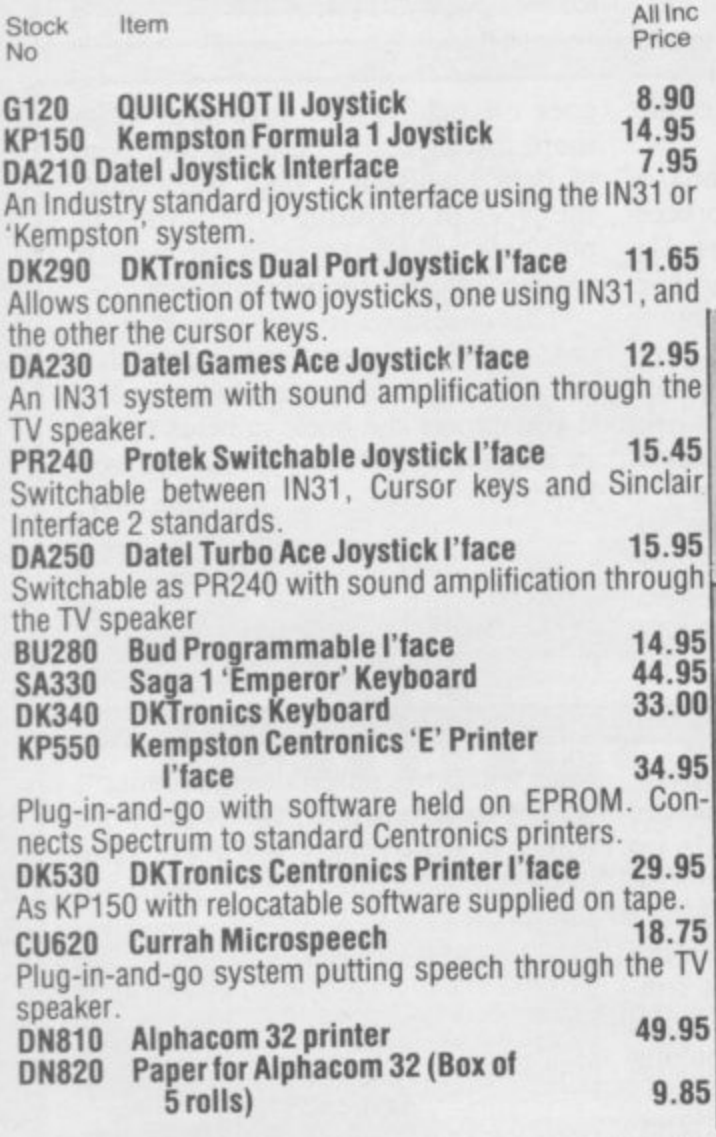

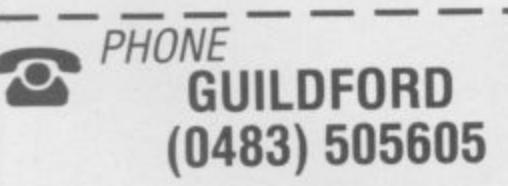

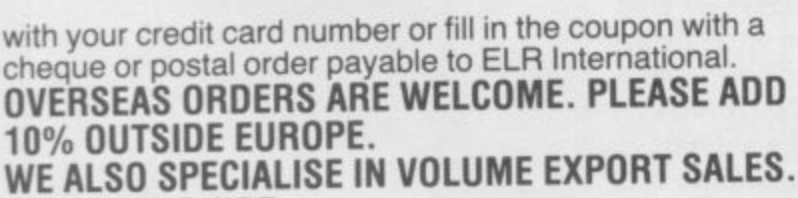

**PLEASE ENQUIRE.**

**BARGAIN OF THE MONTH**

**E225 Inc VAT RAP. E333 UCHIDA DWX-305 PROFESSIONAL** DAISY WHEEL PARALLEL PRINTER

**20 characters per second. Up to 144 chs per line. Takes up to 13" wide paper. A professional printer at a home-computing price, ideal for high quality word-processing and fast enough for any home or small office printing task.**

**• Free delivery**

11Z

- **Tractor and sheet-feeder available as extras**
- **90 day warranty and full technical support**
- **E5 oft listed Spectrum Centronics interlaces if bought with a printer**

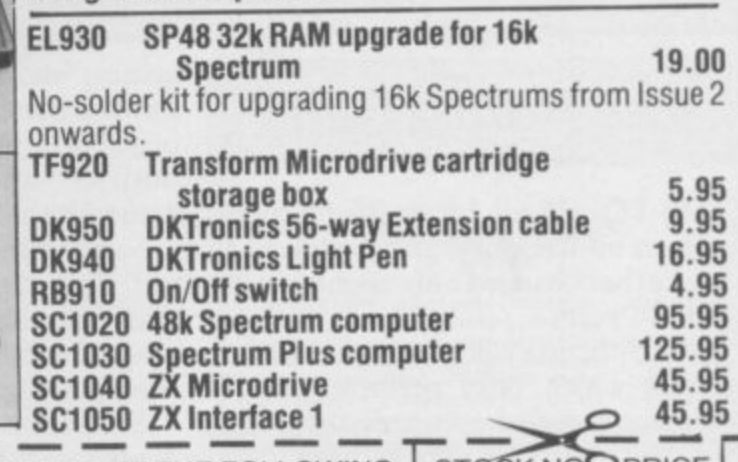

PLEASE SEND ME THE FOLLOWING: STOCK NO. PRICE PLEASE SEND ME THE FOLLOWING: TSTOK NO. PRICE AND THE FOLLOWING:  $\blacksquare$ enclose cheque/P.O. made payable to ELR INTERNATIONAL LIMITED tor I Address Name I

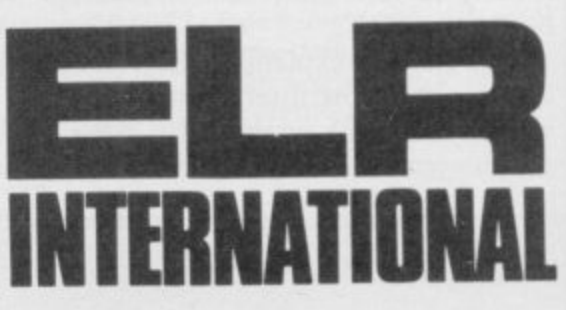

Surrey GU2 5HN, England. Telex 859428 CONSOL G. Parcel No. A0055389 **For A First Class Service**<br>ELRInternational Ltd, St Nicholas House, The Mount, Guildford,

**WSA**

# **CENTRES**

#### **COMPUTERS**

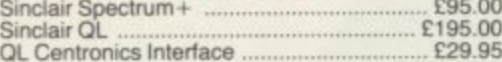

### SOFTWARE

Full range of games and educational software.<br>catalogue available on request for most leading machines (Please send SAE Normal Postage) 10% Discount r.r.p for Mall order

### KEYBOARDS

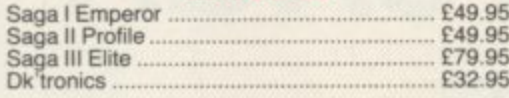

### MICRODRIVES

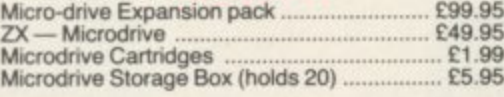

### SPECTRUM REPAIRS

E21.00 Including all parts and labour (fast reliable service)

### **Mail Order Service**

**Sinclair Flat Screen TV £97.95**

### ACCESSORIES

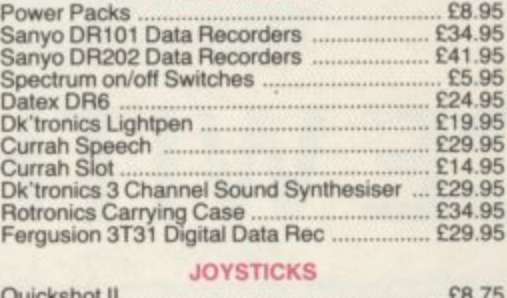

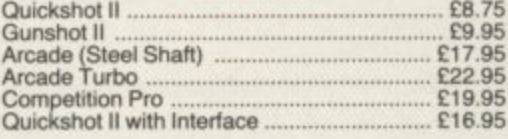

### **All popular computers and peripherals stocked. Please ask for Roy prices of Products**

### PRINTERS Alphacom 32 C89 95 Timex Thermal E78 95 Brother EP22 Printer/Typewriter ................ £159.9

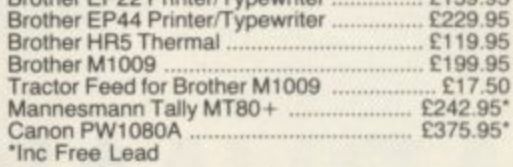

#### **INTERFACES**

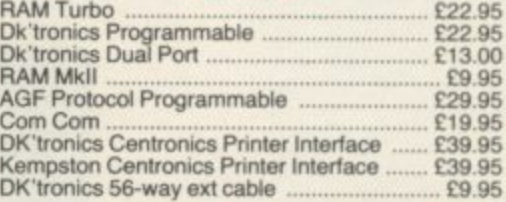

### **WAFADRIVE**

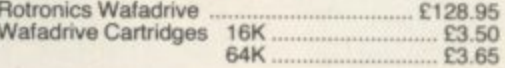

 $\frac{1}{\sqrt{24}}$ 

All prices include VAT, post and packing. Cheques + PO's made payable to: **NEW HORIZON COMPUTER CENTRES LTD**

**ACCESS AND BARCLAYCARD BY TELEPHONE WITH PLEASURE**

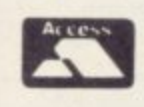

**DOMALEX HOUSE, 50-52 GEORGE STREET, WALSALL WS1 IRS TELEPHONE 0922 30701 24HRS SERVICE**

# **SCORE WITH FOOTBALL QUICK QUIZ**

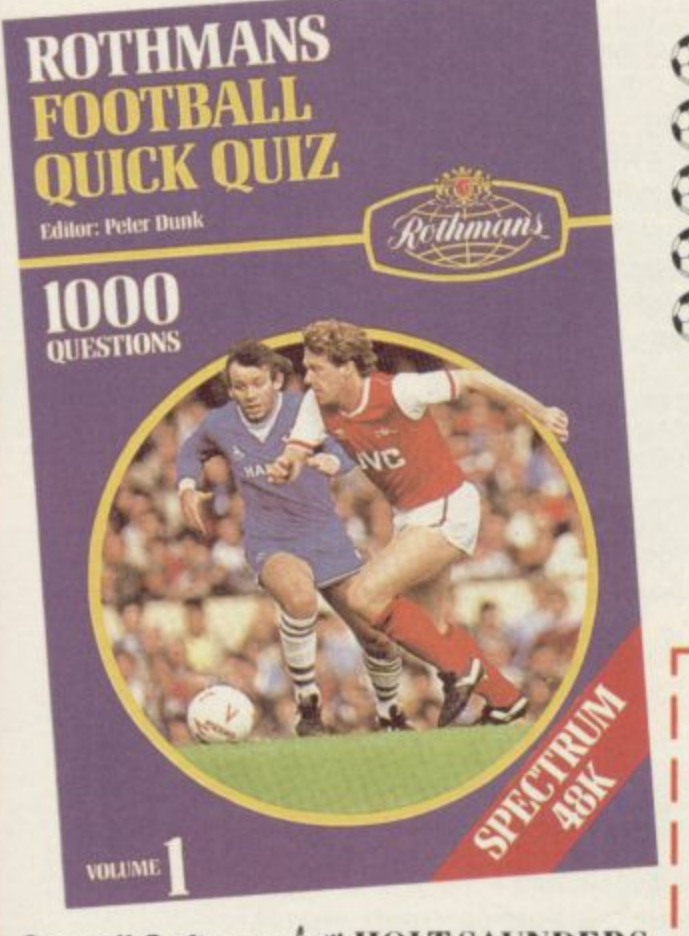

Cassell Software-from HOLT SAUNDERS

### **SOFTWARE FOR THE SPECTRUM 48K**

**ih** The mind-bending, memory-testing quiz game for 1 to 4 players **or teams.**

- **1000 challenging questions on British, European and**
- International football everything from historic goals to trivia!
- $\bullet$ 3 fast-moving quizzes in one - "Assigned", "3-in-a-Row" and
- **t.9** The Race".

---

- Featuring full colour graphics .
- sound · continuous score display.

**ti t!"** Created by Peter Dunk - football journalist and Editor of Rothmans Football Yearbook.

QUICK QUIZ contains 1000 questions on the following subjects: General Questions · FA Cup · League Cup · English League Football · FIFA World Cup · Football Trivia · European Championship · Managers · Famous Goals and Goalscorers European Cup . Cup Winners Cup and UEFA Cup . British International Football Scottish League Football Scottish Cup Scottish League Non-League Football

QUICK QUIZ cassette for Spectrum 48K - price £8.95. Available from all good Computer Games Shops or direct from Holt-Saunders Ltd (Accounts Dept.), 1St Anne's Road, Eastbourne BN21 3UN (Please make cheques payable to Holt-Saunders Ltd and allow up to 28 days for delivery.)

### **ORDER FORM**

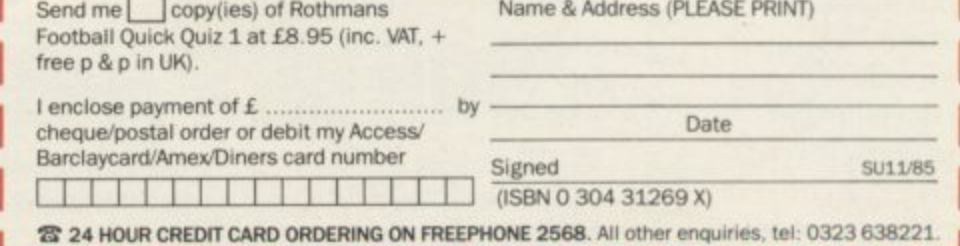

La analysis and component cards of the effect of the effect of the order effect of the 1323 638221J

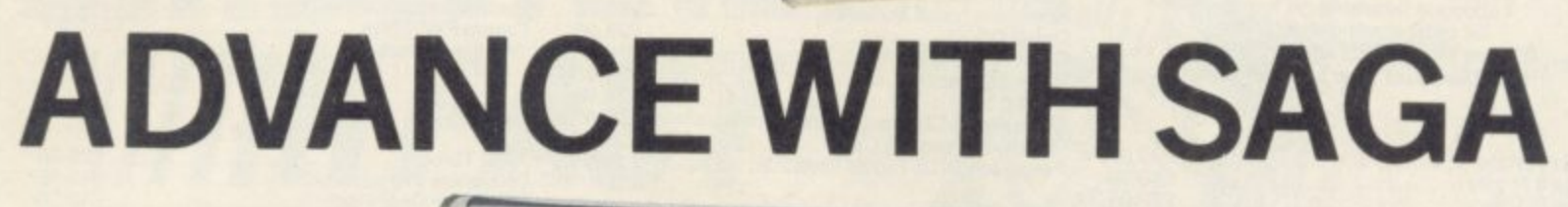

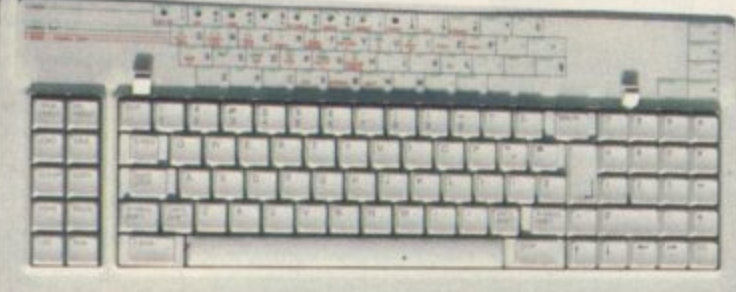

After adding our products to your Spectrum, your Spectrum will not merely become a superior computer but a more complete computer system.

**,r\_srI .**

 **r •**

**, • •••••• -**

The SAGA keyboards. culminating in the new SAGA 3 ELITE, provide your Spectrum with the sheer elegance that it deserves. The SAGA 3 ELITE incorporates the most recent technology in keyboard design which provides 27 single entry functions.

If you would like graphics with real Style, then they are yours with our latest graphics package, while letter quality print can be produced for less than E120 from our new printer.

Just cut out the Coupon below for any of the following products:

SAGA 1 EMPEROR 67 keys enable easy access to every function, making obsolete the "Stretch requirement" of other keyboards. NOW £39.95 SAGA 2 PROFILE A re-design of the popular Lo Profile with number pad, 52 keys. E49.95

SAGA 3 ELITE recently developed, houses both Spectrum and Spectrum +. The keyboard consists of a Function Block, Owerty layout and number pad. Out of the total 87 printed keys. 27 are direct entry, auto shift. **E79.95**

- Sinclair User Classic October 85 **SAGA SYSTEMS LIMITED (04862) 22977**

DUSTCOVE RS Black with SSL logo, available for all

111111%,

keyboards. £4.95<br>STYLE Realise your graphic expectations. Comprises Kempston compatible interface and Software. **E29\_95**

SAGA GP Graphics Tablet—super improve STYLE, plug it in and see. £79.95 (read the reviews!)

**NEW LETTER QUALITY PRINTER The first in a new** range of printers to be available shortly. SPEED: 12 CPS. PRINT: Ink on ordinary A4 paper, INTERFACE: Centronics & RS232. For print sample and further information, write or call now, only E119.95 SOUNDBOOST Puts music in your ears (and television) E9.95

FLEXICABLE Extend your capabilities with two more ports! E11.95

TURBO INTERFACE with custom chip, ROM slot and 2 joystick sockets the TURBO out-performs other joystick interfaces. E21.95

**We invite your enquiries on (04862)22977,** more descriptive literature is freely available for each product (please send stamp).

## **KEEPING YOUR COMPUTER UP TO DATE**

**QUANTITY P&P** SEND YOUR ORDER TO: Dept SU10 Order Desk Saga Systems<br>SAGA 1 EMPEROR  $\Box$  \* £39.95  $\Box$  \* 1.50 Limited. 2 Eve Road. Woking. Surrey GU21 4 JT Limited, 2 Eve Road, Woking, Surrey GU21 4JT.

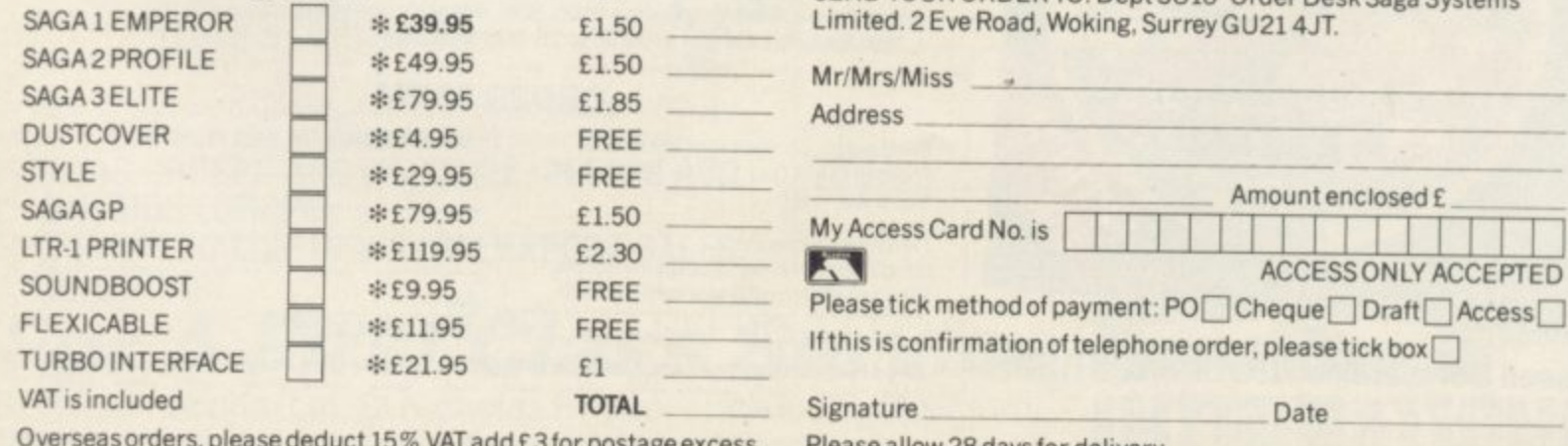

Please allow 28 days for delivery.

Limited quantities of the original low profile keyboard are available at only £39.95 inc. V.A.T.+£1.50 P&P.

# **JUST WHEN YOU THOUGHT IT WAS SAFE TO HAVE A HouDiy...**

WISH YOU WERE

HERE IN...

# **MOURNE HOUSE**

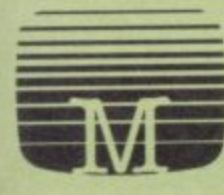

ORMOLINOS is an outrageous holiday spoof set on the Costa Brava - a cartoon style graphic adventure full of saucy postcard humour, based around everything that can go wrong on a package holiday. Why spend a fortune going abroad when you can get gippy tummy in the privacy of your own living room? TERRORMOLINOS! Don't make it your last resort!

INSTEAD OF ME!

Available for Spectrum 48K and BBC/Electron, Amstrad and Commodore 64 at  $\sqrt{L}7.95$ <br>(BBC/Electron version does not feature graphics). . *<u>Metho</u>* (BBC/Electron version does not feature graphics) Melbourne House (Publishers) Lid., Castle Yard House, Castle Yord, Richmond, TWIO 6TF. Trade enquiries coil 01 940 6064

**At last Spectrum owners can choose a TRUE disch results At last Spectrum owners can choose a TRUE disc<br>drive system for their computer, backed by REAL<br>software support and available with the most software support and available with the most comprehensive specification yet developed. .Li**

**h 11-16in natrairxi!PA721\*zicrApimuzczAppg**

THE NEW DISC DRIVE

**1**

**1**

**1**

**1**

**1**

**i**

**ii**

**P E**

**For just E199•95 Discovery offers a new level of performance and a combination of advanced features which make other fast storage systems for the Spectrum and Spectrum + look obsolete. E**

**No wonder one leading computer magazine, Sinclair User, recommended Discovery in its latest guide to fast storage systems for the Spectrum. teck of**<br>**ter ma**<br>covery<br>or the Sp

**Discovery has been designed to take no USER RAM from the Spectrum during the use of tape-based programs, it accepts the same commands as 'Interface l' allowing you to use many of the** ta<br>use<br>mi

**cassette programs designed for microdrive and we've even provided you with the firmware to use a super fast RAM DISC when you choose. Random Access Files are fully supported and formatting and back-up routines are included in ROM.**

**Add to all this a range of great software titles on the latest 31/2" disc cartridges commissioned by Boots and you begin to see why we named it Discovery. Leading titles from Hewson Consultants, Micromega, Activision, Melbourne House, Database, Romantic Robot, Betasoft, Tasman and 0.C.P.**

**Discovery is available from larger branches of Boots and selected computer stores nationwide. For further details call us on 0737 65080 or post the coupon now.**

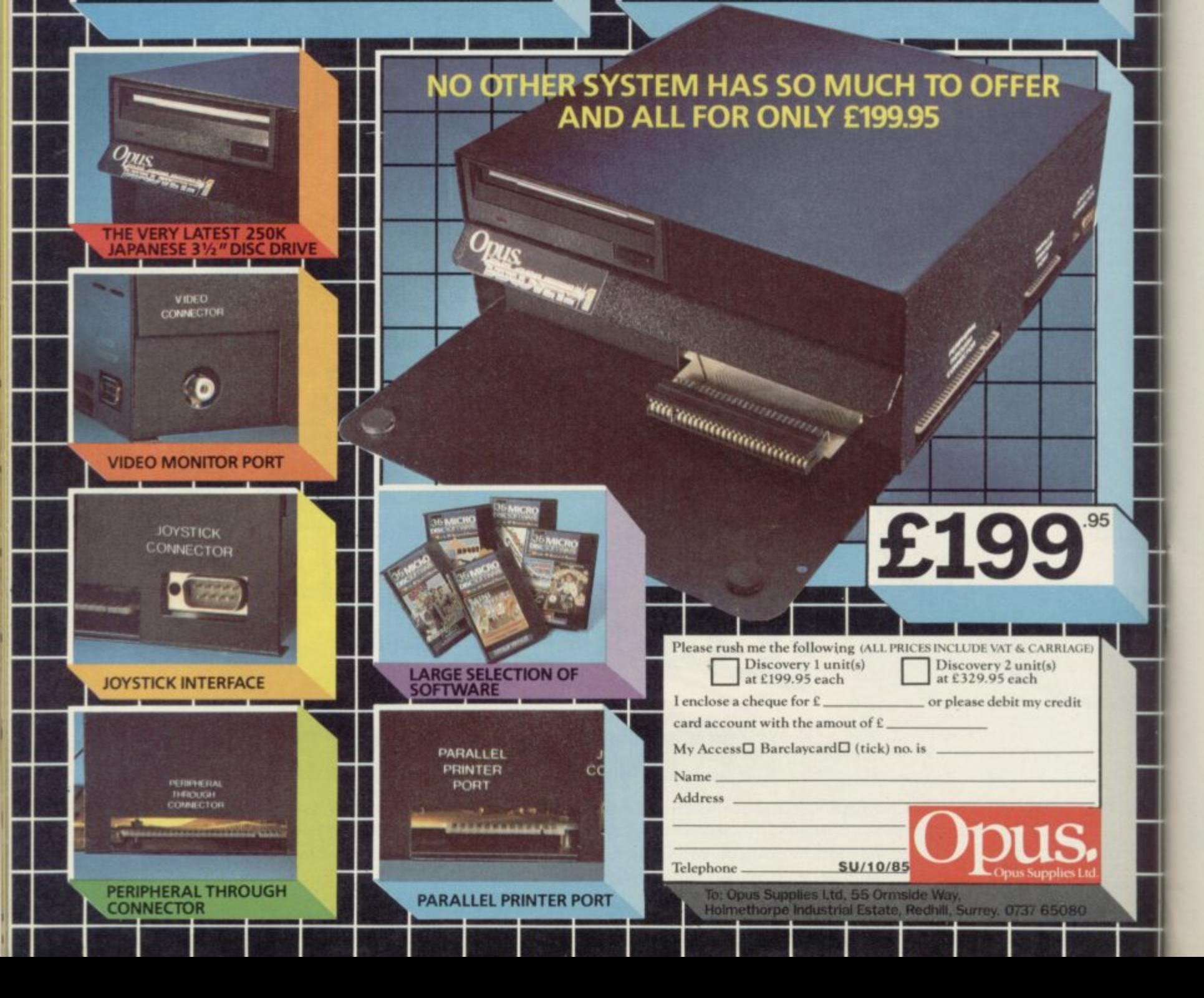

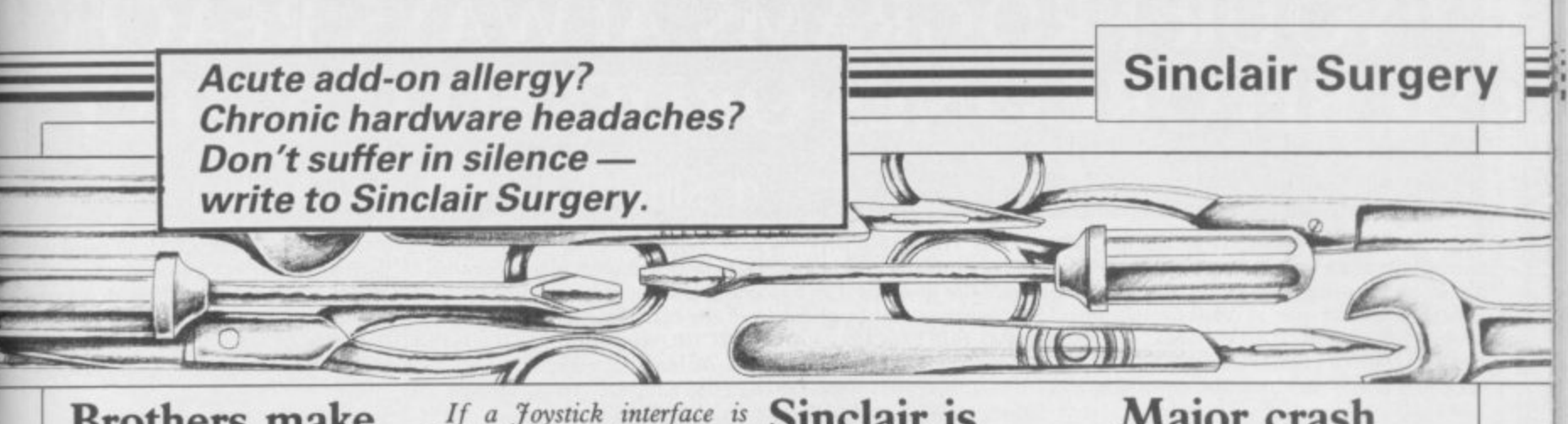

# **Brothers make a connection**

WHILE reading the June issue I came across a letter by Dave Postance concerning his fruitless efforts to motivate his Brother M-1009.

Firstly, Dave says he has trouble getting hold of the RS232 connecting lead. I got my printer from Boots, and the RS232 lead came with it. I also obtained a copy of the correct settings for the internal switches from the salesman, and they are as follows:

off, (3,4,5) on.

 $(1,3,6,8)$  on.

get the printer to work, I nology WS2000 modem. hope he didn't make the Could I use that modem same mistake I did, which with the RS232 interface was to forget to use the included in Interface 1 and format command.

Andrew Beagle, that? Darlington, County Durham

# **Defmitive compatibility**

I WOULD like to purchase a joystick and interface, and a joystick and interface, and **Machine code** an interface is described as Kempston compatible, does it mean that it is compatible IS THERE a program on with a Kempston joystick, or a game which uses Kemp- ston?

**II**11

**11**

### Karl McAteer, Dublin, Ireland

**•** The Kempston standard is a hardware and software conearly days of the Spectrum and OX7 manufacturers.

If a Joystick interface is **Sinclair is** Kempston compatible it means that it can be used with any joystick, not only those from Kempston, and will respond to software which has a Kempston joystick option.

To read a Kempston compatible interface use IN 31. The following bits will be set when the stick is moved; 0 —  $Right$ ;  $1$  - Left;  $2$  - Down;  $-$  Up and  $4$  – Fire. Therefore, if the stick is pointing up and right with the fire button pressed you would get the number BIN 00011001, or 25 in decimal.

# Switch  $1 - (1,2,6,7,8)$  The mysteries Switch 1 — (1,2,6,7,8) **The mysteries**<br>*f*, (3,4,5) on.<br>Switch 2 — (2,4,5,7) off, **of the modem**

(4,6,8) on.<br>As for not being able to reviewed the Miracle Techis software available to do Gerard Markey,<br>Belfast

> • The WS2000 modem will not work with Interface 1, and due to the way Interface 1 is modem will ever be made to work with it.

# **without tears**

the market to translate Basic programs into machine code? Where might I buy such a program?

Tormod Guldvog,

vention to connect a standard machine code you will need a joystick to the Spectrum. It compiler. Blast! from Oxford • For more information try Cumana is actually the Beta was invented by Kempston Computer Systems, Hensing- The Hackers Handbook, from Technology Research.<br>MicroElectronics back in the ton Road,Woodstock,Oxford Longman Publishing, priced The new Beta Plus — rehas been adopted by other 812700) should do the trick. It Handbook, Century Com- is a very good interface and Norway<br>*asic* to convert Basic costs E24.95.

# 1 **house-trained**

tic appliances and other, own a Cambridge prog-<br>rather more simple, output rammable joystick interface. devices. Can you recom-<br>mend a suitable interface? l am thinking along the lines<br>of the Indescomp Domestic controller or the Datel<br>Robotek. Spectrum to control domestic appliances and other, devices. Can you recomam thinking along the lines Robotek.

### Roger Cape, Roger Cape,

Interfacing to the Spectrum depth. Both the Indescomp o Robotek are suitable devices suggest that you have a look at jects for the ZX81 and Specpublished by Interface Pub-<br>ligations priced 56.45 That contains many useful projects - idea of what you will need. • Interfacing to the Spectrum needs many pages to cover in controller and the Datel for simple I/O but I would 20 Simple Electronics Protrum by Stephen Adams, lications, priced £6.45. That and would give you a better

# - **of the hacker Secret life**

I AM a would-be hacker and I own a Spectrum 48K, a VTX5000 Modem and a BT phone.

Unfortunately I am unable to get anywhere as when the modem is connected up Micronet 800 automatically appears.

Can you tell me what Spectrum. additional peripherals I need to get going. Is an RS232 Port necessary, for example? Mark Lambert,

Birkenhead

Computer Systems, Hensing- The Hackers Handbook, from Technology Research. OX7 1JR (Tel: 0993- £5.95, or The Hackers viewed in the October issue  $$ munications, priced £3.95.

# **Major crash in Cambridge**

I AM interested in using my I BOUGHT a microdrive<br>Spectrum to control domes- and Interface 1. I already and Interface 1. I already own a Cambridge prog-

It seems that the Interface doesn't work when the microdrive and Interface I are connected — the tape loads and then after programming the keys the program crashes. The interface works well when Interface I is not connected.

I also found that the Quickshot 2 joystick makes the Cambridge interface act strangely when the program asks you to test the joystick keys. The joystick keeps on firing even when the autofire is off.

### Quresh Mohamed, **Stockport**

• Nidd Valley Products —<br>Freepost, Knaresborough, North Yorkshire HG5 8YT (Tel: 0423-864488) — have bought all old stocks of the Cambridge Computing joystick interface and can supply you with a new copy of the software which will work when Interface 1 is connected.

# **Driving with the Cumana**

I HAVE seen an advertisement for the Cumana drive, compatible with microdrive and Interface 1, for the

Can you tell me your opinion of this drive?

> **Maurice Metais, Veneuil, France**

• The disc interface sold by can be recommended.

# **"YOUR PROGRAMS ALWAYS REACH ME BEFORE ONES ORDERED LOCAL**

# **(I. Sinclair, N1.S.W., Australia)**

WE ALWAYS TRY TO SEND YOUR PROGRAMS ON THE SAME DAY WE GET YOUR ORDER, THAT'S WHY IT'S CALLED SPEEDYSOFT! All programs **normally in stock before we advertise them! FOREIGN ORDERS WELCOME, satisfied customers in 64 countries for 3 years. UK prices include VAT: export prices are the same, plus p&p, because of the extra work involved. Pay by sterling cheque, bank draft or postal order. All orders must be prepaid: we send your programs as soon as we gel your money! It's faster to order by phone from any country with your VISA, EUROCARD, MASTERCARD or ACCESS. Call 01-846 9353, 24hrs, 7 days a week. ALL PROGRAMS FOR SPECTRUM AND SPECTRUM f. BIG FREE ILLUSTRATED CATALOGUE WITH EVERY ORDER: DETAILED REVIEWS, LOAD TIMES, WHAT THE CRITICS SAID, ETC.. Catalogue includes all the classic 'serious software', too. Send El .00 (refunded with your first order) for catalogue only. FREE GIFT if your order from this ad comes to £30! See last paragraph,**

**FUFEIE** colour and avoid most attribute problems. It's all very much like watching a cartoon film." (PCW) ''The large characters work well and are animated beautifully, particularly their faces ... incredibly addictive game." (CGamer) "Brilliant! Buy it to believe it." (Crash) Sticks OK. (DK'Tronics) Cassette £6.95

ARNHEM "One of the best computer wargames I have yet seen.<br>ARNHEM Visually, it's very attractive indeed." (PCW) "Probably the best wargame on the Spectrum." (YrCompi "Certainly the best wargame I've seen on the Amstrad. Display and scrolling are both impressive." (AmsActioni For 1 to 3 players, Choose trom 5 different scenarios, lasting from 1 to 8 hours in **realtime. No Stick. (CCS) Cassette £8.95**

 $NICR$  Faluo's Open golfing simulation to buy ... all  $\frac{m}{2}$ "One of the prettiest and friendliest golf games we have seen ... with stumming<br>900-ccpan man " (SI kr) "A great simulation and suitable for non-golfers, too." (Crash)16-page manual with Nick Faldo's hole-by-hole guide. Sticks OK. (Mind Games) Cassette £9.95 the trappings of animation, scrolling screens and icons and it's great!  $\{1, 2\}$ 900-screen map." (SUsr) "A great simulation and suitable for non-golfers, too."

 $\Lambda$ A $\Omega$  $\overline{\mathbf{v}}$ graphics are very realis  $MUNOTULI$  to the other, non-authorised versions ... the graphics are very realistic." InCWINEW Official Monopoly, when Specific length at for 2 to b players any ot all of whom may be the computer. Specify length of game if you wish. No Stick. (Leisure Genius) Cassette £9.95

# **ANIMATED STRIP POKER** *We without the*

strip feature, this game would still be very compulsive ... the scene where the girl removes her dress is very well done ... the movements are all natural and the girl removes her dress is very well done ... the movements are all natural and the effect is quite convincing."(AmUsr) "I have to admit the game did make my palms sweat ... but it would stand up on its own for the poker alone. (ZXComp) Very well-animated game of 5-card draw poker with some of the biggest graphics you have seen. No Stick. (Knightsoft) **Cassette £6.9**5

**HACKER'S HANDBOOK** aside, a very good read ... clear and uncomplicated ... well worth buying. (*EACOMP)* rakes<br>you from the first steps, how a modem works, what equipment you need,<br>through to dialling publicly listed computers. Shortwave radio hacking, to **a** very good read ... clear and uncomplicated ... Well worth buying." (ZXComp) **rakes** you from the first steps, now a modern works, what equipment you is through to dialling publicly listed computers. Shortwave radio hacking, too.

# Amazing, really. Century Paperback, 150 pages. Order as 'Hackbook'. £4.95<br>  $\overline{a} = \overline{a} = \overline{a}$ **ROBIN OF SHERWOOD**<sup>"1</sup> found the compelling and the identification with Robin very easy given the fine graphics.

compelling and the identification with Robin very easy given the fine graphics. thoroughly recommend 'Robin' to all potential freedom-fighters." Star in this graphic adventure as Robin Hood. Coded help in the instructions of the state the adventure fast. Hint sheet available, too. Plus Help and Save. No Stick. (Adventure Int'l) Cassette E9.95

# **ROCKY HORROR SHOW**

"Looks good, sounds good, and is very addictive, just like the show itself." **(C&VG) Be Brad or Janet and explore the mansion Very tunny arcade adventure.** Great music and movement. Sticks OK. (CRL) Cassette £8.95

**EXPLODING FIST** "Karate should be a realistically as in this superb simulation. The movement or the lignters is very<br>realistic ... virtually beyond criticism, technically brilliant and visually<br>absorbing "*(PersCompWorld)* "Each animated figure is a joy to s realistically as in this superb simulation. The movement of the fighters is very s is fast, smooth and realistic ... just wonderful,'' (C&VG) For 1 or 2 players as they<br>progress from novice to Tenth Dan. Over 700 sprites used for each fighter! 18 progress from novice to Tenth Dan. Over 700 sprites used for each fighter! 18<br>manoeuvres to learn. Instructions in French and German, too! Sticks OK. absorbing." (PersCompWorld) "Each animated figure is a joy **(Melbourne House) Cassette E8.95**

**NATO ALERT** conflict in Europe between NATO and Warsaw Pact forces. 1 or 2 players, 5 skill levels. Up to 21 different objectives may a be chosen, to determine length of play. Complex, horrifyingly realistic. Map<br>graphics help. Hints given, too. No Stick. (CCS) Cassette £5.95 **graphics help. Hints given, too. No Stick. (CCS) Cassette £5.95**

The ARTISTpowerful and easy to use. flexible FILL command and even a cut-and-paste facility. All it needs is a mouse and you've just saved yourself two grand ... If I was asked to pin down the best<br>Machine in the continued to the best of planned to the Action ("NeSo) Chaimed to h Wafadrive/Microd d Speccy and this program? It's features are powerful and easy to use, There are on-screen commands and a very fast and program on its UOG handling alone, I'd plump for the Artist." (YrSpi Claimed to **be 'the most powerful and flexible graphics program available for the Spectrum.' Watadrive/MicrodriveiDiscovery 1 compatible. Softechnics will provide colour** dumps of your pictures, tool Sticks OK. 1SofTechnics) Cassette £12.95

 $P \cap$ **BORED OF THE RINGS** and excellent parody... I would rather spend months unravelling bored' than days on a Enhanced version of this huge, funny, beautifully graphical adventure spool self-important 'serious' epic ... Challenging and atmospherically written." (PCW) loads in 4 parts. No Stick. (Silversoft) CASSETTE £6.95

**MICRODRIVER PERFECT TAPE MICRODRIVE** BUTTON! "Menu-driven, very easy to use and well error-trapped ... I much preferred the Microdriver, (115p) Dumps the whole of memory to microdrive. Save and reload *any* program. No use to pirates as Microdriver must be present **to run Saved programs. Specially designed ROM fits onto the back of your Interface 1 or 2. Through connector for add-ons. Microdrive cartridges available in packs of 4 for £10.00. (Mirage) Microdriver: £39.95** 

**FREE TAPES M'CARTS** If your order from this £30 (excluding p&p) we will send you 2 free 15min blank data tapes or 1 free **microdrive ariridge. Indicate which on your order!**

#### **EUROCARD VISA** VISA **SPEEDYSC**<br>ACCESS **BLEADYSC MASTERCARD 01-846 9353 (24 HRS)** ......... • • • • • • • • • • • • • • • • • • **•** • **POST TO: SPEEDYSOFT (SU36)** Program Name **Price** п **•** • • **• 37 CHURCH ROAD,LONDON 5W13 9HQ, ENGLAND.**  $\blacksquare$ For CATALOGUE ONLY, send £1 cash. Refunded with your first order. — • • **•**  $\blacksquare$ ш • • I own a SPECTRUM. I enclose a cheque/PO payable to SpeedySoft **•**  $\blacksquare$ • **•** x ••••••••••••••••• OR charge my VISAIACCESS/EUROCARD/MASTERCARD **•** H  $\Pi$ ••••••••••••• **• • No.** •  $\blacksquare$ • ۰

• Signature: • Signature: Expiry Date:

Name:

•

•

 $\overline{\phantom{a}}$ 

• Address:

expanding the postcode:

• Please write clearly. If we can't read it, you won't get it.

PHONENO: if any, in case of query •••••••••••••••••••••••••••••••••••••••••••••••••••••••

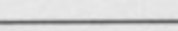

Postage & Packing UKadd75pperorder

Europe ADD £1.00 per program

Total Order

. . . . . . . . . . . . . . . . . .

•

 $\blacksquare$  $\blacksquare$  $\blacksquare$  $\blacksquare$  $\blacksquare$ ×

Outside Europe ADD £1.50 per program

**Hardware World**

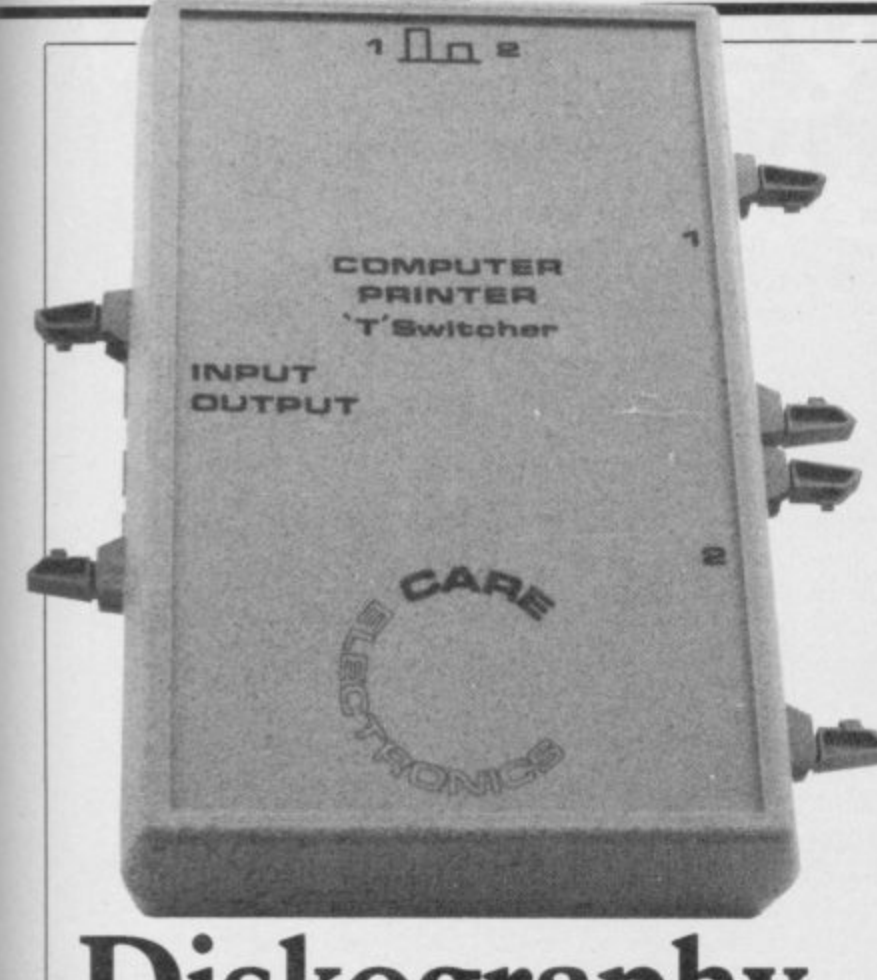

# **Diskography**

**IF YOU ARE someone who is forever plugging and un-signed for the BBC, it works plugging things into your well with Spectrum printer computer you will probably interfaces, but we found** be aware of how quickly that it refuses to operate **plugs and sockets can wear that it refuses to operate with either the Medic or out. Usually the thing to do Technology Research QL is to use some form of interfaces. As so many comswitching device, hut those binations of computers and tend to be horrendously ex-printers are possible you pensive.**

**leased a two-way printer switcher for the modest sum Unit 14, Peerglow Industrial of 02.20 plus E2.00 p&p. It Estate, Old's Approach, can be used to connect two computers to one printer, or vice versa.**

**Care Electronics has re-with your own equipment. Although originally dewould have to experiment**

**Care Electronics Ltd, Tolpits Lane, Watford, Hertfordshire. Tel: 0923 777155.**

**cassette and is capable of very good quality print.**

**SG10** but runs at 160cps, and so on, you can and costs £389. Select near letter quality

**The SGIO uses a typewri-and proportional spacing.** ter ribbon and has an adequ-<br> **the printers** are compatible<br>
ate printing mechanism, with both the standard **ate printing mechanism. The printers are compatible with both the standard The SDIO uses a ribbon Epson and IBM commands.**

# **System switch**

**interface, a development of Cat (display what is on the the Watford SPDOS, is one disc), Erase (delete a file of the fastest interfaces we from the disc) and Move (a** and it has some useful fea- another) are provided. They **tures.** have seen for the Spectrum file from one disc to

**Reliability proved to be a problem as the interface re-ber of extensions to Sinclair fused to work with either Basic. Clear can be used in our own drives — used on two ways: Clear 0 will look** all other Spectrum disc in- through a Basic program **terfaces — or the Opus and change all numbers to drive. That problem was VAL"number", which saves eventually identified after three bytes per number. It trying three interfaces, and also changes zero to NOT subsequent units should not PI, one to SGN PI and three suffer the same fate. If to INT PI which saves five possible, either check with bytes a time. On Tasword your own drive or buy the that saves about 1200 bytes, combined interface/disc more than enough to offset** ston. The interface was sub- the interface. **jected to one of the longest tests we have ever given and provides a fast and usable** drive package from Kemp- the 703 bytes taken up by

**can use the interface as you work with a wide range of would a tape deck, to load or drives it should do well. save a Basic program, Code commands as you would for a 40-track drive is E185,**

**One useful byproduct of the system is that you can nics, Singer Way, Kempopen channel three to a file ston, Bedfordshire MK42 on the disc. That means as 7AW. Tel: 0234-856633. this channel normally points to the ZX Printer, you can LPRINT to the disc and then later print out the file. As well as Format, to**

select near letter quality

**printers are good value, but**

**THE NEW Kempston disc initialise the disc, the usual** allow the use of wild-cards.

**The interface has a num-**

**it passed with flying colours. system. Provided Kempston At its simplest level, you can ensure the interface will The Kempston interface**

**or Data. You use the same E85, and a system including tape but precede them by PRINT E4. both inclusive. It is not com-The interface alone costs patible with Interface**

**Kempston MicroElectro-**

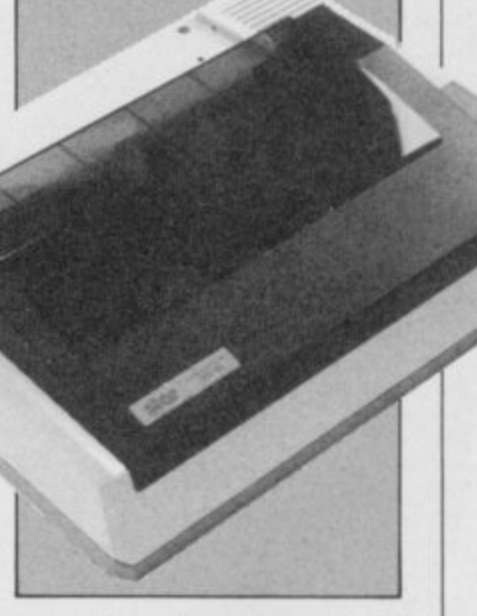

### **On the face of it both the over the SGIO.**

What raises these printers the SG10 at £259 has the Craven House, 40 Uxbridge<br>above the standard of the edge. The SD10 is fast but Road, Ealing, London W5. Epson is the wide range of that is its only advantage Tel: 01-840 1800. **the SGIO at E259 has the Craven House, 40 Uxbridge Star Micronics UK Ltd,**

# **Star quality printers**

STAR HAS launched two printer with a built-in 2K print styles **new printer ranges, which, buffer, at a recommended produced. As** at the bottom end of the price of £259. The SD10 has well as enlarged, **range, offer exceptional fea-the same features as the condensed, italic** tures at a reasonable price. SG10 but runs<br>The SG10 is an 80 column and costs £389.

**120 characters per second**

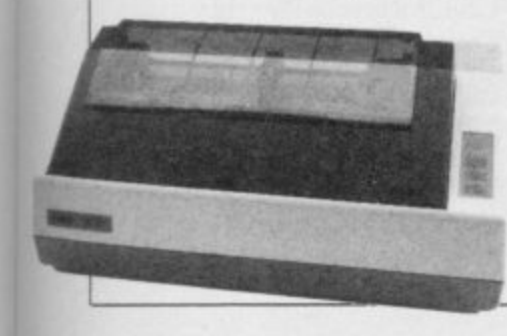

SINCLAIR USER November 1985

47

**CIL Hardware World**

# **Disc drives arrive**

**want to add RAM, a disc interface or possibly a printer interface at the same adaptor at E70 upwards. The Medic Datasystems QL Expansion system over-drive/box prices, without comes that by combining all memory, start at E199.95. In three into one box.**

lem as the QL provides very **little power to the user port. The Expansion system, however, is available in two don't have to pay until the packages. The first com-system arrives. bines disc and printer interfaces and contains 256K of RAM, the second is a disc drive and expansion box which, with the drive providing extra power, can COPY and M\_SWITCH. accommodate up to 512K of RAM.**

**facility to create RAM discs and M\_SWITCH. The**

\*\*\*\*\*\*\*\*\*\*\*\*\*\*

ONE MAJOR drawback of and is supplied with a num-you to have, memory per**the QL is that you can only ber of utilities on disc. At mitting, all four in the QL at plug one thing into the user present Medic is still not the same time. You can port on the lefthand end of supplying all the currently switch between them at will; the machine at a time. If you advertised programs but up-it takes less time to switch grades will be supplied free than the QL does to redraw as they become available.**

time you have to buy an ture is the price. The expan- programs is that they pro-<br>adaptor at £70 upwards, sion box with memory vide an enclosed environ-**That still presents a prob-licity, most of it justified, The most remarkable feasion box with memory (256K) is only E129.95, and view of recent adverse pubabout delays in supplying systems, Medic is now offering cash on delivery so you**

> **On the system disc at present are three of the nine advertised programs, hi\_\_** BOOT, **M\_KEY** and **M\_** TRANSFER plus M\_

The system provides the RAM, are M\_TRANSFER **and set up a printer buffer, first copies the Psion prog-The most useful programs, if you have additional**

**ter allows succeeded.**

**the screen.**

**The beauty of all the ment where everything you need to do is accomplished by single key presses. When the other programs are available they will also be integrated and will provide the icing on what is already a pretty fancy cake.**

**The disc drive(s) supplied** with the system are  $3\frac{1}{2}$ in **and include their own power supply. Unlike most other drives they are housed above the power supply which, although they get a little warm, allows you to put them behind the QL and still be able to reach the bottom drive.**

**rams to disc performs all other systems at and the lat-a competitive price, and has Medic has set out to produce a system which out**

> **Now Medic has started shipping and, with the COD deal perhaps it will be able to restore its reputation. you are in doubt you could order by credit card or pick up a system at the next Microfair.**

> **Five packages are available; box including 256K E129.95; box plus one IMb E199.95, or with 512K E349.95; and box plus two IMb drives E329.95, or with** ducts recently announced, **and due to be released in October are the 5Mb hard** disc, including interface<br>£299.95; replacement replacement keyboard £29.95; and sepa**rate numeric pad E29.95. The modem will be E120.00.**

> **Medic Datsystems Ltd, 76 Grainger Close, Basingstoke, Hampshire RG22 4EA Tel: 0256-460092**

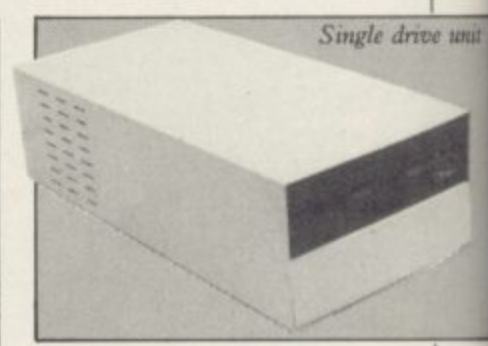

# **Double sided magnum Opus**

**THE QL disc market is hotting up and prices are tumbling. Opus has just announced a package of a CST interface and an 80 track, double-sided, switchable drive for only E249.95. A package with dual drives is E349.95.**

**Either 51/4 or 31/2in drives are available and you can order the items separately at E89.95 for the interface, E179.95 for a single drive and E299.95 for the dual** unit.

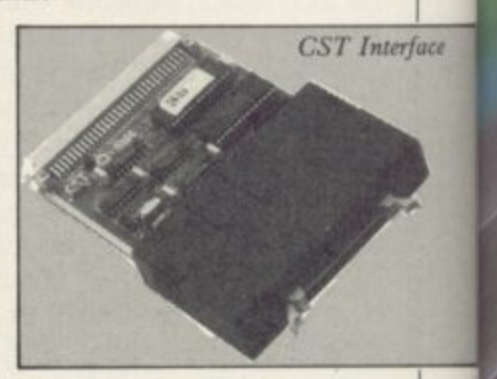

**The CST interface supplied with the drive contains the latest version software, 1.10. If you already have a CST interface the main difference between it and earlier versions are that the sector read commands are now the standard Tony Tebby versions.**

**Most other packages advertised at a similar price offer only single-sided drives, and so this package, coupled with a two year warranty on the drives, is particularly inviting. The CST interface should ensure Opus a niche in this competitive market.**

**Opus Supplies Ltd, 55 Ormside methorpe Industrial Estate, Redhill, Surrey. Tel: 0737 65080.**

# **Well take you beyond the Spectrum.**

r ,

LA.

,

 $11133$ 

**QUICKSHOT II AUTO RAPID-FIRE JOYSTICK** 

*SPECTRUM INTERFACE* 

**SPECTRUM UPGRADE KIT** 

*<u>URBO INTERFACE</u>* 

**Four great new add-ons from Ram, Number One in everything for the Spectrum**

## **TURBO INTERFACE**

rface

ve unit

**Outperforms any other Spectrum interface. Supports Kempston, Protek, Interface 2 and ROM cartridge software, with a full expansion bus at the rear. The Turbo works with two standard joysticks, making the most of the Quickshot ll's rapid-fire action. Features a unique built•in power safety** device. Amazing value at £22.95.

## **QUICKSHOT II AUTO RAPID-FIRE JOYSTICK**

**The top games joystick with its sleek trigger fire button and an auto-fire** switch for continuous shooting - a snip at only £9.95.

## **SPECTRUM INTERFACE**

**This Kempston-compatible interface adds real games power to your** Spectrum. Costs just £9.95.

## **SPECTRUM UPGRADE KIT**

**Boost vow 16K Spectrum to a full 48K, allowing you to run all the latest** and greatest software. Only £21.95

**Where can you get your hands on Ram's amazing Spectrum add-ons? You can see them at branches of Boots. Menzies, Greens, Spectrum Group computer centres, and good computer stores everywhere.**

**Ram Electronics (Fleet) Ltd (Dept SU ), 106 Fleet Road, Fleet, Hampshire GU13 SPA Credit Card hot line: 02514 25252. (Access & Visa).** 

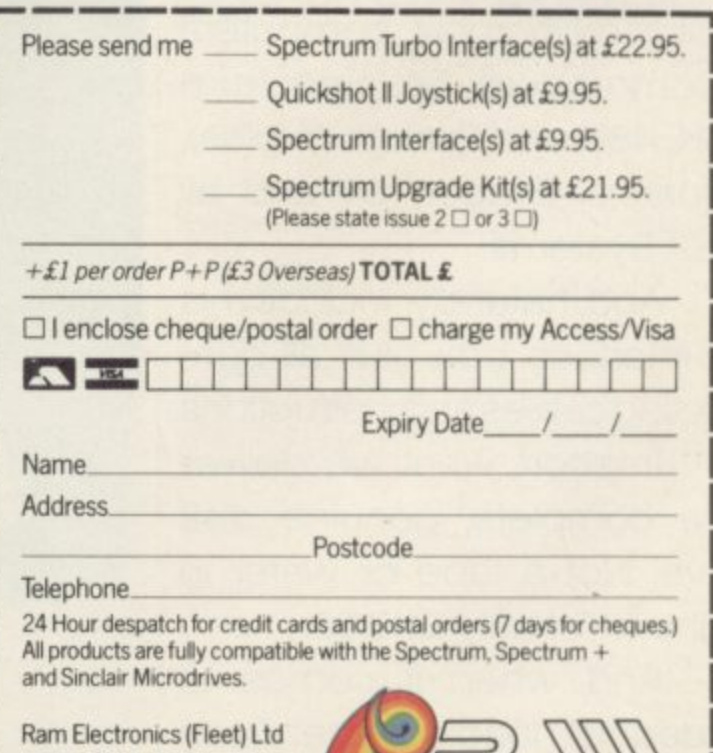

**(Dept SU ), 106 Fleet Road. Fleet, Hampshire GU13 8PA** 

*kade and Export enquiries welcome* 

Since the dawn of the computer age the prices of home computers have been steadily falling.

But, remarkably, the price of a genuine, full-blooded disk drive has remained almost constant.

Constantly expensive.

You'll be lucky to pick up a decent one for less than E200 in the shops.

Now, however, you can have one delivered to your doorstep for only E119.95 (including VAT and postage and packing).

The new Triton Quick Disk from Radofin.

Its specifications are every bit the equal of a £200 disk drive, as a glance at our card above will confirm.

Quick Disk uses the very latest technology to store up to 100K on high quality Hitachi Maxell double-sided 2.8" disks.

Its disk operating system (DOS) uses standard commands so it is truly easy to use, as any computer novice will be glad to hear.

While the price will be compatible with most wallets, there is aTriton Quick Disk compatible with most computers -Commodore 64, Spectrum (16K, 48K and Spectrum plus), Aquarius, Dragon 64 and all MSX Systems.

And, naturally, included is an interface box plus all connecting cables and instructions.

In short, what we deliver is a complete, genuine disk drive. Not a tape or wafer in sight All for only E119.95.

And when it comes to speed of loading, the Triton Quick Disk more than lives up to its name.

# **AS A SPECTRUM APPRECIATE THES**

### FROM 0 TO READY IN 7 SECONDS.

To put the Triton Quick Drive through its paces we used an ordinary computer game -Jet Set Willy.

1

From tape it took 170 seconds to load. is a When loaded from the Triton Quick Disk pu it took a mere seven seconds. That is 163 Cc seconds less than the tape and certainly as quick as most disk drives on the market

AS A WALLEIL APPRECIAT

mt

ca

# **JM USER YOU'LL** E SPECIFICATIONS.

**Milliford** 

圓厂

 $QD$ **FLOPPY DISC DRIVE** 

QUICK DISK **File Load Rate:** Min 2 sec-Max B see Media: Hitachi Maxell 2.6 Double-Sided Diskettes. Memory: 100k Bytes<br>Formatted 20 Sectors/ Side 2.5k Bytes/Sector

**TIMOR**

ad. is already receiving rave reviews in the com- (Postage free in the UK. Add additional postisk puter press. For example, in a recent Home age for outside the UK.) 63 Computing Weekly article it picked up their In the unlikely event of you being in as much coveted "Flipped" award. **A contained a structure any way dissatisfied, simply return the disk** 

impressed by the Quick Disk. Not only is it very quick, and both smaller and neater than other drives, but it's easier to use as well...the Quick Drive performed faultlessly.

It's easy to use and at around E120 is probably the best buy for the first time user."

High praise indeed for any disk drive.

For one costing E80 less Data Transmit Rate:<br>100K Bit/Sec. equipment it's exceptional.

> HOW TO BUY YOUR TRITON QUICK DISK.

As yet you won't find the Triton Disk Drive in any shop. You can only lay your hands

Proof indeed that the Triton has all the on one by filling in the coupon below.

its capabilities of its more expensive rivals. Send it, along with a cheque or P/0 for ne AS TEST DRIVEN BY THE EXPERTS. E119.95 to, Radofin Electronics (UK) Ltd., New it may be, but the Triton Quick Disk Hyde House, The Hyde, London NW9 6LG.

As their journalist said ".... I am very drive and we'll happily return your money.

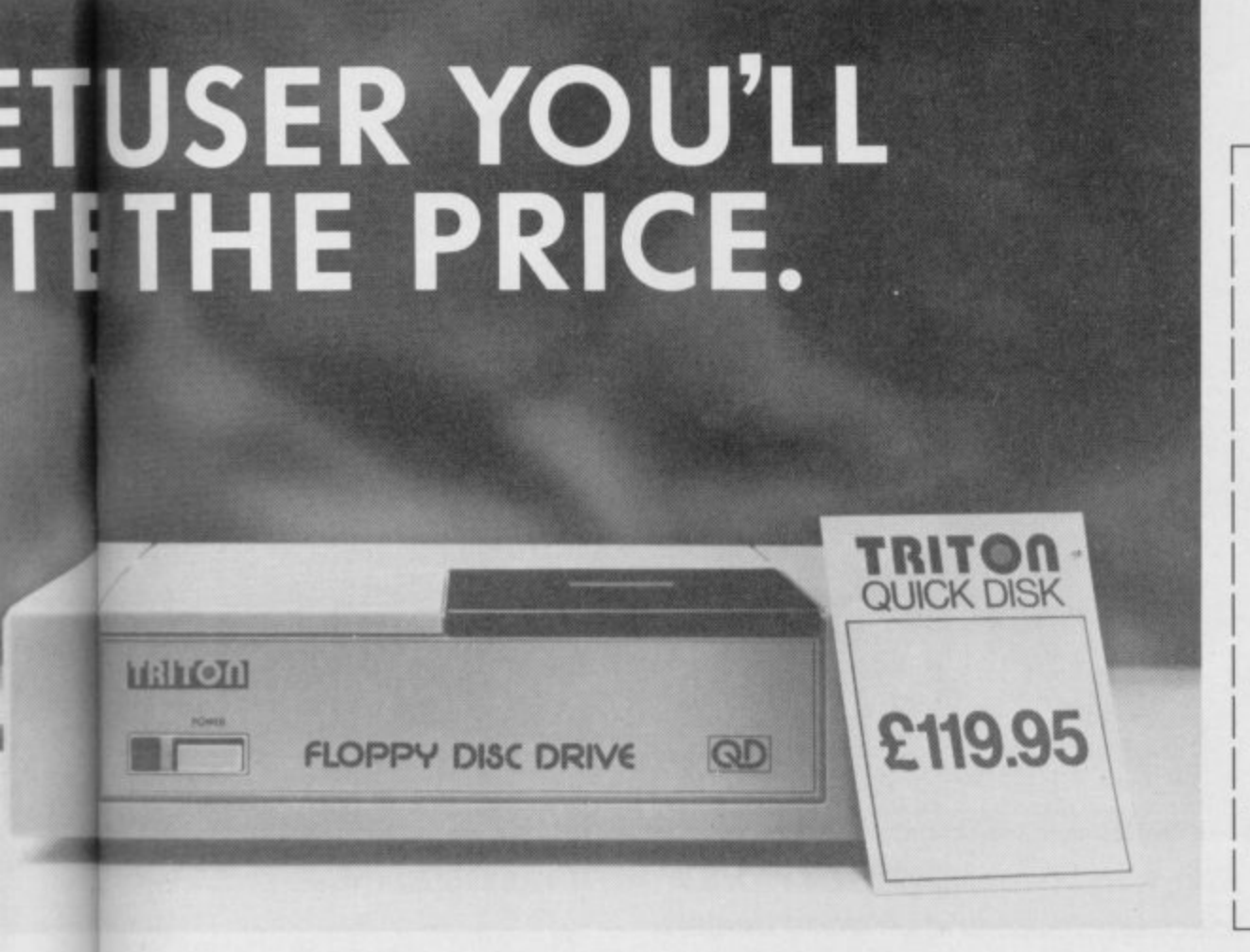

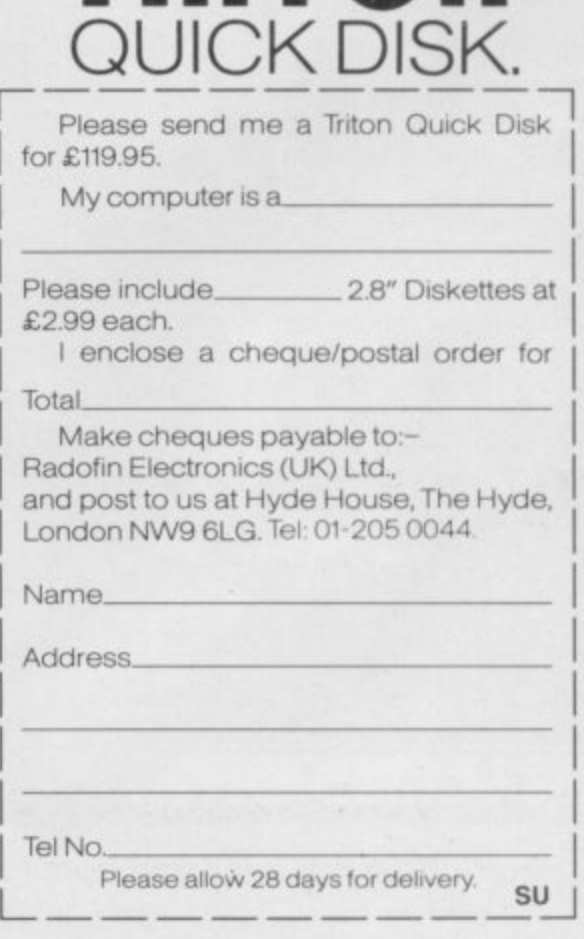

**TRITOn**

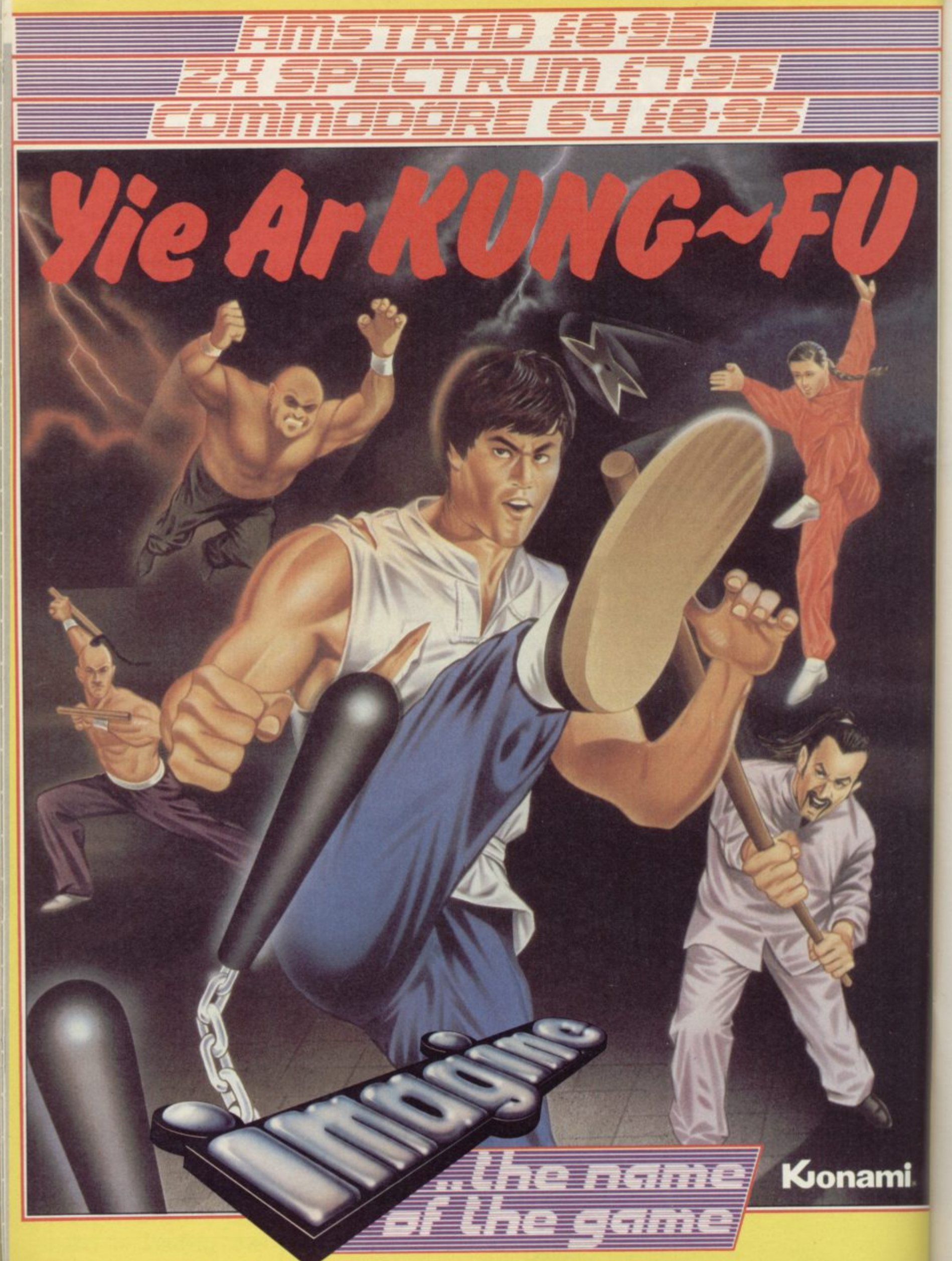

Imagine Software is available from: 800, WHSMITH, Zohn Menzies, WOOLWORTH, LASKYS, Rumbelows, Greens Spectrum Shops and all good dealers.

Imagine Software (1984) Limited • 6 Central Street • Manchester M2 5NS • Tel: 061 834 3939 • Telex: 66997

# **The Rotronics Wafadrive 'Peripheral of the Year'**

The Computer Trade Association/Leisure Electronics Trader Peripheral of the Year Award. Personal Computer News Best Buy. And nominated for the British Micro Awards. All these successes are a result of Wafadrive's transformation of Spectrum data storage.

Now, the power and convenience of floppy disk can be yours, but at a fraction of the cost only E129.95!

Wafadrive houses five major components micro interface, two 128K drives, RS232 serial and Centronics parallel ports - all within one compact unit. We've also included Spectral Writer - a superb word processing program and a blank wafer. So you can start operating

Wafers are available in three sizes - 128K, 64K and 16K. All load well over ten times as

NOW AVAILABLE FROM

NOW AVAILABLE FROM LINE

n Also Spectrum stores nationwide, British Mail g Order Corporation, Grattans and Littlewoods.

fast as cassette, and their data integrit par with floppy disk!

You'll find a rapidly growing range of software from games to business applications.

Find out more about the Wafadrive revolution. Ring us on High Wycombe 452757 or write to Rotronics Limited, Santosh House, Marlborough Trading Estate, West Wycombe Road, High Wycombe, Bucks HP11 2LB. We'll send you our full colour brochure by return.

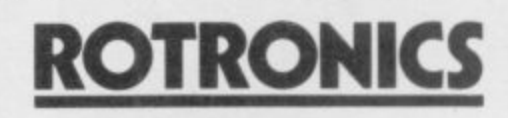

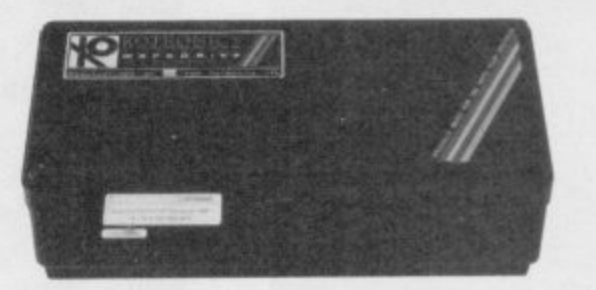

<sup>\*</sup> Computer Trade Association 1984 Product of the Year (Peripheral)

the Spectrum storage system

eens,

ìÍ

**Create a Scramble type display in machine code with Marcus Jeffrey to interpret the scroll**

**HERE ARE a few instructions** which place the Z80 in a class **Let** of its own amongst the 8-bit chips. Those are the block data transfer and search instructions.

A single assembly language instruction can do an enormous amount of work, as shown by this month's program, which moves large areas of the screen to produce a Scramble-like display.

We have already used one or two of those in past programs, but never explained how they work. If we look back to the programs which used the alternative screen, we will find they have the following sort of structure:<br>LD HL, from screen

from\_screen\_ start\_address LD DE, to\_screen\_start\_ address

LD BC, number\_of\_ screen\_bytes

LDIR

Simple logic tells us that, for the routine to work, the LDIR instruction must cleverly copy all the bytes of the 'from\_screen' to the •to\_screen', but how does it do that? The slightly simpler LDI instruction copies the data from the location addressed by the HL register pair to the location adressed by the DE register pair. It then increments both the DE and HL registers, and decrements the BC register pair. So, if we were to execute the following code,

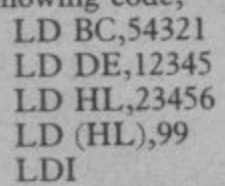

the registers and locations would have the values

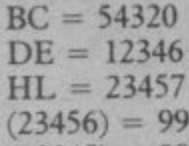

 $(12345) = 99$ That is an interesting instruction but its use tends to be limited.

The LDIR instruction, on the other hand, is very useful. It performs the same operation as LDI, but will continue to transfer data items — in-

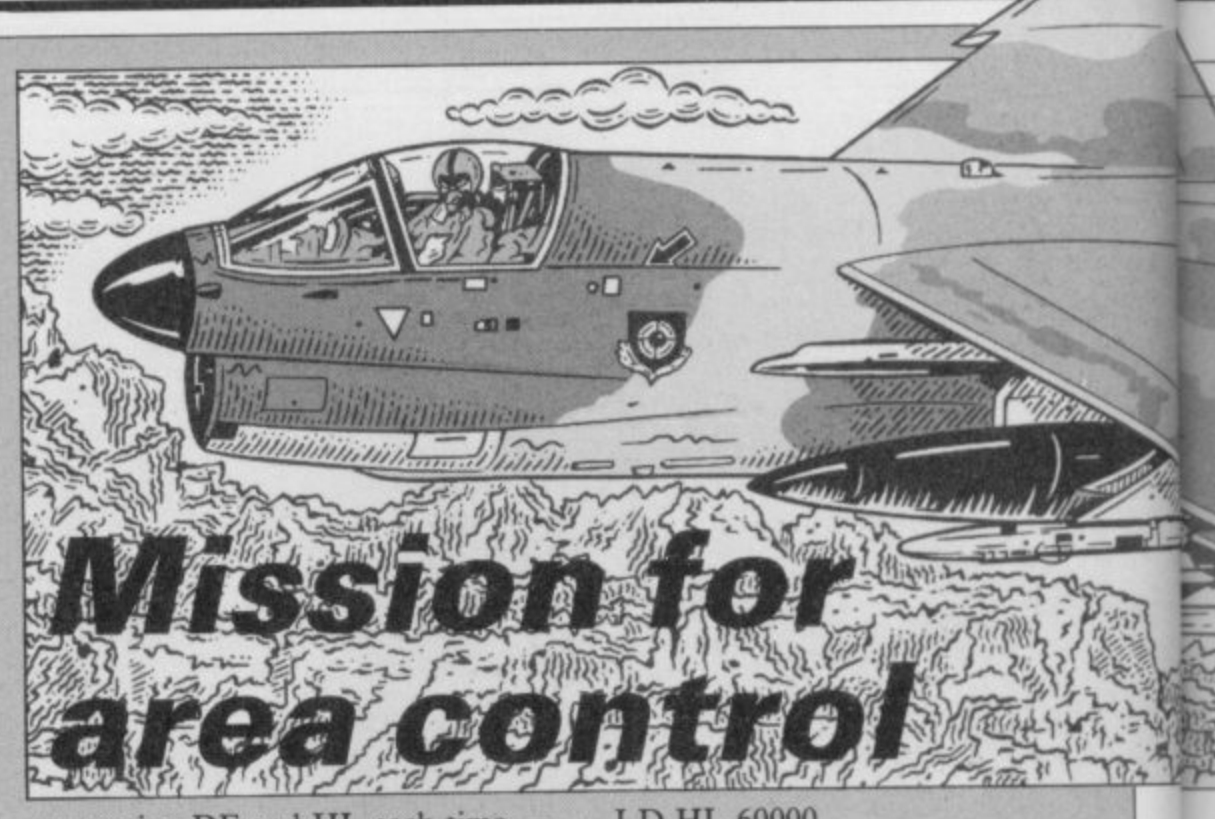

crementing DE and HL each time until the BC register pair reaches zero. You should now be able to see how the screen copier works.

There are many other uses for CLEAR 49999, then execute the following routine

LD HL,60000 LD DE,50000 LD BC,number\_bytes LDIR

LDIR. Suppose that you had a any absolute locations in the code. machine code program in memory at Alternatively, you may want to set a location 60000, and found that you number of bytes in memory to the had run out of room at the top of same value. That could be used to set memory. An easy solution would be to a number of screen bytes to a particu-The only remaining job is to modify lar pattern, or to initialise a table of bytes prior to processing. The easy

MEM

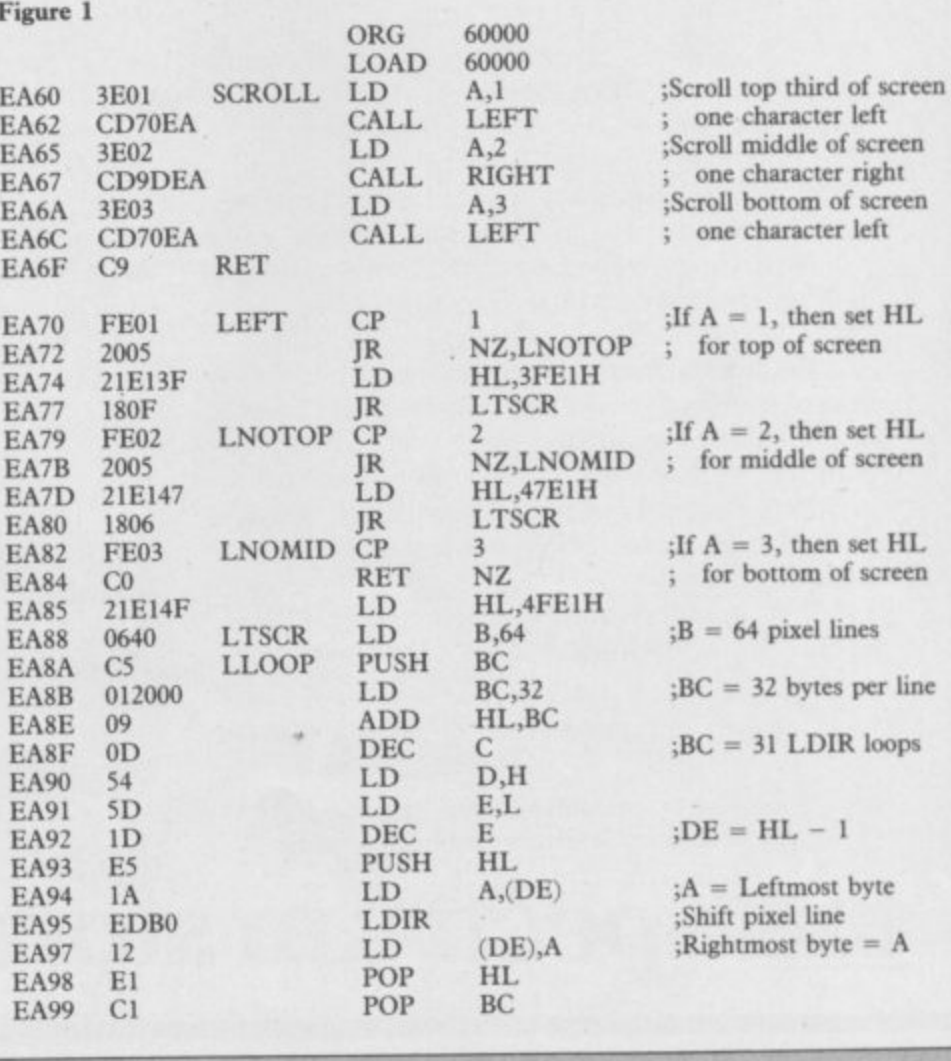

1070 IF LEN  $h$   $s$   $>$   $2*1N$  (LEN  $h$   $s$   $/$ 2)<br>
THEN PRINT "Odd number of hex<br>
digits in: "; h\$: STOP<br>
1080 FOR 1=1 TO LEN h\$<br>
1090 IF NOT (h\$ $(1)$ )="A" AND h\$ $($ <br>
1090 IF NOT (h\$ $(1)$ )="A" AND h\$ $($ <br>
1)  $\langle$ ="F")) THE Figure 2. gure 2.<br>
10 CLEAR 59999<br>
20 GO SUB 1000<br>
30 RESTORE<br>
40 FOR 1=USR "a" TO USR "b"+7<br>
50 READ 1.<br>
70 NEXT 1<br>
80 CLES<br>
80 CLEAR 4.7 0 5: "Soperblootike 1110 FOR 1=1 TO LEN h\$ STEP 2<br>1120 POKE start+byte, 16\*FN p(1)+ 80 CLS<br>
90 PRINT AT 0.5: "Scramble-like<br>
display"<br>
100 LET yy=0: PLOT 0.147<br>
100 LET yy=0: PLOT 0.147<br>
100 PRINT V=0 15: LET yy=1NT (4<br>
0\*RND)-20-yy: DRAW 16.y: LET yy=<br>
yy+y: NEXT x<br>
120 DRAW 15.-yy: LET yy=0: PLOT<br>
0.23 1110 FOR  $i=1$  TO LEN ht STEP 2<br>  $PN p(1+1)$ <br>  $120 P0R E T$  byte=byte+1<br>  $130 \text{ LET}$  byte=byte+1<br>  $1130 \text{ LET}$  byte=byte+1<br>  $1130 \text{ LET}$  byte=byte+1<br>  $1130 \text{ LET}$  byte=byte+1<br>  $1130 \text{ FND}$  and  $8$ <br>  $1160 PRINT$  "Code entered"<br> 120 DRAW 15, -yy: LET yy=0: PLOT<br>
0,233 FOR x=1 TO 15: LET y=INT (4<br>
7\*RND)-23-yy: DRAW 16, y: LET yy=<br>
130 FOR x=1 TO 15: LET y=INT (4<br>
7\*RND)-23-yy: DRAW 16, y: LET yy=<br>
140 DRAW 15, -yy<br>
150 PRINT AT 12.3: "AB"<br>
160 RA  $^{23}_{50}$  FOR  $x=1$  TO

**ANA** 

answer is to use the following piece of code: LD HL, start\_location LD D,H ;  $DE = HL+1$  $LD E, L$ **INCDE** LD BC, no\_bytes-1 LD (HL), pattern byte LDIR

*RUNE TRUPPE* 

53

That works by copying the initial pattern byte value into the next location, then updating the HL register so

that it equals the previous DE register pair, which has also been incremented, ready to copy the same value again.

1040 READ start<br>1050 READ h\$<br>1060 IF h\$="\*" THEN GO TO 1160

There are two similar instructions to LDI and LDIR, known as LDD and LDDR. Those perform a similar operation, but instead of incrementing the DE and HL register pairs, they are decremented - BC is always decremented.

Those can be very useful in order to

beat for 1/3 screen

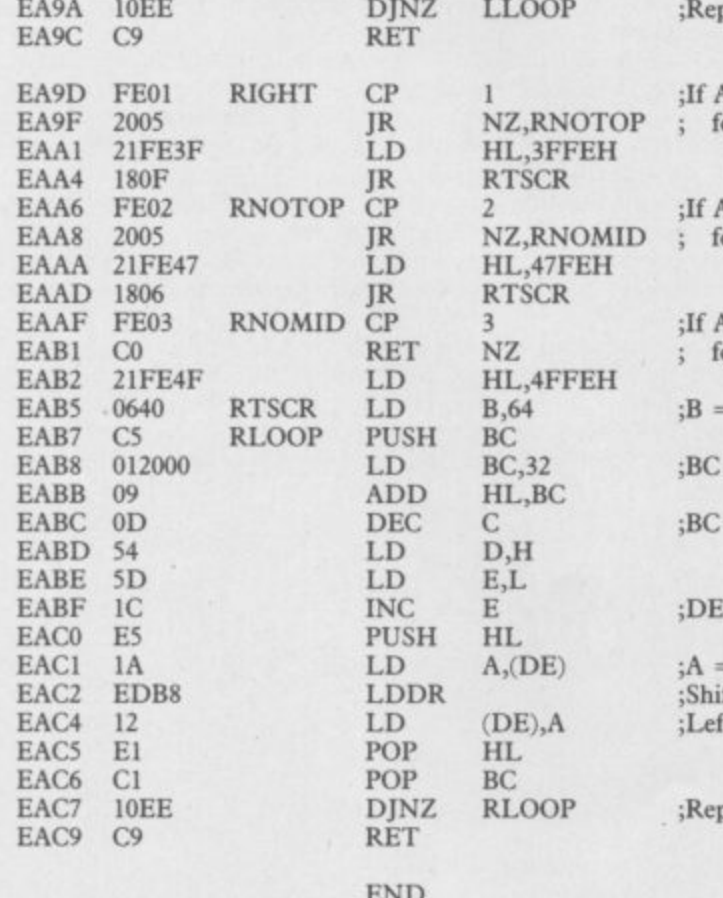

Workarea - A717 to A8B9 end - EACA ORG LOAD  $end - EACA$ 

 $1 = 1$ , then set HL or top of screen  $= 2$ , then set HL or middle of screen  $= 3$ , then set HL or bottom of screen 64 pixel lines  $=$  32 bytes per line  $= 31$  LDDR loops  $=$  HL  $+$  1 **Rightmost** byte ft pixel line tmost byte =  $A_a$ 

eat for 1/3 screen

avoid overwriting relevant locations. For example, if we wanted to copy 2000 memory locations from location 50000 to location 51000, we would have a problem. Using the LDIR instruction, we would probably write something like

LD HL, 50000 LD DE, 51000

- LD BC, 2000
- LDIR

However, the first 1000 iterations of the loop will overwrite locations 51000 to 51999 before they are copied. We can avoid the problem by using LDDR:

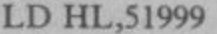

- LD DE, 52999
- LD BC,2000
- **LDDR**

That will still overwrite the same locations, but only after they have been copied. If you look at the assembly code in figure one, you will notice that the same method has been used to avoid overwriting when scrolling the screen to the left or right.

In addition to those transfer instructions, there is a corresponding set of search operations. Those have the mnemonics CPD, CPDR, CPI and CPIR. The CPD instruction will compare the value in the accumulator with the value held in the location addressed by the HL register pair, just like the CP (HL) instruction. However, the CPD instruction will also decrement both the BC and HL register pairs.

That may not seem of much use, but the repeated version is far more powerful. The CPDR operation will repeat the CPD instruction, stopping

continued on page 56

Machine Code E

# **Machine Code**

p=le 01111E

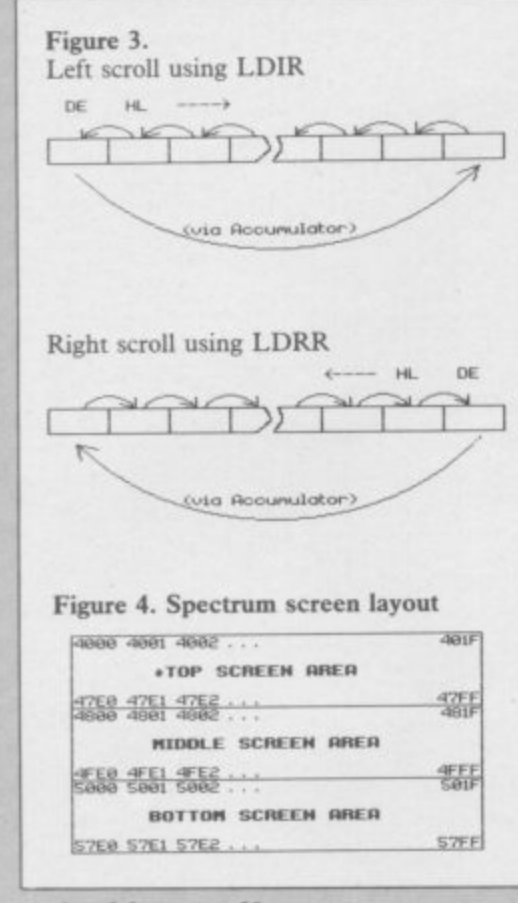

### 'ontinued from page SS

when either the accumulator equals the current memory location addres-) sed by the HL register pair, or if the BC register pair reaches zero.

- That form of the instruction can have hundreds of uses, especially when operating with tables which may have a variable length. When handling<br>have a variable length. When handling 'databases, you can set HL to the start of the data, and BC to the maximum " number of items. You can then easily search the table for a specific item, without running over the end. While 1 dummy value — an impossible data without running over the end. With value — to distinguish the end of the table. You can then search for that value in the accumulator, using the BC register pair to count the number of items.

The CPI and CPIR instructions are very similar to CPD and CPDR, but instead of decrementing the HL register pair after each comparison, HL is incremented. All of those instructions are summarised in figure five.

This month's example program implements two of the most useful of those instructions, LDIR and LDDR, to scroll parts of the display screen. The assembly code for the routines is shown in figure one, and the usual Basic loader and application programs are given in figure two. Just type that in and run it, taking care with the graphics characters in line 150.

There are two main routines, shown as LEFT and RIGHT in figure one.

Those scroll the screen to the left and divided into three areas. When calling right respectively. Figure three shows how that is done for any particular line of pixels. When moving screen information to the left, it is important not to overwrite a byte before copying it, so the LDIR instruction is used. Conversely, the right scroll routine uses the LDDR instruction.

That still leaves the problems of overwriting the leftmost or rightmost byte. To avoid that the contents of the location addressed by the DE register pair are placed in the accumulator which is unaffected by LDDR and LDIR — before shifting each pixel line. When the shift is complete, that value is placed back at the opposite end of the screen, giving a wrapar- ound effect.

The DJNZ loop at the end of each routine uses the B register to loop around for all the pixel lines. If B were set to the total number of lines on the screen, then the whole screen would scroll. However, to make things a little more interesting, the routines have been modified to scroll only one third of the screen.

Figure four shows how the Spectrum screen locations are naturally the routines, the accumulator should be set to

- 1 scroll top of screen.
- 2 scroll middle of screen.
- 3 scroll bottom of screen.

You can modify the routines easily to scroll as many or as few lines as you choose. When doing that bear in mind the Spectrum screen layout. The routines, at present, add 32 to the HL register pair to move to the next line. That means the top pixel line of eight character lines will scroll first, followed by the second pixel line of the same eight character lines, and so on. To scroll a single character line, it is only necessary to increment the most significant byte of the register pairs. So, to scroll the top line of the display to the left, you would use a routine like that in figure six.

Using a generalised version of that sort of routine, you could have alternate lines easily scrolling in opposite directions. That would be handy for such games as **Frogger**.

Next month we will look at a number of hidden registers, and a new type of addressing mode which can be used with common instructions.

**Figure 5. New Z80 instruction codes**

**e**

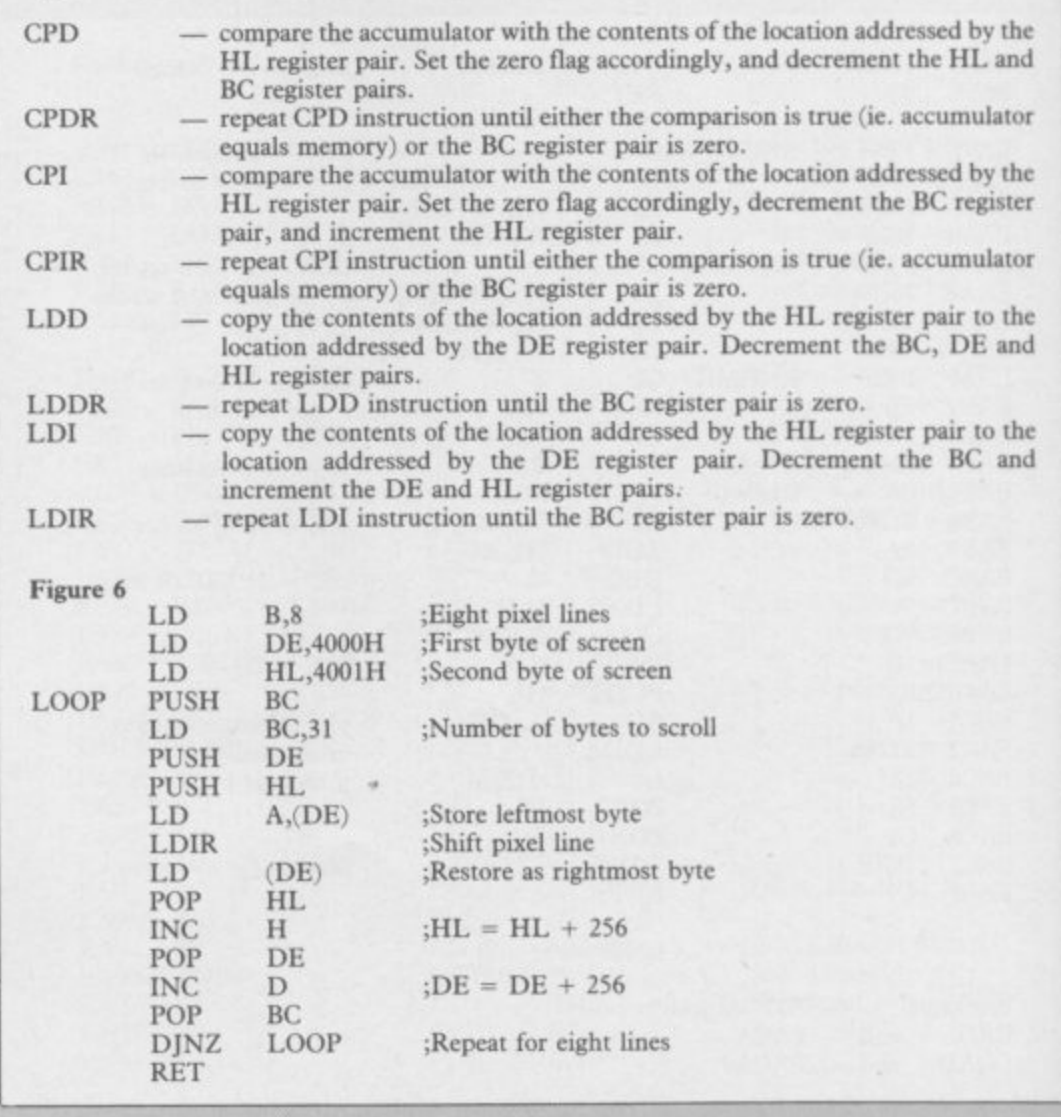

# **THE FIRST EVER MIKRO-PLUS GAME** Nearly 50% bigger \ and better game for the Spectrum  $\begin{bmatrix} 1 \\ 2 \\ 3 \end{bmatrix}$

**COM** 

•

**rn**

**Shadow of the Unicorn - a 120 page illustrated book, 64K of programme, and Mikro-Plus interface - all for** £14.95

π

**•** Built-in joystick port **•** Back-up facility to Microdrive **• Back-up facility to Tape •Tape alignment routine for trouble free loading** |<br>|<br>| |<br>|<br>|

5

1

i '

周

| |<br>| <u>|</u>

.

.

M

,

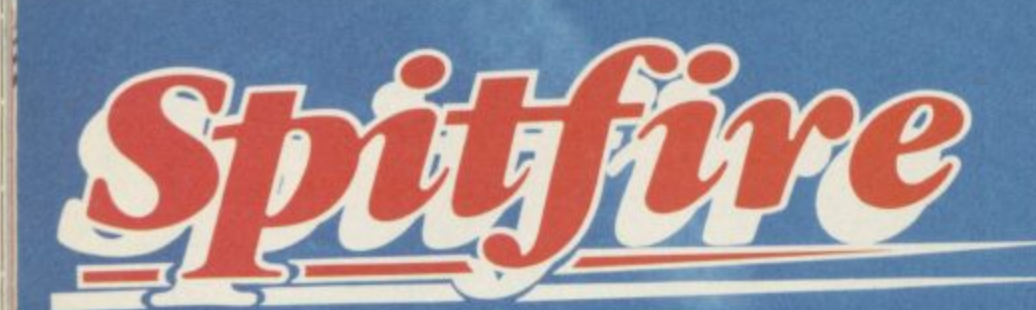

**Mark College** 

# **THE BEST THING SINCE THE REAL THING** 4

**A Spitfire flight simulation set in 1940. Ground features and realistic air combat**

1

,

1

1

**Spliftreliois available fro rn and good software stores everywhere.**

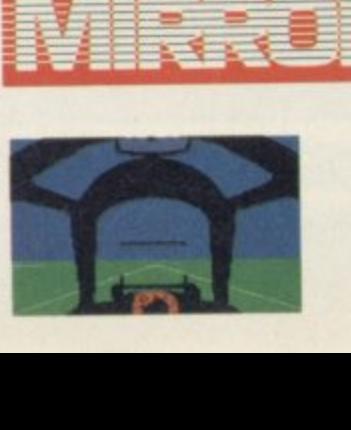

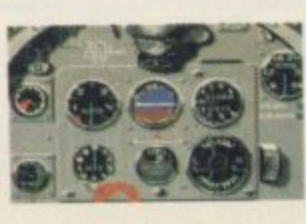

**Target**: To rise through the ranks of the RAF elite to Group Captain, VC, **DSO, DEE**

RE64

COM

**I Mail order and catalogue requests to Mirrorsoll Lid., Maxwell House, 74 Worship Street, London EC2A 2EN** Tel: 01-377 4644 **Trade orders to: Mirrorsoft Lid., Purnell Book Centre, Paulton, Bristol BS18 5LO.**

Narning will keep you up after Midnight HOO Locations<br>More than 32000 Advente cification: Character ial have artificia aracter graphics **MDenton Design** ands caping after Nike Singhaton's orderoris Full text Editory 3 sentence command 750 word vocabulary trum and MORE!

Mail Order: Beyond 3rd Floor, Lector Court, 151 Farringdon Road, London EC1R 3AD. Price £9.95 inc. P&P. Cheques/POs payable to Beyond. Credit cards call 01-837 2899.

Ċ,

THE LOWEST PRICES.<br>THE LOWEST PRICES.<br>QUANTITY DISCOUNTS. **of microcomputers, monitors, •:0 \ printers and , all other peripherals, software.**

> **Worldwide sales of Sinclair, Commodore, Amstrad, Acorn, IBM, ACT, SANYO, ADVANCE, etc.,**

> > **d==**

**, M = P**

**•**

**0 and any other type of home electronics.**

**= = 01• • • .• 0.100=• • ,, A 0= .10 011. • k =m, .• 0 - • •**

**0 • k =10 d0=\* • 1; • • • • - • =0 01•11 •, mi l Em Am ,. ,i• omm •,, I =0 k 1 4=0 • ..000 ib =0= 0=, . • IP • ===0 0= • ==•**

**• =a a = -.=0 1 .•**

1 **WRITE FOR OUR PRICE LIST OR CALL TODAY**

 $\frac{1}{2}$ 

• 1=10.•  $\overline{\phantom{0}}$ =110

**=**

**0 1 0**

**• tb .11• • . ,**

**0 1 • • =10 • 11• 4=0 • • 00 O E =**

*N N T ' I ' N T ' N T ' N T ' N T ' N T ' N* **T ' N T ' N T ' N T ' N T ' N T ' N T ' N T ' N T ' N T ' N T ' N** 

**\ N**

**\ ,.**

 $\mathbb{R}$  -  $\mathbb{R}$ 

**i 6**

EXPORT ONLY

**= = M 84 TALBOT ROAD, LONDON NE 4RA TEL 01-340 0310 TELEX 295441 Busy 8 (Ref MIKRO) E k •**

### **MODEM HOUSE 70 Longbrook St Exeter, Devon EX4 7AP Tel (0392) 213355 E M • = IT'S 1985 THE YEAR 0 • • • OF COMMUNICATIONS • • . Why buy programmes for your Spectrum when a world of free** 'telesoftware' is open to you. Discover Prestel, Micronet 800, **All modems provide 1200/75 baud, enabling access to** Prestel, Micronet 800, BT Gold, Farmlink, Citiservices, **Homelink, and some free bulletin boards (some databases and networks require a small subscription). Fully BI Approved. Simply clip the coupon and send it with a cheque (payable to Modem House) to: Viewfax, bulletin boards and open a whole new world Even user to user Everybody's doing it — linking their home computers to giant mainframes and networking to thousands of other micro users via the phone and a modem,** A whole new world of mainframe games, electronic mail, free 'telesoftware', electronic **notice boards, real time conversation, armchair shopping and home-banking will be at your fingertips! And at local and cheap rate, phone charges are only around 40p for a whole hour's entertainment.** Spectrum 16k, 48k, Spectrum + The VTX 5000 Modem comes complete with all the software **lin ROM) required to access the world of electronic communications, networks, telesoftware and databases lboth public and private ) (User to user software on cassette E3.95 extra) Terminal Emulation Software Package to link to commercial databases and bulletin boards which use ASCII format on cassette £6.95** The VTX 5000 requires no external power and fits under your Spectrum to become part of the machine. **Only one lead links your computer to the outside world** FOR THE SPECTRUM 16K, 48K AND SPECTRUM + THE VTX 5000 IS AVAILABLE AT A VERY SPECIAL PRICE<br>FOR THE SPECTRUM 16K, 48K AND SPECTRUM + THE VTX 5000 IS AVAILABLE AT A VERY SPECIAL PRICE **E69.95 inclusive of VAT and P&P for a limited period only.** Order your VTX 5000 NOW and get a FREE quarter's subscription to Micronet 800 and Viewfax: **Please send to me: 0 Spectrum Modern(s) E69.95 0 User to user software E3.95 D'Terminal I enclose E Name Address Telephone Please allow 28 day delivery This otter applies only while stocks last.**

# $MUD \equiv$

-

# **Enter the Multi-User Dungeon**

BLAZE of publicity accompanied the launch of the Multi-User Dungeon at the Personal A Computer World Show in September.

accessed using the normal telephone Bam on weekdays and all day at many rooms as the original and inweekends. The new version of the game can be network and is open between 6pm-

f Roy Trubshaw in 1980, when a stup dent in his final year at Essex University. Simon Dally, manager of MUSE, the company set up to deal l i academic project. He spent a lot of time on it and that is probably why he came out of Essex with a second instead of a first." The original game was written by with MUD, says: "Roy wrote the core of the program supposedly as an

y a  $\ddot{\phantom{0}}$ with the introduction of packet switching, allowing outsiders onto the system, gamers all over the country could take part. MUD was further developed by Richard Bartle for the Essex University DEC 10 computer. At first it was only open to students on campus but

was formed in 1984 to cope with the MUSE, Multi-User Entertainment, demand for the game, to expand the program and to develop new multiuser products. In April this year MUSE signed an agreement with British Telecom to jointly publish a new version of the game, a move which will influence future versions. MUSE estimates that it has taken 50,000 man hours to develop and write the game. Simon Dally says: "The original

Richard has been adding to them ever since. It's easy to expand the game using our specially developed MUD language MUDDLE — Multi-User<br>Dungeon Development Language."

The BT version has three times as cludes two new geographic areas.

Many players have gained notoriety in the original game, which is still running at Essex University, and MUSE hopes that they will play some

# John Gilbert goes back in time to the dawn of a new world

part in the new game. They include Jez the Wizard, Sue the Witch and Egor the Wizard. All have attained the immortal status of witch or wizard which allows them to help run the

game. Sue the Witch has been acclaimed as MUD's greatest player. As soon as the original game became available through Essex University she logged on and played continually. She has become a bastion of knowledge about MUD and, soon after commencing play, reached the level of Wiz.

Jez was the first MUD player outside the University campus to achieve Wiz status, but now he has achieved a level within the MUD structure which is second only to Richard Bartle, co-designer of the game. He is one of only three people allowed to use Bartle's Wizard persona, called Debugger, a powerful character who acts as a

game had 419 rooms at the last count. utility program within the computer operating system. He will help people if they have forgotten their passwords, or lay down the law when players have a dispute. The new game has its own policeman, the Arch-Wizard. He acts as a system co-ordinator and monitors the state of play.

Getting hooked up and into MUD is easy. You will need a modem which is compatible with your computer, and terminal software which will make your machine talk to the MUD VAX.

For the Spectrum you could use the VTX 5000 which is sold by Modern House, Iolanthe Drive, Exeter, Devon EX4 9EA. It costs E49.95 but you will also need terminal, or bulletin board, software which will produce a screen scroll.

If you have a QL you could use a Q-CON modem which can be obtained from Tandata Marketing, Albert Road North, Malvern, Worcester WR14 2TL. It costs E89.95 and will make your machine communicate

at split baud rates. should contact the New Information Services department of British Telecom to get the MUD player's pack. The starter pack retails at E20.00 and can only be obtained through mail order by ringing the MUD line on 01-608 1173. The pack includes a map, a security card, 30 game credits and playing instructions.

Credits are bought in batches of 50 and cost 20p each. One credit is used for every six minutes of play so that.

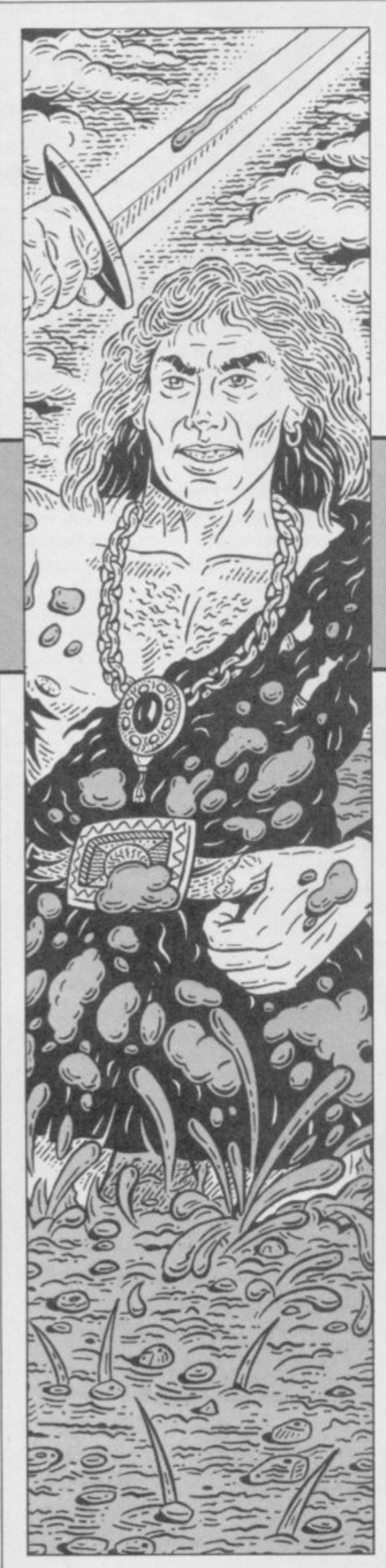

**the most advanced, interactive, computerised adventure game in the world.**

**Multiple Seconds** Controllery Multiple Seconds at Multiple Seconds and Definition of the Second Seconds and Definition of the Second Seconds and Definition of the Second Seconds and Definition of the Second Seconds and De **Unlike normal adventures where there's no-one around to see you battle against the monsters, score points and carry out deeds of daring, MUD is affected by the people playing at the same time as you. You can chat GB-style to your fellow adventurers, cast spells on them, help them, even attack them making every game of MUD different. You can save your persona on the computer any time you Like and later, continue play from where you left off. To play MUD you**

**you, like jump off the cliff without some sort of parachute, or drink poison or whatever. That, in mudspeke is known as being DEAD.**

**You can come back from being DEAD, but you lose points for it. If** you are killed in a fight, however, you **end up permanently deceased, or DEAD DEAD. Hence, although fights have good rewards when won, they're soul destroying when you lose!**

**The only way to be DEAD DEAD for doing something silly is if you carry unranium around with you, ignoring the messages about how tired you feel, until your stamina drops below zero. Resurrection is the only**

# **Getting stuck into MUD**

with an RS-323 port will do – and a DEAD and it costs half your points. **modem.**

**In MUD your score determines your level, which in turn determines your ability to play. For example, while novices are still wandering around the mainland exploring, more advanced players are off on the island hunting dragons!**

**Eventually your score will get high enough - assuming you're clever** take on the rank of wizard. That is the **ultimate aim of every MUD player, but becoming a wizard doesn't spell**

The aim of MUD is to collect **points. There are three ways to do that. The most common way is to get treasure and drop it in the swamp, which effectively puts it out of the game, so points can't be scored for it twice. The second most common way is by killing people. When you top another player, you get one twentyfourth of their points, in general. The last way is to do some menial task such as making the bed.**

**You can lose points, too. Points can be lost for doing stupid things like trying to smoke the wolfsbane, but more often than not they go when you're killed. In MUD you die often, how permanent depends upon how it happened. If you're dead, it normally**

need a home computer – almost any way to recover from being DEAD **The only alternative is to start again.**

**As players with more points tend to be more popular targets for those with an urge to kill, they have better attributes than those with which they started. MUD generates a random set of characteristics for you when you start - your persona which consists of three attributes, those being, strength, stamina and dexterity.**

**The other attributes usually associated with adventure games, such as intelligence and charisma, are provided by the gamer. Those three main attributes affect your gameplay in various ways, most obviously your effectiveness in a fight. Strength determines how much damage you'll do to your opponent, stamina how much damage you can take, and dexterity affects your chances of landing a blow. The average total of a new character's attributes is about a hundred and fifty, but as your score increases so do your attributes. When you go up a level, your attributes go up by 10 points each until you reach a maximum of 100 in each category.**

**means you did something which killed** firstly, the game has expanded in size, **The levels in MUD changed as the game developed, with the score needed to reach wizard increasing approximately seventy thousand when MUD started, to nearly a quarter of a million! That is due to two reasons -**

Stephen Wright

62

MUD

and there is more treasure for the taking. Secondly, MUD has been solved by quite a few people, and those who ask enough questions will be well on their way to wizdom. So, as more players solve the game, the level of difficulty required to become a wizard must be preserved.

The reason for the exponential gain in points between levels is that novice players take just as long to gain their first level as the more experienced players take to move from Sorcerer to Necromancer. That allows the better players to get back quickly to their level of play — if they're killed — and go off in search of treasure completely

# **In an extract from his forthcoming book, Duncan Howard introduces the Multi-User Dungeon**

beyond the reach of the newer players.

MUD is a huge game, played in an area often described as the Land. Currently, MUD has over a thousand rooms to explore so it's easy to see why you'll be able to spend quite a long time just getting familiar with the game. A room doesn't have to be an enclosed chamber but, as with most adventure games, it's an area with its own description. The eastern pasture is as much a room, for example, as the entrance to the mine.

You move from one room to another by telling MUD to move your persona in a specific direction such as: GO SOUTH. To find out where most of the exits from a room are, type EXITS and a list of possible directions is displayed. Sometimes exits are hidden and it's wise to try out every possibility.

As you explore the Land it's likely that you'll encounter one of the wizards or witches which have mastered the game. Called wizzes, those are players who have finished MUD and are now playing as the game's referees, helping — or hindering — the it won't go well for you in the long mortal players as they see fit. Wizards have powers far beyond those of ordinary players. They can be great allies, but they can also be horrendous enemies if you get on the wrong side of them.

Wizards are usually helpful, but if you pester them for advice and points

### Part of a logged game of MUD

ESSEX UNIVERSITY: Multi-User Dungeon. This Mud created: 17th July 1985 at 12:09:08 Origin of version: 06:19:21. Accumulated game time: 5 mins 2 secs.

Welcomel By what name shall I call you? **\*PATHOS**

This person already exists - what's the password? \*Password Yes!

Your last game was today at 6:24:32.

Hello again. Pathos the champion!

Narrow road between lancs. You are stood on a narrow road between The Land and whence you came. To the north and south are the small foothills of a pair of majestic mountains, with a large wall running round. To the west the road continues, where in the distance you can see a thatched cottage opposite an ancient cemetery. The way out is to the east, where a shroud of mist covers the secret pass by which you entered The Land. Mugsanon the witch is here, carrying key.

\*Fanman the enchanter has just arrived,

\*Hi Wizard

\*Mugsanon the witch says "Hi Pathos"

 $*$ who

Maria the sorceress is playing Pathos the champion is playing Fanman the enchanter is playing Mugsanon the witch is playing Tana the legend is playing Aphrodite the warrior is playing Jethro is playing Grobble the legend is playing Kalamzoo the superhero is playing Rebecca the necromancess is playing Stev is playing

 $*sc$ 

Score to date: 1766 Level of experience: Champion Strength: 90 Stamina: 85 Dexterity: 92 Sex: Male Maximum stamina: 85 Weight carried: Og (max. weight: 90000g) Objects carried: 0 (max. number: 11) Games played to date: 2

 $\cdots$ 

 $\star$ n

Vicious rocks. An animated skeleton bars your way.

ki skeleton

\*The strength of a blow by the skeleton sends you sideways. Yet courageously you carry on. and charge back into the action. Your follow-through thrust sends the skeleton to the ground!

\*You are stricken by the force of a slash from the skeletonl Groggily you compose. and stagger forward into the melee. Your next blow sends the skeleton flying!

\*Your last swing took the life of the skeleton! You are victorious  $-$  this time  $\ldots$ 

 $(*)n$ 

You hear the clear notes of a flute ringing through the air.

(\*)In front of hut. \* "Ah well . . . time to go home. \*quit

run. A major portion of the game is learning to allow for each wizard's eccentricities.

Most of the objects scattered about the Land are worth points if dropped in the swamp. Some of the treasure is very easy to find, but isn't worth very much. New players are left to go after

that, while the more experienced players go in quest of bigger and better things.

Easy to find treasure, called surface T because it's just sitting on the ground at the beginning of each game, doesn't last too long as players snap it up very quickly. The other treasures continued on page 64

15

# MUD

### **continued from page 63**

which lie deep in tin mines or in wrecked galleons off the coast are much more difficult to reach, and the major portion of each game is spent trying to find those. The most valuable of all the treasures is not only hard to find, but protected by all manner of puzzles, riddles and traps!

Players will find that if they play in teams, MUD becomes much easier. Working together, two players can accomplish a lot more in the same amount of time than if they weren't co-operating. Some players take a fiendish delight in double-crossing former allies and making off with the loot, so choose your friends carefully.

On top of that, wizards often intervene, by forcing one member of a team to do something which causes the other to doubt his reliability. the game has run out of treasure, there Occasionally, gangs will form and is a way in MUD to allow mortals to terrorize other players, who often reset the game. It's currently a 'reset develop their own gangs.

ly deplete the Land's supply of trea-the treasures are in the swamp and if sure. and at that point a wizard will no-one else is playing. That prevents reset the game. A reset forces all mortals, who find the button, from players to quit and saves their perso-making life a misery for everyone else

original state, with all treasure — and monsters — put back. A reset can be upsetting to players who have spent a lot of time getting to a specific area only to get chucked out of the game, so wizards will normally only reset the game if every player agrees to it.

On the other hand, MUD sometimes needs to reset itself in which case you get the message 'Something magical is happening . . .'<br>In that case you will leave the game,

and restart in two or three minutes. If you lose many points, a friendly wizard will be happy to help you regain lost points. That doesn't happen too often, but to be safe you should type in SAVE every time you drop some treasure in the swamp or

Long sessions of play will eventual-which will only work if the majority of nas. It then restores the Land to its by resetting the game once a minute. score a lot of points. If there are no wizards about and button' hidden deep in the mine,

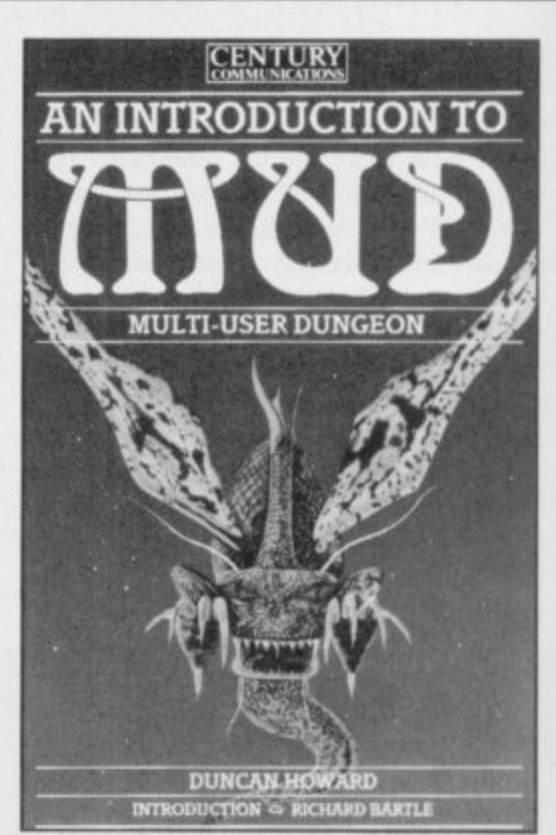

**An extract from An Introduction to MUD Duncan Howard 1985 ISBN 07126 06912, by permission of Century Communications Ltd. Can be obtained** from most good bookshops, price £4.95, **or mail order from Trade Department, Tiptree Book Services, Church Road, Tiptree, Essex.**

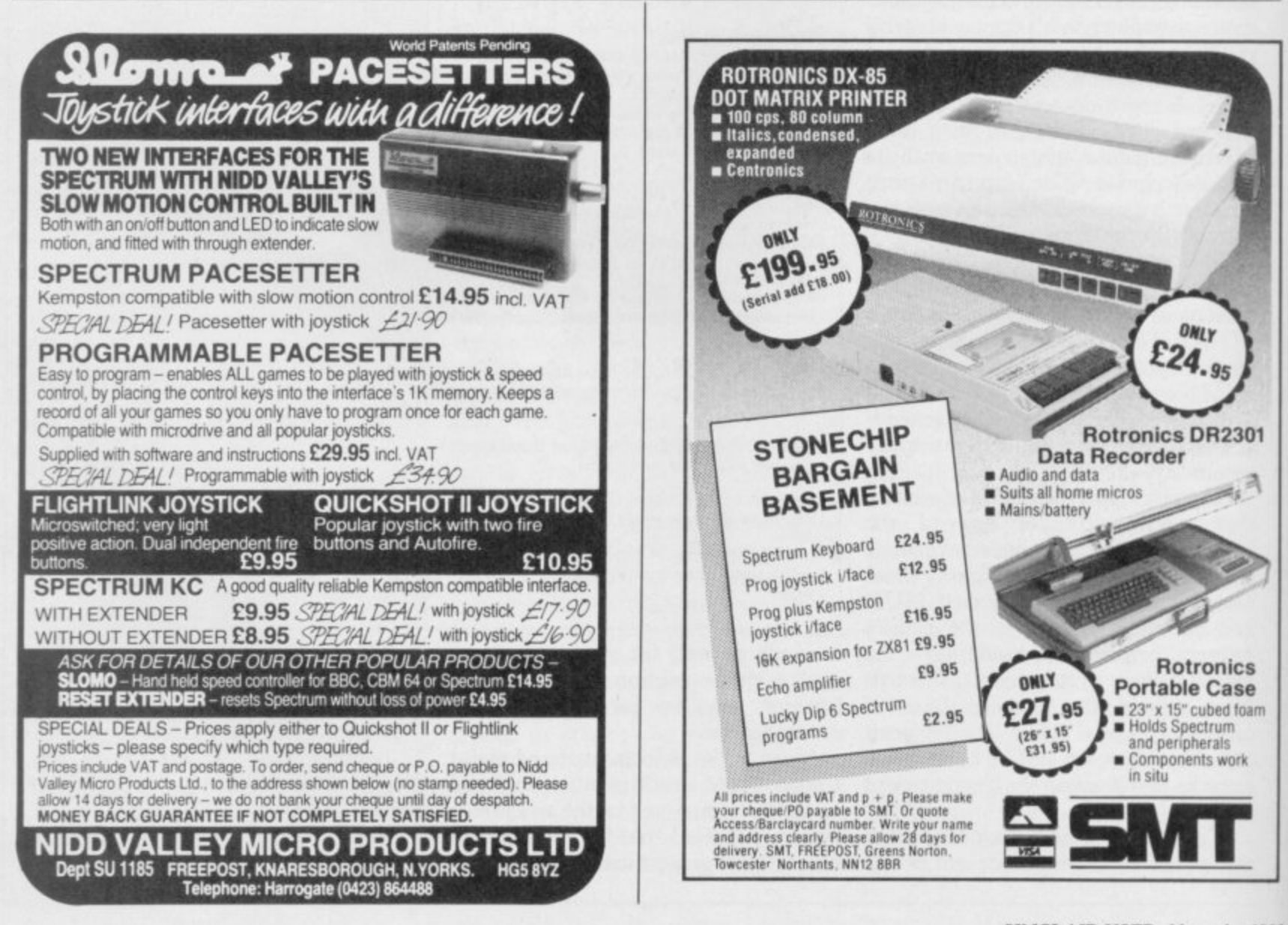

# THE FIRST PART OF THE EPIC SPACE ACTIC

13 15554

**ADVENTURE TRILOGY**  $-$  **THE SIEGE OF EARTH** 

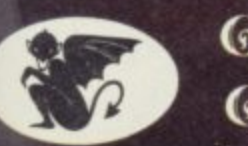

**GARGOVLE** GEIMES

**SPECTRUM 48K AMSTRAD 464 E9.95**

**MePeci**

**: GARGOYLE GAMES LTD.. 74 KING STREET. DUDLEY, WEST MIDLANDS DY2 808 Telephone: (Sales) 0384 238777 (General) 0384 2372.22**

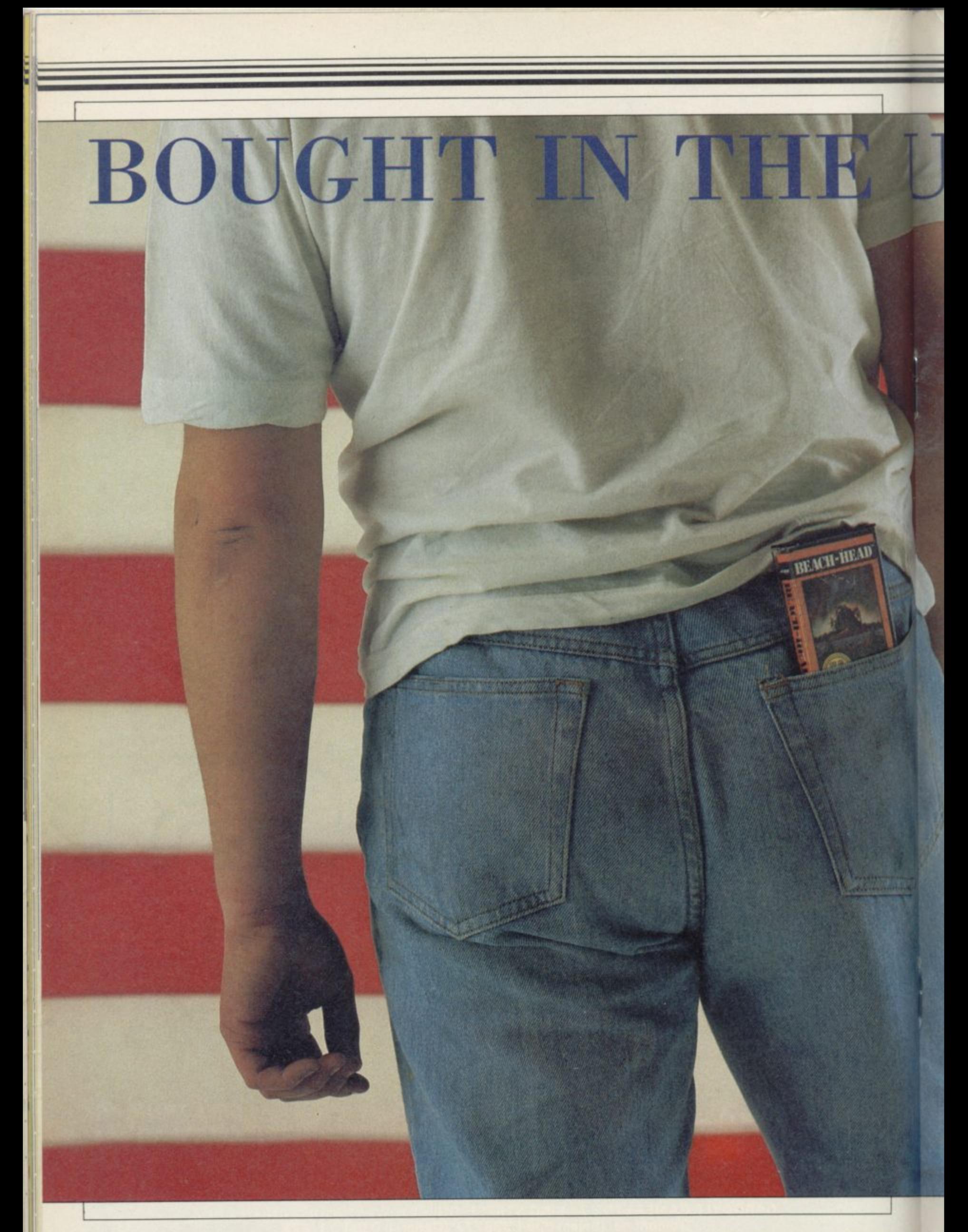

# **American Sellout**

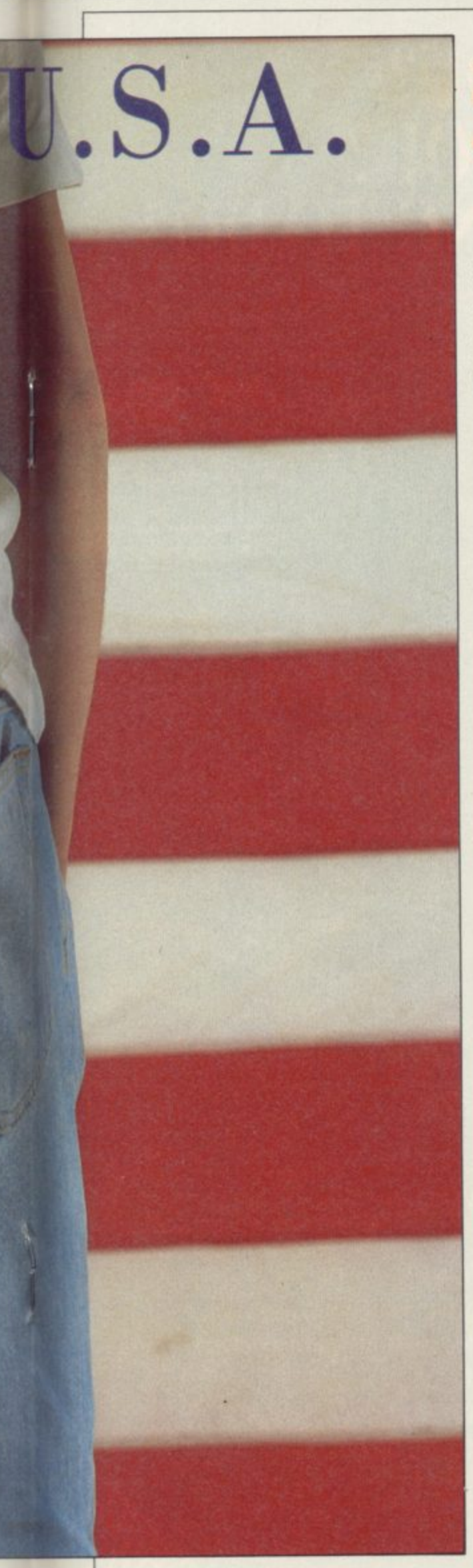

# **As American games invade our charts, Chris Bourne takes the crust off the apple pie and assesses the quality**

American software — about as the ratings. It's the same with any-<br>nourishing as a cardboard waffle thing." **nourishing as a cardboard waffle thing."** smeared with jello. As original as Maybe that's why his own com-<br>*Dynasty*, as talented as Madonna, as pany, Ocean, is bringing out **Rambo Dynasty, as talented as Madonna, as pany, Ocean, is bringing out Rambo intelligent as Rambo. And by God's — Fast Load Part II. Hey, do you** own country, doesn't it sell well in the UK? **blows the gook apart with the explod-**

**The truth is, you can expect to see ing arrow? Wouldn't that be great?** at least five American games in the top **30 every month — and that's likely to dustry, if it exists, is certainly diffe**brought over from the Americas bet- game, a sort of chess variant with ter? And if it's the rubbish most magic and arcade sequences for decid-**British software houses like to think it** 

In other words, are you, the games-<br>wing public, tasteless wallies? Or is like that across the herring pond. buying public, tasteless wallies? Or is like that across the herring pond.<br>the hype taking you for a ride? or — "According to the Billboard charts, **the hype taking you for a ride? or — "According to the Billboard charts, and a thousand programmers shudder simulations seem to be really hot." in fear at the thought — have the That's Dave Gardener talking, project Yanks got something we haven't, and manager for Electronic Arts in Califor**really do give the public what they

Stay tuned for the facts, and judge

# software?

Some people would have you believe industry. "It's just a lot of people who topping the charts on a don't know each other." says David last three or four years. **t** don't know each other," says David last three or four years. Ward, a major shareholder in US<sub>S</sub> 10day dealing in American games, and the Gold, the leading UK software house massive disk-b **leading** coftware **h** period. Yes period. **Tes** — nobody **Hogs**<br>plastic into the distributors the Gold. That's the reality of the mar **k b2sed productions.** dealing in American games, and the cost around  $\frac{1}{2}40 -$  even cassette leading software house in sales, period. Yes — nobody flogs more the upper end of the market, if **Gold. That's the reality of the market.**

Ward resists the idea any real difference between the Amer**rean** and *priush industri* ican and British industries, because he **Ward resists the idea that, there's** rejects the idea that you can define from Spain to conquer the New why is US Gold software advertised as **'All-American software'? Buy this, it's from the Big Boys — that's the message, and to judge from the sales, we lap it up.**

**"There's no reason why it should be**

UBBISH. Unadulterated rip- any different from anything else," says Ward. "Thirty per cent of TV off pap for suckers with a fat says Ward. "Thirty per cent of TV wad of notes in their billfold. shows are American. That's what's in

rent. The games we see over here are<br>not necessarily the hits from the been proud in the UK of the quality of not necessarily the hits from the our software, and that includes busi-<br>States. Ariolasoft's strategy game, **our software, and that includes busi- States. Ariolasoft's strategy game, ness and mainframe programming as Archon, bombed in the UK, but was well as the games market. But is it plugged on the packaging as a 'US really as good as we think? Is the stuff Top Ten hit'. It's a sluggish strategy ter? And if it's the rubbish most magic and arcade sequences for decid**is, why does it sell so well?<br>In other words, are you, the games-<br>US Gold bringing anything remotely

want?<br>Stay tuned for the facts, and judge charts. The last time it happened was for yourselves . . . with Chequered Flag two years ago.

What about the arcade games?<br>
"Arcade games haven't been able to *What is American*  $\qquad \qquad \text{{}{matrix}$  their position. Look, we shoot for a shelf life of years." It's true. **Flight Simulation**, a grandaddy there's no such thing as a software of the genre from Microsoft, has been<br>industry. "It's just a lot of people who topping the charts on and off for the

plastic into the distributors than US games cost more than the cheapest **computers .**

> **4 0** They're complex games, full of **detail. Gardener cites Spanish Conquest as an example, where you sail Wigid. 'What's been put on it is 11** million square miles of playing area with 2,800 different screens. That **takes up an entire Commodore disk and it never stops running."**

**It sounds great, but it also sounds a continued on page 69**

# MINDSHA - WHO ARE YOU? WHERE ARE YOU?<br>WHAT ARE YOU GOING TO DO?

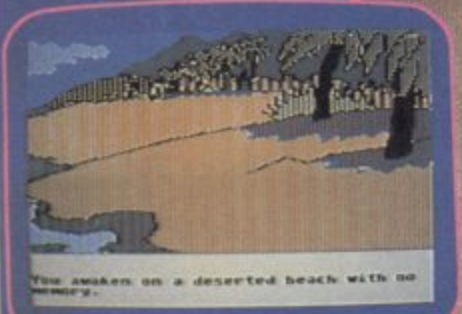

ail marked by an ominous warning<br>, leads into a forest and some high<br>talent

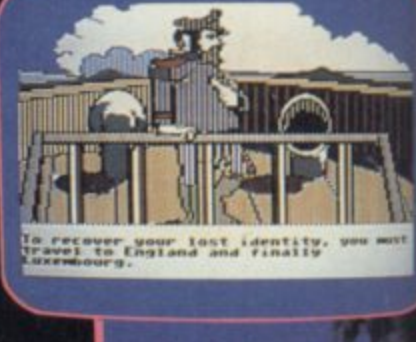

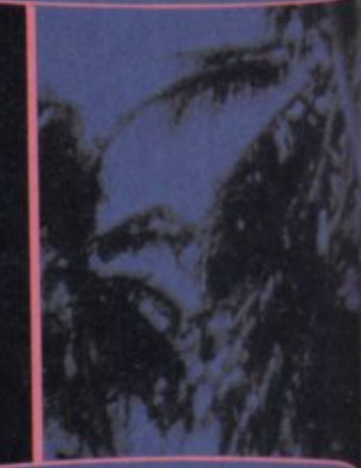

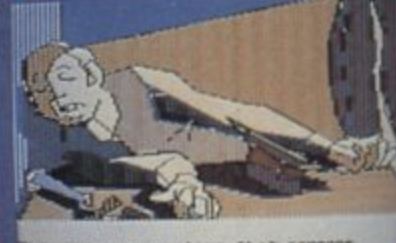

you soon realize that someone<br>in't want you to find the truth

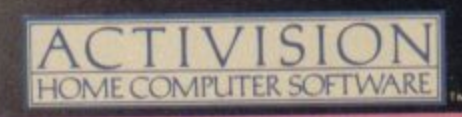

# An Intriguing text graphic adventure!

You remember nothing. You're on a deserted beach. But which beach? You're going to find your lost identity no matter what price you have to pay. Your perilous journey of discovery takes you around the world as it leads you ever closer to the truth about your missing past. With a little help from the mysterious Condor, you move closer to the faceless betrayer who left you to perish. Daily Sor

"... superb graphics, in fact the best I've seen" Home Computing Weekly

TM Mindshadow is a trademark of Activision In<br>TM\* Ballblazer is a trademark of Lucasfilm Gam able on Sinclair ZX Spectrum, Commodore C64 128 cassette and disk, Amstrad 464 cassette and Atari 800. XE. XL disk. From selected branches of Boots, WH Smith, John Menzies.<br>Lasky's, Spectrum, Greens, Woolworth, Littlewoods Mail order: Activision (UK) Ltd., 15 Harley House, Marylebone Road, London NW1 SHE Tel: 01-935 1428

# **American Sellout**

### continued from page 67

bit daunting to those of us who call 60 screens 'massive' and can easily get lost in a tiny fraction of the playing area. Why do they think so big out there? Is it part and parcel of being American, working in skyscrapers and owning Cadillacs? Does it just go with the territory?

1EL

"The people buying our product are older," says Gardener. "People I talk to say 'No! I don't wanna buy a game! Music — that's cool. I want into that.' You can bring out a pinball game like a construction set — people can change it and just get a kick out of that. The products that sell well are simulations, and incredibly detailed."

Along with Spanish Conquest, here are a few of the games you won't be seeing on the Spectrum — this Christmas or any other. Alternate Reality — that's a role-playing adven-<br>ture game by Datasoft, who produced the more familiar Bruce Lee. It has brilliant 3D graphics and comes on seven disks as a series. The whole lot would set you back \$240. Or there's **Activision's Countdown to Shut**down, with its 2000 room energy plant 'the size of a small city'.

Not everybody likes the way the US market is going. Rick Banks of Sydney in Ottawa, which produced BC's **Quest for Tyres and Dam Busters,** for one. "Software is ridiculously expensive here", he says. "I almost feel guilty when I walk into a shop and see games selling for \$40. It's not fair. The kids are being ripped off."

OK Rick, so why not sell them cheaper? Mastertronic, our own budget software house, sells games in the States for \$10. That's dirt cheap. "It's not from the development side of the industry. But if we went for British prices then it would be difficult just to break even."

Banks talks about games as games, not 'computer entertainment' which is the standard phrase used in the States. "They talk about computer games as art," he says. "I'm not embarrassed by the fact that they're games. In North America they get carried away with options and construction kits. If there's a byte you can change, it turns into another option."

Dave Gardener backs that up. "I shudder to call them games," he admits. He's proud of the complexity of a total computer entertainment environment.

"Maybe the English just want to get rate vice-president, the claims. But<br>in there and have fun," he says, the games, converted to the Spectrum,

sounding perhaps a little dubious about the idea.

"You know, gameplay has got something to do with it," says Rick Banks. "Having fun."

### **Which do we buy?**

That's what they're playing in the States, and it sounds a lot different from the sort of programs sold by US Gold, or Activision. Those games are completely arcade-orientated, often taken from coin operated machines, converted to the Commodore 64 in the US and then to the Spectrum in the UK.

American software houses don't write for the Spectrum at all. Most don't understand it, and if they do they tend to look down on it. In the USA Sinclair means the ZX-81, and forget it. They certainly boggle at the prices we sell games at. Even cassettes usually cost \$20 at least.

It took two years for US Gold to persuade American software houses to sell games over here, through them. But the attractions to UK software houses of licensing American product were enormous. Geoff Heath used to run Activision UK, which handled Ghostbusters, so he should know a thing or two.

He says the attraction to UK software houses of licensing American games is because you get instant games. There was a backlog of titles built up, programmed for the Commodore 64, which could be instantly released in the UK, followed a couple of months later by the Spectrum conversion.

"Not just the good ones," adds Heath. "The bad ones came over too." He freely admits — now that he's working for Melbourne House that Ghostbusters, the leading Activision game, was never much good on the Spectrum. Ghostbusters sold on the back of the film. Activision claims to have sold in excess of 300,000 consider that 50,000 makes a game a big hit in the UK.

"Mind you," says Heath, "They're not all bad. I tried to get Beach-head — I thought that was terrific."

Ghostbusters was written in the US by Activision's David Crane. Crane also wrote the two Pitfall games, and he's something of a star in the States. He earns large quantities of money, "somewhere on the level of a corpo-"Maybe the English just want to get rate vice-president," he claims. But

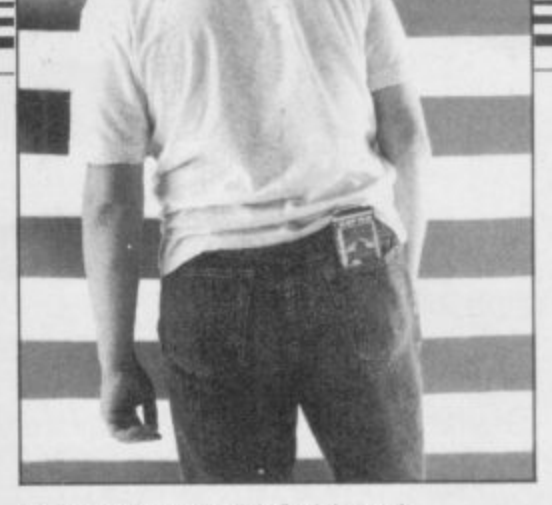

look tatty and old-fashioned.

That's probably because a lot of US software over here is old-fashioned. It's the backlist of games, built up over the years, now picked apart by UK houses. Rick Banks says Dam Busters, only just released by US Gold, was originally written three years ago. That's one of the good ones. **BC's Quest for Tyres, due out soon** from Software Projects, is four years old.

Four years ago our games industry was pathetic compared to those programs. Today, programs like Dun **Darach and Way of the Exploding** Fist knock spots off most American games available for the Spectrum.

"The games are simply too large to be converted," says Heath, "and the market is smaller than people think. The number one company over there is Infocom — producing text-based adventures. Beach-head was not relatively successful in the States."

Adventures do cross over, and fairly successfully. Adventure International UK was set up by Mike Woodroffe to handle the growing demand he found in his shop for the games. The sister company in the States is the home of Scott Adams, who first brought text adventures to home computers.

Although those games are all diskbased, and supposedly far too long for the Spectrum, Woodroffe and his colleague Brian Howarth, who wrote **the Mysterious Adventure series,** have few problems squeezing them down to size for a single load cassette. That's partly because we're not used to the quality of graphics on American adventures, which load in a whole screen off the disk, but also because if you're writing for disk there's little need to be efficient.

"If you've got a lot of memory available you do tend to write sloppily," says Woodroffe. "Some of Scott's games take up much less space the way we do it.

Mind you, Woodroffe is making concessions to the extreme old age of continued on page 72.

## **MSX • TATUNG EINSTEIN • ZX SPECTRUM • SINCLAIR OL • AMSTRAD CPC 464 & 664**

# **Thinking software?**

### **THE TASWORD WORD PROCESSORS**

The extensive features of the Tasword word processors are ideal for both the home and business user. Every Tasword comes complete with a comprehensive manual and a cassette or disc. The cassette or disc contains your TASWORD and TASWORD TUTOR. This teaches you word processing using TASWORD. Whether you have serious applications or simply want to learn about word processing, TASWORD and TASWORD TUTOR make it easy and enjoyable.

## **TASWORD TWO (Spectrum)**

### **64 characters per line on the screeni**

"Without doubt, the best utility I have reviewed for the Spectrum." HOME COMPUTING WEEKLY APRIL 1984

If you have been looking for a word processor, then look no further."<br>CRASH JUNE 1984

The cassette program is supplied with instructions for microdrive conversion

TASWORD TWO\* ZX 48K Spectrum cassette £13.90 microdrive cartridge £15.40

### **TAS WORD EINSTEIN**

A sixty-four character per line display and the ability to hold over five hundred lines of text at any time are just some of the features of this, the most recent of the Taswords. Full interaction with the disc system - e.g. Tasword detects the presence of added drives and allows their use.

TASWORD EINSTEIN Tatung Einstein disc £19.95

## **TAS WORD MSX**

With all the features of the Spectrum Tasword Two including the amazing sixty four character per line display. The Tasword MSX machine code program utilises the 32K of memory not normally available to Basic allowing over five hundred lines of text to be held in memory.

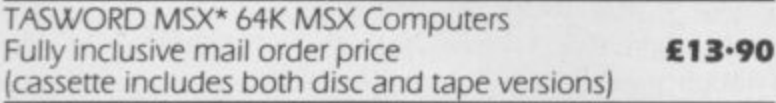

## **TAS WORD 464**

"There is no better justification for buying a 464 than this program."

OPULAR COMPUTING WEEKLY! A particularly sophisticated yet easy to use program. Now available on disc. The cassette version is supplied with instructions for transferring to disc.

TASWORD 464\* Amstrad CPC 464 & 664 cassette £19-95 disc £22-95

### **TASWORD 464-0**

This is the new Tasword especially developed to utilise the capabilities of the CPC 464 and 664 disc drives. A major new feature is a powerful mail merge facility. Tasword 464-D will only run on, and is only supplied on, disc.  $\triangleright$ TASWORD 464-D Amstrad CPC 464 & 664 disc £24-95

'Available from larger brandies 01 Boots

### **THE TASPRINT STYLE WRITERS**

A must for dot-matrix printer owners! Print your program output and listings in a choice of five impressive print styles. The Tasprints utilise the graphics capabilities of dot matrix printers to form, with a double pass of the printhead, output in a range of five fonts varying from the futuristic Data-Run to the hand writing simulation of Palace Script. A TASPRINT gives your output originality and sty/el The TASPRINTS drive all Epson compatible eight pin dot-matrix

printers, e.g. NEC PC -80238-N BROTHER HRS EPSON FX-80 MANNESMANN TALLY MT-80 SHINWA CP-80 EPSON FX-80 MANNESMANN TALLY MT-80 SHINWA CP-80<br>EPSON RX-80 STAR DMP 501/515 DATAC PANTHER<br>EPSON MX-80 TYPE III COSMOS-80 DATAC PANTHER II EPSON MX-80 TYPE III

Five impressive print styles for your use:

COMPACTA - bold and heavy, good for emphasis  $DAFA$ - $RU$  -  $A$  futuristic script LECTURA LIGHT - clean and pleasing to read MEDIAN - a serious business-like script Palace ScRIPJ - a distinctive flowing font Typical Tasprint output. Please note that different makes of printer produce different sized output

## **TASPRINT (Spectrum)**

Drives all the printer interfaces compatible with TASWORD TWO and can be used to print TASWORD TWO text files as well as output from your own Basic programs.

TASPRINT 48K Spectrum cassette £9-90 **microdrive cartridge f11•40**

## **TASPRINT EINSTEIN**

Print TASWORD EINSTEIN text files in one or more of the TASPRINT fonts.

TASPRINT EINSTEIN

disc  $£14.95$ 

## **TASPRINT**

TASPRINT QL includes a screen editor used to modify files created by other commercial software, such as QUILL or by the user from BASIC. These modified files include TASPRINT control characters and may be printed, using TASPRINT, in one or more of the unique TASPRINT fonts,

TASPRINT OL Sinclair OL microdrive cartridge £19-95

### **TASPRINT 464**

Can be used to print AMSWORD/TASWORD 464 text files in addition to output from your own Basic programs. Drives the **Amstrad DMP-1** in addition to the printers listed above.

TASPRINT 464 Amstrad CPC 464 & 664 **cassette E9-90** disc £12-90

### **TAS WORD UPGRADES**

Tasword 464 and Amsword owners: send your original cassette or disc (not the packaging) as proof of purchase. Your original will be returned together with Tasword<br>464-D on disc. **E13.90** 464-D on disc.

01- is a trademark of Sinclair Research Limited

**MSX • TATUNG EINSTEIN • ZX SPECTRUM • SINCLAIR CIL • AMSTRAD CPC 464 & 664**

# **• • • think Tasman**

## **THE TASCOPY SCREEN COPIERS**

The TASCOPY screen copiers print high resolution screen copies with different dot densities and patterns for the various screen colours. This gives the screen copies a shaded effect which presents on a monochrome scale the colours on the screen. With TASCOPY you can keep a permanent and impressive record of your screen pictures and diagrams. TASCOPY supports all the printers mentioned under TASPRINT.

### **TASCOPY (Spectrum & Interface 1)**

The Spectrum TASCOPY is for use with the R5232 output on ZX Interface I. It produces monochrome copies (in a choice of two sizes) as well as copies with the shaded "grey scale" effect described above.

TASCOPY ZX Spectrum cassette £9.90

microdrive cartridge £11.40

### **TASCOPY OL**

TASCOPY OL adds new commands to the OL Superbasic. Execute these commands to print a shaded copy of the screen contents. Print the entire screen or just a specified window, TASCOPY OL also produces large "poster size" screen copies on more than one sheet of paper which can then be cut and joined to make the poster, and high speed small copies

TASCOPY OL Sinclair OL microdrive cartridge £12.90

### **TASCOPY 464**

Adds two new commands to the 464 Basic to give both a standard shaded screen copy as well as a "poster size" copy which is printed onto two or four sheets which can be cut and joined to make the poster.

TASCOPY 464 Amstrad CPC 464 & 664 cassette £9.90

disc £12-90

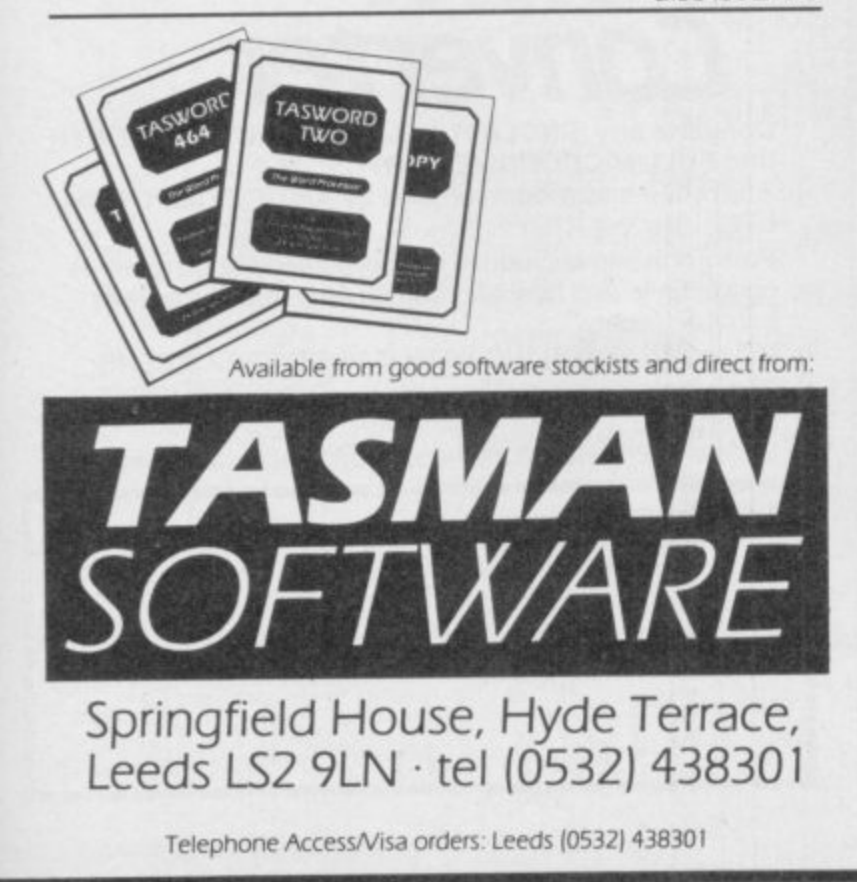

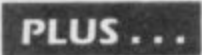

### **TAS WIDE The Screen Stretcher**

With this machine code utility you can write your own Basic programs that will, with normal PRINT statements, print onto the screen in the compact lettering used by TASWORD TWO. With TASWIDE you can double the information shown on the screen!

TASWIDE ZX 16K + 48K Spectrum **15.50** 

### **TASMERGE The Mail Merger**

Transfer data from MASTERFILE to TASWORD TWOI Letter, and forms typed on TASWORD TWO can be printed with addresses and data taken from MASTERFILE. The mail merge facility allows, for example, multiple copies of a letter to be printed, each containing a different name and address taken from your MASTERFILE data. To use TASMERGE you must have one or more microdrives as well as TASWORD TWO and MASTERFILE by Campbell Systems (version 9 or later).

TASMERGE ZX 48K Spectrum **110.90** 

## **TASMAN PRINTER INTERFACE**

Plug into your Spectrum and drive any printer fitted with the Centronics standard parallel interface. Supplied complete with ribbon cable and driving software. The user changeable interface software makes it easy to send control codes to your printer using the method so successfully pioneered with TASWORD TWO. The cassette contains fast machine code high resolution full width SCREEN COPY SOFTWARE for Epson, Mannesmann Tally, Shinwa, Star, and Tandy Colour Graphic (in colour!) printers. TASCOPY, shaded screen copy software for this interface (value E9•90 — see description on left) is included in this package.

CENTRONICS INTERFACE ZX Spectrum **139.90**

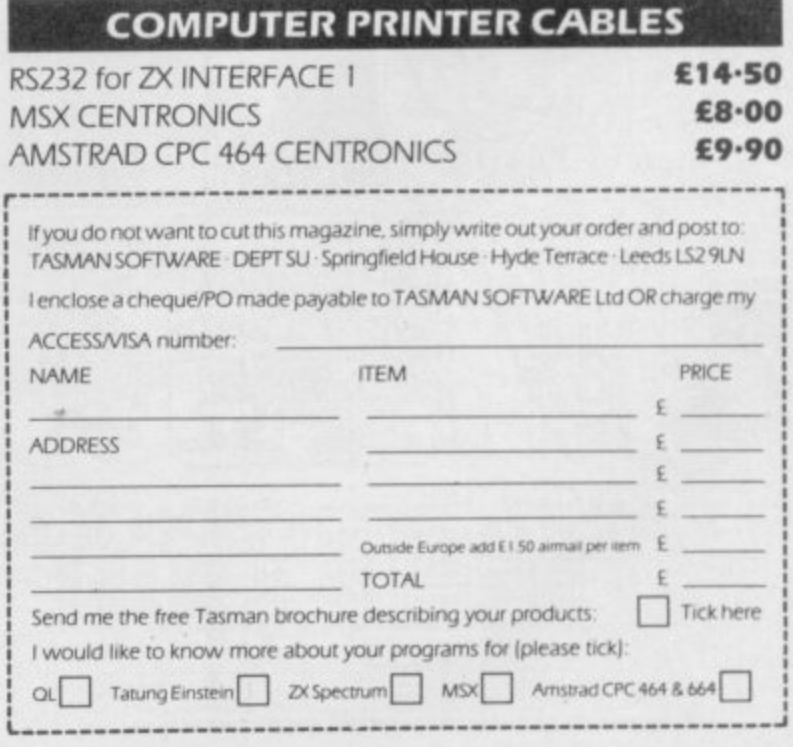

**All prices include VAT ar**

**-,**

# **American Sellout**

### continued from page 69

the original Scott Adams games he's bringing them out in twin-packs, two at a time. "We didn't think we could fairly charge the full price for a single game, given their age," he says.

The new series, Questprobe, based on Marvel comic characters, is a different kettle of fish. Those are coming out reasonably quickly after their launch in the States, but they don't really match the high quality of the Infocom adventures such as the Zork Trilogy, or Planetfall. Those are highly literate games, with upwards of did you buy it? 800 locations per disk. Adams' games, once the best in the world, are much more downmarket productions.

mind when you feel tempted to buy American. Firstly, the best games will never get onto a Spectrum mainly because they are far too big to get onto a cassette.

Secondly, what you get offered in the shops is often old, out of date stuff. Just because it was once a hit in the States doesn't mean you're going to like it. You can't always trust the screen shots on the cassette, either -SEGA insists that US Gold use Com- rent releases are as many and varied as modore or coin-op shots even on its ever," he claims. "If you assume te he will.

Spectrum games.

Thirdly, there's no guarantee that it's going to be good because it's American. Some of it is, some of it isn't - but it was written for a different market to start with, and tastes change.

David Ward is satisfied that the games stand or fall on the verdict of the consumers. "You can't kid the<br>kids," he says. "What the public are offered and buy is what they think is the mega-games, the giant disk operthe best."

Is it? Ghostbusters wasn't. Why

### Tomorrow's games

A lot of British software houses resent So there are a few points to bear in the lead US Gold has in the UK market. Part of that is sour grapes, but none of those games, or any other import from America, is as good as the best of our software.

> But if US Gold is dethroned, it will probably be because the supply of good games which can be converted dries up, rather than through our own programmers beating it into the ground on sheer quality. David Ward doesn't think that will happen. "Cur-

they're available for licence there'll be as much around."

It's downright impossible to reconcile that with Geoff Heath's view. "All the existing product is used up," he says, unambiguously. "People were able to release an accumulation of product in six to nine months. Now that's over, the amount of product available is a lot less."

And the new stuff, the good stuff, is as, the zillion screen experience. If those make it to the UK, they will make it on the Atari 520ST, the Amiga, and other machines with builtin disk drives. If those machines take off, the games will follow — "Simple" hot and deep," as Dave Gardener puts it. "Space Invaders is not deep," he says. "We wouldn't have that in the US. Products in the US have to be deep."

"Oh, we would like to see that very much," says David Ward. "The UK market was built on cheap disposable software at pocket money prices. It depends on whether people build a home computer environment. If they do, we'll certainly be in there."

You can bet your forty buck disket-

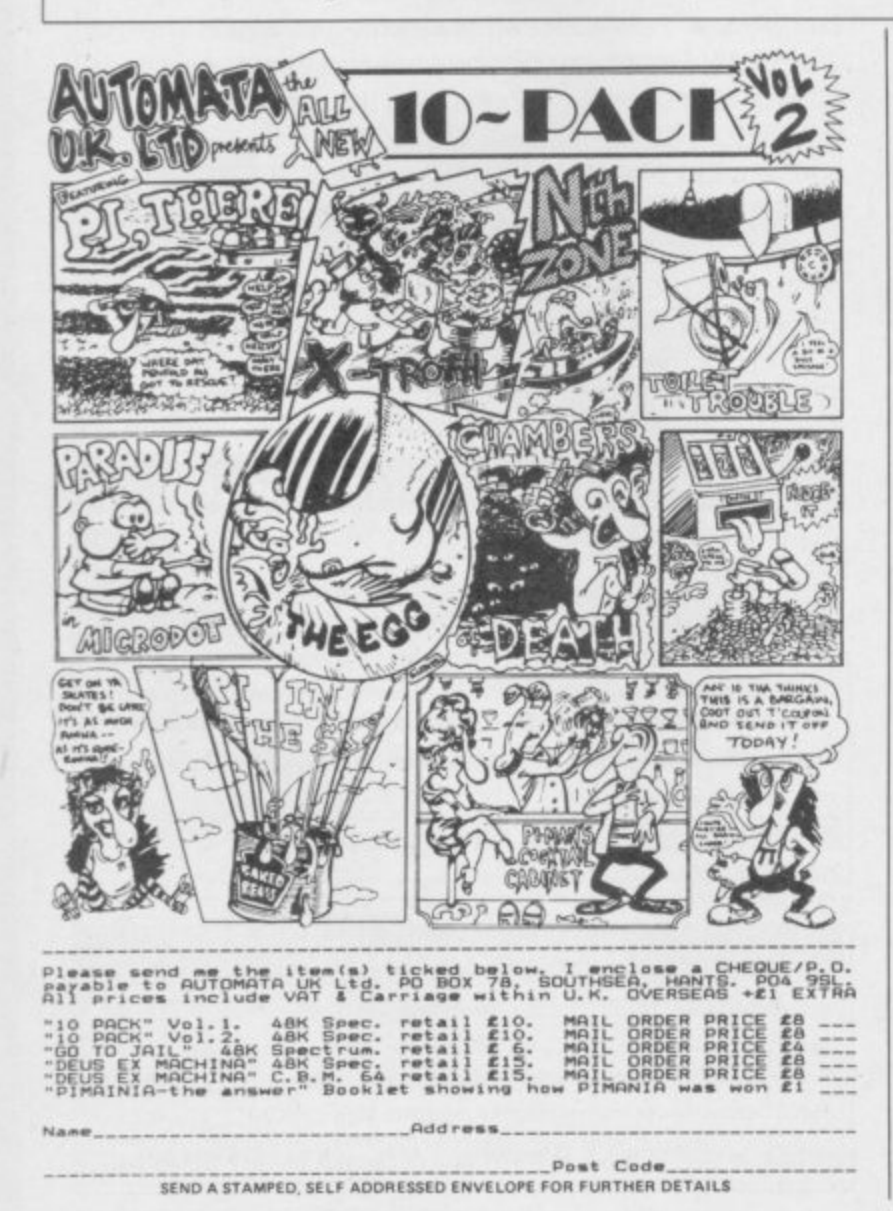

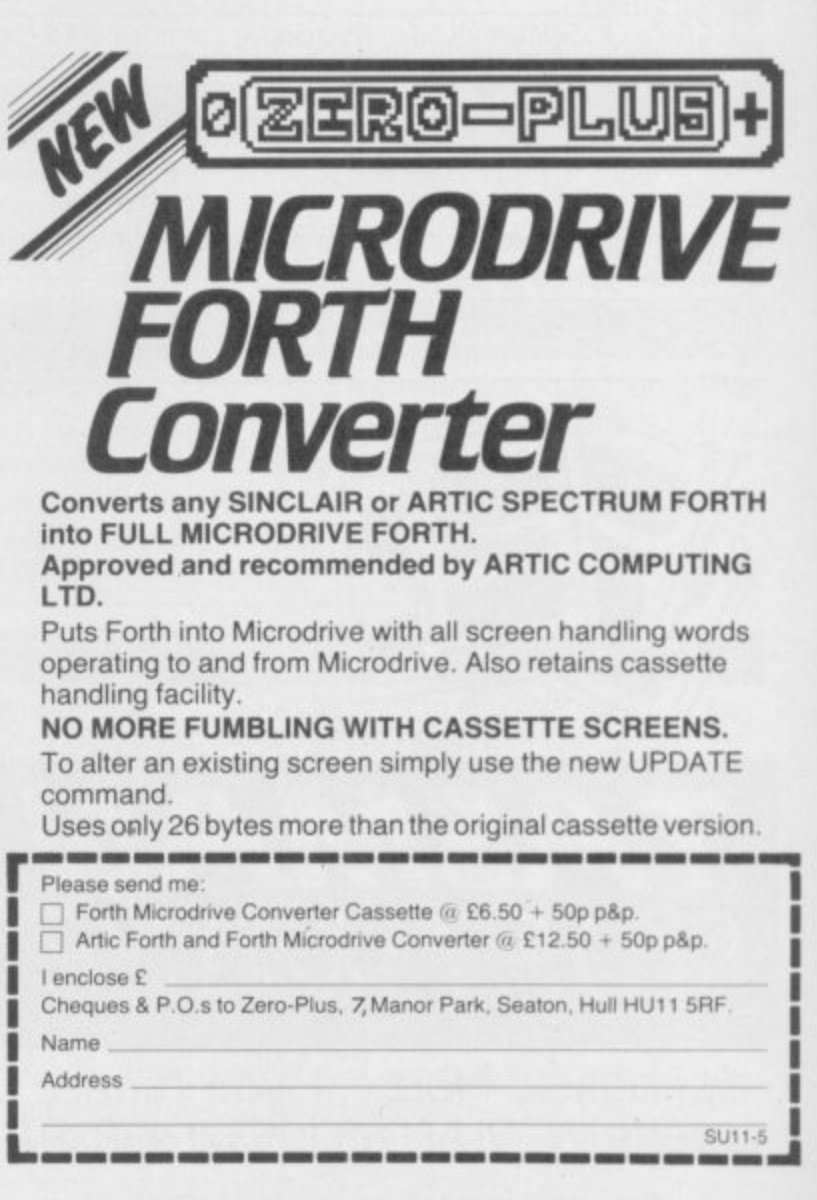
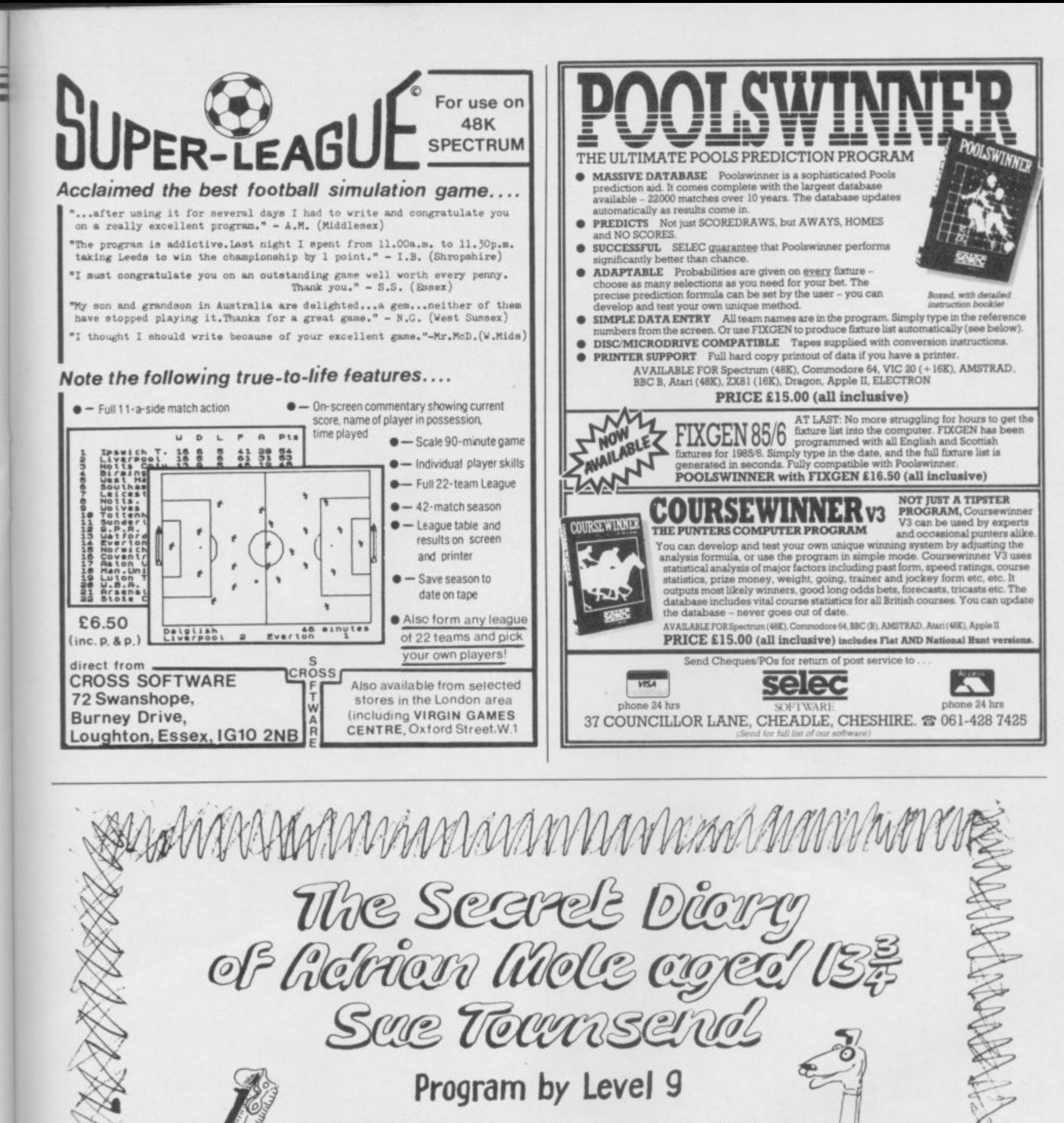

SPECTRUM - CBM64 - AMSTRAD - ATARI - MSX - BBC CASSETTES £9.95. DISCS (BBC & CBM 64 ONLY) £12.95

**ALSO AVAILABLE** THE ADRIAN MOLE SECRET DIARY KIT The Compuler game + 1986 Diary in one pack Casselte versions £14.95 Disc versions £17.95

Distributed by WHS Distributors, St Johns House, East Street, Leicester Tel. (0533) 551196

MOSAIC<br>BOOHWARE

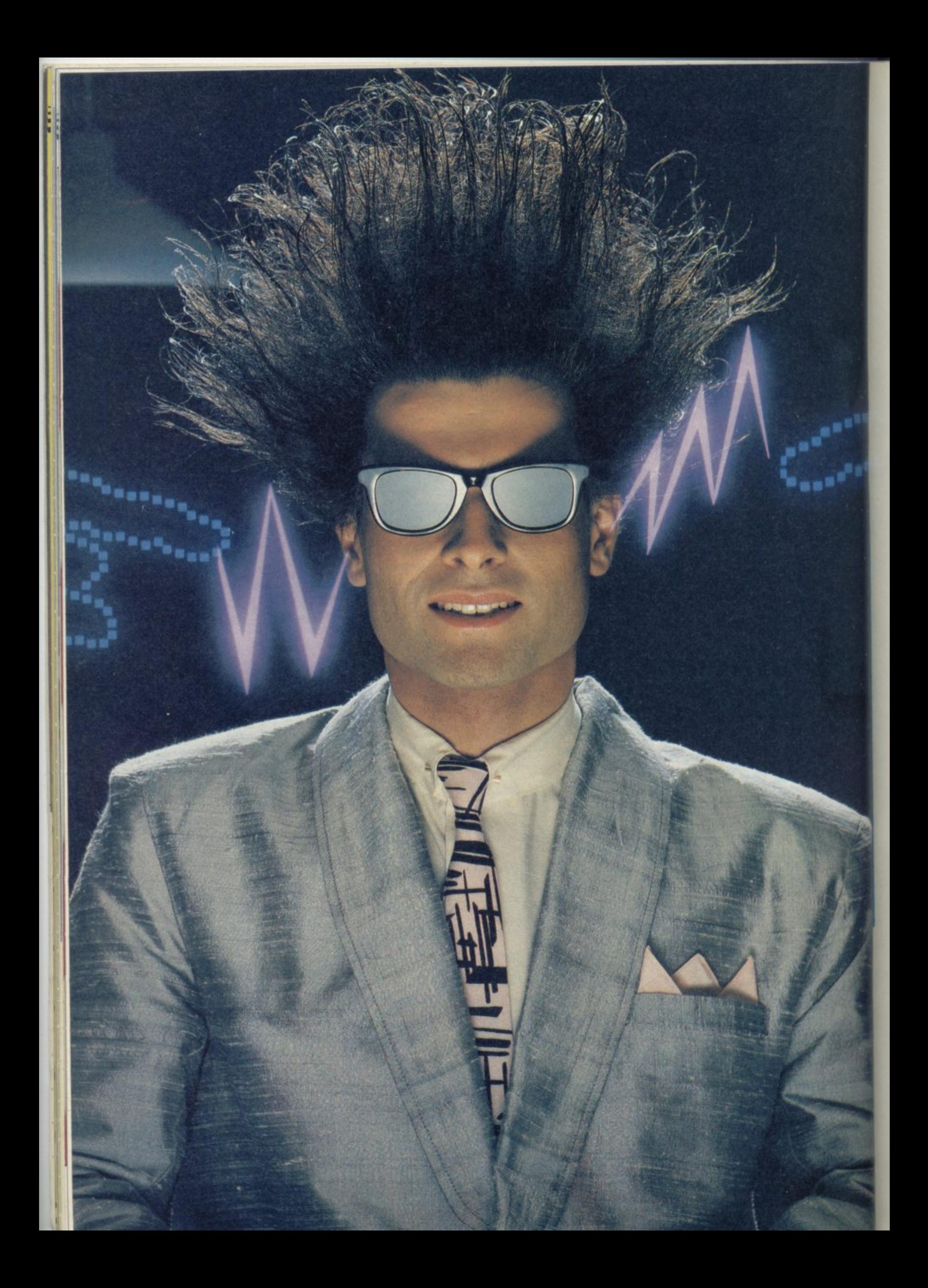

# **Nice Password. Shame about the Identity.**

It's a unique combination.

Your Special Identity Number and Personal Password. The valuwith activity, set on our Mainframes across the nation.

On Micronet 800. you're a valued individual, adding your own special flavour and personality to he database.

Take our exciting new "Gallery"-You control your personal screens public conversation service gives for all to see. The intriguing "Chatline" public conversation service gives<br>you freedom to express your views and meet some remarkable people.

All part of a tremendous Communications section that networks you to 60,000 Micronet and Prestel users across the country. Try Teleshopping. or interview celebrities live on "Celebrity Chatline" every Wednesday night.

And there's FREE (& instant) National Electronic Mail. plus International Telex, and the Contact and SwapShop bulletin boards.

Get computer news first on Micronet's daily (and controversial)

"Newstlashes latest reviews and courses. Feast programs to download straight into your micro - absolutely free. from our regularly changing menu of

**Yo**  $\frac{\text{total}}{\text{A}}$ and Prestel's huge 300,000 page<br>database, including world news. You also get access to Educational Computing's "School Link business & share bulletins and optional homebanking. For only £16.50 per quarter, that's less than the price of a daily paper !

Micronet is unique amongst networks and bulletin boards as it keeps your phone costs very low with

**microne** 

•-• r-r r -  $\epsilon$ 

**r-r-r-r - r**

special local\* rate calls whenever<br>you connect up – that's around 40p for a whole hours entertainment each evening.

The only accessory you need is a Modem. to get the best value for money around in micro communications.

Fill in the coupon for the full facts and send to Micronet 800. 8 Herbal Hill, London EC1R5EJ. But be warned. Micronet 800 is a 'living' service with ever-expanding features. So maybe you'd be better to call in at your local Micronet 800 Action Station. There are thousands of Micronetters waiting to meet you

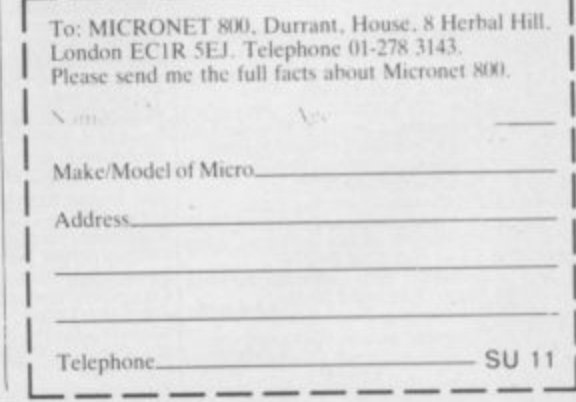

The contract of telephone users<br>Prester is a trademark of British Telecommunications places at trademark of British Telecommunications pl

### **SEE MICRONET 800 IN ACTION** At selected Boots, Laskys, John Lewis & your local computer store

AVON<br>Bath. Boots, 1 Marchants Passage,<br>Southgate. Tel: 0225 64402.<br>Bristol. Boots, 59 Broadmead.<br>Tel: 0272 293631.

Weston Super Mare, Peter<br>Castell Ltd, 28 Orchard Street.<br>Tel: 0934 24778.

**READER SERVICES**<br> **Bedford. Boots, The Harpur Centre,**<br>
Harpur Street. Tel: 0234 56231.<br> **Bedford.** Software Centre, Bromham Road,

Leighton Buzzard. DJ Computer<br>17 Bridge Street, Tel: 0525 383929.<br>Luton. Boots, 82-86 Amdale Centre<br>Tel: 0582 20592.

READ BERKSHIRE<br>
BERKSHIRE<br>
Slough. Boots, 178-184 High<br>
Street, Tel: 0753 .27267.<br>
Maidenhead. Boots, 54-58 High<br>
Street. Tel: 0628 27892. Street. Tel: 0628 27892.<br>
BUCKINGHAMSHIRE<br>
Milton Keynes. Boots,<br>
18 Crown Walk, Secklow Gate Wes<br>
Tel: 0908 607327.<br>
Tel: 0908 607327.<br>
Milton Keynes. Depson Business<br>
Systems, 65 Aylesbury Street,<br>
Bletchey. Tel: 0908 36

Tel: 0494 783373.<br>
CAMBRIDGESHIRE<br>
Cambridge. Boots, 65-67 Sidney<br>
Street and 28 Petty Curry Street.<br>
Street and 28 Petty Curry Street.<br>
Tel: 0223 330213<br>
Cambridge. Cambridge Computer<br>
Tel: 0223 336264<br>
Peterborough. Boot St Neots. Compute, 3 Cross<br>Keys. Tel: 0480 72013

St Neots. Compute, 3 Cross<br>
Keys. Tel: 0480 72013<br>
Chesser. Boots, 47-55 Foregate<br>
Street. Tel: 0244 28421<br>
Chesser. Computer Link, 21 St.<br>
Verburgh Street. Tel: 0244 316516.<br>
Crewe. Midshires Computer<br>
Centre, 57 Earle St

FR. CORNWALL<br>
St. Austell. AB&C Computers,<br>
Duchy House, 6 Lower Ayimer<br>
Square, Tel: 0726 64463.<br>
Bodmin. Microtest,<br>
18 Normandy Way,<br>
Tel: 0208 3171/3182

CUMBRIA<br>
CUMBRIA<br>
Centre, Stramongate,<br>
Tel: 0539 22559,<br>
Whitehaws Tel: 0339 22559.<br>
Whitehaven, PD Hendren, 15 Kinter. Tel: 0946 2063.<br>
Street. Tel: 0946 2063.<br>
Workington. Technology Store, 12 Finkle Street.<br>
Tel: 0900 66972.<br>
Communication

Tet 0900 66972.<br>
Penrith. Penrith Communications,<br>
14 Castlegate. Tel: 0768 67146.<br>
DERBYSHIRE<br>
Alfreton. Gordon Harwood,<br>
69-71 High Street. Tel: 0773 836781.<br>
ChesterField. Boots, 35-37 Low<br>
Pavement, Market Place.<br>
Tel:

### **DEVON**

Exeter. Boots, 251 High Street,<br>Tel: 0392 32244.<br>Exeter. Open Channel, Central<br>Station, Queen Street.<br>Tel: 0392 218187. Text 2006/.<br>Paignton. Computer Systems Ltd,<br>35 Hyde Road. Tel: 0803 524284.<br>Plymouth. Syntax, 76 Cornwall,<br>Street. Tel: 0752 28705. Street. Tet 0752 28705.<br>
Plymouth. Computer Base.<br>
Plymouth. Computer Base.<br>
21 Market Avenue. Tet 0752 672128.<br>
Plymouth. Boots, 2-6 New George<br>
Street. Tet 0752 266271.<br>
Steaton. Curtis Computer Services,<br>
Seaton. Comput Tiverton. Actron Microcomputers,<br>37 Bampton Street. Tel: 0884 252854.<br>DORSET

Bournemouth. Lansdowne<br>Computer Centre, 1 Lansdowne<br>Crescent. Lansdowne. 0202 20165.

Dorchester. The Paper Shop,<br>Kings Road. Tel: 0305 64564.<br>Poole. Lansdowne Computer<br>Centre, 14 Arndale Centre.<br>Tel: 0202 670901.

Centre, 14 Arndale Centre.<br>
Tet 0202 670901.<br>
ESSEX<br>
Basildon. Basildon Software<br>
Centre, 78-80 Liberty Shopping<br>
Hall, East Square. Tet 0268 27922.<br>
Brainfree. Mirage Micros,<br>
24 Bank Street. Tet 0376 48321.<br>
Chelmsford. Systems, 112a North Street.<br>
Tel: 0402 446741.<br> **Hford.** Boots, 177-185 High Road.<br>
Tel: 01-553 2116.<br> **Romford.** Software Plus,<br>
72 North Street. Tel: 70 65271.<br> **Southend-on-Sea.** Computerama,<br>
88 London Road. Tel: 0702 **GLOUCESTER** GLOUCESTER<br>Cheltenham Screen Scene, 144 St<br>Georges Road. Tel: 0242 528979.<br>Gloucester. Boots, 38-46 Eastgate<br>Street. Tel: 0452 423301.<br>MARS 423201.

Street. 1 et 045242501.<br>
HAMPSHIRE<br>
Basingstoke. Boots, 15 Old<br>
Basing Mall. Tel: 0256 51611.<br>
Dommercial Roots, 18-20<br>
Commercial Roots, 18-20<br>
Commercial Roots. Tel: 0329 230670.<br>
West Street. Tel: 0329 23001.<br>
Pareham. **HAMPSHIRE HERTFORDSHIRE** 

HERTFORDSHIRE<br>
Potters Bar, The Computer Shop,<br>
197 High Street. Tel: 0707 44417,<br>
Stevenage. DJ Computers,<br>
11 Town Square. Tel: 0438 65501.<br>
Watford. SRS Microsystems,<br>
94 The Parade, High Street.<br>
Tel: 0923 26602.<br>
Walv Welwyn Garden City. DJ<br>Computers. 40 Fretherne Road.<br>Tel: 96 28444

**HUMBERSIDE Beverley.** Computing World, 10 Swabys Yard, Dyer Lane.<br>Tel: 0482 881831. 1 el: 0482 881831.<br>
Grimsby. R.C. Johnson Ltd,<br>
22 Friargate, River Head Centre,<br>
Tel: 0472 42031.<br>
Hull. Boots, 48-58 Prospect<br>
Centre. Tel: 0482 22334.<br>
Hull. Computer Centre, 26 Analby<br>
Road. Tel: 0482 26297.

**EXERCISE OF MAN**<br> **ISLE OF MAN**<br> **STLE OF MAN**<br>
57-61 Victoria Street.<br>
Tel: 0624 73482.

Ter 0624 / 3462<br>
KENT<br>
Reckenham MENT<br>
Tel: 0233 32597.<br>
Seckenham Supa Computers,<br>
Beckenham Supa Computers,<br>
425 Croydon Road.<br>
Tel: 01-650 3569.

Tel: 01-650 3569.<br> **Bromley.** Boots, 148-154 High<br>
Street. Tel: 01-460 6688.<br>
Chatham. Boots, 30-34 Wilmott<br>
Square, Pentagon Centre.<br>
Tel: 0634 405471.<br>
Gravesend. Gravesend Home<br>
Computers, 39 The Terrace.<br>
Tel: 0474 288

Fer 04/4 288/1<br>Folkstone, Boots, 24-26 Sandgate<br>Road, Tel: 0303 54007<br>Maidstone, Boots, 56-62 King<br>Street, Tel: 0622 53912.

Street. Tel: 0622 53912.<br>Maidstone. Kent Micros, 52 Union<br>Street. Tel: 0622 52784.<br>Rainham. Microway Computers,<br>39 High Street. Tel: 0634 376702.<br>Sevenoaks. Ernest Fielder<br>Computers, Dorset Street.<br>Tel: 0732 456800.<br>Shortl

Tel: 01-460 7122.<br>Sittingbourne. Computer Plus,<br>65 High Street. Tel: 0795 25677.<br>Tunbridge Wells. Boots, 7-11<br>Calverley Road. Tel: 0892 26486.

Tunbridge Wells. Modata<br>Computer Centre, 28-30 St. Johns<br>Road. Tel: 0892 41555. Road. 1et 0892 41255.<br> **Blackpool.** Boots, 28-38 Bank Hey<br>
St & Victoria St. Tel: 0253 22276.<br> **Blackpool.** Blackpool.<br>
Cel: 0253 20239.<br>
Store, 179 Church Street.<br>
Tel: 0253 20239. Tel: 0253 20239.<br>**Bolton.** Computer World UK.<br>208 Chorley Old Road.<br>Tel: 0204 494304<br>**Burnley.** IMO Computer Centre,<br>39-43 Standish Street.<br>Tel: 0282 54299. 1 et 0282 54299.<br>
Lancaster. Northern Lights,<br>
89 Scotforth Road. Tel: 0524 62634.<br>
Preston. 4 Mat Computing,<br>
67 Friargate. tel: 0772 561952.<br>
Rochdale. Boots, 50 Market<br>
Way. Tel: 0706 53225.<br>
I FICERTERENTER Way. 1et 0706 53225.<br>
LEICESTERSHIRE<br>
Leicester. Boots, 30-36 Gallowtree<br>
Gate. Tel: 0533 21641.<br>
104 London Road. Tel: 0533 549407.<br>
Market Harborough. Harborough<br>
Home Computers. 7 Church Street.<br>
Tel: 0858 63056. Home Computers. 7 Church Street<br>Tel: 0858 63056.<br>W1. Computers of Wigmore<br>Street, 104 Wigmore Street.<br>Tel: 01486 0373.<br>W1. Galaxy. 230 Tottenham<br>W1. Galaxy. 230 Tottenham<br>Court Road. Tel: 01–636 6500.<br>W1. Sonic Foto Micro The Broadway, Southgate,<br>Tel. 01-882 4942<br>
Pel. 01-882 4942<br>
Nood Green. Tel. 01-881 0101.<br>
NW4. Davinci Computer Store,<br>
112 Brent Street, Hendon.<br>
112 Brent Street, Hendon.<br>
12 Ol. 202 2272.<br>
NW4. Boots, Brent Cross<br>
Sho Shops, 29 Hanging Ditch.<br>Tel: 061-832 2269. Tel: 061-832 2289.<br>
Marple. Marple Computer Centre,<br>
106 Church Lane. Tel: 061-449 9933.<br>
Oldham. Home & Business<br>
Computers, 54 Yorkshire Street.<br>
Tel: 061-633 1608.<br>
Oldham. Boots, 1 Town Square<br>
Shopping Centre. Tel: 06 Tet 061-429 8080<br>
MERSEYSIDE<br>
Tet 061-429 8080<br>
Liverpool Hargreaves, 31-37<br>
Warbreck Moor, Walton.<br>
Tel: 051-525 1782.<br>
St Helens. Microman Computers,<br>
Ranford Industrial Estate, Mill<br>
Rang, Ranford. Tet 0744 885242.<br>
Str 1 et 0/44 23460.<br>
MIDDLESEX<br>
Harrow. Camera Arts, 42 St.<br>
Anns Road, Tel: 01-427 5469.<br>
Hounslow. Boots, 193-199 High<br>
Street. Tel: 01-570 0156. Southall. Twillstar Computers Ltd, 7 Regina Road. Tel: 01-574 5271.

Street. Tel: 01-977 4716.<br>
Twickenham. Productive<br>
Computers Ltd, 72 Heath Road.<br>
Tel: 01-891 4991.<br>
Uxbridge. JKL. Computers,<br>
7 Windsor Street. Tel: 0895 51815.<br>
Norwich. Adams. 125-129 King<br>
Street. Tel: 0893 22129.<br>
Th Seasons Shopping Centre,<br>Tel: 0623 23089.

Nottingham. Boots, 11-19 Victoria<br>Centre. Tel: 0602 470676.<br>Nottingham. Telstar, 280 Huntingdon<br>Street. Tel: 0602 505585. Worksop. Computer Graphix,<br>32 Bridge Street. Tel: 0009 472248.<br>NORTHAMPTONSHIRE

North Hands, Boots 35 Gold<br>Street. Tel: 0536 514675.<br>Northampton. Boots, 9 The<br>Parade. Tel: 0604 22573<br>Northampton: 18064 22573. NORTHUMBERLAND<br>Morpeth. Telerents (Northern)<br>Ltd, 31 New Gate Street.<br>Tel: 0607 513537.

Ter 000/3352/2<br>
OXPORDSHIRE<br>
Abingdon. Ivor Fields<br>
Computers, 21 Stert Street,<br>
Tet 0235 21207.

Tek 0235 2120/.<br>
Banbury, Computer Plus,<br>
Banbury, Computer Plus,<br>
2 Church lane. Tek 0295 55890.<br>
Clarenden Street. Tel: 0865 54022.<br>
Clarenden Street, Headington,<br>
19 Old High Street, Headington,<br>
Tel: 0865 65661.<br>
SCO61

19 Old High Street, Headington,<br>
Tel: 0865 6561.<br>
60001.<br>
SCOTLAND<br>
SCOTLAND<br>
SCOTLAND<br>
SCOTLAND<br>
SCOTLAND<br>
Dunder Ec (024 88349.<br>
Tel: 0382 21756.<br>
Edinburgh. Boots, 101-103 Princes<br>
Street, Tel: 031.225 8331.<br>
Edinburgh. Tel: 041-204 0826.<br>
Glasgow. Commscot Ltd,<br>
Glasgow. Commscot Ltd,<br>
30 Gordon Street. Tel: 041 226 4878.<br>
East Kilbride. Boots, 33-37 The<br>
Plaza. Tel: 035 52 20629.<br>
High<br>
Street. Tel: 0324 20535.<br>
Mamilton. Tom Dixon Came

Tel: 0779 79900.<br>
SHROPSHIRE<br>
Shrewsbury. Computerama,<br>
13 Castlegate. Tel: 0743 60528.<br>
Telford. Computer Village,<br>
23 Hazeldine House, Central<br>
Square. Tel: 0952 506771.<br>
Telford. Telford Electronics,<br>
38 Mall 4. Tel: 09 SOMERSET<br>Taunton, Boots, 64-65 High<br>Street. Tel: 0823 76061.

Street. Tet 0823 76061.<br>
STAFFORDSHIRE<br>
Newcastle-under-Lyme.<br>
Computer Cabin, 24 The Parade,<br>
Silverdale. Tet 0782 636911.<br>
Side on Trent. Town Computer<br>
Stoke on Trent. Town Computer<br>
Stoke on Trent. Boots, 3-5 Market<br>
S

South Croydon. Concise<br>South Croydon. Concise<br>Computer Consultants. 1 Carlton<br>Road. Tel: 01-681 6842.<br>Croydon. The Vision Store,<br>53-59 High Street. Tel: 01-686 6362.

35-39 ruga Street, Tet 01-060 0.<br>Crowdon. Boots, The Mall,<br>12-18 Whitgift Centre.<br>Tel: 01-688 6021.<br>Expoon... The Micro Workshop,<br>12 Station Approach.

Tel: 0372 721533.<br>Guildford. Guildford Computer<br>Centre, 5 The Quadrant, Bridge<br>Street. Tel: 0483 578848.<br>Wallington. Surrey Micro<br>Systems, 53 Woodcote Road. Systems, 53 Woo<br>Tel: 01-647 5636.

1et 01-64/5636.<br>Woking. Harpers, 71-73<br>Commercial Way. Tel: 0486 225657.<br>Brighton. Boots, 129 North Street.<br>Tel: 0273 27088.

Brighton, Gamer, 71 East Street.<br>Tel: 0273 728681.

**Bognor Regis.** Bits & Bytes, High<br>Street. Tel: 0243 867143.<br>**Eastbourne.** Boots, 15 Eastbourne<br>Arndale Centre. Tel: 0323 27742.<br>**Horsham.** Boots, 1 Swan Walk, Tel: 0403 53053. Fer 0403 33053.<br>
Horsham, Orchard Computer<br>
Centre, 34 East Street.<br>
Tel: 0403 64884.<br>
Worthing. Boots, 48-52 Montague<br>
Street. Tel: 0903 207106. Street. Tel: 0903 207106.<br>
TYNE & WEAR<br>
Newcastle-upon-Tyne. Boots,<br>
Eldon Square. Tel: 0632 329844.<br>
Newcastle-upon-Tyne. Boots,<br>
Eldon Square. Tel: 0632 329844.<br>
RE Computing. Parkview House,<br>
Front Street, 4 Lane Ends.<br> Street, were suivanted<br>
Tek 0783 654916.<br>
WALES<br>
Aberdare. Inkey Computer<br>
Services, 70 Mill Street, The Square,<br>
Services, 70 Mill Street, The Square,<br>
Tecynon. Tek 0685 881828.<br>
Aberystwyth. Aberdata at<br>
Galloway, 23 Pie Tel: 0633 841760.<br>
Newport. Boots, 155-156<br>
Commercial Street. Tel: 0633 51212.<br>
Commercial Street. Tel: 0633 51212.<br>
Swansea. Boots, 17 St. Marys<br>
Arcade, The Micro Store, 35-36<br>
Singleton Street. Tel: 0792 46980.<br>
<u>WARWI</u> Street. Tet 0203 26561.<br> **Leamington Spa.** Boots,<br>
31 Parade. Tet 0926 24945.<br> **Leamington Spa.** Leamington<br>
Hobby Centre 121 Regent Street.<br>
Tet 0926 29211. Numeaton. Micro City, 1a Queens<br>Road. Tel: 0203 382049.<br>Rugby. O.E.M., 9-11 Regent Street.<br>Tel: 0788 70522. Tel: 0788 70522<br>
WEST MIDLANDS<br>
Birmingham. Boots, City Centre<br>
House, 16-17 New Street.<br>
Tel: 021-643 7582.<br>
Dudley. Central Computers,<br>
35 Churchill Precinct.<br>
Tel: 0384 238169.<br>
Stourbridge, Walters Computer Systems. 12 WILTSHIRE<br>Trowbridge. West Wiltsh<br>Micros, Whiteheart Yard<br>Tet 02214 67259. VORKSHIRE<br>
Tel 02214 06257.<br>
Tel 0274 390891.<br>
Tel 0274 390891.<br>
Doncaster. Boots, 13-15 French<br>
Gate, Tel 0302 62238.<br>
Barnsley. Boots, 34-40 Cheapside.<br>
Tel 0226 82616.<br>
Huddersfield. Micro World<br>
Computers, 1006-1010 Ma

Leeds. Micro Power, Northwood<br>House, North Street<br>Tel: 0532 458800.<br>Sheffield. PIP Micro<br>Communications 9 Taptown<br>Crescent, Broomhill.<br>Tel: 0742 661096.<br>Sheffield. Boots, 26-28 Upper<br>Wakefield. Boots, 26-28 Upper<br>Wakefield

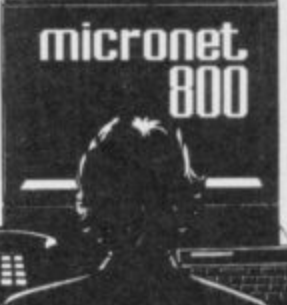

Phone 01-278 3143 for your free information pack now ! Micronet 800, 8 Herbal Hill, London EC1.

### **L Business Software**

### **I T • THE PROFESSIONAL TOUCH**

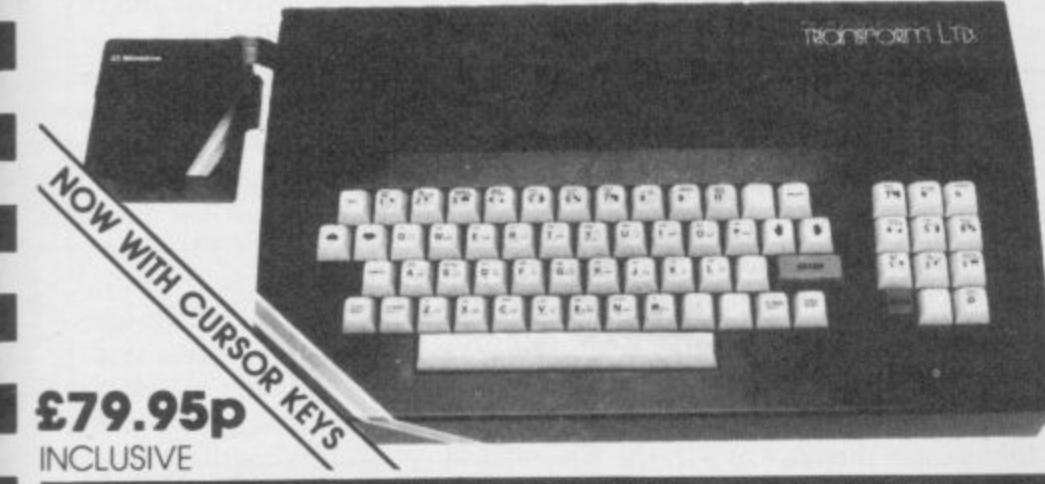

### **SPECTRUM 48K BUSINESS SOFTWARE**

I

s S

i t

I

o f

a

r o

u

•

r a m s

t e

r i ı h

A T

e s

o

s D

ı B

o k

BUSINESS PACK. E14.95p<br>This suite of programs includes Sales Day Book. Purchase Day Book and Business Bank Account These programs are being used by over 1000 Companies to produce VAT and annual accounts. the Purchase and Bank Account programs allow for analyses under 11 subheadings The Sales invoices. Both Sales and Purchase programs<br>calculate VAT.

**INVOICING E15.00p** This program will print out invoices. calculates discounts and VAT. The program will calculate totals from unit prices Up to 50 accounts with 250 outstanding invoices

SALES/PURCHASE LEDGER INVOICING £25.00p

This program is for use on microdrive or Opus Disc only. The program will print an invoice using a built-in price list and post the invoice to your<br>customer's account. Will also print price list. statements, labels, etc.

### **WORDPROCESSING**

TASWORD TWO by Tasmon**d E13.90** sword Two is a powerful word processing program in that will perform all the functions of the program will give you 64 characters per line on screen

IASPRINT by Tasman Software 69,90 Use this program with Tasword Two to produce 5 sitterent fonts on a dot matrix annter

### **PAYROLL**

PAYROLL by Byte One E19.9

This poyrolt program will handle up to 40 employees and will calculate NIC. PAYE. superannuation and many other deductions This is o very user friendly program and extremely good value

### **STOCK CONTROL**

### STOCK CONTROL. 610.95p

Handles 900 lines, including details of supplier :-'rogram has full search facilities enabling you to search and update all lines from one supplier

### **DATABASES**

MASTERFILE by Campbell Systems E14.95p This is one of the best database programs available for the ZX Spectrum This program hos many uses in a small business

**SUPERFILE.** E14.9 This is a new database program that stores pages of text 64 columns x 22 rows The program includes word processing and full search facilities.

**V-NOTCH.** 612.95p<br>Index and Catalogue System, for collections of • ridek and Catatogue System for collections of photographs recipes books. knitting patterns stamps etc up to 3500 items per fi le full search facilities

### **i SPREAD SHEET**

**n** This is the long-awaited exam-dove version of OMNICALC by Microsphere 614.95p omnicalc complete with histograms and many<br>other features

### **e BUSINESS GRAPHICS**

### **NISTO-GRAPH, E10.95p**

This program will enable you to present figures in<br>histograms or ple charts. Displays 3 years as a<br>direct comparison or 5 years to show a trend. A unique feature of this program is that all the figures<br>can be printed with the histogram.<br>**INTILITIES** histograms or pie charts. Displays 3 years as a<br>direct comparison or 5 years to show a trend. A can be printed with the histogram

### **UTILITIES**

**STAN** by Campbell Systems 27.95<br>Use your Spectrum to sell your products. Dian will<br>display messages in up to 11 different typefaces. Use your Spectrum to sell your products. Dian will display messages in up to lt different typefaces Will scroll text in any direction

**o** TASWIDE by Tasman Software E5.50p You can use this program within your other programs to display 64 columns on screer

**for the format format for your full-size**<br> **Finables you to set a print format for your full-size** MF-PRINT by Campbell Systems E6.95p printer within masterfile. Supplied complete with masterfile for £19.95.

**TASMERGE** by Tasman Software **w**ing<br>progre<br>ach fi TASMERGE by Tasman Software E10.95 Allows you to transfer data from Masterfile into Tasword enabling you to use Tasword for mail merge. The program allows you to specify line arise column of each field. For use on micro-drive only

Micro-drive utility program which will enable you<br>to back-up all your micro-drive cartridges. **TRANSEXPRESS by Romantic Robot E9.95p** to back-up all your micro-arive carrilages

**rASCOPY** by Tasman Software **29,90p**<br>This program allows you to produce 3 sizes of<br>Screen copy using Interface 1. This program allows you to produce 3 sizes ol screen copy using Interface 1

**e** Al sathyare iS supplied on cassette 4 yCki lecture any at the business p a ck or invoicing programs slitCON3d on disc please pad TA 000 to the above once

### **ACCESSORIES**

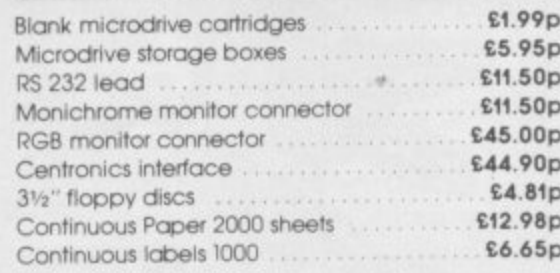

• f

o p

y

The NEW Transform Keyboard transforms your Spectrum into a fully operational professional machine

• Will incorporate both microdrive and power supply.

•

•

•

•

**VISA** 

- 65 keys including fullsize space bar.
- Large ENTER key.
- Full stop. comma, semicolon, colon. single delete, edit and cursor keys
- ON/OFF switch with LED
- Easy installation no soldering.
- Black metal case
- EMODE key.

'Its price reflects the kind of use to which it will be put but it's certainly the top keyboard at the moment."<br>**SINCLAIR USER, JUNE 1984** 

**MONITORS** 

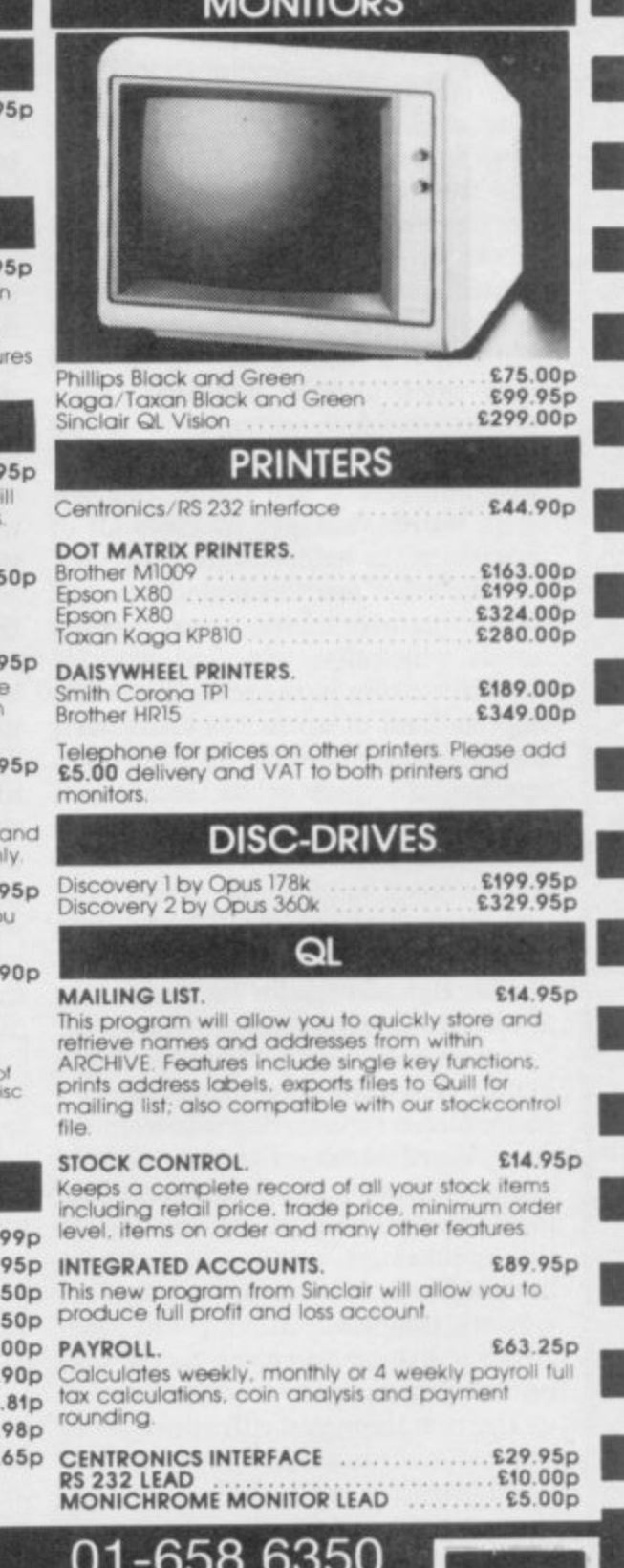

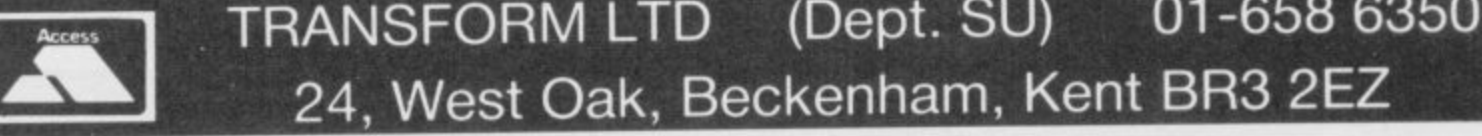

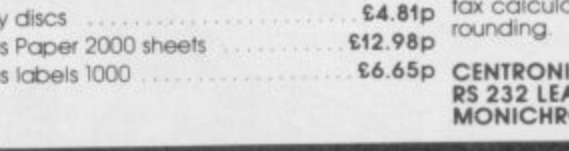

### **Word Manager**

o

SINCE THE release of Tasword 2 it has been the acknowledged leading word processing program for the Spectrum. The release of two new programs, and rumours of a third, n could well change that.

The new programs are from Oxford a Computer Publishing - OCP - and Softechnics. OCP has given us an exclusive look at Word Manager, available on cassette at  $£12.95 -$  microdrive compatible – or at £19.95 for a Kempston disc interface version. f

A good word processor is many things to many people but each should a display text as it is typed in, enable the n insertion and deletion of text at any point, and do so a character, word or block at a time. It should have margins which can be moved and a tab function similar to that on a typewriter. To give a professional look to the printed documents it should also be a possible to line the text up on the left g side only - left justified - or left and right sides – right justified. Other functions - such as replace, centre justification, footers and headers, and h page numbers - are useful but not page numbers – are useful out not those. r

Some other features include a mode for writing over existing text, a string search which lets you find any 16character string in the text, the ability to print lines of up to 128 characters, and mailmerge – that is, printing a number of copies of the same text, usually a letter, each with different names and addresses. The mailmerge n feature uses a file of names and addresses from the OCP Address **Manager.** w

Although written for the Spectrum, Word Manager is easier to use on the Spectrum Plus with the extra keys. Unlike Tasword 2, which presents a blank screen for entering text from the start, Word Manager gives a menu of choices to start - see figure one. That menu is used to give information on the number of words entered, the memory used and remaining, and the cursor position. Moving to text already in memory gives the opportunity to move to any word in the text.

The first thing you will notice about the text screen is the column of lines down the left hand side. Those are new paragraph markers. Symbols are used to denote the types of justifica-

tion, and special markers for the start<br>of a new paragraph or page when printing. The screen will display up to 24 lines of 64 column text compared with the 22 columns of Tasword, but that is paid for by having no information on the current state of the text on the screen.

With no function keys on the Spectrum, programmers have had to resort to some unusual methods to include all the features. In this case it is the use of the unshifted numeric keys for functions rather than numbers. Pressing I changes between overwrite and insert modes, 2 locks on the capitals, 3 returns to the main menu, 4 to 9 move the cursor and 0 deletes characters.

With the Spectrum Plus the only one of those functions which does not have a separate key is 1. If you have a Plus, press Caps Lock first after loading the program; that allows you to use the numeric keys for numbers straight away.

two ways, one for printing and one for display. If you set the display margin to more than 64, each line will be shown over two lines on the screen, with the unused part highlighted in a different colour. An indent margin for new paragraphs can be set using the tab function. There appears to be no<br>way of moving the left margin.

The tab function allows tables to be typed in columns although it is somewhat longwinded. One column must be typed in, the tab position reset and the next column typed in and so on. There is no tab function or indent margin on Tasword, although left and right margins can be set to any posi- tion between 0 and 64.

**Tasword includes a feature called** word-wrap, which automatically takes any word which straddles two lines into the second line. On Word Mana-

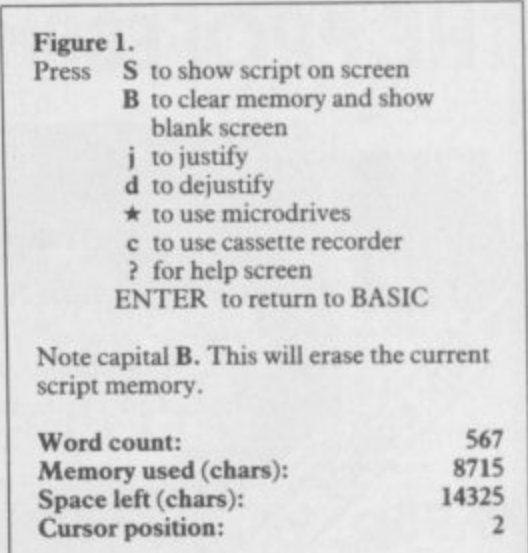

ger that is done only when the new paragraph key is pressed. If you are accustomed to word-wrap on your word processor you might be surprised to find that this does not make the slightest bit of difference when you are entering text.

The righthand margin can be set in text is as good as many more expensive The range of options for deleting word processors, although perhaps not as convenient. The options include deleting characters either forwards or backwards - where Tasword<br>will only delete forwards; deleting a line which consists of the character under the cursor and the next 63 characters; deleting a word; and deleting the rest of the paragraph. Using the block commands parts of a paragraph or several paragraphs can be deleted. In comparison, Tasword will delete characters and lines only.

Other block functions allow you to move or copy blocks of text from one place to another. A substitution function allows you to replace any string. That is very useful, especially when technical documents are being prepared. The disadvantage is that it changes all strings which match after the cursor. In comparison, the search

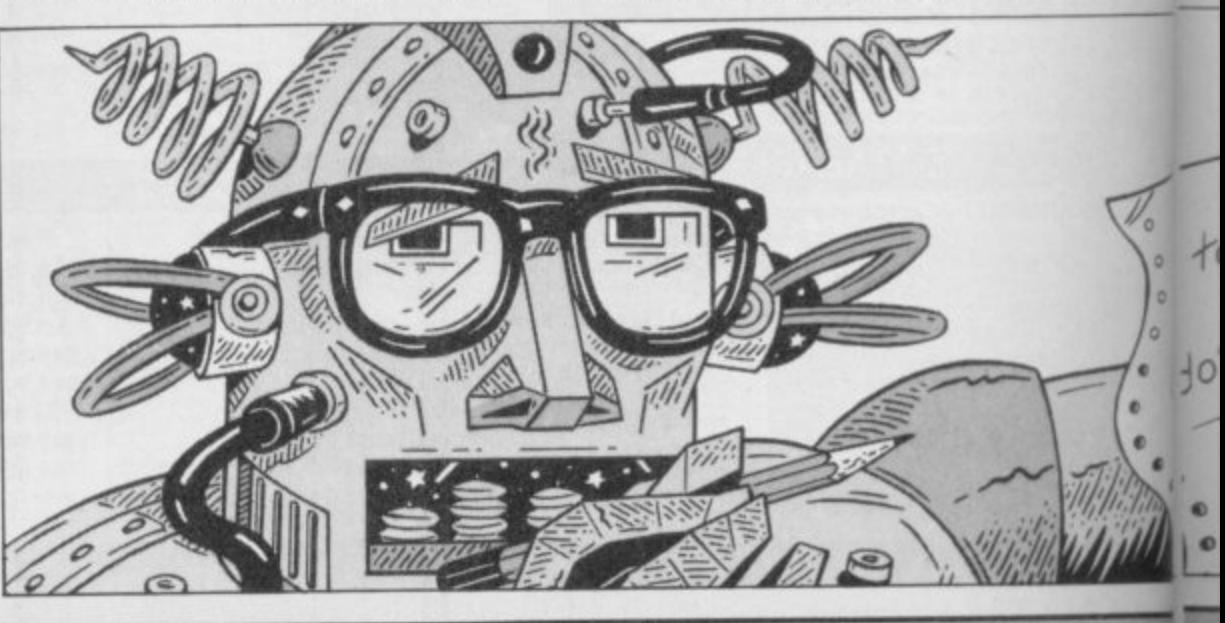

Stephen Wright

Ilustration:

### **Business Software**

**feature finds the first occurrence in the text, asks if it is the right one and if not moves to the next and so on.**

**Thanks to the inclusion of printer/ driver software for a range of interfaces, getting Word Manager to produce hard copy of your text is easy. However, the use of the graphics as printer control codes certainly gives Tasword the edge when it comes to controlling the printer to give different styles of print. Tasword can also be used with a ZX printer.**

**Other additional features of Word Manager are the ability to print lines of up to 128 characters, where Tasword can print only 64 character lines. A slow print simulates multi-tasking by allowing you to either create a new piece of text or edit the old while it is printing. Printing multiple copies of the text in either single or double spacing, and with or without page numbers, is available.**

**A mailmerge facility can only work when the word processor has access to a database. In this case the database is created by OCP's Address Manager and is limited to names, addresses and postcodes, whereas two separate prog**rams - Tasmerge and Masterfile **are necessary to do the same with Tasword. Tasword does have, however, the advantage of a more flexible maihnerge system.**

**On the Spectrum Plus Word Manager is relatively easy to use, and presently it is certainly the most powerful word processor for the Spectrum. Owners of Tasword who decide to buy Word Manager might like to know that it will read Tasword files.** for editing.

**Publisher OCP Price [12.95 (cassette), E19,95 disc Memory 48K \*\*\*\*\***

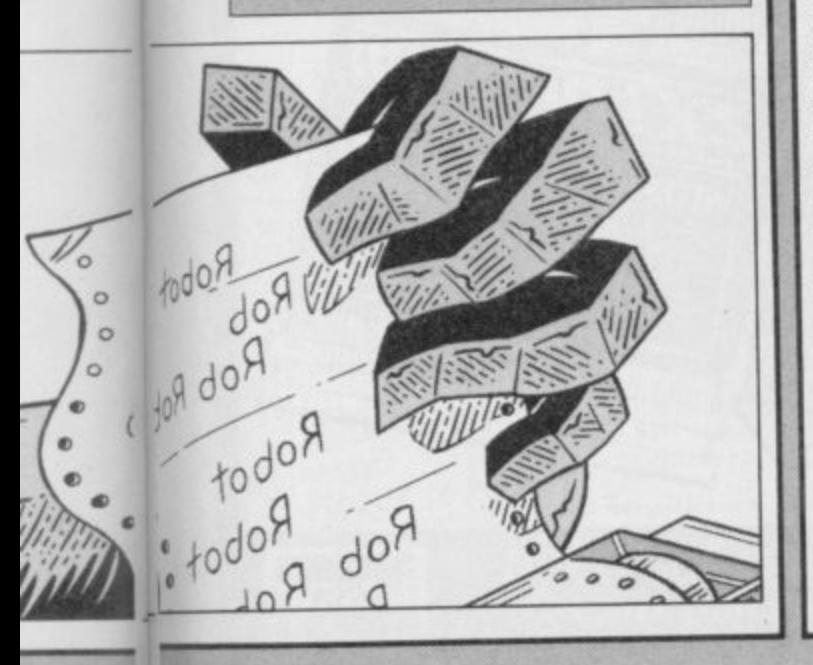

### **Home Finance**

**o**

**e QL, Home Finance is being mar- hank statement. Your records will F keted by Sinclair Research. It is de- show the date on which a cheque was i signed to keep track of all your income written — not the date on which the n n accounts it is in, and when and where bank statement.** it was spent.

The manual is pocket sized but still ciled. It is well written and the illustrations **t program. In particular, I found the transactions can be shown on the**

**a displays for both television and moni- ence. Therefore you must leave the l tor are clear I found a preference for menu after setting a block marker, o monitor. The program is ready to block.**  $\ddot{\cdot}$ their own printer port. **drive Epson or Epson-compatible Standing orders can be set up so**

**Before new transactions are entered** who to field and a who from field, or account used and existing transac- of which must be an account name. **the account used and existing transac- of which must be an account name.** description, a serial number of up to backward<br>six digits, a single character identifier any field. **six digits, a single character identifier any field.** vidually or globally.

**If you make a mistake entering data** it can be corrected by not adding the **Publisher Sinclair Research**<br>details to the account and re-entering **Price £24.95** details to the account and re-entering **Price £24** them again or by adding them to the account and amending the incorrect more business software on page 80

**sections.**

**1**

A change option allows you to **amend any transaction in the account. A regular use for that can often be m WRITTEN by Buzzz Software for the found when checking entries against a** and expenditure, and provides you money was debited from your with an up to the minute position of account. It is often useful to change with an up to the minute position of account. It is often useful to change **a how much money you have, which the dates so that they agree with the**

**e The program was written by the ments, transactions which appear on** author of **Finance Manager**, which I your statement, and which you agree **c consider one of the best financial are correct, can be marked with an R h** programs available for the Spectrum. to show that they have been recon**a data and a greatly increased analysis check a statement you can display only** section the similarities are obvious. those transactions which are unrecon-To help you check your bank state-<br>ments, transactions which appear on **Despite its use of a greater variety of ciled. The next time you want to**

**e in the standard QL black ring binder. Printing or deleting large blocks of** help to show clearly how to use the than on **Finance Manager**. Only six **On loading you must first enter the and print options are included on one o date, type of display to be used and sub menu which does not allow you to** print line control codes. While the display the next transactions in sequ**l the TV display, even when using a and return to it to print or delete the It is and it is slightly more awkward** than on **Finance Manager**. Only six appendices very useful.<br>On loading you must first enter the and print options are included on one

**s driver program is also included for accounts monthly — on a fixed date or** other types of printer. Unfortunately on the last day of any month – or **o it appears to allow only the use of the annually. The data entered is almost** serial ports which may exclude its use **identical** to that for ordinary transacwith some disc systems which have tions except that the account and<br>
<u>tube/te/from</u>' fields are replaced by a **printers. However, a separate printer that they can be added to the relevant** 'who/to/from' fields are replaced by a<br>who to field and a who from field, one

tions can be added without re-entering name field pressing F2 will scroll those details. Data for each transac- alphabetically forward through the **those details. Data for each transac- alphabetically forward through the** tion includes the date of the transac- names which the program already tion, who it was with, a class, a recognises for that field; F1 scrolls tion, who it was with, a class, a recognises for that field; Fl scrolls<br>description, a serial number of up to backwards; and F3 erases the data in

and the signed amount. The serial A comprehensive analysis section number is ideal for keeping a record of allows you to select any combination **number is ideal for keeping a record of allows you to select any combination** cheque numbers, while the identifier of class, accounts, debtors and credi-<br>can be used to separate individual tors, and descriptions. In addition any can be used to separate individual tors, and descriptions. In addition any users of one account. Unlike **Finance** of those can be assigned to any one of users of one account. Unlike **Finance** of those can be assigned to any one of **Manager** the names of whom the up to eight groups. For example, if **Manager** the names of whom the up to eight groups. For example, if transaction was with are not automati- you give gas, electricity, rates and **transaction was with are not automati- you give gas, electricity, rates and cally set-up as accounts. It is possible water rates the same group number** to designate them as such either indi-you can see what you are paying for all<br>vour services. Mike Wright

### **Business Software**

### **Histo-graph**

PRESENTATION is an important part of any business when it comes to making a sales pitch or a plea to the bank manager. A visual presentation such as a graph will often make that point clearly.

Histo-graph from Transform is a - program which will design bar charts grap — histograms — and pie charts and print them either on a full-sized prin-<br>https://www.accommunity.com/ ter or a ZX printer.

The program allows you to create up to five sets of data in memory at any one time. Each data set represents a n one year. In creating a set of data you are asked for a name, a maximum value and a minimum value, the paper m shaded in one of three ways. and graph colours. Each graph can be

i As the program does not allow the maximum value to be reset downa wards it is easier to enter a value below the maximum you are likely to need and to allow the self-scaling feature of the program to adjust it. An interesting bug — it would be a feature if it was documented — adjusts a minimum greater than zero to be treated as the

negative value; entering any minimum of 10 actually enters  $-10$ . That means that any graph with only positive values must be drawn between zero and the maximum. That produces odd looking graphs if the values are, for example, between 2000 and 2500.

Unlike most graph drawing programs Histo-graph draws the graph as - data is entered. A cursor is used to show which bar will be drawn. Once repositioning the cursor and entering s repositioning the cursor and entering the new number. It can also be redrawn as a pie chart. entered, data can be changed easily by

abbreviated months - Jan, Feb, Mar but those can be altered to your own h a graph for entering your own text, or not as easy to use and cannot be be displayed. The values on the verticnames. There is room at the left of the visual presentation. That program is the actual values, total and average can al axis can be overwritten by the text, while deleting lines of text causes these values to be moved up a line.

For those with colour displays the paper and graph colours can be changed. However, with the Tasman interface and Epson FX80 you can only print graphs which are drawn in black and white.

Two useful features allow a direct

comparison of up to three sets of data by drawing all the Jan values together, followed by the Feb values and so on. Alternatively, up to five sets can be drawn one after the other.

All the data, or data for any single graph, can be saved and reloaded. Although reloading data overwrites existing data, the set overwritten by a single graph can be selected. Histograph can be saved directly to microdrive.

Initially, the bar names are the ing line graphs and pages of key points Competition for **Histo-graph** comes from McGraw-Hill's Projector which is much more powerful, allowto be prepared. The points and graphs can then be run sequentially to form a converted to microdrive easily.

> The attraction of **Histo-graph** lies - in its ease of use and the methods of display, which are totally different to Projector 1. If you prepare a lot of graphs then you may wish to have both, although you might feel that Histo-graph is overpriced. Mike Wright

**Publisher Transform Price E10.95 Memory 48K \*\*\***

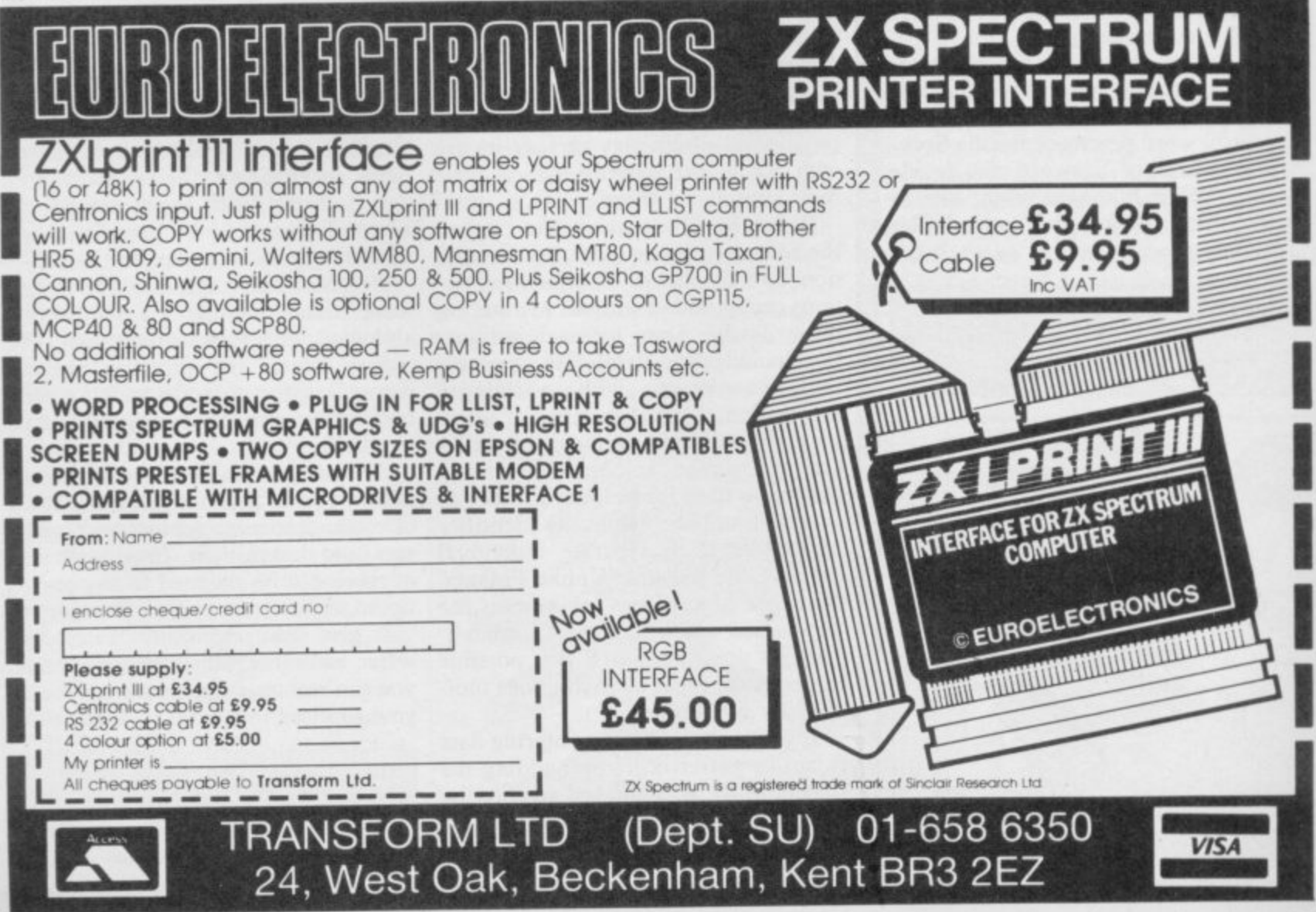

I

t r

I

i

**I**

i

I

I I ,

,

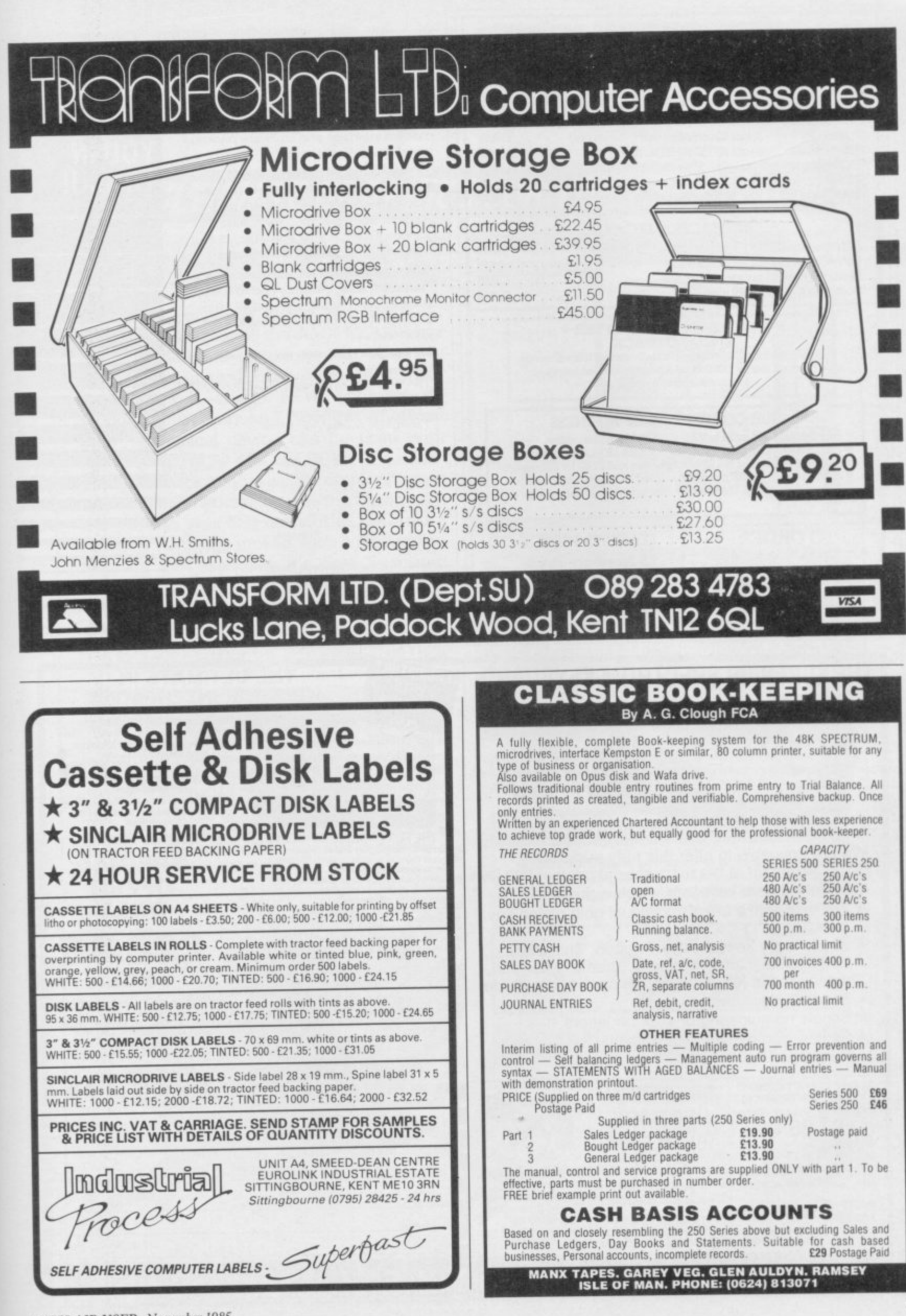

SINCLAIR USER November 198.

985

### **COMPUTER PRINTERS LIMITED**

Just Printers. Honestly.

### SELECTED QUALITY PRINTERS FOR SINCLAIR USERS

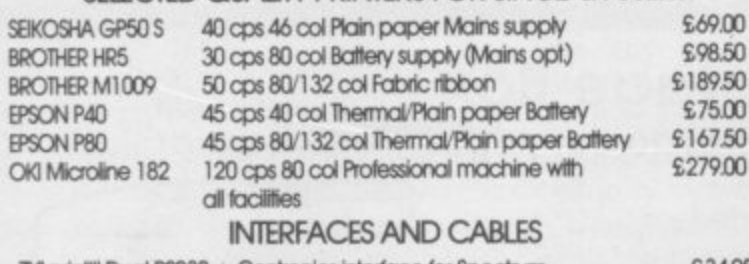

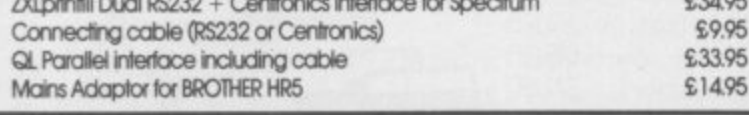

### $\star$  SPECIAL CHRISTMAS OFFER  $\star$ £10.00 CASHBACK

Anyone spending £100 or more before December 13th will receive a credit note for £10.00 for use against printers, accessories or consumables anytime during 1986

### **OUR CONDITIONS OF BUSINESS**

- $\star$  All prices quoted include VAT  $@$  15%. No hidden extras.
- \* All equipment supplied by us carries a full 12 Month guarantee Carriage is charged at £10.00 for printers and £1.00 for accessories
- \* A full range of quality printers is carried including Laser, Daisy
- Wheel, Matrix and Thermal together with accessories, cables and interfaces.

### **TO ORDER** A prompt turnaround is always

available for orders clearly marked (including tel. no. if possible). Please cross all cheques/postal orders to:

**COMPUTER PRINTERS LTD** 15 Newbury Road Worcester WR2 5JF Tel: (0905) 428475

### Want to keep in touch? Use databases. electronic mail, bulletin boards, viewtext? Download the latest super software from Prestel\*? Now you can. with your 48K Spectrum\* a suitable modem and the DATASPECTRUM modem interface and software package from Miracle Technology

DATASPECTRUM fits straight into the Spectrum edge connector and handles baud rates of 300/300, 1200/75 and 75/1200. Software features include Mailbox Editor, Frame Processor, Save, Print and Telesoftware Downloader.

The Dataspectrum Package, including interface, cable, cassette and full User Guide costs only £39.95 exc (£47.09 inc VAT & UK P/P). It's available now - so get in touch!

### Please send me

DATASPECTRUM packages @ £47.09 inc VAT UK P/P

I enclose cheque/postal order charge my Access/Visa card no.

### expiry date .... / .... / ...

Name Address . . . . . . . . . . . . . Postcode **SU11** send to:

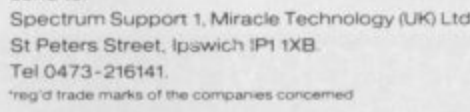

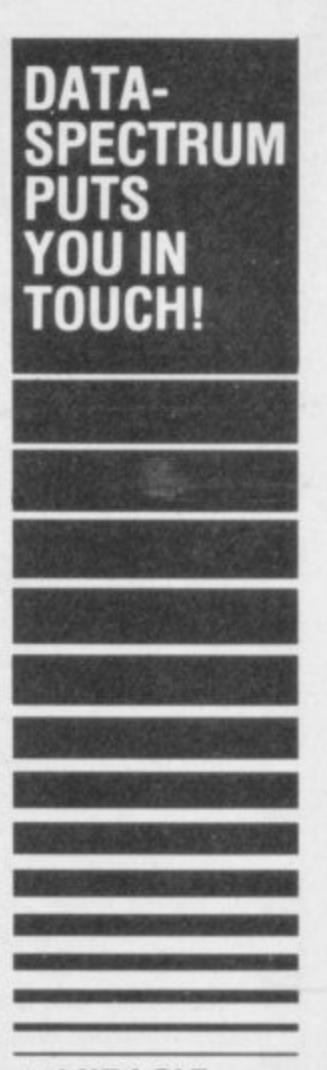

### **MIRACLE**<br>MTECHNOLOGY

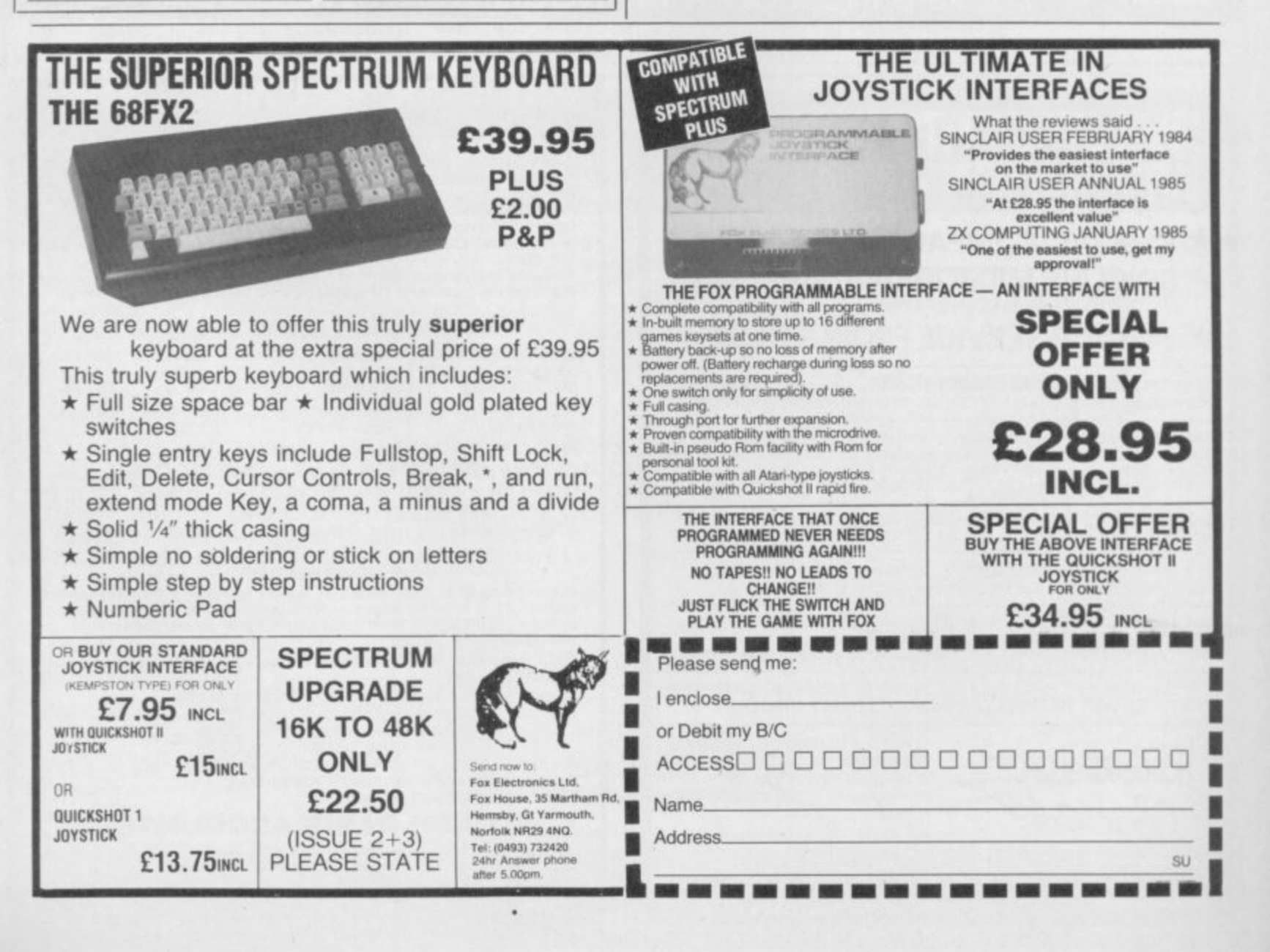

**THE ULTIMATE GRAPHICS FOR YOUR SPECTRUM**

### **AMX MOUSE £79.95**

**Finalist for Peripheral of the Year 1985. that's how successful the AMX MOUSE has been! A tried and tested product that now makes the keyboard positively old-fashioned. And offers a whole NEW approach to working with computers. Now this advanced opto-mechanical device can be used with YOUR SPECTRUM 48K MICRO!**

**Once a facility only available on much more expensive computers such as the Macintosh, the MOUSE was first brought to BBC micro users by AMS. It's proved such a resounding** success that we think it's time Spectrum **users had the same opportunity to discover the exciting capabilities of a MOUSE environment.**

THE PACKAGE INCLUDES THE AMX MOUSE PLUS THESE **FOUR SUPERB PROGRAMS**

### AMX ART

**F LL**

÷

 $\Box$ 

0

•

癌

 $\hat{N}$ 

 $\leftarrow$ 

A

**Q**

**Elv**

ĸ

**AMX ART has to be seen to be believed! A computer-aided drawing program that makes full use of on-screen windows, icons, pull-down menus and pointers. It will keep all the family amused for hours: and if you're artistically inclined, you'll be astonished at the quality of work you can produce, save and print. Ideal, too, for serious applications - such as the preparation of architectural and engineering drawings or teachers' worksheets. The ideal, easy way for beginners to learn and gain in confidence.**

▥

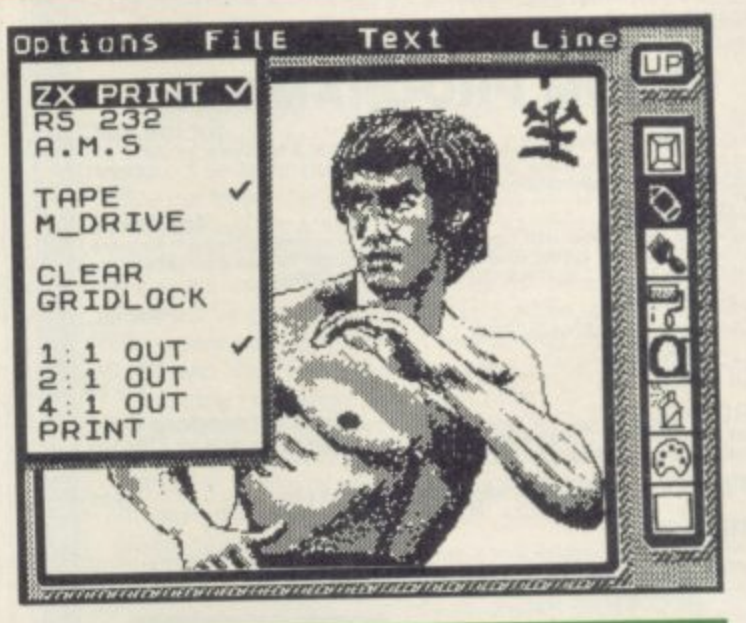

 $\vec{r}$ 

S

 $\overline{\xi}$ 

 $\ddot{\mathbf{e}}$ 

.

 $\ddot{}$ . % •

•

 $\overline{\blacksquare}$ 

 $\Box$ 

**ILL**

÷

ត្ប

### **AMX COLOUR PALETTE**

**AMX COLOUR PALETTE lets you fill in with colour any pictures you've made with AMX ART. Now you can bring** your drawings to life with rich, vibrant colours - and with a palette of 8 foreground + 8 background colours, to create full **colour professional screen S. you certainly won't be short of inspiration!**

### **AAMX CONTROL**

**AMX CONTROL extends the BASSC software commands, which allows you to create a MOUSE environment in your OWN programs.**

### **ICON DESIGNER**

**ICON DESIGNER is an invaluable program for creating and storing icons for use in your OWN programs Examples of icons you can produce are shown below and along the border of this page.**

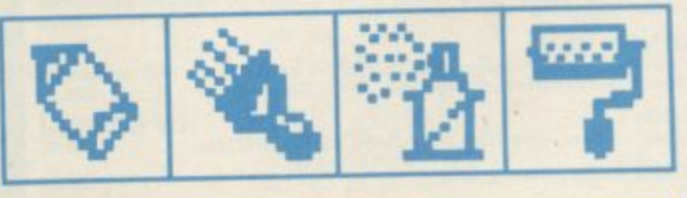

### **AMX MOUSE PACKAGE**

 $\ddot{\circ}$ 

**i s**

**2690**

**t o -**

The AMX MOUSE Package is complete with a<br>comprehensive manual; software is supplied on cluded. SUP **The AMX MOUSE Package is complete with a cassette, but a tape - included. SUPERB VALUE AT ONLY f 79.95.**

**POST-FREE from: Advanced Memory Systems Ltd,<br>Green Lane, Appleton, Warrington WA4 5NG.<br>Please include a cheque or P.O. discussion FOR INSTANT ACCESS OR VISA ORDERS. Avaiable from good computer dealers. Or order NOW Green Lane. Appleton, Warrington WA4 5NG. Please include a cheque or P.O.**

**FOR INSTANT ACCES**<br>**RING (0925) 602959/60269** 

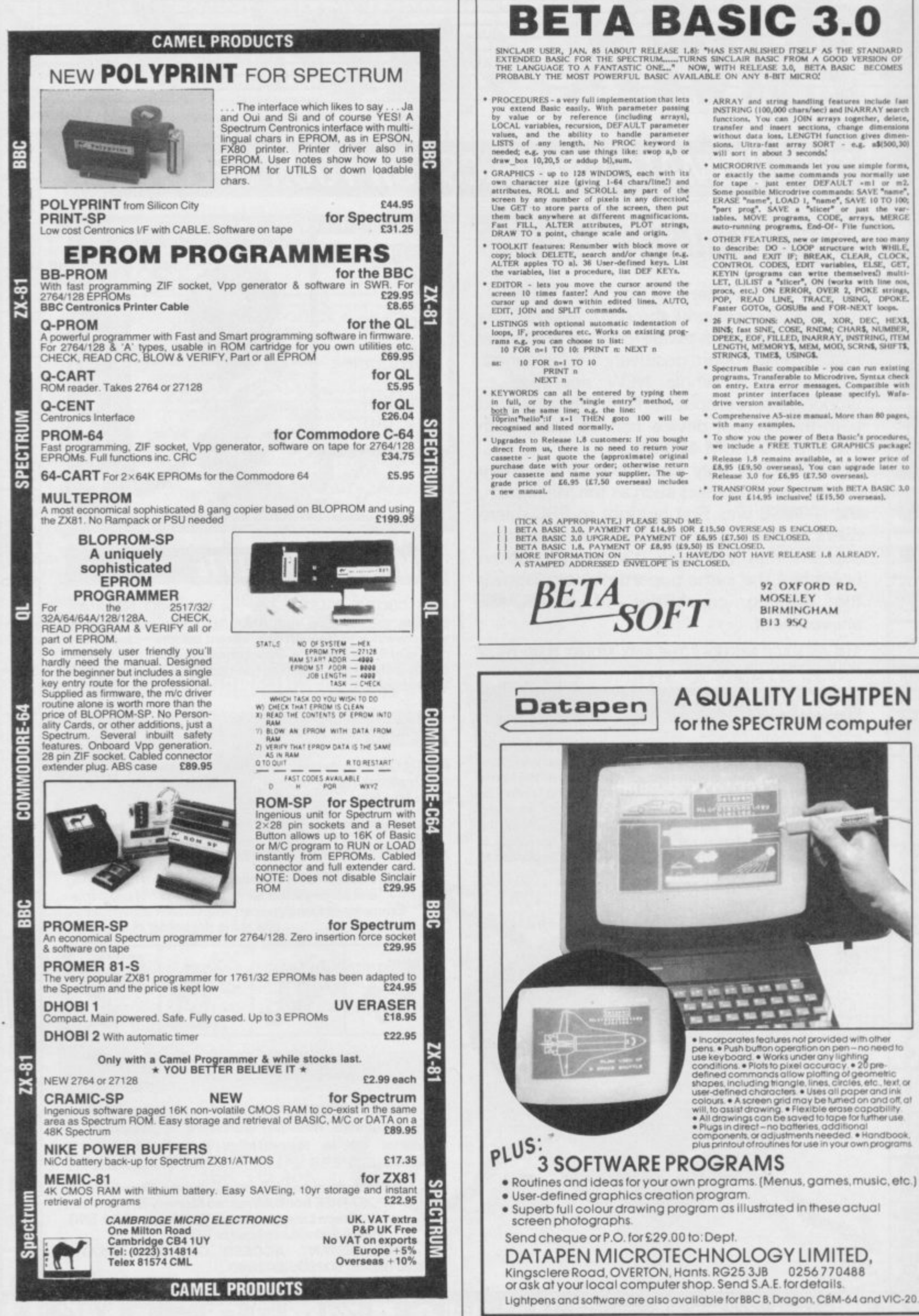

# <br> + ARRAY and string handling features include fast INSTRING (100,000 chars/sec) and INARRAY search functions, You can JOIN servany together, defects, transfer and insert sections, change dimension without data loss. LEN

- Will sort in about 3 seconds.<br>MCRODIVE communids let you use simple forms,<br>MCRODIVE communids you normally use<br>for tape just enter DEFAULT ml or m2.<br>Some possible Microdrive commands: SAVE "name",<br>ERASE "name", LOAD 1,
- meto-running programs. End-Of- File function.<br>
 OTHER FEATURES, new or improved, are too many<br>
to describe: DO LOOP structure with WHILE,<br>
UNTIL and EXIT IF; BREAK, CLEAR, CLOCK,<br>
CONTROL CODES, EDIT variables, ELSE, GE
- 
- Severance Basic comparible you can run existing<br>programs. Transferable to Microdrive. Syntax check<br>on entry. Extra error messages. Comparible with<br>most princer interfaces (piease specify). Wafa-<br>drive version available.
- Comprehensive A5-size manual. More than 80 pages<br>with many examples,
- \* To show you the power of Beta Basic's procedures,<br>we include a FREE TURTLE GRAPHICS package
- \* Release 1.8 remains available, at a lower price of  $E8.95$  (£9.50 overseas). You can upgrade later to Release 3.0 for  $E6.95$  (£7.50 overseas).
- \* TRANSFORM your Spectrum with BETA BASIC 3.0<br>for just £14.95 inclusive! (£15.50 overseas).

92 OXFORD RD.

**BIRMINGHAM** 

MOSEL.EY

**B13 9SQ** 

SINCLAIR USER November 1985

0256770488

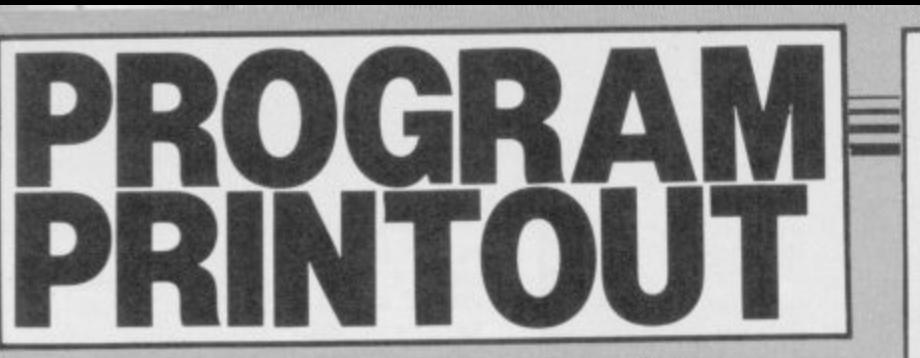

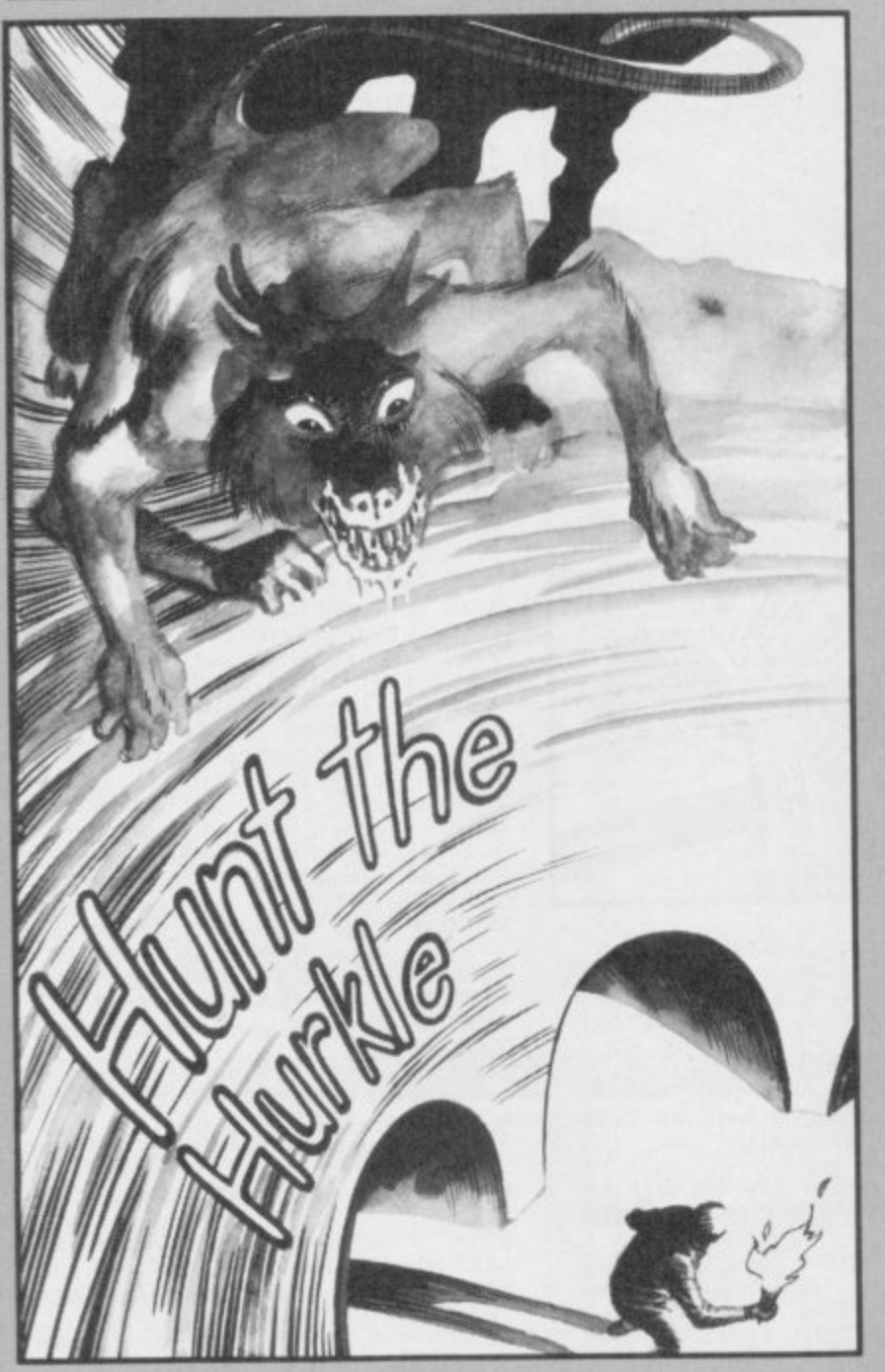

### **GRAPHICS INSTRUCTIONS**

**IN GENERAL, graphics abbreviations are enclosed in brackets, which should not be entered\_ A string of the same graphics character is represented in the form (3•A) which would be entered as AAA, where A is the graphics character. A space, where it is important to have the correct number of spaces, is indicated by (sp). Spaces in text will not normally be indicated. Where several graphics characters are used, they are separated by commas, which should not be entered\_ With Spectrum and QL listings the letter 1 has a fiat top and the numeral 1 has a sloping top.**

**The above applies to all Sinclair machines. The following instruc• lions are for specific machines.**

**ZX-8I: ZX-8I listings are generally reproduced as they appear when you enter them, spaces and al!. Where extensive graphics are used. REM statements will be inserted to provide a guide to the position of each character.**

**Spectrum: User-defined graphics are represented by underlined letters, without brackets. Type the appropriate letter while in graphics mode. The underline does not appear on the screen. Inverse characters have the letter i before them, e.g. iZ, iA, iP. Block graphic characters are indicated by g followed by the number of the appropriate key: g4 would mean the block graphics on key 4, 1g4 the inverse of that graphic.**

**Control codes arc indicated by cc before the character, and arc obtained by pressing CAPS SHIFT while in extended mode. They do not appear on the screen but may change the colour of the cursor and will affect what is printed after them: cc3,i\* would thus have the effect of printing an inverse asterisk in red.**

**QL: User-defined graphics on the QL are indicated by a description of the keys pressed to obtain them, underlined and in brackets. Thus (CTRL + 9) means press CTRL and 9 together. The same applies for** unusual characters within the QL character set, which our printer is **- unable to reproduce.**

**i n** HE HURKLE is a mythical beast from the dawn **t h** of computer games. He inhabits a grid, and you must input co-ordinates to flush him out. Richard **L** H Hartill of Tarporlev, Cheshire has written a version for **c h** E the 48K Spectrum or Spectrum Plus which includes 10 versions of the game, depending on what sort of clues you get when you miss.

way to accustom a child to concepts such as vectors, bearings, and directions. Real brains will find the versions where the Hurkle actually moves about his grid<br>much more challenging. **,** much more challenging. Apart from being lots of fun to play, it's also an ideal

**h i** a in the listing. characters, so please read the instructions above before typing The program uses our special abbreviations for graphics

- **1 GO SUB 5000**
- **2 POkE 23561,01 POKE 23562,0**
- **3 REM •\*\*HUNT THE HURKLE\*\*\* 4 REM Richard Bennett 1985**

**5 BEEP .5,15: PRINT#1;AT 0,0 ;INl 0; PAPER Si BRIGHT I;"Pres s (1Z) to COPY or liC) to CONTIN UE**

- **6 LET**  $k$ **\$=INKEY\$: IF**  $k$ **\$="" THE**<br>**N** GO TO 6 **N GO TO 6**
- **7 IF ki="z" OR kif="Z" THEN 8 EEP .1.15: COPY GO TO 10**
- **8 IF k\$<>"c" AND k\$<>"C" THEN BEEP .5,0: GO TO 6 9 PEEP .1.15**
- **10 LET gal: LET t=0: LET f=0: GO SUB 90**
- 20 PRINT AT 8,0;" Do you requi **r e instructions"**
- **25 PRINT AT 10,8;" (iY)es or ( 01/o7 "**
- 30 LET k\$=INKEY\$: IF k\$="" THE **N GO TO 30**
- **31 BEEP .1,15 35 IF**  $k\hat{\bm{s}}$ **="N" OR**  $k\hat{\bm{s}}$ **="n" THEN G**<br>TO 100
- **O TO 100 40 IF kt**
- **, ,"Y BEEP .5.0: GO 10 Ta " 50 CLS GO SUE. 91**

**u** t **52 PRINT AT 8,0;" The Dreaded, r** h **Deadly Hurkle"**

**c**

m y

**o**

**ratters**

**p r** i **54 PRINT AT 10,15; INk 7; PAPE R 2; BRIGHT 1;"L.E(sp)";AT 11,15; "<u>PJQ</u>";AT 12,15;** 

**i** a c **1 1 56 PRINT AT 14,0;" is hiding s 1 omewhere on a grid like this**

**58 GO SUB 95**

**t** l **60 GO SUB 1000: GO SUB 95** b **62 GO SUB 90**

**r i** a e **64 PRINT AT 4.0;" You must try** to work out where he is hiding by typing in **this:-"**

**s** s **66 PRINT AT 5,10; FLASH It"( 4** t **. 5 )"**

**68 PRINT At 10.01" These are c ailed co-ordinates"**

r **N=4\* LET y=5: LET cf="(cc9)BANG** o **(ccG)": GO SUB 7000: GO SUB 95 70 GO SUB 95: GO SUB 1000: LET**

m **72 BO SUB 90** t **n various clues as to how far o 74 FR1NT AT 4.0:" You are give i t your guess is from the Hur 11e's hiding place."**

clues you ar d **76 PRINT AT 13,0i" You can chao** se which sort of

a g ive n Tru m **70 GO SUB 91,: LL 1 4 =1: GO SUB 100: LET f=0: GO SUB 95: GO SUB 90**

**80 PRINT AT 8,0;" But the best** way of finding out how to play **i s by playing.**

**- 82 PRINT AT 12,0;" if you are a complete beginner then start**

with (i1) on the clues

**84 GO SUB 95: 50 TO 1061 90 BORDER 0: PAPER 0: INk. 7: L**

**LS 91 PRINT AT 0,0; INK 6; "(isp,i)** 

**- (ispo isp0H0sp.tE.isp(** p<sub>i</sub>iR<sub>i</sub>isp<sub>i</sub>iK<sub>i</sub>isp<sub>i</sub>iL<sub>i</sub>isp<sub>i</sub>iE<sub>i</sub>isp<sup>)</sup>":<br>RETURN

**3.1H.isp0U.is RETURN 95 PAUSE 100: PRINT \*I;AT BRIGHT 1; FLASH 1;"Press (IC) t**

**a continue" 96 LET kS=INFEYS: IF kif="" THE**

**N GO TO 96** 97 IF CODE INKEY\$<>67 AND CODE **INKEYSK)99 THEN BEEP .5.0i Gn TO 96**

**9B BEEP .1,15: RETURN**

continued on page 86

**A N**

85

SINCLAIR USER November 1985

2530 IF hy+dy>=0 AND hy+dy<10 TH

continued from page 85

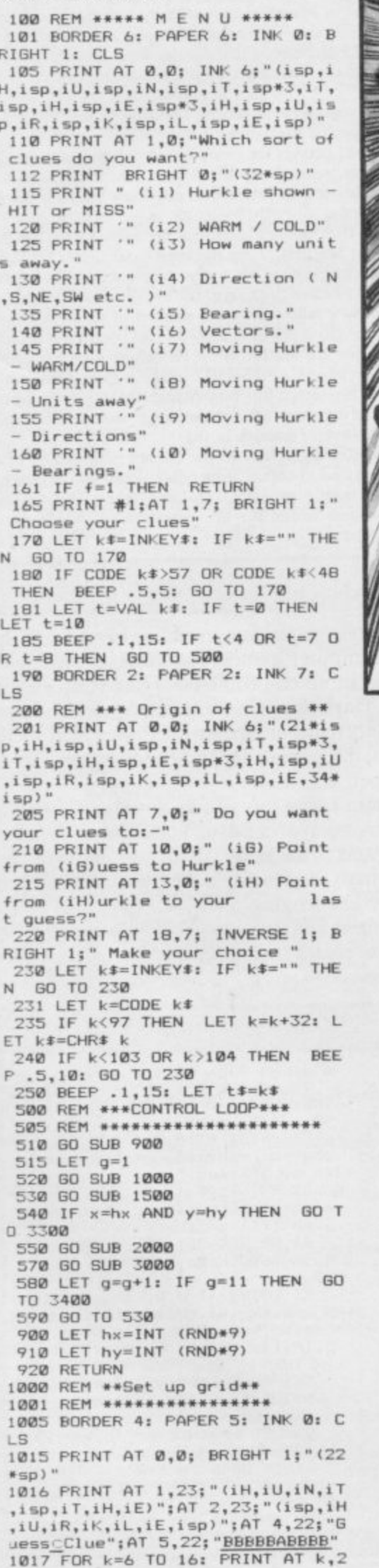

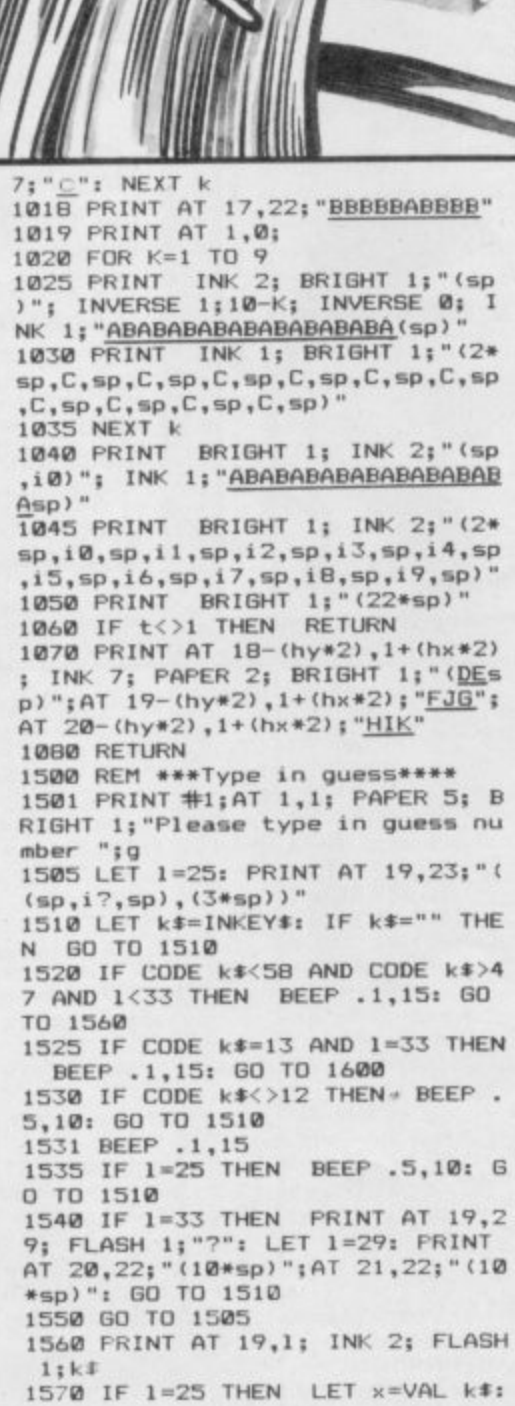

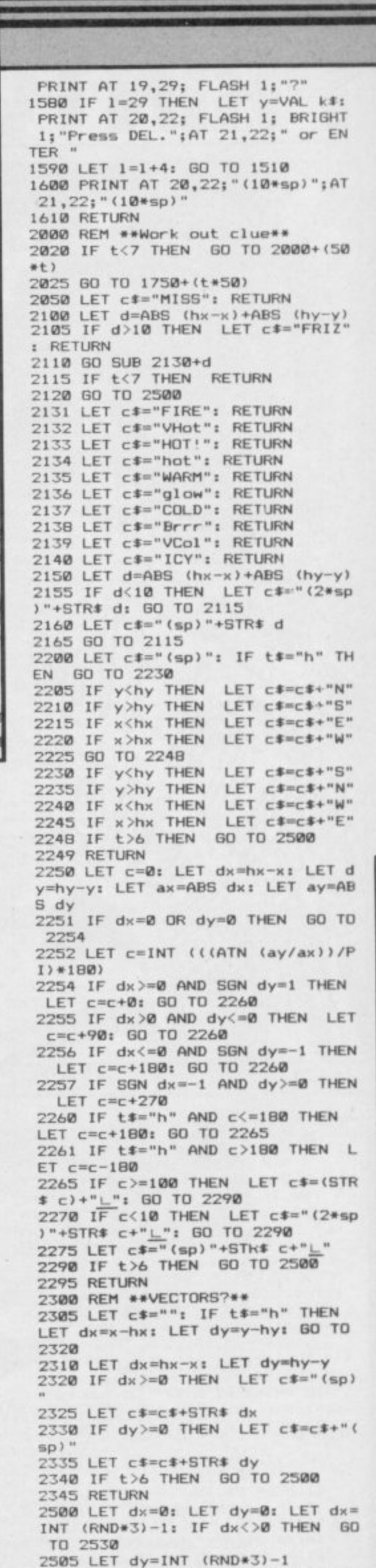

**Program Printout E** 

0 500

EN LET hy=hy+dy 2540 IF hx+dx>=0 AND hx+dx<10 TH  $FN$   $1FT$   $hx=hx+dx$ 2550 RETURN 3000 REM \*\*Plot Guess\*\* 3010 PRINT AT 5+g, 22; "(";x; ",";y ;")";AT 5+g,28;c\$<br>3015 PRINT AT 19-(y\*2),2+(x\*2); INK 2; PAPER 6; FLASH 1; BRIGHT<br>1;"H": BEEP 2,0 3020 PRINT AT 19-(y\*2), 2+(x\*2);<br>INK 7; PAPER 2; BRIGHT 1;g 3050 RETURN 3300 REM \*\*Direct hit!\*\* 3310 LET c#="HIT!" 3315 PRINT AT 5+g, 22; "(";x; ",";y ;")";AT 5+g,28;c\*<br>3320 PRINT AT 19-(y\*2),2+(x\*2); INK 2; PAPER 6; FLASH 1; BRIGHT 3321 BEEP .3, B: BEEP .3, B: BEEP<br>.3, B: BEEP .3, B: BEEP .4, 4: BEEP<br>.2, B: BEEP 1, 11 3325 PRINT AT 18-(y\*2), 1+(x\*2);<br>INK 7; PAPER 2; BRIGHT 1; FLASH<br>1; "<u>DE</u>(sp)"; AT 19-(y\*2), 1+(x\*2);" FJG"; AT 20-(y\*2), 1+(x\*2); "HIK"<br>3326 IF g=1 THEN LET s\$="(2\*sp) ": GO TO 3330<br>3327 LET s\$="es" 3330 PRINT #1; AT 1,0; "(2\*sp)"; B RIGHT 1; PAPER 6; INK 2; " You hi<br>t the hurkle in ";g; " go";s\$ 3340 PAUSE 200<br>3350 PRINT#1;AT 0,1; BRIGHT 1; PAPER 6; INK 0; " Press (i2) for<br>printer copy ";AT 1,1;" or<br>press (iC) to continue " 3355 LET k\$=INKEY\$: IF k\$="" THE<br>N 60 TO 3355<br>3360 IF k\$="z" OR k\$="Z" THEN B EEP .1,15: COPY : 60 TO 3500<br>3365 IF k\$<>"c" AND k\$<>"C" T THEN BEEP .5,0: GO TO 3355 3370 BEEP .1,15<br>3375 GO TO 3500 3400 REM \*\* Missed! \*\*\*\*

3401 REM \*\*\*\*\*\*\*\* 3402 FOR k=16 TO -16 STEP -1: BE .05, k: NEXT k EP 3403 PRINT #1; AT 1, 1; INK 0; PAP<br>ER 5; BRIGHT 1; FLASH 1; "He wa<br>s hiding at (";hx;"(sp),(sp)";h<br>y;"(sp))(sp)" 3405 PRINT AT 18-(hy\*2), 1+(hx\*2) ; INK 7; PAPER 2; BRIGHT 1; FLAS<br>
H 1; "DE "; AT 19-(hy\*2), 1+(hx\*2);<br>"FJG"; AT 20-(hy\*2), 1+(hx\*2); "<u>HIK</u> 3410 LET c#="HERE" 3420 PRINT AT 5+g,22; BRIGHT 1;<br>FLASH 1;"(";hx;",";hy;")";AT 5+g ,28;⊂≸<br>3425 PAUSE 500: GO TO 3350 3500 REM \*\*\* Game over \*\*\* ...... 3505 REM \*\*\*\*\*\*\*\*\* 3510 PAPER 6: INK 0: BORDER 6: B RIGHT 1: CLS 3515 PRINT AT 0,0; PAPER 0; INK 7;"(30\*isp,iH,isp,iU,isp,iN,isp, iT,isp\*3,iT,isp,iH,isp,iE,isp\*3,<br>iH,isp,iU,isp,iR,isp,iK,isp,iL,i<br>sp,iE,34\*isp)" 3520 PRINT AT 5,7; FLASH 1; INK<br>2; "G A M E 0 V E R" 3525 PRINT AT 7,0:" Do you want 3530 PRINT '" (i1) Play the game again with the same clues?"<br>3535 PRINT '" (12) Choose a game  $clues?"$ with different 3540 PRINT '" (i3) Finish playin g Hunt the Hurkle all to gether?" 3545 PRINT AT 20,8; BRIGHT 1; FL<br>ASH 1; "Make your choice" 3550 LET k\$=INKEY\$: IF k\$="" THE<br>N GO TO 3550<br>3555 BEEP .1,15<br>3560 IF CODE k\$<49 OR CODE k\$>51 THEN BEEP .5,0: GO TO 3550<br>3565 GO TO 3560+(VAL k\$\*10)<br>3570 PRINT AT 9,1; BRIGHT 1; FLA<br>SH 1; INK 2; "1": PAUSE 150: GO T

3580 PRINT AT 11,1; BRIGHT 1; FL<br>ASH 1; INK 2; "2": PAUSE 150: GO TO 100 3590 PRINT AT 13,1; BRIGHT 1; FL ASH 1; INK 2; "3": PAUSE 150<br>3600 REM \*\*\*Over and out\*\*\* 3605 REM \*\*\*\*\*\*\*\*\*\*\*\*\*\*\*\*\*\* 3610 CLS 3615 PRINT AT 10,0; FLASH 1; PAP<br>ER 0; INK 7; "ARE YOU SURE YOU WA<br>NT TO FINISH?" 3620 PRINT AT 12,10;" (iY)es or  $(iN)$  $0$ <sup>7"</sup> 3625 LET k\$=INKEY\$: IF k\$="" THE N GO TO 3625 3630 BEEP . 1,15 3635 IF k\$="y" OR k\$="Y" THEN R ANDOMIZE USR 0 3640 IF k\$="n" OR k\$="N" THEN G 0 TO 3500 3645 BEEP .5,0: GO TO 3625<br>5000 REM \*\*\* U D G s \*\*\*\*\*<br>5001 REM \*\*\*\*\*\*\*\*\*\*\*\*\*\*\*\* 5010 FOR k=65368 TO 65471 5015 READ a: POKE k,a 5020 NEXT k 5025 RETURN 5050 DATA 24, 24, 24, 255, 255, 24, 24  $, 24$ 5052 DATA 0,0,0,255,255,0,0,0 5054 DATA 24, 24, 24, 24, 24, 24, 24, 2 5056 DATA 0,0,16,56,84,16,16,16 5058 DATA 24, 24, 24, 0, 0, 85, 85, 127 5060 DATA 16, 16, 48, 175, 175, 48, 16 , 16<br>5062 DATA 120, 48, 48, 243, 243, 0, 0, ø 5064 DATA 16, 16, 16, 19, 19, 0, 0, 0<br>5066 DATA 99, 99, 99, 227, 247, 0, 0, 2 5068 DATA 127,73,91,255,201,65,8 5,127 5070 DATA 0,0,0,240,240,0,0,0<br>5072 DATA 48,72,72,48,0,0,0,0<br>5074 DATA 0,73,42,0,99,0,42,73

COMPACT version of the popular board game, Connect 4 was written by R Hartill of Rhydyfelin, Glamorgan, It's a two player game for the QL, and involves dropping discs into a grid to make four in a row - up, down or diagonally. It's also a good example of how to maximise the QL's strengths to produce a good game in a very short space.

100 DIM disc(7,6), d(20,20), c\$(2,<br>0): again=0: won=0: POKE\_W 163976, 0 110 FOR n=1 TO 7:FOR r=1 TO 6:di  $\begin{array}{lll} \mathsf{sc}\,(\mathsf{n},\mathsf{r})\!=\!\!\mathsf{0}\mathsf{i}\,\mathsf{N}\mathsf{EXT}\,\,\mathsf{r}\mathsf{i}\,\mathsf{N}\mathsf{EXT}\,\,\mathsf{n}\\ \mathsf{1}\mathsf{2}\mathsf{0}\,\,\mathsf{F}\mathsf{OR}\,\,\mathsf{n}{=}1\,\,\mathsf{T0}\,\,\mathsf{1}\mathsf{0}\,\mathsf{i}\,\mathsf{F}\mathsf{OR}\,\,\mathsf{r}{=}1\,\,\mathsf{T0}\,\,\mathsf{8}\mathsf{i}\,\mathsf{d}\\ (\mathsf{n},\mathsf{r})\!=\!\!\mathsf{0}\mathsf{i}\,\mathsf{N}\mathsf{EXT$ 130 pl=2:MODE 8:c\*(1)=" yellow " :c\$(2)=" red "<br>140 INK 5:PAPER 1:CLS:FOR n=20 T 0 140 STEP 20 150 FOR r=8TO 100 STEP 17:FILL 1 :CIRCLE n,r,7:NEXT r:NEXT n:REPe at w 160 CLS#0:CSIZE#0,3,1:IF pl=2:pl 1811ELSE p1=2<br>170 FOR 1=1 TO 7:k=((55\*1))-10:C<br>URSOR#0,k,1:PRINT#0,1; 180 CSIZE#0,3,0:AT#0,2,0:PRINT#0<br>;"PLAYER 1 ("!c\$(pl)!")";:REPeat 190 m=CODE(INKEY\$)-48:SELect ON m := 1TO 7: CLS#0, 3:c pl, m: EXIT p: END SELect

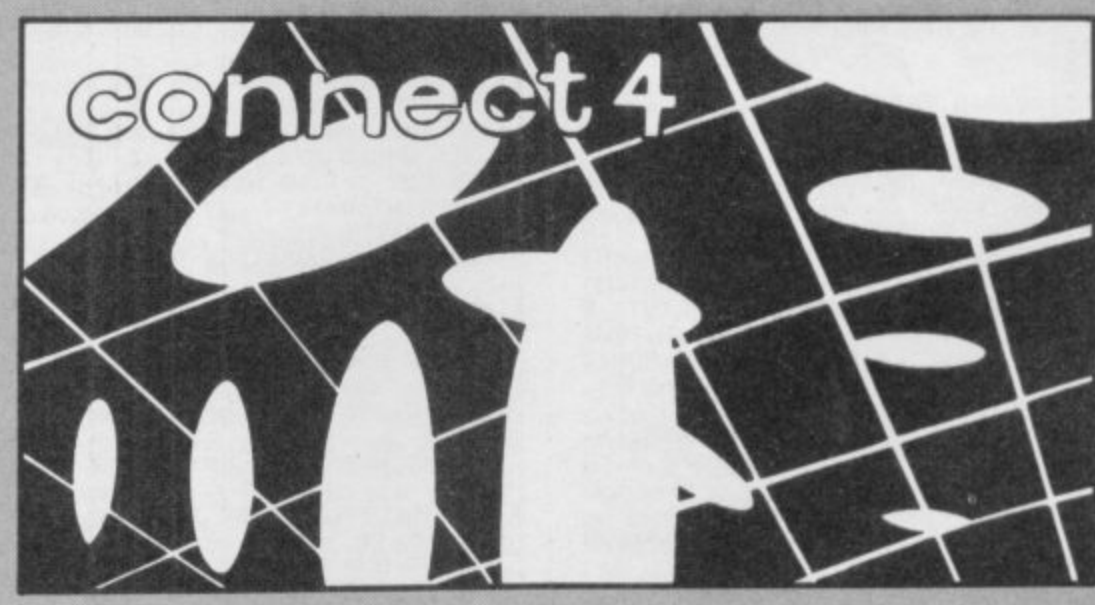

200 END REPeat p:FOR k=1TO 7:IF  $disc(k, 6) = 0$ : END REPeat w: ELSE NE XT kiak

210 DEFine PROCedure c (pl, ROW): IF  $pl=1:i=6:ELSE$   $i=2$ 

220 IF disc(RDW, 6): BEEP 30000, 20 Ø: IF pl=1:pl=2:RETurn :ELSE pl=1 :RETurn

230 sm=0:FOR n=1 TO 6:IF disc(RO  $W, n) = 1 : s m = n$ 

240 x=ROW\*20:up=8:FOR n=1 TO 6: I  $F$  disc(ROW, n)=1:up=up+17

250 FOR a=93 TO up+17 STEP -17:I NK i:FILL 1:CIRCLE x,a,7:INK 5:C IRCLE x, a, 7<br>260 INK i: FILL 1: CIRCLE x, up, 7: P

RINT#0: BEEP 1000,4

270 disc(ROW, sm+1)=1:d(ROW+3, sm+ 4) =pl:CFw:END DEFine

280 DEFine PROCedure CFw:FOR n=4 TO 11

290 FOR r=4 TO 10

300 FOR  $v=1,2:1F$  d(n+3,r):1F d(n,r)=v AND d(n+2,r)<br>  $v=v$  AND d(n+1,r)=v AND d(n+2,r)<br>  $v=v$  AND d(n+3,r)=v:won=v:ak

310 FOR k = - 1,0,1: FOR v=1,2: IF d(  $n+(k*3)$ ,  $r+3$ ) =v: IF d( $n,r$ ) =v AND d<br>( $n+k$ ,  $r+1$ ) =v AND d( $n+(k*2)$ ,  $r+2$ ) =v AND d(n+(k\*3),r+3)=v:won=v:ak:E<br>LSE NEXT v:NEXT k

320 NEXT r:NEXT n:END DEFine 330 DEFine PROCedure ak: BEEP 300<br>00,1:PAUSE 30: BEEP 30000,50:PAUS E 100

IND Jennifer's dolly before she brings down the house with her miserable tantrums. You play one of Santa's dwarfs in this whimsical text adventure by Timothy Sneath of Godmanchester, Cambridge. What is the secret of the awful supermarket? Where can you use the umbrella?

Jennifer's Dolly was written for the 48K Spectrum or Spectrum Plus, and accepts the usual twoword commands so beloved of veteran adventurers.

10 RUN 15

15 PAPER 7: BORDER 7: INK 0: C LS

20 DIM G(16,6): POKE 23658,8 30 FOR N=1 TO 6: FOR M=1 TO 16

: READ G(M, N): NEXT M: NEXT N 40 DATA 0,0,5020,0,0,0,0,5040,

5070, 5100, 5140, 5170, 0, 0, 5200, 523 ø

50 DATA 5260,5280,0,0,5310,534 

60,0,0,5490,5510,5540,5570,5590, 5620

70 DATA 0,0,5650,5680,5720,573<br>0,0,0,0,5760,5780,0,0,0,0,5800

72 DATA 5820,0,0,0,0,5840,5860  $, 0, 0, 0, 0, 0, 0, 0, 0, 0$ 

75 DATA 1010, 1150, 1240, 1310, 14 10, 1460, 1500, 1360, 1080, 1550, 3110

, 2000, 2200, 2400, 2600, 2800 80 CLS : PRINT "DO YOU WANT IN STRUCTIONS ?"

90 LET A\*=INKEY\*: IF A\*="" THE GO TO 90 N

95 IF A\$="Y" THEN GO SUB 6000 100 CLS : LET DOLL=0: LET PASS= ø

120 DIM R\$(36,40): DIM R(36)<br>130 FOR K=1 TO 36: READ R\$(K),R

(K): NEXT K

(K): NEXT K<br>
140 DATA "NOISE",5, "RIP",6, "TEA<br>
R",6, "LOOK",7, "RECAP",7, "QUIT",8<br>
, "STOP",8, "END",8, "FINISH",8, "IN<br>
VENTORY",9, "I",9, "INV",9, "INVENT<br>
",9, "STEAL",10, "ROB",10, "SNATCH"<br>
,10, "HELP",11, "HINT",1 ",3, "LEAVE",3, "DROP",3, "BORROW",<br>4, "BUY",12, "CLIMB",13, "EXAMINE",<br>14, "CHECK",14<br>145 DATA "QUEST",15, "VOCAB",16<br>150 DATA "NORTH",1, "SOUTH",1, "E

AST", 1, "WEST", 1 170 READ NB

- 180 DIM B(NB): DIM B\$(NB, 14): D IM  $S#(NB,40)$
- 190 FOR I=1 TO NB: READ B(I), B\$
- (1), S#(1): NEXT I<br>200 DATA 9,0, "PASS", "A PASS IS<br>BIVEN TO YOU."<br>210 DATA 0, "f10000", "f10000 IS
- 
- PASSED OVER THE. COUNTER<sup>®</sup> 220 DATA 21, "BRICK", "A BRICK LI
- ES ON THE GROUND." 230 DATA 0,"ZX SPECTRUM","A ZX<br>SPECTRUM IS IN FRONT OF YOU.
- YOU." 240 DATA 0, "COMMODORE 64", "A CB
- M 64 IS IN FRONT OF YOU." 250 DATA 0, "DOLL", "A DOLL IS ON
- THE FLOOR" 260 DATA 39, "UMBRELLA", "AN UMBR
- ELLA IS HERE."<br>265 DATA 44, "LITTER", "THERE IS
- SOME LITTER ON THE BEACH."
- 267 DATA 2B, "SCISSORS", "YOU SEE A PAIR OF SCISSORS."

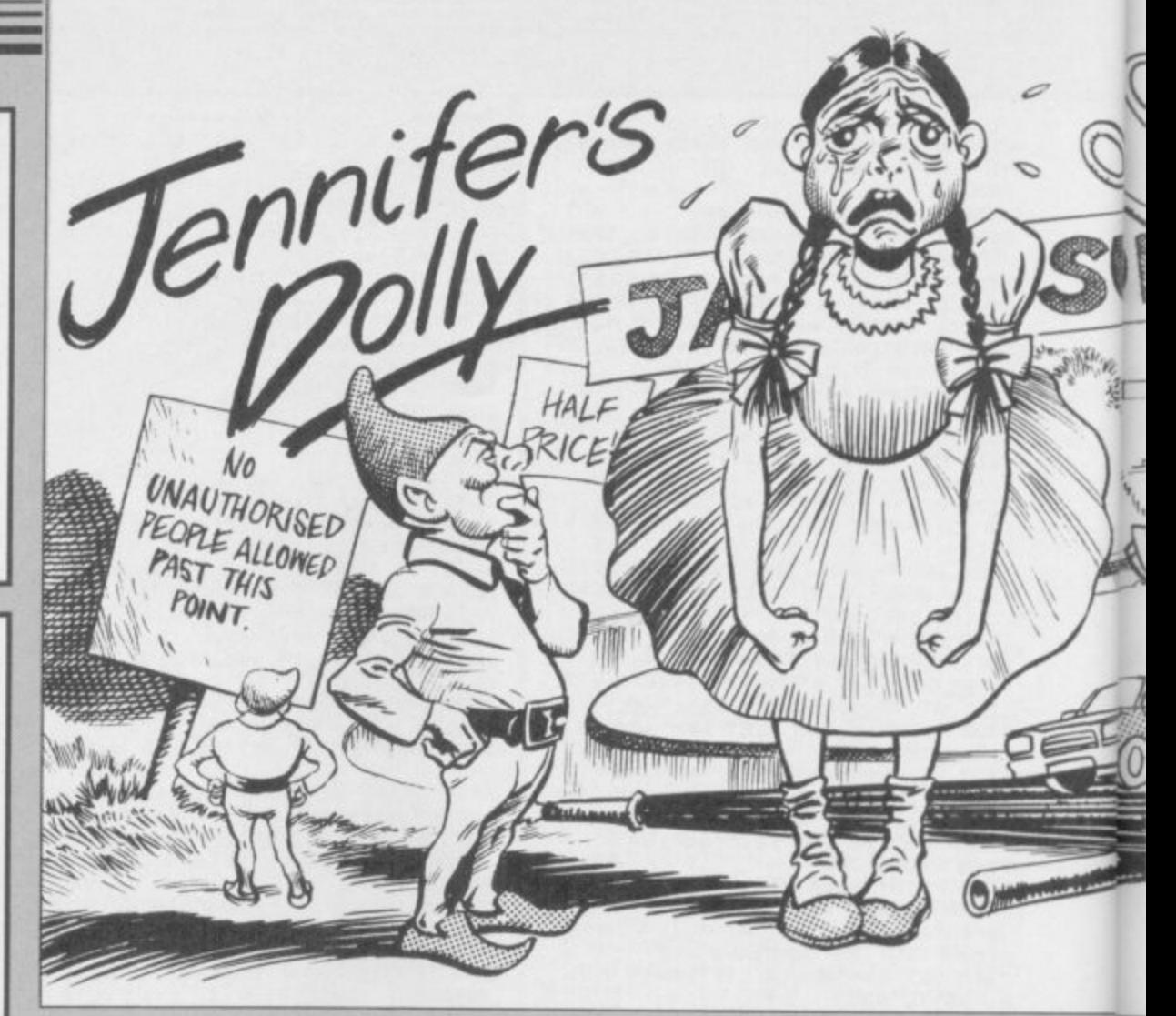

 $\overline{a}$ 

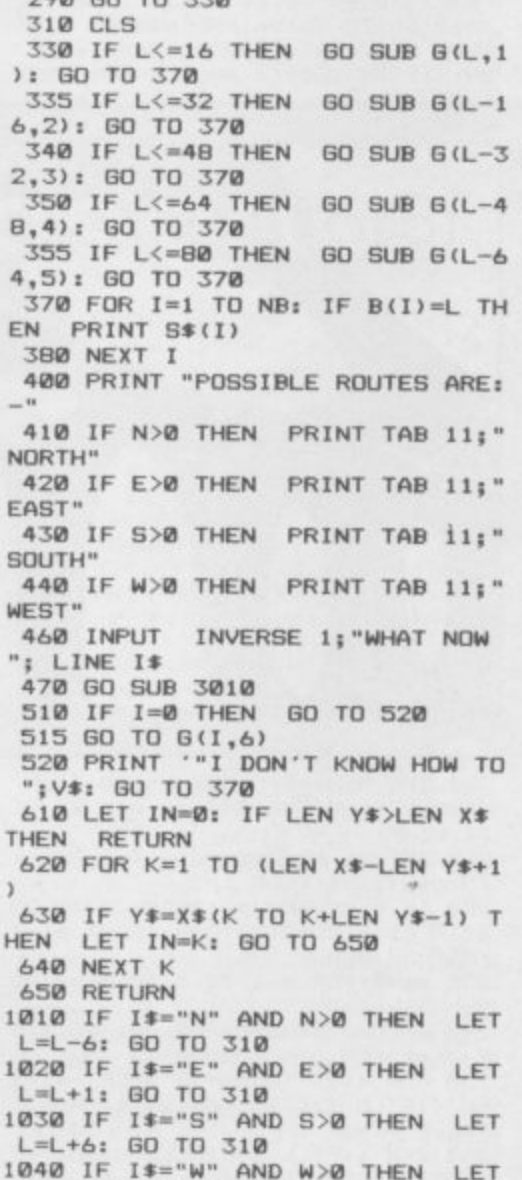

 $L=L-1:$  GO TO 310

280 LET L=45

GO TO 338

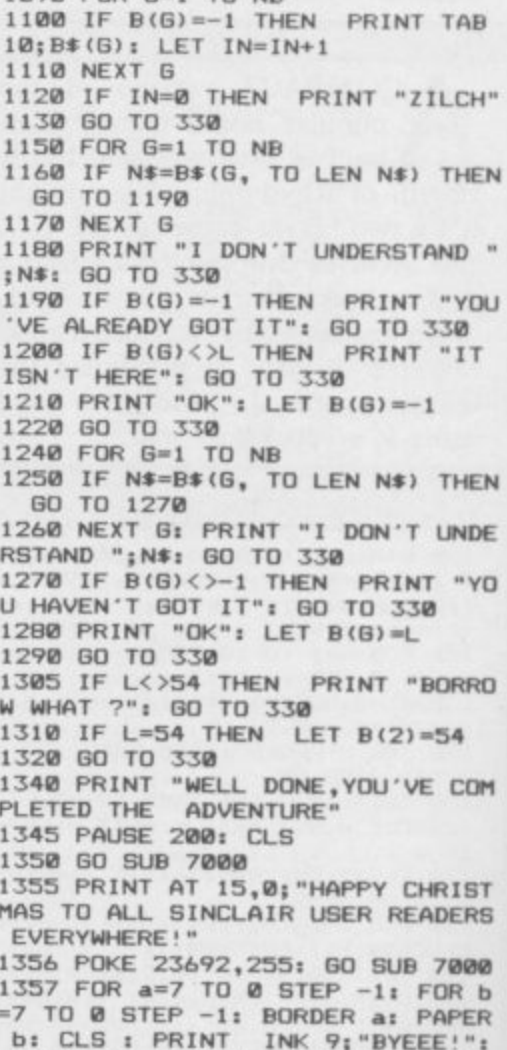

PAUSE 50: NEXT b: NEXT a: PAUSE

1360 PRINT '"DO YOU WANT ANOTHER

500: RANDOMIZE USR 0

1060 PRINT "SORRY YOU CAN'T GO T<br>HAT WAY !!": GO TO 330

1080 PRINT "YOU HAVE: ";: LET IN

1090 FOR 6=1 TO NB

**7610 GO SUB 6000**

**TO 330**

95

**Y TO STEAL THE DWARF'S BAGBUT HE DEALS YOU A BLOW ON THE HEAD W HICH LEAVES YOU IN A OWEVER.YOU NEVER RECOVER." 1570 GO TO 1360 2010 IF L4,18 AND L<>53 THEN PR INT "BUY WHAT 2020 IF B(2)<>-I THEN PRINT "WH ERE'S YOUR MONEY 2030 IF L=I8 AND B(2)•-I THEN P RINI "YOU BUY THE PASS.": LET PA SS=1: LET B(2)=0: LET 8(1)=-1 2040 IF L=53 AND NS="COMMODORE 6 4" AND 5(2)=-I OR L=53 AND NS="C BM 64" AND B(2)=-1 THEN LET B12 )=0: LET B(5)=53** 2050 IF L=53 AND N\$="SPECTRUM" A **ND E1(2)=-1 THEN LET B(2)=0: LET**  $B(4)=53$ **2060 GO TO 330 2210 IF L=28 THEN PRINT "YOU CL IMB THE FRAME.OH DEAR,YOU FALL 0 FF AND CRACK YOUR HEAD OPEN 0 N THE CONCRETE LYING BELOWIT.": GO TO 1360 2220 PRINT "CLIMB WHAT GO TO 330 2410 IF L=7I AND 0(6)=0 THEN LE T B(6)=L: LET DOLL=It GO TO 330**

**2420 PRINT "EXAMINE WHAT ?": (** 

**GAME (Y/N)?"** 

**1410 POKE 23689.10 1420 GO TO 330**

**HAT I": GO TO 330**

**1400 GO TO 1360 1500 GO TO 330**

**WHAT ?": GO TO 330** 

**1390 STOP**

**1370 LET AS=INKEYS: IF AS<>"Y" A ND AS<>"N" THEN GO TO 1370 1380 IF AS="Y" THEN RUN**

**1468 IF L<>34 THEN PRINT "RIP W**

**OBBOS SOME COME Y ROUND THE CORNER AND HEADBUTT YOU TO DEATH"**

**1550 IF L<>46 THEN PRINT "STEArt,**

**1560 IF L=46 THEN PRINT "YOU TR**

**1470 IF L=34 THEN PRINT -**

**3040 LET NS=IS(1.1.1 TO ) 3050 LET 1=0 3060 FOR K=I TO 36 3070 IF VS=RS(K, TO LEN VS) THEN LET I=R(K): LET IS=VS( TO 1) 3880 NEXT K 3690 RETURN 3110 IF L=53 OR L=I8 THEN PRINT "SO TO THE BANK." 3120 IF L<>53 AND L<>18 THEN PR INT "SORRY,! CAN'T HELP YOU HERE 3130 GO TO 330 5020 PRINT "YOU WALK UP TO THE UOR.PAST A MAN WHO IS WORKING 0 N A CLOCK. YOU RING THE BELL. IT IS VERY LOUD.A LADY OPENS TH<br>E DOOR.** ""HELLO"", SHE SAYS." E DOOR. <mark>""HELLO"",SHE SAYS."</mark><br>"I BELIEVE YOU'RE LOOKING FO **" I BELIEVE YOU'RE LOOKING FO R A DOLL AREN KNOCK ON NO.5.THERE IS A BOY AN D A GIRL THERE WHO CAN HELP YOU D** H BIL **SUGGE ON YOUR SEARCH.BY THE WAY,NO.1 I S WHERE SARAH LIVES." .YOU WALK** BACK UP THE PATH YOU CAN: -**GO EAST TO**<br>**NO.5, OR SOUTH.** " **NO.1, WEST TO 5025 LET L=9 • • 5030 LET N=0: LET E=I: LET 8=1:** LET W=1: RETURN **SOUTH." 5040 IF DOLL=0 THEN PRINT "YOU HEAR SCREAMING OF " I WANT MY DOLLY NOW ......YOU DECIDE IT IS WI SEST NOT TO KNOCK." 5042 IF DOLL=1 THEN GO TO WINNE** R **5050 LET N=0: LET E=I: LET 5=0: LET W=8: RETURN**

**5070 PRINT "YOU ARE IN CHESTNUT**

**AVENUE.**

**2010 PRINT "FIND OUT FOR YOURSEL**

**3010 LET NS="": LET X\$=IS: LET Y GO SUB 600: LET I=IN 3020 IF I=0 THEN LET V\$=ISt GO**

**" s G O T O 330**

**3030 LET VS=IS( TO I-1)**

**2620 GO TO 330**

**TO 3050**

श्र **CONDO**  $B($ m a Marinez  $\oint$ 澳加  $\sqrt{}$  $\overline{r}$  $\bigcap$  $\mathbf{F}$ Fo 野  $\bigcirc$ llava.

**OR KNOCX AT NO.5(E)" 5000 LET N=1: LET E=1: LET S=I: LET W=1: RETURN** 5100 PRINT "YOU ARE BESIDE A DOO **YOU R.AND SOON ABOY OPENS THE DOOR. ARE BESITNB D E IDGE.IT IS TO THE EAST." "** 5120 LET N=0: LET E=1: LET S=0: LET  $W=1:$  RETURN **O 5140 PRINT "YOU ARE IN A MUDDY A -"HELLOMHE SAYS. ""HOW ARE YOU GETTING ON WITH THE ADVENTURE "YOU WILL NEEDTO GO ACROSS MY BR IRFIELD." 5150 LET N=0: LET E=I: LET 5=0: LET W=I: RETURN 5170 PRINT "YOU ARE IN A MUDDY A IRFIELD." 5188 LET N=0: LEI E=0: LET S=I: LET W=I: RETURN 5200 PRINT "YOU ARE IN SYCAMORE ROAD." 5210 LET N=It LET E=0: LET S=I. LET W=0: RETURN 5230 PRINT "YOU ARE BY A BUSY MO TORWAY AT A BRIDGE CROSSING OVER THE RIVER DEABURY.THE BRIDGE S** EEMS ONLY TOBE MEANT FOR CARS ON **THE MOTORWAY. TO CROSS GO EAST." 5240 LET N=0: LET E=I: LET 5=1: LET W=0: RETURN 5260 PRINT "DO YOU OFTEN CROSS M OTORWAYS? YOU HAVE JUST BEEN 5 WASHED BY AFAST MOVING CAR.": G 0 TO 1360 5280 PRINT "YOU SEE A STALL ADVE RTISING PASSES FOR C18000." 5290 LET N=I: LET E=8: LET S=8: LET W=01 RETURN 5310 PRINT "YOU ARE IN OAK TREE CRESCENT." 5328 LET N=1: LET Emls LET W=0: LET 5=0: RETURN 5348 PRINT "YOU ARE AT THE NORTH END OF THE PARK.BY DEABURY LOCK** • • **5350 LET N=1: LET E=0: LET S=I: LET W=I: RETURN 5370 PRINT "YOU ARE BY THE CLIMB ING FRAME.ITIS BROWN WITH RUST."** 5380 LET N=1: LET E=0: LET S=1: **LET W=0: RETURN 5408 PRINT "YOU ARE BY THE SWING S.THEY LOOK OLD AND RICKETY-YOU SEE A POSTERSAYING — VOTE VATIVE"" CONSER LET W=0: RETURN 5410 LET N=1: LET E=0: LET 5=11** 5430 PRINT "YOU ARE BY SOME RED **BRICKED HOUSES,NEAR A PARK.Y OU CAN SEE THE RIVER SOME DISTA NCE OFF.AND YOU CAN HEAR THE SIR DS CHIRPING IN SOME TREES." 5440 LET N=0: LET E=I: LET 5=1: LET W=8: RETURN 5460 PRINT "YOU ARE IN THE PARK, BESIDE THE RIVER.YOU FEEL CALM AND RELAXED ,AND CAN SEE A BARGE PEACEFULLY CHUGGING ALONG THE 5 PAWLING CANAL.STILL,YOU FEEL YOU MUST GET GOING ON YOUR OU EST." 5470 LET N=1: LET E=8: LET 5=0: LET W=I: RETURN 5490 PRINT "YOU ARE DROWNEEP"(H** A, HA!) ": PRINT : GO TO 1360 **2 5510 PRINT "YOU ARE BESIDE THE S 0)": HE SEA IS TOTHE WEST." P 5520 LET N=0: LET E=I: LET 5=0: R I LET W=1: RETURN N 5540 PRINT "YOU ARE AT SOME CROS EA ON A GOLDEN SANDY BEACH.T**

### continued on page 90

**T SROADS."**

**O**

**3**

**KNOCK AT NO.IIW) KNOCK AT NO.3(N)**

**YOU CAN:-**

**Program Printout**

SINCLAIR USER November 1985

9: PRINT "Christ";: BEEP c,7: PR<br>INT "mas,": BEEP c,4<br>7060 PRINT "And ";: BEEP c/2,2:<br>PRINT "a ";: BEEP c/2,2: PRINT " PRINT "Christ";: BEEP c,14: PRIN<br>
T "mas,": BEEP c,2<br>
7110 PRINT "And ";: BEEP c/2,2:<br>
PRINT "a ";: BEEP c/2,2: PRINT "<br>
hap";: BEEP c,4: PRINT "py ";: B<br>
EEP c,9: PRINT "new ";: BEEP c,6<br>
: PRINT "year.": BEEP c\*3,7 hap";: BEEP c, 4: PRINT "py ";: B EEP  $c, 9$ : PRINT "new "; : BEEP  $c, 6$ <br>: PRINT "year.": BEEP  $c*2, 7$ 7130 RETURN 7070 PRINT : PRINT : PRINT : PAU

7100 PRINT "We ";: BEEP c, 9: PRI<br>NT "wish ";: BEEP c, 11: PRINT "y<br>ou ";: BEEP c/2, 9: PRINT "a ";:<br>BEEP c/2, 9: PRINT "mer";: BEEP c<br>/2, 7: PRINT "ry ";: BEEP c/2, 7: PRINT "Christ";: BEEP c, 14: PRIN

7090 PRINT "To ";: BEEP c,6: PRI<br>NT "you ";: BEEP c,7: PRINT "and<br>";: BEEP c,6: PRINT "your ";: B<br>EEP c,4: PRINT "kin;": BEEP c\*2,

RINT "tid";: BEEP c,7: PRINT "in<br>gs ";: BEEP c,7: PRINT "we ";: B EEP c,7: PRINT "bring": BEEP c\*2

SE 10 7010 LET C=.3<br>7020 PRINT "We ";: BEEP c,a+7: PRINT<br>RINT "wish ";: BEEP c,a+7: PRINT "a<br>"you ";: BEEP c/2,a+7: PRINT "a<br>";: BEEP c/2,a+7: PRINT "mer";:<br>BEEP c/2,a+7: PRINT "ry ";: BEE<br>P c/2,a+6: PRINT "Christ";: BEEP<br>P c/2, 7080 PRINT "Good ";: BEEP c, 2: P

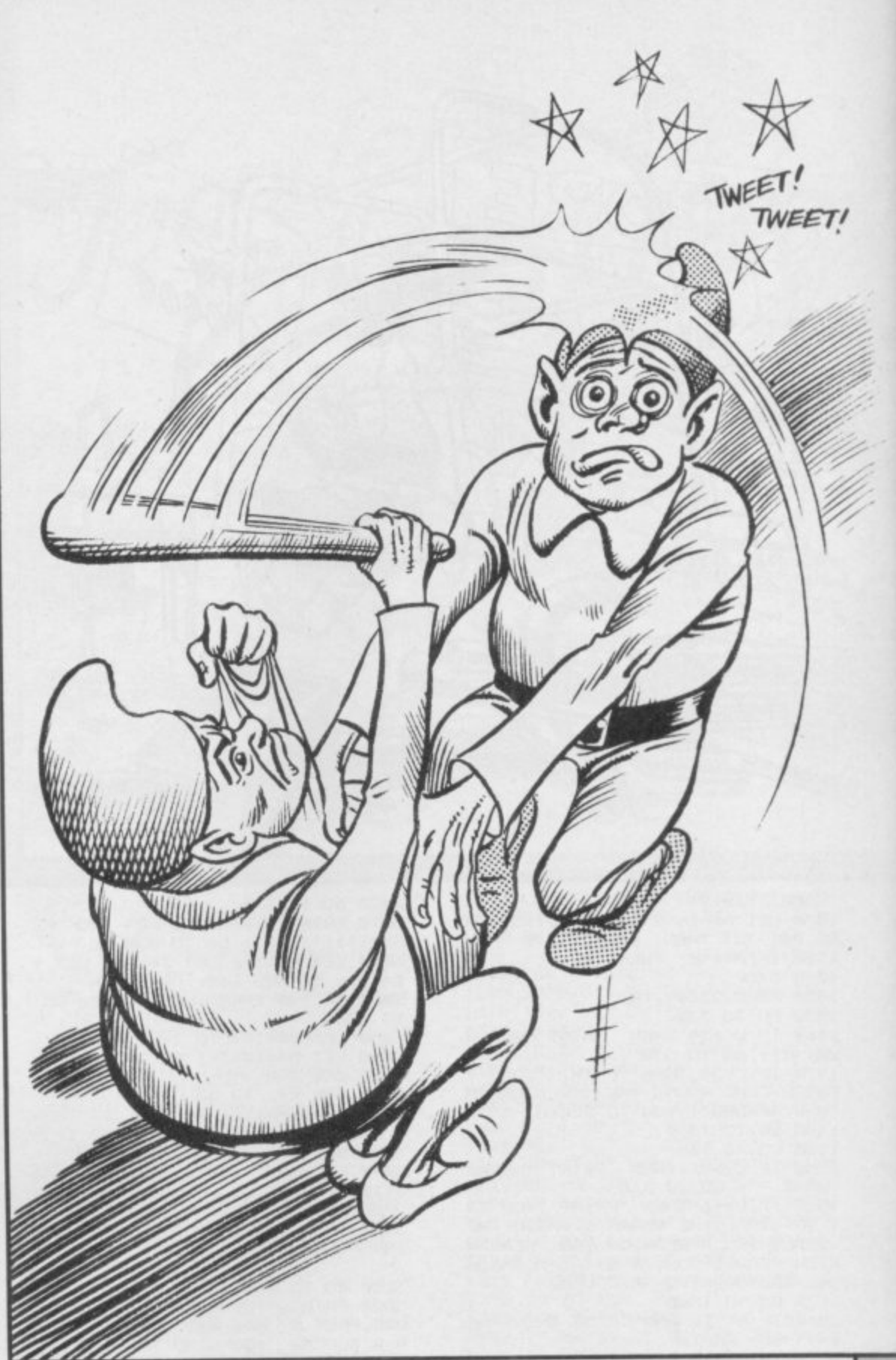

**G SITE. THEREARE LOTS OF PIPES ST** OVER THE GROUND." **REWN ALL** 5660 LET N=1: LET E=1: LET S=0: LET W=0: RETURN 5680 PRINT "THERE IS A BARRIER H ERE, WITH A NOTICE BESIDE IT SAY<br>ING ""NO UNAUTHORISED PEOPL UNAUTHORISED PEOPL E ALLOWED PASTTHIS POINT." 5690 LET N=1: LET E=0: LET W=1: IF PASS=0 THEN LET S=0 5700 IF PASS=1 THEN LET S=1 5710 RETURN 5720 PRINT "YOU ARE INSIDE JAMES .A POSTER ADVERTISES BOTH ZX S PECTRUMS ANDCOMMODORE 64S FOR £1 0000 EACH.": LET N=1: LET E=0: L ET W=0: LET S=0: RETURN<br>5730 PRINT "YOU ARE INSIDE THE B ANK." 5740 LET N=1: LET E=0: LET W=0: LET S=0: RETURN 5760 PRINT "YOU ARE IN AN UNFINI<br>NISHED BUILDING." 5770 LET N=1: LET E=1: LET S=0: LET W=0: RETURN 5780 PRINT "YOU ARE IN THE NORTH<br>END OF THE GARDEN." 5790 LET N=0: LET E=0: LET S=1:<br>LET W=1: RETURN 5800 PRINT "YOU ARE IN THE LOUNG F. 5810 LET N=1: LET E=1: LET S=1: LET W=0: RETURN<br>5820 PRINT "YOU ARE IN THE SOUTH END OF THE GARDEN." 5830 LET N=1: LET E=0: LET S=1: LET W=0: RETURN 5840 PRINT "YOU ARE IN THE BATHR DOM." 5850 LET N=1: LET E=1: LET S=0: LET W=0: RETURN 5860 PRINT "YOU ARE IN THE DININ **6 ROOM.** " 5870 LET N=1: LET E=0: LET S=0: LET W=1: RETURN 6020 PRINT "YOU ARE ONE OF SANTA DWARF MESSENGERS WHO CLAUS<sup>.</sup> HAS TO FINDOUT WHAT THE LITTLE BOYS WOULD LIKE FOR **GIRLS AND** HAVE FOUND OUT THAT XMAS, YOU ABOUT 4 YEARS OF AGE A GIRL OF HAS LOST HER DOLL NAMED SARAH YOU FEEL SORRY FOR THE GIRL A ND GO OUT TOLOOK FOR THE DOLL.HO<br>WEVER, A TINYDWARF CAN EASILY GET LOST, AND THE DOLL IS ALMOST A<br>S BIG AS YOUARE YOURSELF!" 6040 PRINT AT 20,3; "PRESS ANY KEY TO CONTINUE" 6050 LET A\$=INKEY\$: IF A\$="" THE GO TO 6050 6060 RETURN 7000 GO TO 7040

continued from page 89

LET W=1: RETURN

CENTRE.TO

OD DAY"", HE

LET W=1: RETURN

LET W=1: RETURN

NOTICE A

A FELLOW

**PING BAG** 

OLOURED

UPERSTORE.

OICE."

5550 LET N=1: LET E=1: LET S=1:

5570 PRINT "YOU ARE IN THE TOWN

5580 LET N=0: LET E=1: LET S=1:

5590 PRINT "YOU ARE IN A GAILY C

BRIGHT GREENSIGN STANDS OUT OF THE REST, ADVERTISING JAMES'S

5600 LET N=0: LET E=1: LET S=1:

5620 PRINT "YOU ARE IN FRONT OF A BANK KNOWNAS ""SUPERBANK"" WHI CH IS TO THE SOUTH."<br>5630 LET N=0: LET E=0: LET S=1: LET W=1: RETURN<br>5650 PRINT "YOU ARE ON A BUILDIN

THE EAST OF YOU, YOU

PEDESTRIAN PRECINCT.

DWARF, HOLDING A SHOP

WALKS UP TO YOU.""GO

SHOPPING PRECINCT.A

THAT IS TO THE SOUTH

SAYS IN A CHEERY V

7010 LET C=.3

7030 RETURN

c,a+4: PRINT "mas,": BEEP c,a+4

7040 LET a=0: GO SUB 7010: LET a

=2: GO SUB 7010<br>7050 PRINT "We ";: BEEP c,2: PRI

NT "wish ";: BEEP c, 11: PRINT "y<br>ou ";: BEEP c/2, 11: PRINT "a ";:

BEEP c/2,12: PRINT "mer";: BEEP<br>c/2,11: PRINT "ry ";: BEEP c/2,

UIDE BENNY the mechanic through three screens of G garage mayhem as an angry customer attempts to brain him with the spanners. Manic Mechanic was written by T Sherwood of West Bromwich, and runs on the  $\frac{1}{15}$ 48K Spectrum or Spectrum Plus.<br>The program uses our special abbre

viations for graphics characters, so N please read the instructions on the first page of Program Printout before entering the listing. The program uses our special abbre-

### t til til det de

**MO**

F

120 LET  $y1=y+(1NKEY\pmb{\overline{*}}="{\mathbf Z}'' \mathbf B''$  AND  $y \in {\mathbf Z}$ e c h a **TO 1500 5 GO TO 7000 105 FOR p=3I TO 0 STEP -.6 110 FOR :=1 TO 2 31)-(INKEYS9" AND y>a) 130 PRINT AT x,y;"(sp)";AT x,y1 ;a\$:11;AT x+1,y;"(sp)"07 x+1,y1 ;111411.): LET y=y1 140 IF ATTR (x+3,y)<7 THEN GO 210 LET bl=b+d 215 IF b1<0 OR bl>31 THEN LET bl=b: LET d=-d** 220 PRINT AT  $a$ , b; "(sp)"; AT  $a+1$ , **P;'(sp)"; INK 6;AT a.b1;c\$:1);AT**  $a+1$ , b1; b\$(i): LET b=b1 **240 IF ATTR (x,y)=6 THEN GO TO 5100 250 IF ATTR (a+3,b)<7 THEN GO TO 2000 900 NEXT 1 910 PRINT AT 0,p;";s0": NEXT p 950 GO TO 5100 1510 IF ATTR (x+3,y)=4 AND INKEY S="" THEN GO TO 1600 1520 IF ATTR (x+3,y)=2 AND INKEY** THEN **GO TO 1700 1530 IF ATTR (x+3,y)=6 THEN GO TO 1800 1599 GO TO 141 1610 POKE r+3,20s POKE r+5,40: P OKE z+24,28**

**T x+7,y; INK 2;"**<u>P</u>' **1799 GO TO 141 1805 POKE r+3,120: POKE r+5,2e P OKE r+24.28 1810 LET s=s+5: PRINT JO;AT 8,13 -LEN SIRS s; PAPER 1;s 1820 FOR J=x+3 TO x+6 1830 PRINT AT J ,y-I I " (3tesp) ";** K 6;AT J+1,y-1;"<u>LMN</u>" **1840 LET 1=USR z: NEXT 1850 PRINT AT x+6,y-1; INK 3;" 1860 FOR j=1 TO 5 1870 PRINT INK 6;AT x+7,y-1;"IL . BEEP .01,60 1880 PRINT INK 6;AT x+7,y-1;"<u>Lt</u> 11": BEEP .01,50 1890 NEXT 1900 PRINT AT x+7.y-1; INK 0; PA PER 6; INVERSE 1;":\_"; INK 6; PAP ER 0; INVERSE 0;" R 6; INVERSE 1; "N" FRINT #0;AT 0,13-LEN STR 0 ; s; PAPER Isse POKE r+3,0: POKE PAPE r+5,7: POKE r+24,291 LET I=USR 1905 IF ATTR (a,b)=7 THEN LET s ze GO SUB 5200: GO TO 100 1910 IF x<>14 THEN GO TO 1999 1915 PRINT AT 21,y-I; PAPER 6; I NK 0; INVERSE 1;"IJK" 1920 LET c=0: FOR J=5 TO 13 STEP 4 1925 IF ATTR 000=7 THEN LET c**  $=c+1$ **1927 NEXT J 1930 IF c=3 THEN LET sd=sd+I: I F sce=4 THEN LET sn=sn+1: GO TO 7500 1999 GO TO 141 2010 IF (:a+4)‹x OR RND>.7) AND ATTR (a+3,b)=4 THEN GO TO 2400**

**16L8. FOR J=x TO x+3**

**, 1650 LET I=USR z: NEXT j**

**E**"; INK 2;AT j+2,y;"<u>P</u>

**1720 LET I=USR re NEXT J**

**1740 LET I=USR r: NEXT j**

**y;"**

**INK 3;AT x-2,y;"0" j 1699 GO TO 141**

**1660 LET x=** 

**2 DIKE r+24.28**

**1640 PRINT AT j,y;"(sp)";AT j+1,**<br>y;"c";AT j+2,y;"D"

**+ 1705 POKE r+3,100: POKE r+5,3: P**

**1750 PRINT INK 3;AT x+2,y;"Q";** 

**1670 PRINT INK 4;AT x-1.y;"H";**

**, 1710 FOR J=x-1 TO x-4 STEP -1 y 1715 PRINT AT J,y;"El.";AT j+1,y;"**

1725 POKE z+3,80: LET x=x-4 1730 FOR  $j=x+2$  TO  $x+5$ **" 1735 PRINT AT j,y;"(sp)"**

**2020 IF a>=x AND RND>.3 AND ATTR C.11+3,1:0=2 THEN GO TO 2600 2030 IF a<x AND ATTR (a+3,b)=6 1 HEN GO TO 2800 2050 GO TO 251 2410 POKE r+3.20: POKE r+5,40: F OKE r+24.28 2440 FOR j=a TO a+3 2450 PRINT AT j,b;"(sp)"; INK 6; AT j+1,b;"<u>@</u>";AT j+2,b;"<u>D</u>"</mark> 2460 LET I=USR re NEXT j 2515 LET a=je LET d=ty>b)-(y(=b) 2520 PRINT INK 3;AT 4-2,b;"0";**  $INK$  4; AT  $a-1$ , b; " $H$ " **2579 GO TO 251 2605 POKE z+3.100: POKE r+5,3: F' OKE z+24,28 2610 FOR J=a-1 TO a-4 STEP -1** 2620 PRINT INK 6;AT j,b;"<u>F</u>";AI **J+1,11;"E"; INF. 2;AT j+2.1:1; 1 7 2630 LET I=USR ze NEXT j F-" 2663 LET a=a-4: LET d=(y>b)-(y( <sup>=</sup> b) 2680 POKE r+3,80 2690 FOR j=a+2 TO a+5 2700 PRINT Al J,b:"Csp)" 2710 LET I=USR re NEXT j 2720 PRINT INK 3;AT a+2,11;"0";**  $INK$  2; AT  $a+7$ , b; " $P''$ **2799 GO TO 251 2810 POKE r+3,120: POKE r+5,2: F OKE z+24,28 2820 FOR j=a+3 TO a+6 2830 PRINT INK 6;AT pe";AT j+1.b-I;"t 1111" 2850 LET I=USR z: NEXT j** 2855 PRINT AT a+3,b-1;"(3\*sp)"; **INK 3;AT a+6,b-1;" 1;"(3ssP)"1 , 2860 FOR j=1 TO 5**  $\sum_{i=1}^{n}$ **, t": BEEP .01,50 " :J": BEEP .01,68 2870 PRINT AT a+7,b-11; INK 2BB0 PRINT AT a+7,b-1; INK 6;"LI 2890 NEXT j 2900 PRINT AT a+7,b-1; INt 0; PA** PER 6; INVERSE 1;"<u>L</u>"; INK 6; PAP **ER 0; INVERSE 69;"ti"; INV 0; PAPE R 6; INVERSE 1; "<u>N</u>" 2910 IF a<>14 THEF 4 1 GO**  $T = T \times T$ **2950 2930 IF ATM (1,11)=7 THEN LET c 2915 PRINT INK Og PAPER 6; INVE RSE 1;AT 21,111-1;"I.Jt ": LET c=0 2970 FOR e=5 TO 13 STEP 4 =c+1 2932 NEXT j 2935 IF c=3 THEN LET sd=sd+1 2940 IF sc1=4 THEN LET sn=sn+t: GO TO 7500 2960 IF ATTR (x,y)=6 THEN GO TO 5100 2999 GO TO 251 4010 FOR J=6 TO 13: PRINT PAPET, -.AT j.8;"(15.sp)"1 NEXT J 4020 PRINT PAPER 21AT 8,11;"GAH E OVER";AT 11,10:"PRESS A VEY" 4095 GO SUB 9500: GO TO 7300** 5001 LET a=(4\*(INT (RND\*4)+1))-2 **5005 LET b=INT :RN0\*321 5010 RETURN** 5100 PRINT AT x, y; FLASH 1; "A"; A  $T x+1, y1"E"$ continued on page 92

**THE REAL** 

**Quant** 

continued from page 91 5105 POKE z+3,60: POKE z+5,7: PO KE z+24,28 5110 FOR j=1 TO 6: LET 1=USR z: NEXT j 5120 POKE z+3,0: LET 1=USR z 5130 LET 11=11-1: PRINT#0;AT 0,<br>25+11\*2; PAPER 1;"(sp)";AT 1,25+ 11\*2; PAPER 1; 'Sp' ; H1 1,23<br>11\*2; PAPER 1; 'Sp) "<br>5140 IF 11<1 THEN GO TO 4000<br>5170 PRINT AT a,b; 'Sp) "; AT a+1, b;"(sp)";AT x,y;"(sp)";AT x+1,y;<br>"(sp)": GO TO 7730 5205 POKE z+3,0: POKE z+24,29 5206 POKE z+5,4: LET 1=USR z 5220 PRINT INK 4; AT 0.0; "ENERGY "MEMEMEMENEMENEMENEMENT 5299 RETURN 7005 PAPER 0: BORDER 0: INK 7: C<br>LS : CLEAR USR "a"-100 7010 RESTORE 7040: LET z=USR "a"  $-99-$ 7020 LET t=0: FOR i=z TO z+28 7030 READ j: LET t=t+j: POKE i,j NEXT i 7050 FOR i=USR "a" TO USR "p"+7 7060 READ j: LET t=t+j: POKE i, j : NEXT i<br>7065 IF t<>14455 THEN PRINT "ER ROR IN DATA.": STOP 7068 DATA 243, 17, 16, 2, 38, 1, 58, 72<br>, 72, 31, 31, 31, 14, 254, 238, 16, 237, 1 21,67,16,254,37,32,244,3<br>7069 DATA 21,32,232,251,112,154<br>7070 DATA 159,61,93,117,124,56<br>7071 DATA 8,62,93,157,21,116<br>7072 DATA 119,7,14,89,249,188,18 6,174,62,28 7073 DATA 16,124,186,185,168,46, 238,224 7080 DATA 0,207,231,243,251,10,1  $0.251$ 7081 DATA 30,63,79,123,59,158,19<br>2,124,120,252,242,222,220,121,3,

 $6, 0, 0, 0, 0, 255, 255, 0, 0, 0, 0, 28, 62,$ 240, 240, 62, 28 7084 DATA 56,124,15,15,124,56,0,  $0, 0, 0, 255, 255, 0, 0, 0, 0, 28, 62, 240, 240, 62, 28, 0, 0$ 7090 DATA 0,255,255,255,255,0,0, 255 7093 DATA 0,0,8,28,62,127,0,0 7200 LET a\$="<u>AC</u>": LET b\$="ED": L  $ET C*=''F G''$ 7210 LET h=0: LET s=0 7300 LET sn=1 7410 IF s>h THEN LET h=s 7420 LET s=0: LET 1i=3 7450 GD SUB 9000 7460 IF INKEY\$<>"0" THEN GO SUB 9600 7510 CLS : LET sd=0<br>7511 IF sn>3 THEN LET sn=1 7515 RESTORE 8000+sn\*100 7516 PRINT INK 2; AT 1,0; "OEOOOO 0E00000E00000E00000E00000E" 7518 FOR j=4 TO 20 STEP 4<br>7520 PRINT AT j,0; INK 3;<u>"OEOOEO</u> <u> OEOOEOOEOOEOOEOOEOOEOOEOOE": NEX</u> 7530 FOR 1=5 TO 17 STEP 7569 FOR 1=1 TO 28 STEP 9 7570 PRINT INK 6; AT j, 1+1; "M"; INK Ø; PAPER 6; INVERSE 1;AT j,l ;"<u>|"</u>;AT j,1+2;"<u>N"</u><br>7573 NEXT 1: NEXT j 7580 FOR j=9 TO 21 STEP 4: FOR k =1 TO 2: READ i: PRINT INK 2;AT<br>
j,i;"<u>P</u>": READ i: PRINT INK 4;A<br>
T j-4,i;"<u>H</u>": NEXT k: NEXT j 7600 PRINT#0; AT 0,0; PAPER 1;"( 2\*sp) SCORE 00000 (21\*sp) HIGH(2\*sp) ) 00000 (6\*sp) LIVES (8\*sp) " 7610 PRINT #0; AT 0,13-LEN STR\$ s PAPER 1; s; AT 1, 13-LEN STR\$ h; PAPER 1:h 7620 PRINT#0;AT 0,25; 7630 FOR j=1 TO 11: PRINT #0; PA<br>PER 1; "A(sp)";: NEXT j 7640 PRINT #0; AT 1,25; 7642 FOR j=1 TO li: PRINT #0; PA PER 1; "C(sp)"; : NEXT j 7730 LET d=1: LET x=18: LET y=1 7740 GO SUB 5000 7750 PRINT AT  $x, y; "\n \to 1, y; "\n$ <br>  $\frac{D}{n};$  INK 6; AT  $a, b; "\n \to 1, b; "\n \to 1, b; "\n$ 7770 GO SUB 5200 7799 GO SUB 9500: GO TO 100 8100 DATA 0,6,17,23,6,14,24,27,5

7082 DATA 0,127,62,28,8,0,0,0

7083 DATA 0,0,56,124,15,15,124,5

62

17, 18, 27, 6, 8, 15, 24 8200 DATA 5, 14, 24, 18, 15, 0, 27, 23, 9,6,26,17,14,0,23,18<br>8300 DATA 14,5,23,27,9,8,17,26,5 ,8,14,23,0,15,18,27 9,14,29, PRINT PAPER 2;AT 0,1<br>9010 CLS : PRINT PAPER 2;AT 0,1<br>0: "Benny Bunny";AT 2,15;"in";AT 4,6; " MANIC I JK MECHANIC<br>9020 INK 5: PLOT 100,103 9030 RESTORE 9060: FOR j=1 TO 14 : READ k, 1: DRAW k, 1: NEXT j<br>9060 DATA 120, -12, 0, -56, -40, 4, 0, 40, -70, 7, 0, -40, -10, 1, 0, 56<br>9061 DATA 30, 10, 120, -12, -30, -10,<br>30, 10, 0, -56, -30, -10 9070 FOR j=24 TO 84 STEP 20: PLO T j,69-j/8: RESTORE 9075: FOR k= 1 J, 67-378: RESIDRE 7073: PUR RE<br>
1 TO 10: READ 1, m: DRAW 1, m: NEX<br>
T k: NEXT j: POKE z+29, 201<br>
9075 DATA 6, 2, 10, -1, -6, -2, -10, 1,<br>
0, -16, 10, -1, 0, 16, 6, 2, 0, -16, -6, -2<br>
9080 PLOT 16, 35: DRAW 0, 55: DRAW 10,-1: DRAW 0,16: DRAW -20,2: D RAW 0,-16: DRAW 10,-1 9085 PRINT INVERSE 1;AT 9,1;"\*\*<br>";AT 11,15;"Bennys" 9101 PRINT#0;AT 1,0; INK 4; "1=I<br>NSTRUCTIONS(6\*sp)0=START GAME" 9105 INK 7 9110 PRINT AT 18,4; " $\subseteq$ "; AT 19,4; "<br>  $\subseteq$ "; AT 14,16; " $\equiv$ "; AT 15,16; " $\equiv$ " 9120 GO SUB 9500: RETURN<br>9500 DATA 29,53,41,65,29,41,53,6<br>5,31,55,43,67,31,43,55,67,29,53, 41.65 9501 DATA 29,41,53,65,34,58,46,7 0, 34, 46, 58, 70 9,34,48,38,70<br>
9510 FOR 1=0 TO 1: RESTORE 9500<br>
9515 FOR j=1 TO 32: READ k<br>
9520 BEEP .07+1\*.07,k-40: BEEP .<br>
07\*(1-1),k-28<br>
9530 IF INKEY\$<>"" THEN RETURN 9580 NEXT j: NEXT 1: GO TO 9510 9610 CLS : PRINT "AN ANGRY CUSTO IS GARAGE."<br>9620 PRINT ''"IF HE CATCHES BENN Y OR DROPS A SPANNER ON HIS HEA D, BENNY LOSESA LIFE." 9630 PRINT '"BENNY'S ENERGY RED 9630 PRINT<br>
UCES ALL THE TIME, AND IF IT RE<br>
ACHES ZERO, HELOSES A LIFE."<br>
9640 PRINT ''"BENNY CAN RENEW HI<br>
S ENERGY SUPPLY BY DROPPING A SPANNER ON THE CUSTOMER BY RU NNING OVER IT."<br>9650 PRINT '"IF ALL THE SPANNER S REACH THE FLOOR, A NEW SCREE<br>N WILL APPEAR.THERE ARE 3 DIFFER ENT SCREENS. 9670 PRINT PAPER 2; " CONTROLS: 9680 PRINT \*\*\*\* "LEFT...... 9" 9685 PRINT ''"RIGHT.....@"<br>9685 PRINT ''"TO MOVE UP, STAND STILL OVER A RED TRIANGLE...."; INK 2;"<u>F"</u><br>9690 PRINT ''"TO MOVE DOWN, STAN<br>D STILL OVER A GREEN TRIANGLE.. STILL OVER<br>."; INK 4;"|-|"<br>."; PRINT ''''"Press a key": PA 9700 PRINT

USE Ø: RETURN

### **Program Printout**

LIEN-ZAPPING of a more **thought-provoking kind is A the theme of Blaster, by I Phil Willcox of Ely, Cardiff. You E must blast a path to the alien buried N in a mountain - do you take the - shortest route and use less energy or detour for the power pills? The**  $\frac{u}{2}$ **program runs on any Spectrum. A**

**P tions for graphics characters so please P read the instructions on the first page I of Program Printout before typing in N the listing. Blaster uses our special abbrevia-**

**1 REM blaster**

**2 REM by Phil Willcox**

**o**

- **3 RANDOMIZE**
- **5 LET hs=0: LET e=1640: LET v=**
- **10: LET w=0: LET s=0: LET sh=1**<br>**10 LET c\$="EEQ"** 
	- 10 LET  $c$ **#="E**
	- 12 LET q#="(32\*ig8)"
	- 13 LET  $r$ <sup>\*="</sup>EFGH'
	- **15 GO SUB 9000 20 GO SUB 8000**
	-

**25 FOR 4=0 TO 251 PRINT AT 9,4 ;"(sp)": BEEP .1.30-4: NEXT f: P RINT ; INK 4;AT 8,f-1;"(sp)<u>H</u>";AT 7,4-1;**

**,**  $\overline{a}$ **T AT 9,14: -,\_ASTER": BEEP .4,-20 35 4. oSE 50: PRINT PAPER 4; I NK 0; FLASH 1;AT 20,84"INSTRUOTI**

**N ONS (yin)": BEEP .3.10: BEEP .4, 40 IF INKEYS="" THEN GO TO 40**

- **7 45 IF INKEYS="Y" OR INVEYS="N" THEN GO TO 9600**
- **; 50 IF INVEYSy" THEN GO SUB 9500**
	- **70 GO SUB 8000**
	- **BO GO SUB 8100**
- **85 BEEP .05,20 90 INV 7: PRINT AT 0,111;"SHEET:**
- **"tsh:TAB 110:"SC:";s;TAP 20;"ENER**

**95 LET kS="You hit a barrier" 100 PRINT AT v,w;"**  $\circ$ 

- **Ile IF 1NKEYS="q" AND v>1 AND A** TTR (v-1,w)=7 THEN PRINT AT v,w **;"(sp)"1 LET v=v**
- **- GO TO 100 I ; 120 IF INKEYS="a" AND v<21 AND**
- $\mu * "(\epsilon n) " : F$ **005,0: ATTR (v+1,w)=7 THEN PRINT AT v, wrtsp1": LET v=v+1: BEEP .005,0 : GO TO 100**
- **130 IF INKEYS="p" AND w<31 AND ATTR (v,w+1)=7 THEN PRINT AT v, wg"tsp1": LET w=w+1: BEEP .005.0**
- **: GO TO 100 140 IF IN4EYS="o" AND w..0 AND A TTR tv,w-I)=7 THEN PRINT AT v,w**
- **:"(sp)": LET w=w-1: BEEP .005.0: GO TO 100** 150 IF INKEY\$="8" THEN LET a=1
- **: GO SUB 200 160 IF INKEYS="5" THEN LET a--**
- **1: GO SUB 200**
- **170 IF INPEYS="6" THEN LET a=1 t GO SUB 300**
- 180 IF INKEY #="7" THEN LET a =**l : GO SUB 300**

**190 GO TO 90**

**205 LET e=e-10: LET x=v: LET v** w+a: IF e<=0 THEN LET k\$="You r **, an out of energy": GO TO 1000 210 IF ATTR (x,y)<>7 OR y 31 OR**

 $Y$ **x 0 THEN GO TO 400**

**:15 GO SUB 350**

**L**

**,**

- 220 IF RND>.25 THEN LET y=y+at **, GO TO 710**
- **.25 305 LET e=4,-10: LET x=v+at LET 225 RETURN**
- $TF = 0$ **N v**

**n out of energy": GO TO 1000 310 IF ATTR (x,y)<>7 OR )421 OR THEN GO TO 450 315 GO SUB 350**

**320 IF RND>.25 THEN LET x=x+a: SO TO 310 325 RETURN**

- 
- **355 PRINT INK 7; PAPER 0:AT x, Y;".c.f**
	- **360 RETURN**
- **401 LET z=0**
- **405 IF ATTR (x,y)=7 OR y<0 OR y E P -31 THEN RETURN**
- **0 O 500 410 IF ATTR (x,y) <> 4 THEN GO T**
- **2 , 415 GO SUB 495**
- 430 IF  $z > B$  THEN GO TO 440

**5 t , 435 LET y=y+at IF RND>.25 THEN P 8 GO TO 405**

**R THEN 440 IF a=1 AND ATTR (x,y)=4 THE I ND\*4+1) PRINT INK 4; AT x, y; r\$(INT (R** 

- **T O 442 IF a=-I AND ATTR (x,y)=4 TH** EN **FRINT** INK  $4:AT \times, Y$ ;  $''I'$
- **O 445 RETURN**
- **T 4 450 LET z=0**
- **455 IF ATTR (x,y)=7 OR x<1 OR x , >21 THEN RETURN**

**y 0 460 IF ATTR (x,y)<>4 THEN GO ; O 500**

- **465 GO SUB 495**
- 

**485 LET x=x+a: IF RND>.25 THEN GO TO 455**

486 IF a=1 AND ATTR  $(x, y) = 4$  THE

**, 4;AT x,y4 EN PRINT INK 4;AT x,y;**"K" **490 RETURN**

**"J" 1 ANT AT**  $A + B$ **T R URN 495 FOR 4=1 TO 2; BEEP .01.0t P RINT AT x,y4"L";AT x,y;"\*";AT x, yt"(sp)": NEXT f: LET z=z+It RET**

- **(x, 500 LET j=x: LET le=y y)= 510 IF ATTR (J,k)=33 THEN GO T O 550**
- **4 520 IF ATTR (J,k)=34 THEN GO T O 600**
- **H 530 IF ATTR (j,k)=38 THEN GO T**

**h: LET sh=sh+1: LET v=10: LET w= 0: GO TO 70 1000 CLS : PRINT FLASH 14AT 6,1 01'GAME OVER'** 1005 IF s>hs THEN LET hs=s **1010 FOR 4=40 TO 1 STEP -2t BEEP .02,4: NEXT f 1015 PRINT FLASH 0;AT 11,0;k\$;A**<br>T 13,0;"You scored ";s;" points" **I 13,04"You scored "4s4" points" : PRINT : PRINT "The high score stands at "'hal PRINT I PRINT "P ress a key to play again"**

**550 PRINT AT J,k; FLASH 1;"0": FOR 4=1 TO 30: BEEP .02,-15i NEX**

**600 FOR 4=1 TO ZO: PRINT FLASH 1:AT J,k;"\*": BEEP .01,4: BEEP**

610 PRINT AT j,k;"(sp)": LET e=

**650 PRINT FLASH ItAT x,y:"\*": FOR 41 TO 5: FOR g=1 TO 50 STEP** 5: BEEP . 01, g: NEXT g: NEXT 660 LET s=s+e\*(sh): LET e=100+s

**T 4: PRINT AT J,k;"(sp)"**

**e+INT (8+32\*RND): RETURN**

**565 GO TO 1000**

**.01.4.+5t NEXT f**

**1025 IF INKEYS="" THEN GO TO 10 25**

**1030 LET v=101 LET w=0: LEI s=0: LET e , - 8000 BORDER 0: INK 7: PAPER 0: E LB**

**B001 LET t=INT (RND\*** 

**0:: 4 8002 LET 4=1**

**U 61,0**

**L 8005 LET g=INT (RND\*3+1)**

**E 1+2) 8025 PRINT INK 4;AT 4,ticatg)tg 4; TO 31-t)**

- **T s 8026 BEEP .02.40-4: BEEP .03,45**
- **h 8027 LET 4=4+1: IF 4,21 THEN RE**
- **= TURN**
- **1 8040 IF g=1 AND t>3 AND RND>.5 I HEN**
- LET  $t=t-1$
- **G - 8045 IF g=2 AND t<6 AND RND>.5 1 O I HEN LET t=t+1**
- **T 8050 IF g=3 AND t>3 AND RND>.6**
- **HEN LET t=t-1**
- **O 8055 IF 9=3 AND t<6 AND RND<.4 I 7 HEN LET t=t+1**

continued on page 94

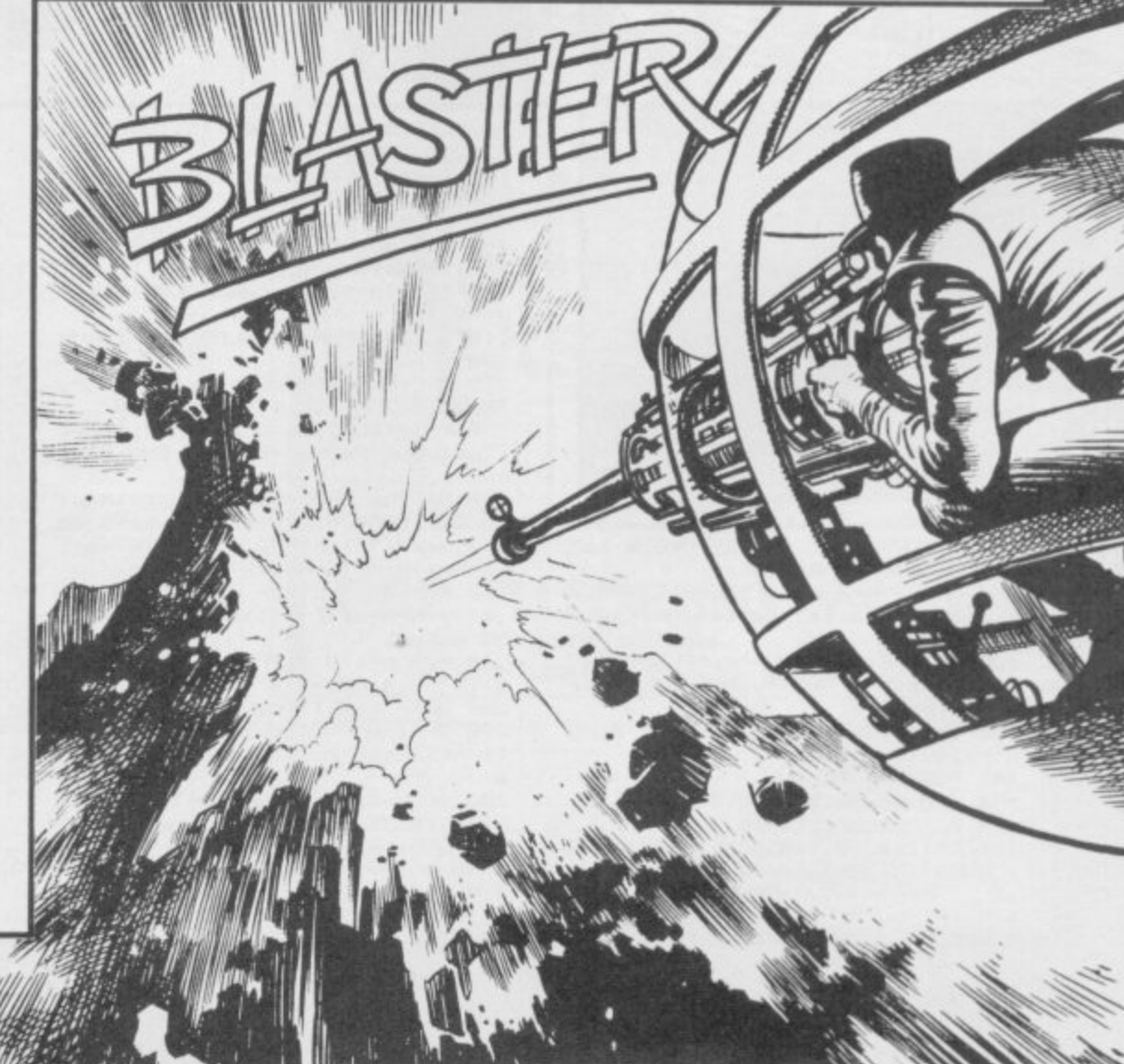

**+ a**

- **480 IF z>8 THEN GO TO 486**
- **N PRINT IN\* 488 IF a=**

continued from page 93 8060 GO TO 8005 8100 LET c=0 8110 LET x=INT (RND\*20+2): LET y  $=1NT$  (RND\*15+15) 8120 IF ATTR (x,y) <> 4 THEN GO T  $0.8110$ B130 PRINT INK 2; PAPER 4;AT x, V:"<u>A</u>"<br>8135 BEEP .02,c: BEEP .03,c+5 8140 LET c=c+1: IF c>5 THEN GO TD 8200 8150 GO TO 8110 8200 LET  $c=0$ <br>8210 LET  $x=INT$  (RND\*18): LET  $y=I$  $(RND*21+7)$ NT B220 IF ATTR  $(x,y)\langle \rangle 4$  OR ATTR  $(x$ <br>+1,y) $\langle \rangle 4$  OR ATTR  $(x+2,y)\langle \rangle 4$  OR A<br>TTR  $(x+3,y)\langle \rangle 4$  OR ATTR  $(x+4,y)\langle \rangle$ 4 OR ATTR (x+5,y) <> 4 THEN GO TO 8210 8230 LET g=INT (RND\*6)<br>8240 FOR h=1 TO g<br>8250 PRINT INK 1; PAPER 4;AT x+<br>h-1,y;"<u>L</u>": BEEP .01,x+g  $h-1$ , y; "L 8260 NEXT h 8270 LET c=c+1: IF c>sh\*2+7 THEN GO TO 8300 8280 GO TO 8210 B300 PRINT INK 6; PAPER 4;AT IN  $(RND*20+1)$ , 30; "<u>B</u>" 8305 BEEP .04,30 8330 RETURN 8999 STOP 9000 FOR f=144 TO 155: FOR n=0 T 0 7: READ z: POKE USR CHR\$ f+n,z : NEXT n: NEXT f

9010 DATA 60, 126, 255, 255, 255, 255 126,60 9030 DATA 195, 129, 255, 60, 126, 126  $60.231$ 9050 DATA 24, 24, 60, 255, 255, 60, 24  $, 24$ 9070 DATA 0,0,0,24,24,0,0,0 9090 DATA 3,7,15,63,63,31,31,127<br>9110 DATA 127,63,63,31,31,7,3,3 9130 DATA 63, 31, 31, 63, 63, 127, 63,  $31$ 9150 DATA 127,63,3,1,1,3,15,63<br>9170 DATA 252,248,208,128,128,19 2.236.254 9190 DATA 0,129,131,193,193,131, 231,255 9210 DATA 255, 155, 131, 193, 193, 13 1,131,1 9230 DATA 28, 14, 7, 14, 28, 56, 112, 5 9240 RETURN 9500 PAPER 4: BORDER 4: INK 0: CLS : PRINT AT 0,8; "INSTRUCTIONS Blast your way through the mountain to zap the buried alien:"; INK 6;"6"; I NK Ø 9501 PRINT : PRINT " Your ship<br>"; INK 7;"<u>C</u>"; INK 0;" moves and<br>fires inthe four orthogonal dire  $ctions$ " [Q] moves up LA1 moves down [0] moves left [P] moves right" 9502 PRINT " To fire, use the c ursor keys (5 to 8)"<br>9503 PRINT : PRINT " Each time

you fire your energyis diminishe d by 10 points. Zapping the<br>power pills "; INK 2; "A"; INK 0;<br>" increases your energy by random amount"  $\overline{a}$ 9504 PRINT : PRINT " Press a k ey.": PAUSE 0 9505 IF INKEY \*= " (sp) " THEN GO T 0 9505 9506 CLS : PRINT "The game ends if you run out of energy or hit one of the alien'sbarriers:  $L''$ <br>9507 PRINT : PRINT "If you manag e to shoot the alienyou will mov e on to a new sheet The score is number multiplied b the sheet y the remaining energy."<br>9508 PRINT : PRINT "Unfortunatel y for you your laseris unpredict<br>able, so the amount of mountain blasted away by eachshot can var y; so be careful!" 9509 PRINT : PRINT : PRINT "Pres P to s I for instructions or play" 9510 PAUSE 0 9520 IF INKEY \*= "i" THEN GO TO 9

500 9530 IF INKEY \*= "p" THEN RETURN 9540 GD TD 9520

9600 CLS : BEEP .02,25: PRINT : PRINT : PRINT : PRINT "Your comp<br>uter is in": PRINT : PRINT "

CAPS LOCK mode": PRINT : PRINT "Please adjust your machine<br>(CAPS SHIFT & 2) and RUN."

9999 STOP

330 FOR t=x TO x\_to

**HAT OLD favourite Bom**ber returns to our pages in a version for the QL by  $R =$ Hartill of Rhydyfelin, Glamorgan. Blast away at the skyscrapers, or fire missiles at them if you get too low, to clear a flat space to land.

The game uses our special abbreviations for graphics characters, so please read the instructions on the first page of Program Printout before entering the listing.

**The Little Co** THE THE COLLEGE TO w

100 PAPER 0: INK 7: CLS: POKE\_W 163 982,256: score=0: MODE 4 110 PRINT"Press for level of dif<br>ficulty,1 to 5(5 is easier)":REP eat v

120 k=CODE(INKEY\$)-48:SELect ON k:=1TO 5:1=k:EXIT v:END SELect : END REPeat v

130 CLS#0:pow=10:init:STRIP 0:FO  $R$   $r=19$  TO 1 STEP  $-1$ 

140 FOR n=0 TO 36 150 pow=pow+1.5:AT 0,0:PRINT, "Sc

ore = ";score: INK#0,7<br>160 CSIZE#0,3,1:AT#0,1,0:PRINT#0 or e

; "GUNS (CTRL+1)"; : INK#0, 3: AT#0, 1  $\overline{B}$ 

170 IF pow<0:PRINT#0\; "Reloading

```
":: BEEP 0, 9022, 2620, 145, 1253, 260
  4212,5286
180 INK#0,4: F pow>0: PRINT#0 \;"<br>Loaded ";:BEEP
190 AT 20-r, n: PRINT" (CTRL+SHIFT
                                         ash.
+Y)": IF pow<0:a$=INKEY$:ELSE IF
pow = 0:keys200 IF s(n+1,r):crash:ELSE NEXT
n:NEXT r
                                         Ø
210 IF 1=1:RUN 40:ELSE 1=1-1:RUN
 40220 DEFine PROCedure crash: BEEP
30000,3,255,2,3,4,9,11:CLS#0<br>230 PRINT#0:"You scored :";score
"points": PAUSE 400: RUN: END DEFi
ne
240 DEFine PROCedure init: DIM s(
38,20): MODE 8: CLS:: FOR c=1 TO 36
250 max=19-1:h=RND((5-1) TO max)
:h=h-1:p=h:IF h<0:h=0260 REPeat f:STRIP (RND*5)+1:s(c
 h)=1:h=h-1:IF h<1:EXIT f:ELSE E
ND REPeat f
270 FOR b=1TO p: IF s(c,b):y=(20-
```
b):AT y,c:PRINT":"<br>280 NEXT b:NEXT c:END DEFine

290 DEFine PROCedure keys:k=CODE (INKEY#): IF k=232:bomb: END DEFin

300 IF k=27:st:pow=pow-15:END DE Fine : ELSE END DEFine

310 DEFine PROCedure bomb: pow=po  $w - 15$ 

320 x=20-r:y=n:x\_to=x+6+1:IF x\_t  $o > 19: x_t = 19$ 

340 n=n+1:pow=pow+.2:IF n>36:r=r  $-1:n = 0$ : IF  $r = 0$ : RETurn 350 AT t, y: PRINT". ": IF s(n,r):cr 360 AT 20-r, n: PRINT" (CTRL+SHIFT  $\frac{+Y}{370}$  ":FDR m=1 TO 40:NEXT m<br>370 AT 0,0:IF s(y,20-t):BEEP 100<br>0,3,255,2,3,4,9,11:score=score+1  $380$  PRINT, "Score = "; score: s(y, 20-t)=0:AT t, y: PRINT" (sp) ": NEXT t:END DEFine 390 DEFine PROCedure st:x=20-r:y =n+3:y\_to=y+8:IF y>35:y=1:y\_to=y  $+7+1$  :  $x = x + 1$ 400 x1=x:FOR t=y TO y\_to 410 n=n+.5:pow=pow+.2:IF n>36:r=  $r-1:n=0:$  IF  $r=0:$  RETurn 420 IF s(n,r):crash:ELSE :AT 20r, n: PRINT" (CTRL+SHIFT+Y)": FOR m TO 7 430 BEEP 30000, 1, 14, 11, 4, 12, 3, 6:  $t1 = t$ 

440 IF t>36:x1=x+1:t1=t1-35:IF x  $1=20:RETurn$ 450 AT x1,t1-1:PRINT"-":IF s(t1,  $20-x1$ ) THEN 460 BEEP 1000, 3, 255, 2, 3, 4, 9, 11:s core=score+5:

470 AT 0,0:PRINT, "Score = "ISCO

 $res(t1, 20-x1)=0$ 480 END IF : AT x1, t1-1: PRINT" (2\*

sp)":NEXT t:AT x1,t1-1:PRINT"(sp )":END DEFine

SINCLAIR USER November 1985

### **WDSoftware**

### **FOR THE GIL**

**WD Utilities (3rd ed) (base C3.50)**

**PRINT 60-file DIRectory or view it on one screen, one-key LOAD. COPY or PRINT 60** files with one key (allows for namesakes). Multiple FOHMATIng to prevent corruption<br>by stretching of tape. TOOLkit to give dated, numbered modules in program<br>development. PRUNE old files to release space (one key DELETEs a **ones).**

### **WD Utilities for CST Q-Discs (2nd ed)** (base £8) **WO Utilities for MicroPeripheral 3**

**1 As above. with extra ulililies, 100-tile capacity, lot disc Systems AND up to 4 extra rnacrodrives User-tnendly timesavers Update 151 ad tor 25p 1E1.25 outside Europe)**

### *<i><u>Proprietation</u>* **(base RefOL (Sth ed) (base CS)**

software). Also ARC 900 useful QL references in an ARCHIVE file (too long to share cartridge with other software). Also ARCHIVE 2 search program

### **FOR SPECTRUM/QL/BBC/ELECTRON**

0

### **WD Morse Tutor (base £4)**

absoi **- ..ut e** speed to your test level (4-18 wpm). Learn from single characters, via groups with wide<br>spaces to random sentences; decrease spacing to normal. Write down what you hear, then CHECK on Screen or Printer (or speech for Spectrum with Curran Microspeech). Also own message, random figures, letters or mixed

### **FOR SPECTRUM 48K**

**WorDfinder (microdrive/disc only) (base £8) n n** For CHEATING at crosswords. Finds m-ss--ing letters, solves anagrams of single<br>words. 13,000 word vocabulary. 10-letter word ending in ATE? No problem!

![](_page_94_Picture_1448.jpeg)

### **b Soilingliading strategy game with graphic surprises**

**Jersey Quest y Jersey Guest (base £4)** Text adventure with Bergerac and the Dragon. Based on genuine folklore of the Island<br>of Jersey (not on SPDOS).

**n d R Y** Prices (incl Europe postage - elsewhere add £1). Cassettes - base price only. QL or Spectrum Microdrives — £2/cartridge plus base price; 5 % "hoppies £2, 3 %"<br>floppies £4 plus base (SPDOS/Beta/OPUS discs for Spectrum). State required<br>format when ordering. ACCESS/MasterCard welcome.

**A a r** Two or more programs on one medium — pay medium + base. E.g. WD Utilities and<br>Morse on microdrive for £11.50, but IMPOSSIBLE to mix QL/BBC/Spectrum programs on one medium. Send YOUR cartridge and base price, but FORMAT it FIRST 6 limes<br>like us for reliability. Return original medium for update.

**d WDSoftware, Hilltop, St Mary, Jersey. Tel: (0534) 81392**

![](_page_94_Picture_21.jpeg)

## **OFLEVELS**

清

### **not just revision but also tuition for the Spectrum 48K**

![](_page_94_Picture_1449.jpeg)

![](_page_94_Picture_1450.jpeg)

**. Each language only £5.00 inc. p/p.** 

**d**

![](_page_94_Picture_1451.jpeg)

![](_page_95_Picture_0.jpeg)

### Adventure Helpline E

![](_page_96_Picture_1.jpeg)

have been concerned over the damage done to my protuberance by the confounded fire-demon.

So much so, in fact, that I decided to take professional advice from the Priestesses of Wisdom and Sudden Health. There are a number of their priories scattered about these parts and one lay on a side road beyond the end of the swamps.

We bade farewell to our escort and entered a greener, hilly country with many resinous pine groves. The priory was surrounded by one of those and near a lake. The Holy Sisters gave us a good welcome but immediately removed our provisions. We began to feel apprehensive but I insisted to Iubba and the twins that we continue.

First came the Strenuous Worship Racks and heavy weights were used to stretch our muscles - there were few to stretch. After iron ingots had been hung from our limbs for some hours we were despatched to the Calm Relaxation and Contemplation Cells.

Here, Orcish foot masseurs ministered to us. Do not take that to imply that they massage your feet. Far from  $it$  - they walk up and down your frame with their calloused soles, occasionally cracking a joint for good measure. During this they sing . . . a cheerful Orcish song in a traditional, atonal mode, very like a spitted seagull.

By that time we were beginning to feel Healthily Holy — the first of many states of painful bliss advocated by the Sisters and so were locked in the searing insides of the steam baths along with some 40 other pilgrims. Thus, said the Sisters, we would purge our sins and against evil. Zul and Zel liked that not, having spent many months developing their distinctive smell.

we talked. Paul the Taylor and Twang the Archer of Acklam were both bewildered by the mystery of the Stitched Oops in The Quest. He told me, too,

but constantly recurring problem. Well, this is a sort of play on words, for stitched means the same as sewn. Sewn has all the compass points to follow. Do so and be safe.

Grak Howard of Wigston Magna had had ill luck guiding Sherlock to Leatherhead. Cylar the Shadow, steaming healthily, told him that he should call a cab, climb in and say to the cabby "Go to King's Cross Road." On arrival he should climb out of the cab, head north- naire, proferred advice on the search for east four times and wait for the train to appear. To board, just climb in. That on a few tips," says she "that those who may do the trick.

son of Oslo, told us that he was continually arrested in his search for Hampstead. Whenever he attempted to change from his tracksuit into more respectable clothing lawmen would appear to charge cloaked statute and wear a mask if him with indecent exposure. If, as I suspect, he wishes to don his tweeds, the best and only place to do so is the second-hand clothes shop itself.

Healey and Ablott the Abbot of Alkborough found they had common problems in their quest for the Dragontorc. As they sipped their drinks of

### Gordo sweats it out with other pilgrims at the **Priory of Health**

soured sheep's milk they asked me how to find the letters  $X$ ,  $I$  and  $T$  which enable escape from the Vaults of Locris.

The Archmage Hewson himself has instructed me in the matter. Listen well then. One letter may be found in a pile of old rubbish near the entry to the Vaults. A second is concealed where a skeleton lies at the back of a room. The last is more difficult - to discover it you must open all three chests scattered around the place. Take the key from the final chest to a room with a stool and fireball. Use your servant to touch the stool. It should then shapechange into yet another chest. Unlock it to find the last letter and sundry other treasures.

Graham the Scott of Sirius, Mill cleanse our bodies for fresh triumphs Loch, Lochmaben DG11 1QA offered me useful maps of the Lands of Midnight - for which my thanks are due. He will offer guidance to travellers in Ket, Mid-While we sweltered in the awful heat dle Earth and many of Level 9's spells if you write to him courier prepaid. In return he asked me how to enter Castle

Swamp on Espionage Island - an old that he had an unreadable scroll. That is a false document - seek the real item elsewhere. To enter the castle it is wisest simply to utter the spell "Open South".

> Philip the Alchemist of Noctorum and some other weary warriors had discovered a Golden Key in their travels with The Hobbit. None could find any use for it. Gilbo the Great told me long ago that there was no use to the thing. It is mere treasure, slightly pink and fishy.

Korah Swiftaim, Sorceress Extraord the Red Moon of Baskalos. "I will pass follow in my footsteps may find the going A northern barbarian, Healey Odins- easier. Once you have the horseshoe you may obtain iron coins from beneath the grating  $-$  for the shoe is in reality a horseshoe magnet.

"Always wear a cloak to pass the swimming underwater. If a watchdog blocks your path put pills into its meat and feed the brute. Oh, and there is a spell which destroys mummies - say Obis and then Ollabin! Lastly to cross the chasm, drop the scroll and the acorn and then read the scroll."

She asks if there be a way to pass by the Blacksmith Giant without killing him or being killed — being a pacifist she would prefer to keep the peace but her other reason is that his ghost keeps reappearing with evil intent and blows.

Michael the Slightly Green of 13, Laxford Road, Caterham, Surrey boasts of completing The Hulk. He offers assistance to all who write prepaid. As a taster he suggest that when faced with empty holes the curious should delve deeper. Kill no ants but dispose of your vulnerable areas.

So, at last the Sisters released us into the blessed cool. My body ached with so much good health and holy pain that I completely forgot my belly and its burn - so, indeed, their treatment works. All of us lay very quiet and very still that night, though the twins sought out a stable to re-establish their aroma.

Farewell, in terrible pain, until next moon, my friends.

Gordo Greatbelly, Landlord

If your have a tale to tell, or are in need of a helping hand, write to the Landlord of the Dancing Ogre<br>c/o Sinclair User, Priory Court, 30-32 Farringdon<br>Lane, London ECIR 3AU.

![](_page_97_Picture_0.jpeg)

![](_page_98_Picture_0.jpeg)

**Richard Price takes on an icy foe . .**

# **In the deep midwinter**

THE SOFTWARE business **seems to suffer as much from the silly season as your average H daily newspaper. Everyone goes off to** Ibiza, Crete or Terrormolinos for the much-loved fairy-tale classic by Hans whole of August, while the companies **all tuck their software aces up their O sleeves ready for the Christmas F onslaught on your teetering bank ba**lance.

**A one has returned invigorated from R their steamy holiday haunts, comes E the time of the Great Gathering. b men, ashen-faced advertising reps and u regiments of over-tired journalists s throng excitedly into the bars at i Olympia for the mighty PCW Show. n Such scenes may well convince you e that there is such a thing as a free s lunch. Then, in late summer, when every-Tribes of PR persons, hardware sales-**

**s where new adventures will surface in This is the place, you might think,** all their glory to compete with the skimpily clad go-go dancers in their effect on your pulse-rate. Not so. This **year's** show produced a dearth of **iow adventure material and the vagaries of** magazine print means that this famine works **a works its way through to the reader round about now. PHEW**

**This is a computer reworking of the Andersen and has a plot ideally suited to the adventure format — the young heroine Gerda journeys into magic and danger in search of her friend Kay,** who has been spirited away by the **agents of the maleficent and beautiful Snow Queen.**

The game is a Quilled text adven**ture. There are to be graphics included in the final version but the Girls are not yet sure what their final form will be. Priscilla, one of the prefects, says that they may dispense with the usual location graphics in favour of a system which displays pictures in response to the Examine command.**

**The copy I was given was the first of two full-length parts to be sold together. The storyline follows the original tale closely and players will need to read the story carefully before playing — rather like with The Hobbit.**

**If you have boned up on the story you won't find the early part of the game too difficult to get into — but beware, as extra problems have been built into it all the way through. This is no slavish copy and there are plenty of original and humorous touches to add spice and variety.**

**One such piece of originality is in the 'personality' of Gerda. You don't simply take control of her — she**

![](_page_99_Picture_10.jpeg)

**allows you to help her. There are times when she won't approve at all of what you suggest and, if things go wrong, she will simply head off on her own and end up in a right pickle.**

**When I sent her down on a bucket into a well poor Gerda got soaked. She immediately went into a real sulk and ran off into the trees of the witch's cherry orchard. There she got stuck and had to be helped to safety from the slavering jaws of a rabid guarddog. You will also need to remember that**

**Gerda is quite a little girl and not necessarily as accomplished in her education as you are. In her search for escape from the bewitchment of the orchard she comes across some books which teach the language of flowers and birds. She tries hard to understand them but you will have to push her more than once to concentrate properly.**

**All this gives a nice feeling of interplay between Gerda and yourself. The gradual increase in the difficulty of the problems also helps to get your enthusiasm going because, by the time you get well and truly stuck — instead of temporarily stumped — you will have progressed far enough to want desperately to continue.**

**The Snow Queen is well-written and it really is a pleasure to see literate computer games passing on the pleasures of traditional stories. I'm sure that it will have considerable appeal to everyone in the family, girls and boys, big and little. The final version should make an ideal Christmas gift — we'll give the game a rating as soon as the retail version is available.**

**The Snow Queen**

**As I wandered the lanes of the vast exhibition hall, I ran into the Games Mistresses, alias the girls of St Brides. whose first production, The Secret of St Brides, I reviewed last month They favoured me with a preproduction preview copy of their latest opus The Snow Queen.**

**d e art**

**h o f**

### **Madcap Manor**

Gilsoft. publishers of The Quill and Illustrator, also produces its ownbrand games. Madcap Manor is one' of the new adventures which offer a g graphic game on one side and an expanded text version on the other.

It's 1933 and you are cast as the famous Belgian detective. Inspector Le-Gles — oww! As befits such a personage you've been invited as a house-party guest to Madcap Manor, the stately residence of Lord Algernon Stingy — and boy, is he mean. It even costs money to play billiards at his

posh gaff.<br>The action begins, naturally enough, with Monsieur Le-Gles stroll-

![](_page_100_Picture_5.jpeg)

ing down to breakfast after a good night's kip on a feather bed. He meets his distraught host who tells him that the Dowager Lady Ditchley's giant ruby ring has been stolen during the night. Gallantly Monsieur l'Inspecteur accepts the challenge.

Thus you begin your exploration of the Stingy mansion in true Agatha Christie style. The place is vast and contains servants' quarters, cellars and secret passages as well as the main apartments and spacious grounds. shut before I got a chance to get

One secret route will only be found if you can assemble all the necessary equipment — and aforementioned finance — to play a very poor game of billiards. As the interpreter says 'a proper little Hurricane Higgins, aren't we?' Make sure you go for the big score and pot black!

It soon becomes apparent that there is more going on at the Manor than . meets the eye. The long-lost Amazo-, nian explorer, Horatio Stingy, has a finger in this pie, as you'll discover if you ring for a servant from the summer house. A jivaro Indian will appear to give you advice. Other servants and guests can be summoned or encountered and there's a living Cluedo feel to the play.

The game is Quilled, of course. The graphics, done with The Illustrator, are pretty good and the cellar pictures quite moody and atmospheric, as are some of the splendid bedrooms and drawing rooms. Once you've had a look at those you may want to try out the plain text game. That has more detailed description and is slightly fuller, with added locations.

The house and its grounds are fairly open to exploration — obviously excepting the secret parts which you'll have to discover by trial and error. Be careful not to miss opportunities — I dithered when a wall slid open and it

through. Saving regularly helps in those situations.

There's a vein of silly humour running through the action and the interpreter's responses are lively and occasionally cheeky. That encourages you to persist and make progress in a friendly and cheerful way.

**Madcap Manor, then, is an enter**taining and well-constructed variation on the detective theme. I like the idea of having two versions of the game as you end up having your cake and eating it too, if you feel like it. Nice one, Hercule.

### **The Patch**

Gilsoft continues to add to the versatility of The Quill adventure writing **system. The Illustrator brought** graphics within everyone's reach but not everyone wants the full-screen separate location graphics it produces. Split-screen pictures are more the norm these days and The Patch will allow you to put graphics and text together. It will also do a few other things besides.

As usual, there are thorough instructions provided with the cassette, though it is assumed that by now you will be familiar with the workings of **The Quill and The Illustrator. Gilsoft** recommends that The Patch should be used with a C series Quill, though this is not essential. Do remember that continued on page 102

4110.

### **Adventure**

**7**

### **continued from page 101**

**you can get an upgrade of your earlier versions by sending off your cassette insert along with E2.99.**

**The main function of The Patch is to change the operation of the database and graphics programs to allow split-screen graphics and text. It does that by amending the code and allowing you to specify, using Flag 27, where your text lines should begin beneath the location graphic. With that system your picture will slowly scroll up the screen as you input text.**

**The other routines can be accessed by using Flag 28. There are a number of sound effects such as siren, telephone, electric shock and white noise. You will also be able to use different typefaces in the same game — instructions are provided on how to Poke is quite full with a good grasp of them in and out of use. Different types of key-click noise are available as well as routines to turn pictures on or off.**

**To use The Patch you will first have to create your text and graphic databases in the normal way on Quill and illustrator but incorporating the new instructions detailed in The Patch documentation. Those instructions won't have any effect on the usual operation of those utilities but, once you've loaded all the data, you'll find that you have your split-screens, sound effects or whatever in action in a complete adventure.**

**Gilsoft certainly isn't resting on its laurels and seems to be set on continually improving the adventure writing system — it's probably fair to wonder just where adventure would be without that stimulus. Hang on in there for the long-awaited text com**pressor!

**London Adventure**

**From the pleasures of rural life we** with the **London Adventure** from **Fridaysoft. Once again we have a Quilled game in text only. I could only find one very obscure reference to a 'quill pen' in the game and assume that to be the credit — perhaps it could have been a bit more prom- inent?**

**This game is very much like a computerised A to Z guide to London. There are over 100 locations, many of nose Software, another company en-**

**them well-known London features countered at the PCW show. This is a** like Big Ben, Cleopatra's Needle, **Madame Tussaud's and so on. The aim is to explore London, which is mapped more or less correctly, to discover the numbers which make up the combination of a safe deposit box. Opening the box will deliver your rightful inheritance. The correct sequence for the numbers will only be given when you've found all eight.**

**Regrettably, the authors have imposed a limitation which can end the game if you run over a certain level. That is very counter-productive as it stops the kind of leisurely exploration which is a normal pleasure of the genre, Let's keep all that scurrying around for the arcade, eh folks?**

**In general the description and detail**

![](_page_101_Picture_13.jpeg)

**London's geography. You can visit most of the major tourist attractions in your quest and there's enough event to keep up your interest. Some of the problems are more at the level of verbal gymnastics, however, and I do feel it's pretty unnecessary to make life difficult for players by not providing adequate synonyms for actions. Using 'through' as a verb instead of 'enter' when you've already allowed it** it simply becomes aggravating and **that tends to mean most people will stop playing.**

**That, along with the turn limitation, reduces the general playability of a game which would not be that bad provided you were really into the idea of exploring London. Not enough for me, and the price is a bit steep for what you get.**

![](_page_101_Picture_16.jpeg)

**Lastly there's The Pay-Off from Big-**

**very plain text adventure, apparently licensed from the Atari Corporation — I suspect at some time in the more remote past.**

**There's this hood Luigi, see, and you're into him for 40 grand in gambling debts. There's also a large and fancy gemstone deposited in a vault**

![](_page_101_Picture_20.jpeg)

**somewhere in the Big Apple — or New Jersey if that's any different. The rock is worth 40 grand too, so all you gotta do to stay cool is to find it and fence it. OK?**

**The location descriptions are slim, if not emaciated, and are more like names with a list of objects present. That might not necessarily be a big disadvantage if the screen display and** response times weren't so slow. As it **is, the presentation and speed are reminiscent of ZX-8I and very early Spectrum games. At the asking price of E5.95 that is simply not good enough — especially when you recall that you can pick up fast and complex bargain games for less than that.**

**The Snow Queen** Publisher St Bride's, Burtonport, Co.

**Donegal, Eire. Memory 48K**

**Madcap Manor Publisher GI!soft Price E5.50 Memory 48K \*\*\*\***

**The Patch Publisher Gilsoft Price £5.99 Memory 48K \*\*\*\*\***

### **London Adventure**

Publisher Fridaysoft, Unit F, The Maltings, Station Road, Sawbridgesworth, Hertfordshire CM21 9JX Price £4.95 cassette. E6.75 m/drive **Memory 48K** \*\*\*

**The Pay-Off** Publisher Bignose Software Price £5.95 Memory 48K

# This is the only warning you'll get.<br>They're coming soon.

### 1克古白衣 **NEW FROM FIREBIRD. THE HOT RANGE**

### **MacGibbon** Hill

# **RUN FOR GOLD**

The ultimate challenge in athletics simulations. **Test skills of strategy** and control.

LA<sub>8</sub>

Sports simulations

chase leave the

"This definitely has to be the most realistic-<br>looking running game ever...The graphics are huge, beautifully<br>animated..." **CRASH, February '85** 

> ssette £7.95 mmodore 64, Amstrad

359

**SOMALIA** 

NOW AVAILABLE FOR

# **Rally Driver**

surely this must be the<br>best racing-ca type game... **CRASH,** February 285

Car rally needing skilful driving and map-reading . you choose the route.

![](_page_103_Picture_8.jpeg)

Cassette + map/chart Spectrum £9.95 Commodore 64/Amstrad £7.95

HILL MACGIBBON, 8 GRAFTON STREET, LONDON W1X 3LA 01-493 7070

## **GIVE YOUR ZX SPECTRUM A FACE-LIFT FOR CHRISTMAS**

![](_page_104_Picture_1.jpeg)

![](_page_104_Picture_2.jpeg)

![](_page_104_Picture_3.jpeg)

SEND CHEQUE / PO PAYABLE TO PEAR TREE SYSTEMS LTD PEAR TREE MEADOW **ELLINGTON THORPE HUNTINGDON CAMBS** PE18 0AW

### **OUR SPECIAL LOW-PROFILE KEYBOARD GIVES YOUR ZX SPECTRUM** THE PROFESSIONAL LOOK **IN MINUTES**

PLEASE SEND ME YOUR SPECIAL ZX KEYBOARD **I ENCLOSE CHEQUE/PO FOR £28.95** NAME

ADDRESS

![](_page_104_Picture_8.jpeg)

 $\mathcal{S}$ 

 $6<sup>b</sup>$ 

 $J<sub>+</sub>$ 

![](_page_105_Picture_0.jpeg)

**ALLING all six stone weaklings' Now's your chance to enact your wildest fantasies (well some of them anyway), don your red cape and wear your underpants outside your trousers, in Superman, the latest megagame from Beyond Software.**

**Beyond has been working on the Spectrum conversion of the original First Star game, which is being launched simultaneously in Britain, Japan and the States, covering a range of machines including the Spectrum, Commodore 64 and Amstrad. The screen pictures on this page are from the Commodore version.**

**The game, for one or two players, pits Superman against the super-villain, Darkseid, whose aim is to dominate all sentient life forms. Only one thing stands in the way of Darkseid's ambition - the Anti-life formula, which is genetically encoded in a few inhabitants of the planet Earth.**

**While Darkseid attempts to lure carriers of the formula into his lair. Superman uses his superpowers of flight, strength and heat vision to thwart the evil plan. The game is played out in the skies above Metropolis, the city's streets and the sewers below, As each player achieves a certain degree of success, the action switches to an arcade intermission, in which Superman must smash through a meteor storm avoiding chunks of kryptonite, fly between skyscrapers or negotiate an underground tunnel.**

**Superman will be out in the shops in early November, priced E9.95. But if you can't wait, try exercising your superpowers on our simple quiz. Send the answers on a postcard to: Superman Competition, Sinclair User, Priory Court, 30-32 Farringdon Lane, London EC1R 3AU, to arrive no later than Friday, November 15. The first 100 entries selected after that date will be the lucky winners. No employees of EMAP or their friends are allowed to enter. Only one entry per reader is allowed.**

**It's easy this month. All you have to do is answer the following questions, based on the Superman comics. We've tried to deliberately mislead you by including some irrelevant multiple choice answers, but no doubt your powers of perception will see through that, and you'll be able to detect the correct answers. So if you think, stupidly, that the answer to question one is (a), then write 1(a) on your postcard, and so on. Now, it's over to you:**

- **1. Where did Superman spend his childhood: (a) Swindon; (b) Smalltown, (c) Smallville?**
- **2. Which variety of kryptonite causes Superman to permanently lose his superpowers: (a) green; (b) red; (c) gold?**
- **3. What is the name of Superman's Arctic hideaway: (a) Fortess of Solitude; (b) Fortress of Isolation; (c) Fortress of Silence?**
- **4. Who did not work with Clark Kent at the Daily Planet offices: (a) Jimmy; (b) Lana; (c) Perry?**
- **5. Who would be regarded as one of Superman's greatest foes: (a) Bizarro; (b) The Penguin; (c) Brainiac?**

**-es% oc 4 - P I**

![](_page_107_Picture_0.jpeg)

**EXCELLENT VALUE**

**I I ALLIO Mr Software's magazine** 

**petition to enter, a summary of how other magazines rate the new releases, game playing tips from our members, and one of our**

**is excellent value. Each issue contains twenty or thirty reviews of the latest software releases and on first joining you also receive a twenty-four page supplement reviewing a range of hardware and utility products. In every issue there is a com-**

### **INTRODUCTORY OFFER**

![](_page_107_Picture_2.jpeg)

**Place an order for our Spectrum magazine and you can take up to five of the titles listed above at the introductory "Bonus Price" plus one of the two**

**Imagine titles illustrated absolutely free A subscription to the magazine costs just MOO per annum and brings you six issues a year through the post As a subscriber you will automatically be enrolled in our discount Software Club giving you the opportunity to make many more purchases at prices similar to the ones shown above. In addition to these top selling games, we stock over 200 titles for the Spectrum. All titles are offered at a discount — you'll find many on which you can save Eil-ES. Note, however, that even though you belong to the club we don't make you buy anything. There are no minimum purchase requirements. so your only commitment is the annual subscription to the Magazine. Hurry now and join over 10,000 members who are already enjoying Mr Soft-**

![](_page_107_Picture_5.jpeg)

**B**

**g reviewers sums up his personal favourites of i t the month.**

### **HOW TO ORDER**

![](_page_107_Picture_8.jpeg)

**Choose up to five titles from the selection shown. Enter them on the order form below, choose your free game, then fill in the payment details and your name**

**and address and post the form to us. By return you will receive your copy of "48K". followed shortly by the games you ordered Hurry, though, the introductory offer expires GO days from the publication date of this magazine.**

![](_page_107_Picture_431.jpeg)

**—**

**ORDER FORM**

note that all Magazines are despatched by Air Mail postage to keep y tion and postage rates outside UK.• Europe - Subscription 17.00, Post E2, 0.12.00, Post E4, Please<br>- Subscription F9, Post E3: Australia, Far East and South Africa - Subscription £12.00, Post E4, Please **- Subscription €9, Post f3; Australia, Far East and South Africa - Subscription 12.00, POST 14 Please**
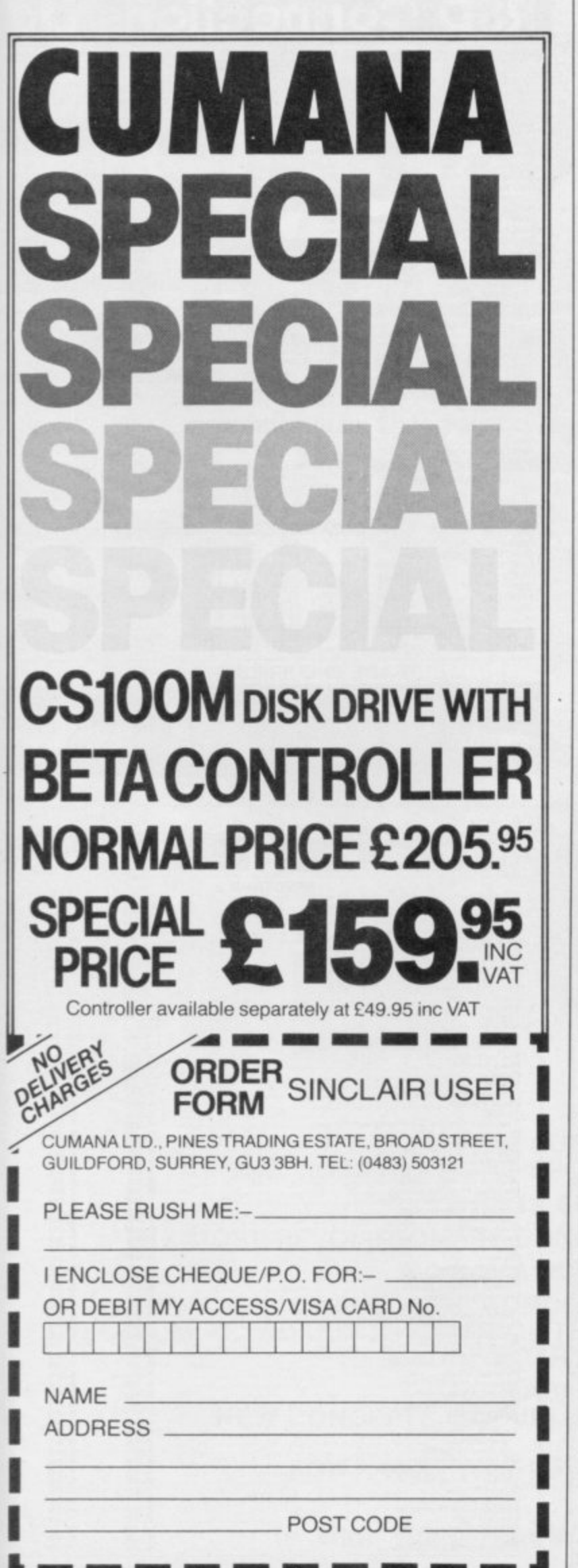

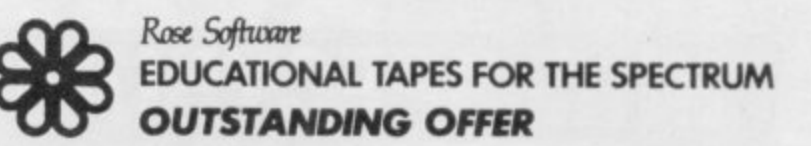

# Buy One, Geł One FREE!

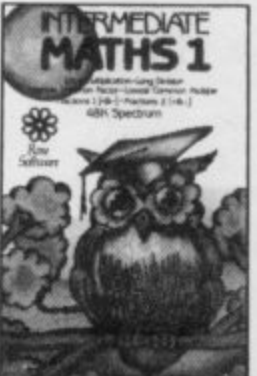

**NOW AVAILABLE** 

For 4-10 year olds: YOUNG LEARNERS 1 - abacus, telling the time, going shopping, snakes. YOUNG LEARNERS 2 - add, subtract,

For 10-14 year olds: **INTERMEDIATE ENGLISH 1 or 2 INTERMEDIATE MATHS 1 or 2** 

For "O" level students - FRENCH, PHYSICS (Light and Heat) Maths (GEOMETRY, TRIGONOMETRY or EQUATIONS)

multiply, divide.

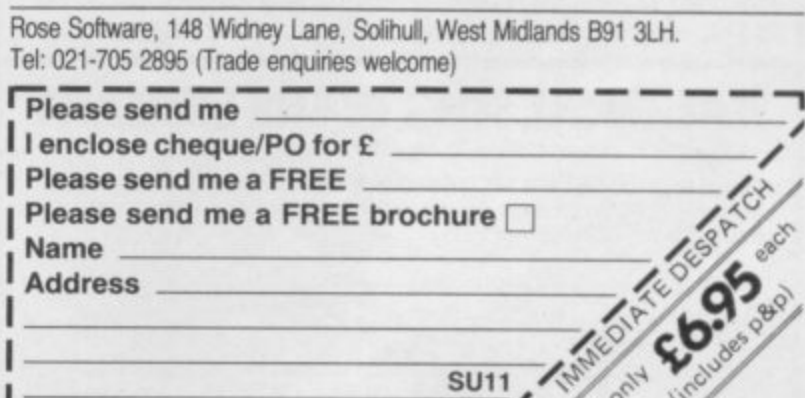

OFFER ENDS 30th NOVEMBER 1985.

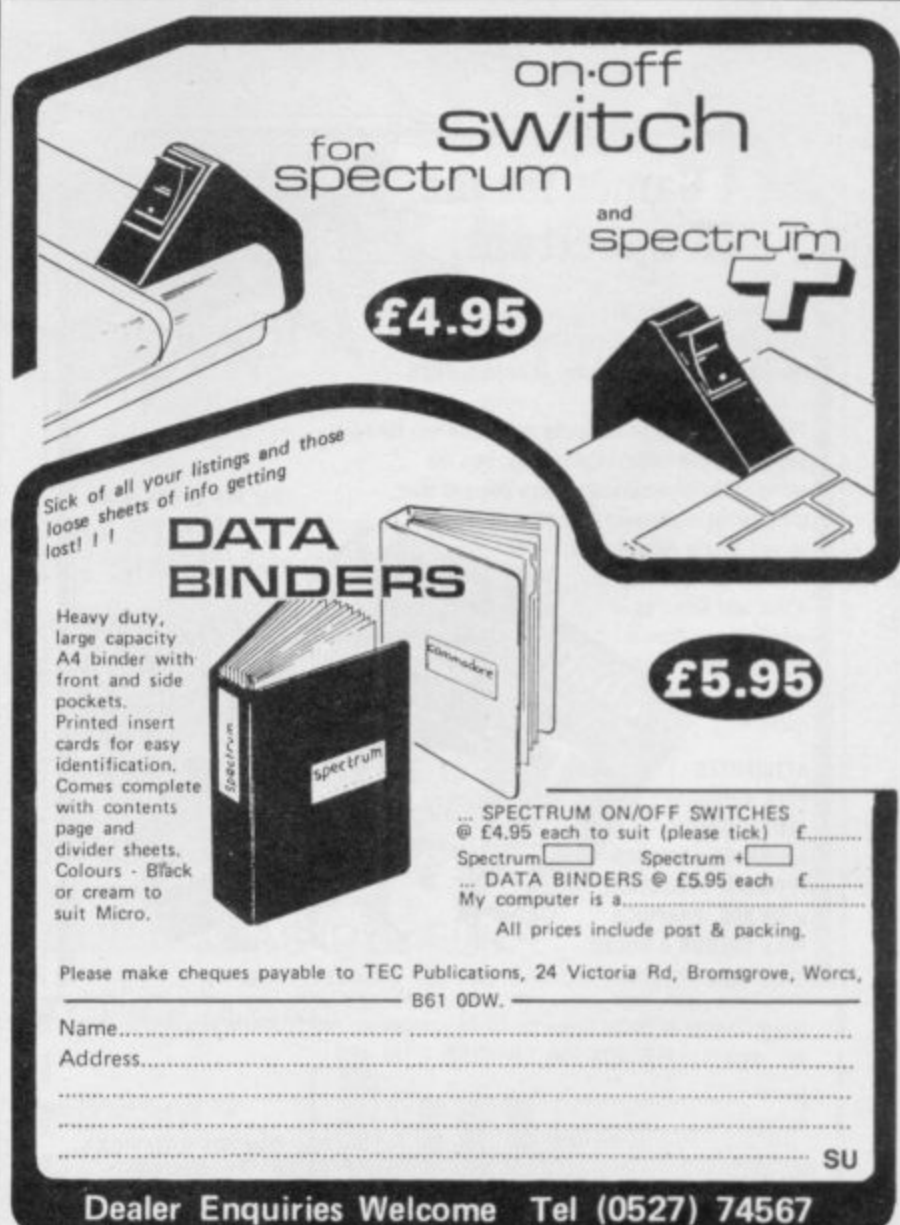

# **HIRE SPECTRUM SOFTWARE**

- **OVER 500** different titles available for hire including ARCADE, ADVENTURE, BUSINESS. EDUCATIONAL etc
- OVER 10.000 tapes in stock. All publisher's originals.
- LOWEST HIRE CHARGES hire up to 3 tapes at a time, from only 63p (plus P&P and VAT) for 2 weeks hire.<br>FREE printed CATALOGUE.
- 
- **FREE** newsletter with hints, tips, reviews, etc.
- **TAPES for sale at DISCOUNT prices, (eg MANIC MINER £2.00).**
- FAST. FAST SERVICE. All tapes sent by 1st class postage.
- **\* HALF-PRICE OFFER LIFE** membership ONLY £3.00 (normally £6.00).
- **-** FREE first hire tape. (For limited period).
- **EUROPEAN MEMBERS WELCOME.** (Payment in Sterling).

**PRIMARY** Have you ever been disappointed with software you ve purchased? Now you<br>can hire it first If you like it, buy it at £1.00 off our already discounted prices If you can hire it first. If you like it, buy it at £1.00 off our already discounted prices. you don't, send it back and it will only cost you the hire lee,

**NSL** IS **JOIN TODAY**, or, if you don't believe our claims write or 'phone 01-661 9240 for a catalogue, and check our competitors. We're confident you'll join NSL. **m b NSL** is the best **SPECTRUM** library, with over 8,000 delighted members, the largest range of tapes and controlled by our computer with 22 nib hard disc

# **e r NATIONAL SOFTWARE LIBRARY**

42 Harefield Avenue, Cheam, Surrey SM2 7NE.

**mmtolsommatai**

**i** enclose £3.00 for **LIFE MEMBERSHIP**. Please rush my membership kit to me. If, within 28 days, I'm not delighted with your service you'll refund my membership fee.

 $\frac{SU11}{\sqrt{1-\frac{9}{2}}}\frac{SU11}{SU(1)}$ 

Name

**.**

Address

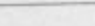

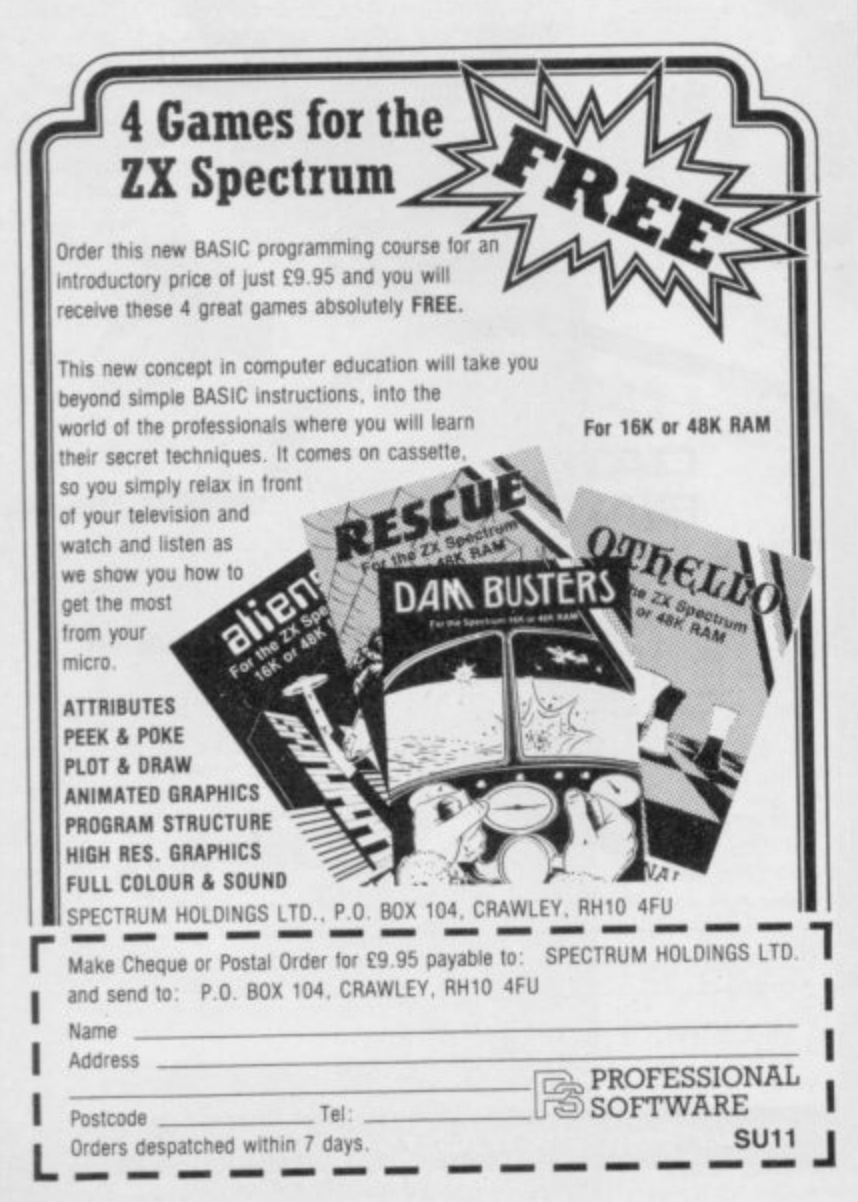

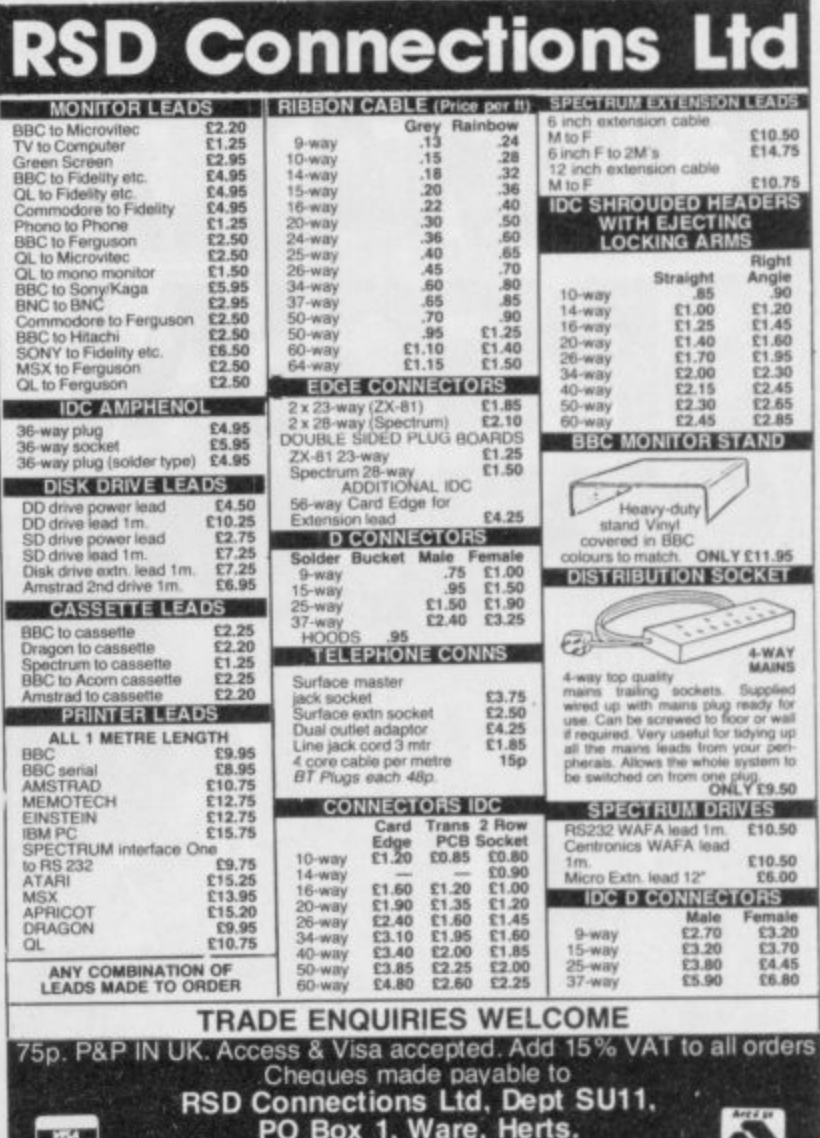

**TI-1 PO Box 1. Ware, Hens. In Tel: 0920 5285**

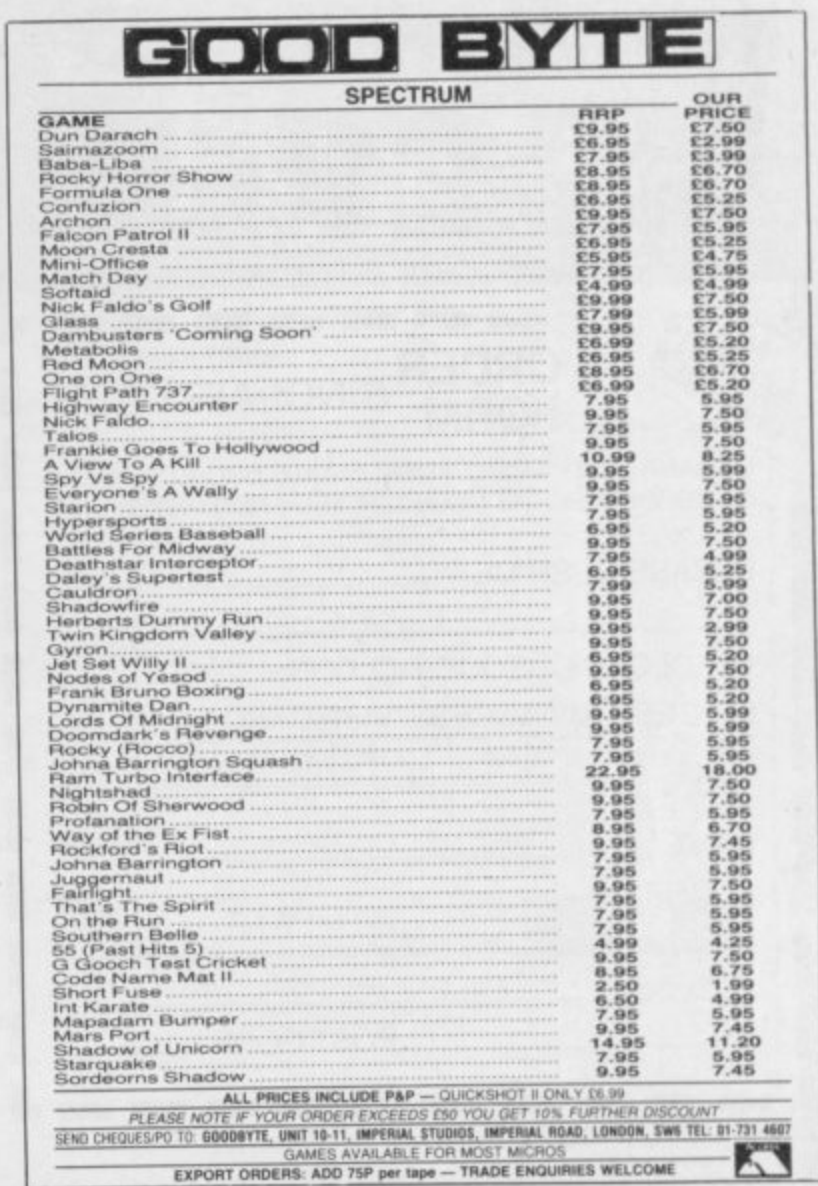

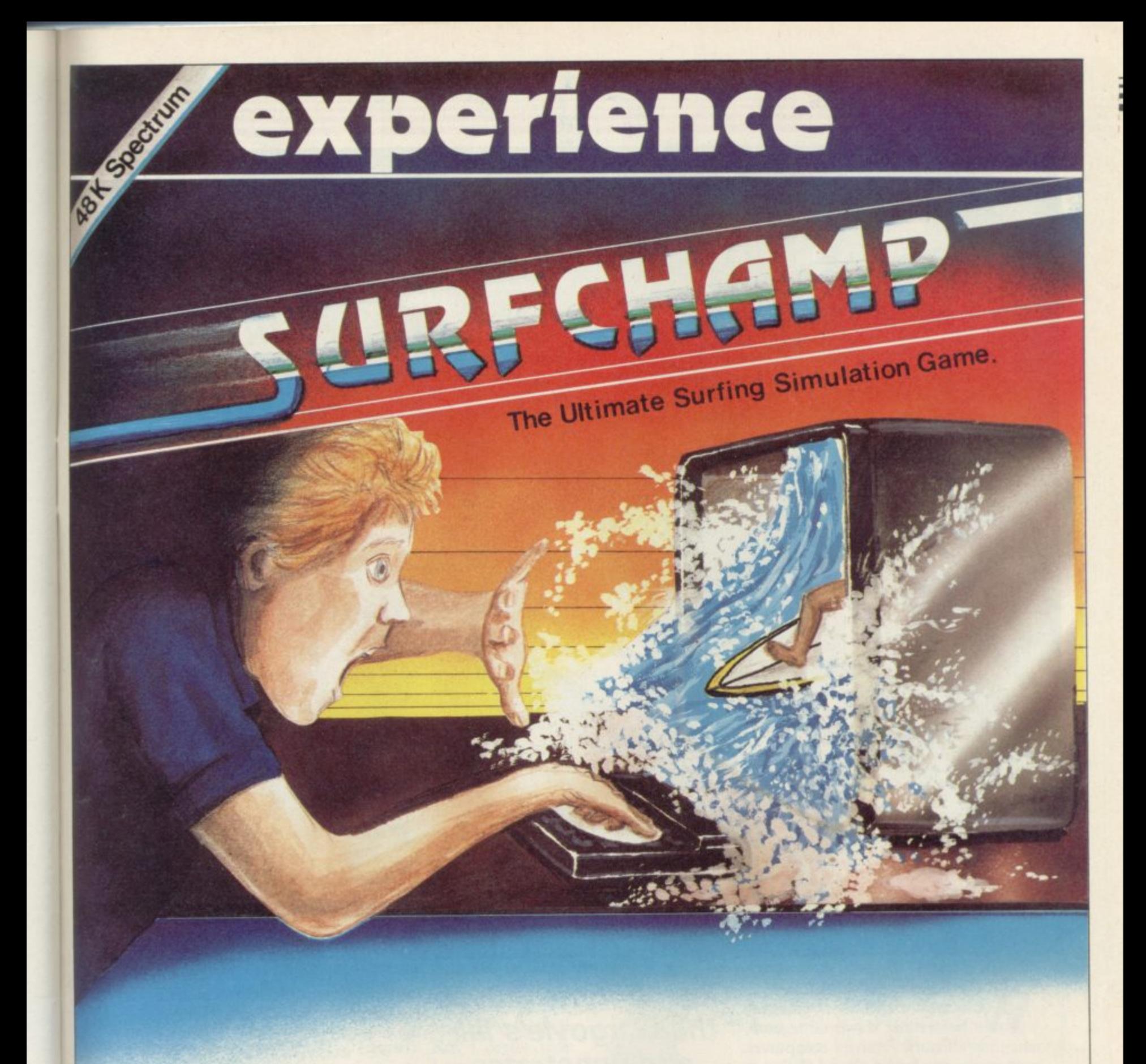

FISTRAL SURF MASTER THE MOST REALISTIC SPORTS SIMULATION EVER! **THIS IS SURFING!**

THE MOST REVOLUTIONARY CONCEPT YET IN HOME COMPUTING **NO JOYSTICK NEEDED!**

\* NEW KEY 'SURF-BOARD' CONCEPT - JUST PLACE IT OVER YOUR SPECTRUM KEYBOARD TO CONTROL THE SURFER AS YOU WOULD CONTROL A SURF-BOARD YOURSELF!

> AVAILABLE FROM: **NEW CONCEPTS, 37 DUBLIN STREET, CARLOW, EIRE**

> > FOR A NEW WAY OF GAMES PLAYING...

**Rili**

**1111gRIAS,...1**

**Is Your Spectrum Waterproof?**

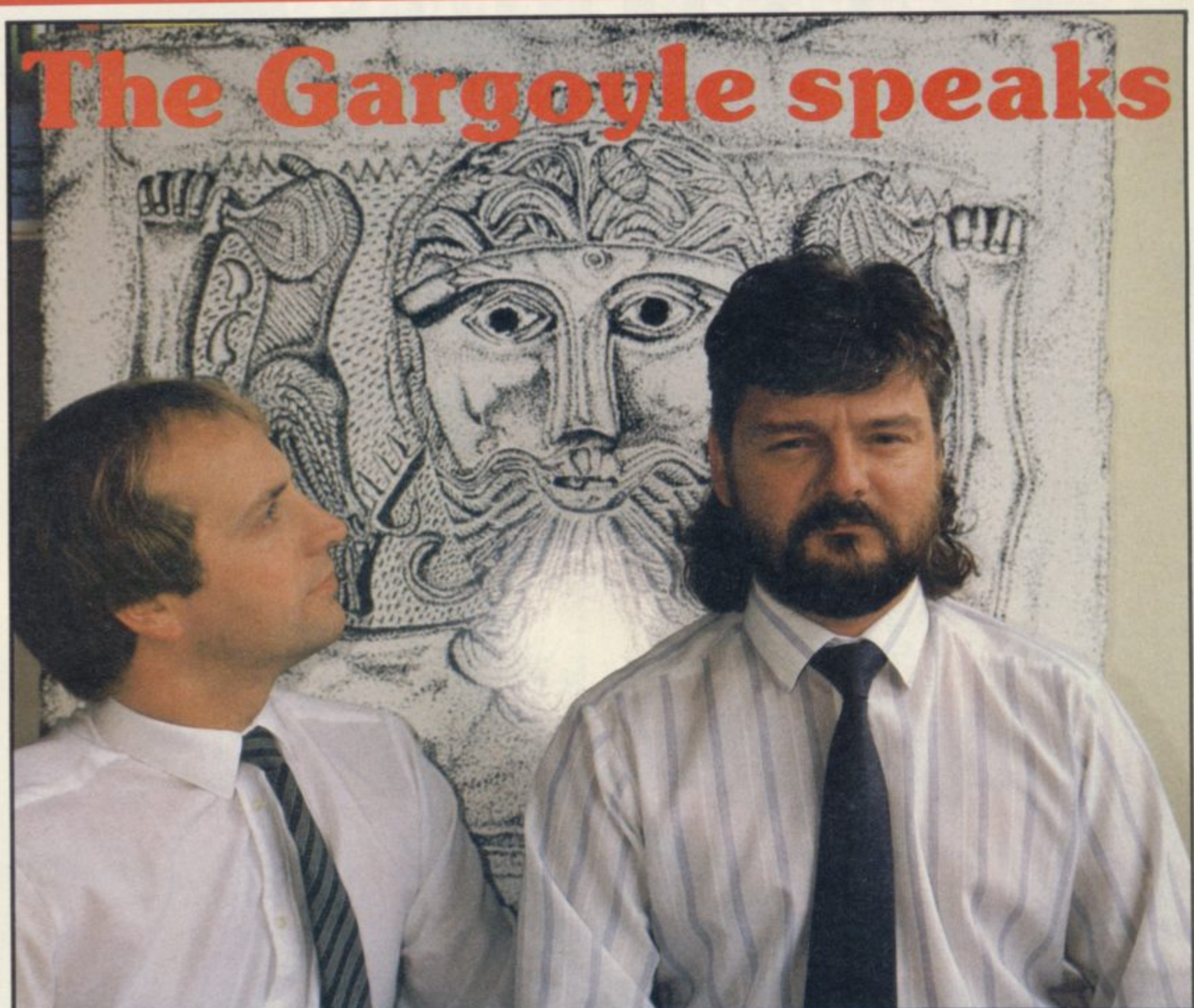

HEN GREG FOLLIS was **born, in the mists of time, before the dawn of legend,** when prehistoric valve computers **E stalked the earth and roared defiance at the lowering skies, comets blazed N and earthquakes shook the rolling** meads of Smethwick. And wise war-**R locks knew, beyond a shadow of a E doubt, that the Gargoyle had arisen in G the land.**

**F O Carter, knight-programmer and keep**er of the bytes. **"I was born too," avers Royston**

remember the shell on your head." **"You were hatched," says Greg. "I**

mers are among the geriatrics of soft**w ware, which is to say, they're both** well over 30. "We started in commer**s cial programming about 17 years ago, This wise-cracking pair of programby which you can deduce that none of us is young" says Greg.**

**Chris Bourne braves the Gargoyle's lair and penetrates the misty world of Cuchullain and Celtic folklore**

**and they learned their craft over years of writing utility packages and CP/M** monitors and even a language, DPL1, used in on-line development systems.

"We're both entranced by compu**ters," says Greg. "For me it was when our engineer, Keith Potter, walked in and kicked our 8K ICL. 1901, and it started working. I knew then it was for me."**

**And so they sweated and they swore research, expert systems and the rest like Time-Gate, Arcadia, Zzoom, And they're still entranced, though they've given up the world of Al**

A friend drops in on Roy and Greg

**to write adventure games which knock for six most conventional examples of the breed.**

**"We were writing software for someone else and they were marketing it poorly," says Greg, mincing no words. "We wrote an integrated database for a micro system. It was sold to the Steel Stockholders Association. God knows why. "We were salaried and that's all.**

**There was no potential for any vast increase."**

**Remember, these guys had visions of wealth. Royston smiles as the memories surge. "You were quite interested in sordid sex," admonishes Greg, "and couldn't afford any. And I couldn't provide it."**

**At the time, a million lasers were lighting up the evenings of Spectrum owners all over Britain. It was 1983, year of the shoot-'em-up, and games**

### **Hit Squad**

**many, many others were all the rage. Greg and Roy, not unnaturally, decided to do their own, still working for Kurtz books ." continues Greg. "I the taskmasters at their research software.**

**So they wrote Ad Astra. It had very big graphics, which have become something of a trademark with Gargoyle. It was a straight invaders-style zap game, with asteroids hurtling at You, and waves of aliens. It was very good, as far as it went, with bits of humour such as the Starship Enterprise making a fleeting appearance. It still sells a few hundred copies every so often, according to Gargoyle\_**

**"We had a very arrogant look at the games market." Greg explains. Of course, by the time it was released, nine months after conception. everybody was into Jet Set Willy clones in multi-screen jump 'n' dodge games. Greg and Roy gave up trying to outguess the market and did their owu to hook into the Irish myths of thing instead.**

**Celtic mythology and produced two of a full Celtic mythos right across the best games ever seen on the Europe." Spectrum — Tir na Nog and Dun Darach.**

**It all started with the 'walking man,' a 14-part animation written by Greg, which produced a cartoon of a man walking across the screen. That formed the basis for Tir na Nog. To explain where Cuchullain comes from we have to go back to Greg and Roy's distant youth.**

**"Roy and I first got together on SF and fantasy. I gave Roy a list of books to read, and we used to take afternoons off to go down to London to Dark They Were and Golden-eyed, a bookshop on Tottenham Court Road. It's not there any more."**

**They were also fairly fanatical if not downright obsessive about Tolkien. They don't speak elvish, but you can**

**n**

**11,10•11•6"/b a. . ••.10 L Le, %I. f• nme 161•40 b.**

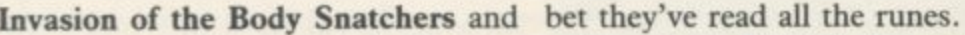

**14• • and Thomas Covenant and Black Cauldron and the Katherine also used to play Dungeons and Dragons and Tunnels and Trolls. And real-life mythology of course and — all right, I confess! — I still read Imagine**

**magazine." It was obvious from the start that some sort of fantasy setting would be ideal for the walking man. "One we thought of first was Gilgamesh." That years ago. We could have, and it was is Greg showing his high literary taste. The Epic of Gilgamesh is the first known piece of written fiction, recorded on Sumerian tablets. It's thousands of years old.**

**"Unfortunately Gilgamesh is a little remote, and if you take the seamy bits out there's not much left. We cast around for something more in**teresting."

**They took a trip to the worl realised that it wasn't just Irish, it was Cuchullain, the mighty warrior, "We**

> **Then they saw the TV series Robin of Sherwood, full of celtic magic and mystery, which so upset Mary White**house. "It was lovely. It had that **super soundtrack by Clannad and it was a clincher for a Celtic game."**

> **In Tir na Nog Cuchullain seeks the seal of Calum in the land of the dead. The graphics system is superb, and quite different from anything else seen on the machine. Gargoyle games are designed by Greg and programmed by Roy, but Greg does all the pictures. "We both started**

**n in re %in •••• • &FY VD lb Ike .? Nan nese %n 6 --le n &Pm\* %I**

**as programmers but Roy's better than I am. I do most of the design side. There was a**

**memorable day when Roy laboriously drew a picture of a duck. He looked up and said 'Do ducks have big ears?' He's never done a picture since."**

**They're quite modest about their own programming skill, but at the same time they don't enthuse about anybody else's. One of their strengths is the sheer volume of experience they have in programming. "Looking back," says Greg, "I don't know why we didn't write Dun Darach four** easy to sell software then. We'd have **made a million."**

**k During** the casting, they managed in a Celtic metropolis, an enchanted begin begins that the series has **Dun Darach was begun on February 10, 1985. "We were very lazy in December and January," admits Greg. Although Dun Darach looks very similar they both swear the coding is completely different, with only the central character and the scroll routines the same. Dun Darach is set city where Skar the sorceress has imprisoned Loeg, Cuchullain's friend and charioteer.**

> **You have to map the city, discover a number of secret doors, collect objects and solve visual puns and puzzles to put them in the correct place, crack a combination lock, and work out the motives of at least a dozen independent characters, such as Mhor the gentlewoman, forlornly in love with Dain the bard, or Ryde, who acts as policeman but in reality longs to put out to sea again and return to his home Galicia.**

> **Dun Darach was originally much larger than the 55 streets it now comprises. Unfortunately it took far too long to find the other characters when you needed them — although a street can be stored in memory in about 30 or 40 bytes, the characters took up a lot of space, and adding more would have been prohibitive.**

> **Censorship also reared its ugly head. If you've mapped Dun Darach, you'll notice an empty space in the centre of the city. The locked location, Lady Q's, in the pleasure quarter Iomain, is a brothel, and originally opened onto a scene with courtesans, and in turn onto a whole red light district at the centre of the city. Now all you see is a sign saying 'Forbidden' and the moral conscience of distributors and retailers is appeased.**

> **They even had to slow down the speed of the central character, Cuchullain. His slowness, which seems impressively fast given the complexity of**

continued on page 115

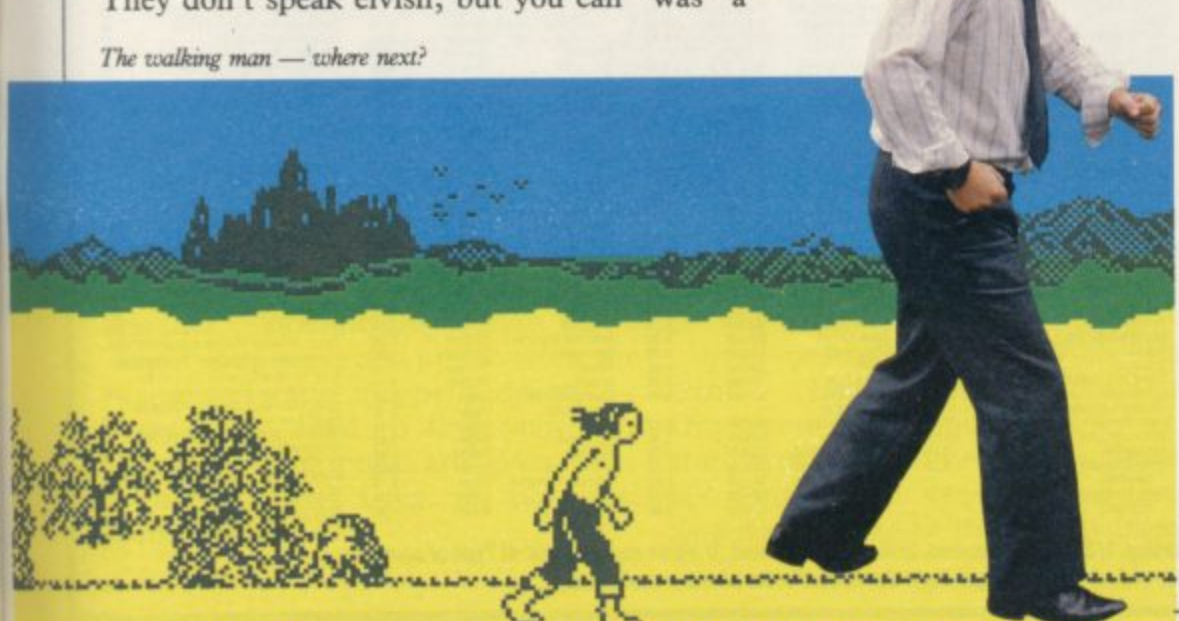

**113**

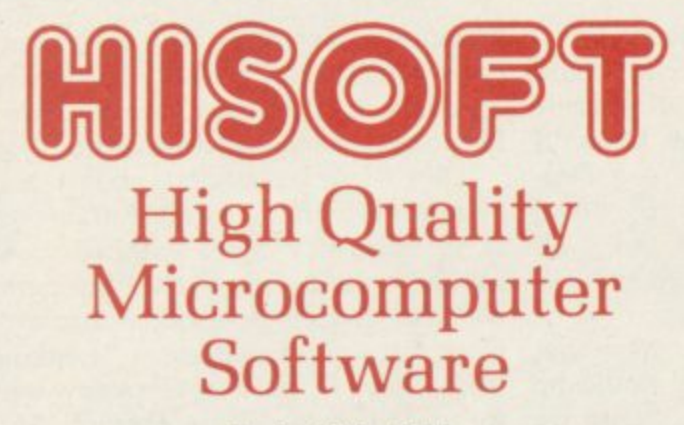

#### **Product Price Table**

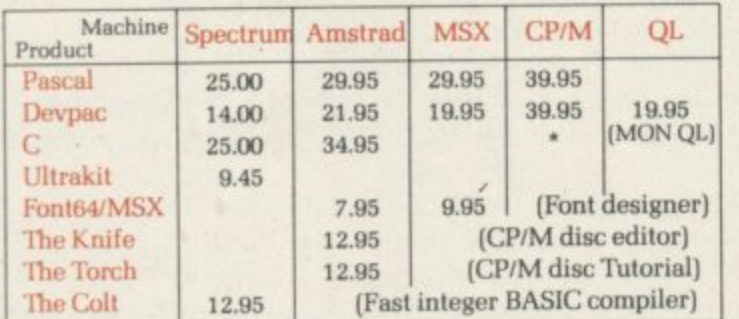

All prices in  $\boldsymbol{\varepsilon}$  sterling. \*Coming soon!

**l**

**e**

We produce and market a wide range of high quality, professional and well-documented software packages for the popular home micros. Our type of<br>software is becoming increasingly more popular as people get tired of zapping languages (Pascal, C. Devpac), investigating their computer's power (The Knife, The Torch) or being artistic (ront64), we have it all. Please feel free to<br>write to us or 'phone for full technical details of any of our prod **your local computer shop. COLT-A BRAND NEW ZX BASIC COMPILER**

**Here's what other people say about HiSoft Software:**

**Devpac80 "a brilliant piece of software" A. Brown**

Pascal "if you wish to teach yourself Pascal.

**Devpac "it is impossible to recommend any other**

**the Microdrives" Sine. User 12184 Font64** "the manual is clear ... very simple to

**These are only a few of the glowing comments that we have on file showing that user and critic alike find HiSoft software offers a refreshing change of style.**

**Intrakit "a great acquisition" I. Le Page**

Pascal" PCF 1/84

use" PCT 7/85 **•**

**ECM 4/84**

**"more addictive than any arcade game" H. Walker**

**you won't go far wrong to buy HiSoft's**

**development package for the Spectrum"**

**"the most welcome addition to the Spectrum catalogue since Sinclair introduced**

**Our Customers:**

**The Press:**

C

C

HiSoft Colt is an extremely fast and friendly compiler for ZX Spectrum BASIC. Fully supports ZX Microdrive, comes complete with sprite handler, window handler and toolkit, converts programs to run typically 100 times faste

**H1SOft, 180 High Street North, Dunstable. Beds. LU6 lAT Telephone (0582) 896421**

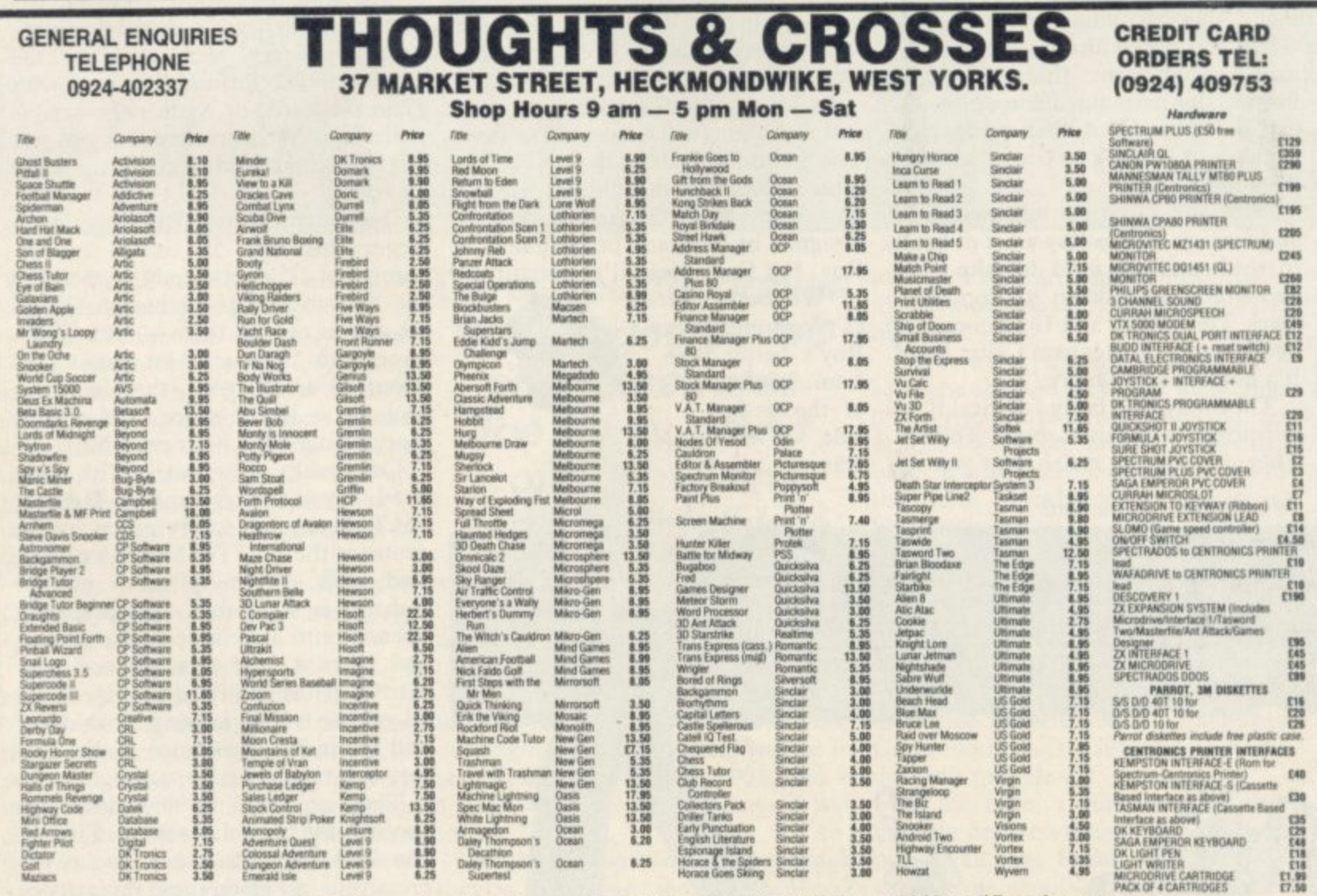

**a r**

**M o w /** All prices include postage, packing and VAT. Please order stating, 1) Program Required, 2) Am European Orders — no extra cost (VAT=Delivery). Worldwide orders — £1 extra per tape. Cr **o w p European Orders no extra cost (VAT-Delivery), Worldwide orders El extra per tape Credit card order please state exp. date.** All prices include postage, packing and VAT. Please order stating, 1) Program Required, 2) Amount Enclosed, 3) Name and Address. 4) Type of computer.

**1**

**•**

### **Hit Squad**

#### continued from page 113

the animation, is simply because the other characters have to use the same movement routines, and Cuchullain kept walking straight into them with no time to dodge. In the new game, Marsport, the central figure is speeded up a little.

"The coding is completely different for Marsport," insists Greg, but wilts somewhat when Royston says he agrees that people may say it looks the same. Purely superficially, of course.

"Look, when you buy an adventure you're buying the story, not the text interpreter," says Roy. And he does maintain that Tir na Nog and Dun Darach are adventures, which seems obvious unless you're a dyed-in-thewool purist who still thinks Scott Adams is the finest living blah blah blah. (© Keith Campbell, 1982, 1983,  $1984 1985...$ 

"I hate owning up," says Greg.

**Marsport is clearly bigger than** either forerunner, and with its SF theme is a new departure for Gargoyle. In fact, with two fantasy games and then a SF trilogy projected, Gargoyle appears to be following in the footsteps of Level 9, which started with the famous Middle Earth trilogy and followed that with the Snowball series of text adventures. Level 9 is Roy will admit to admiring.

In Marsport you take the role of John Marsh, sent to the abandoned dome on Mars to recover the plans for strengthening Earth's own dome against the insect Sept race.

True to Gargoyle style, the scenario is supported by a grandiose background of future history. The instruction booklet has five pages of it, all perfect and add to the game." about the development of the Craig Effect force field and the emergence of **the Sept as man's enemy.**

As well as the hero there are the enemies to contend with, in the form of droids which automatically guard the dome and the Sept themselves. You can blast them if you have the right weapons, and although the problems and layout have the same overall style as the earlier games, there are much more of them — over 800 paths, 200 locations for objects and scores of puzzles. Since the city is built on 10 levels, and connected by elevators, the game will be a mapper's delight very, very, hard to find your way around. "The puns are even more e r problems. atrocious," says Greg, of the visual

**N DOWN ON HEADS NHROEN CHRRGE DCATION** assembly  $1.57$ 711 15 15 1 **I MUSE MUSE OF HE** progress ompu <u>COMPASS</u> **CARRIED:** \*POWEr  $9UD$ 

John Marsh meets a Warden in Marsport

ment of technique," he adds. "Alien 8 little skipping girl who was a sideways step from Knight the head with a mallet." Lore. That's not to detract for Ultimate — though they're a little arrogant, perhaps. We should be so arrogant.

"We should be so wealthy" chips in **Roy.**

agree with that," says Greg.

one of the few companies Greg and like it at the time. Secondly the depth Apart from the atmosphere, clearly of vital importance, the Celtic games had two other keys to success. "Firstly the animation," says Greg, "which was eye-catching — there was nothing considerably more than most. The gleeful." amount of gameplay is very large."

on in their games is sound effects, beyond the odd blip. "We manfully sit and accept the criticism," admits Greg. "We initially thought of having Holst's Planet Suite running through **Marsport, but it would have to be**

"Pleasant little tunes wouldn't app-<br>," says Roy. ly," says Roy.

"If you want sound on Dun Darach **stick Clannad or Mike Oldfield on the** record player," Greg suggests. "We've got no objections."

Another game to look forward to is **Sweevo's World, which Greg says** will be a Gargoyle Games Special Edition — Just for Fun. "We're making it very clear that it's an arcade adventure. And if it doesn't have you rolling about on the floor, what more do you want?"

Sweevo stands for Self-Willed Extreme Environment Vocational Organism, which means it's a very stupid robot which keeps falling over. It's a jump 'n' dodge game and Greg says it's going to be thoroughly bizar-

"Our games represent a develop-re, with characters like "the dreaded little skipping girl who hits you over

> Fomax, the second part of the **Marsport series, will be back to serious stuff again, and Greg swears there will be a completely different graphics system, but he won't say what. "We're thinking of black ink on** black paper," he says. "There's one thing about being someone who likes fantasies — it has to be be as good for you as it is for everyone else. I admire Level 9 because they obviously enjoy the games themselves — I thought **Return to Eden was particularly**

The one thing they haven't touched not being gleeful. They love games, You can't accuse Roy and Greg of even if they have no time to play them any more.

> "I can see every reason to encourage kids to play computer games — if only so they won't be frightened of computers in 10 years time. We grew up in a<br>system where we found a £250,000 machine wouldn't sell because a businessman thought he'd look silly sitting in front of one.'

> "We saw that in exhibitions," adds Roy. "We always used to incorporate games into the display, because the customer felt better for being able to beat it."

> "Eventually we'll go back to research," says Greg, "but with our own company. Deep down inside, research programmers and analysts want to be God and create life. Come the time we have holographic and sensurround TV, think of the games we'll have. Oh, we'll be writing them."

> And, with an afterthought, "What we'd really like is to be spacemen. 1 expect we will be, too."

See you on the moon, Greg.

y

£2.50

aMM

# annua

# VER HAPPENED in 1985

**WHAT DID HAPPEN IN THE SINCLAIR MARKET IN 1985? THERE'S ONLY ONE WAY TO FIND OUT. GET THE USER ANNUAL CTOBER 5th. PRICE £2.50** 

**OL MEGA GRAPHICS FROM TALENT HUGO CORNWALL BLOWS THE LID OFF HACKING** **Converting binary to decimal and chasing stray numbers. Andrew hewson is all fingers and thumbs**

# **Errors caused** by rounding-up

HE FIRST letter comes from **Martin Summers of Leeds. He is worried that his Spectrum is H at fault because it will not pass beyond E line 20 in the following:**

**F GOTO 10**<br> **20 IE INVEVS** 10 IF **INKEY\$** =

**R 0 "P" THEN GOTO 10 20 IF INKEY\$ 0 "2" OR INKEYS**

**S Apparently, Martin's Spectrum al**ways jumps to line 10 whenever that **l line is encountered.**

**t line 20 he is trying to determine t** wishes to proceed to the next line. If **r neither is being pressed then he wishes c to return to line 10 to try again. Let us inspect Martin's two lines. In whether either of the two keys '2' or 'P' is being pressed. If so then he**

**m what Martin would like it to say. It e contains two propositions joined by**  $\frac{1}{2}$ **f ram will return to line 10. The only r occasion in which the program will o proceed beyond line 20 will be if both m propositions are false simultaneously. Unfortunately, line 20 does not say the OR logical operator. If either of the propositions is true then the prog-**

**The first proposition is that the key being pressed is not the '2' key so that proposition will be false only when the '2' key is being pressed. The second proposition is similarly constructed. It is not possible to press both keys at the same time and have both results detected by the INKEYS instructions, had only two fingers.**

**hence both propositions cannot be** • **false simultaneously. The Spectrum is** • **behaving perfectly properly in refus-**• **ing to proceed beyond line 20.**  $\overline{\phantom{a}}$ 

**In what way should Martin change** THEN his program so that it functions as he **originally intended? The most important thing to aim for is simplicity. It is very easy to get bogged down in complicated constructions which on closer inspection can be shown to be incorrect. I would use something like the following:** • .

**10 IF INKEY\$ = "2" OR INKEY\$ = "P" THEN GOTO 30**

**20 GOTO 10**

**Finally, I always avoid the use of the NOT operator as a matter of principle. It is possible to restructure a program to omit NOT.**

**Richard Hampton of Thornton Heath writes: I read your Helpline in February about the effect which rounding errors can have. Can you explain how numbers are converted to and from decimal, leading to the rounding errors problem?**

**The decimal system of counting has become universally established for everyday purposes because humans have 10 fingers and can conveniently count in powers of ten. Digital computers, however, count using bits which can be in one of only two states. It is as if they had lots of hands but each hand**

) **Unfortunately, the binary form of a number, written as a string of zeros and ones, is cumbersome for mere humans because large numbers of digits are often required. In the ZX-81 and the Spectrum the bits are grouped together in bytes containing eight bits each, so that those computers can hold a single positive integer number in the range of 0 to 255 decimal in each memory location.**

 $\zeta$ I P

 $\frac{1}{2}$ 

 $\zeta$ 

 $\sim$  .

dnee •••• •••• oil.. • -• •  $\mathbf{r}$ ,  $\overline{\phantom{a}}$ 

**Helpline**

**It is usually convenient to consider bytes to be the fundamental unit of memory and ignore the constituent bits. Hexadecimal notation — numbers written in base 16 — are conventionally used to represent bytes because two hexadecimal digits only are required. However, I shall continue to use the decimal version here.**

**Given that it is necessary to convert numbers from the decimal form to** format which is efficient for the **computer to use. Two separate formats are used on the Spectrum, a special format for integers — whole numbers — lying in the range –** format for all other numbers. The **ZX-81 uses the floating point format only.**

**The integer format is the simplest to understand. A suitable number, N, is converted to the five bytes form by continued on page 118**

## **Helpline**

#### continued from page 117

setting the first and fifth bytes to zero, and using the second byte to indicate the sign of the number (0 for positive, 255 for negative). If the number is positive, the value is stored in the third and fourth bytes as: third byte =  $N-256 * INT (N/265)$ ; fourth byte = INT (N/256).

If N is negative the two bytes contain: third Byte =  $65536 - N - 256 \star$ INT ((65536 – N)/256); fourth Byte<br>= INT ((65536 – N)/256).

The principal advantage of that integer format is that for positive integers the third and fourth bytes are in exactly the form which the Z80A microprocessor uses when addressing locations in memory. Therefore, commands such as PEEK and POKE are executed much faster than they would otherwise be if the more complex floating point form were used to store the addresses to which they refer.

The program in table one, which looks at the first 21 bytes in the Spectrum program area, can be used to inspect the positive integer form by varying the first line. For example, entering

5 LET A=47

will show that 47 is held as  $0,0,47,0,0$ . Those five bytes follow the characters representing the decimal form of the number and the byte which tells the LIST routine to hide the five bytes from human inspection. The negative version of a number cannot be inspected using that program because all numbers are stored in their positive form in the hidden bytes. If a number is preceded by a negative sign it is negated when the line is executed.

The program in table two gives the five byte form of any number, positive or negative, entered from the keyboard. The program prints the contents of the first item in the variables area — the number N — entered from the keyboard because it is the first variable declared in the program. Note that the program should be initiated by entering RUN rather than GOTO 10 because doing so will cause the variables area to be cleared, thus ensuring that N is the first variable.

The floating point form is designed **to provide the computer with a systematic method of retaining as much** calculation. Some numbers cannot be completely specified in decimal form. The same problem occurs when binary arithmetic is used.

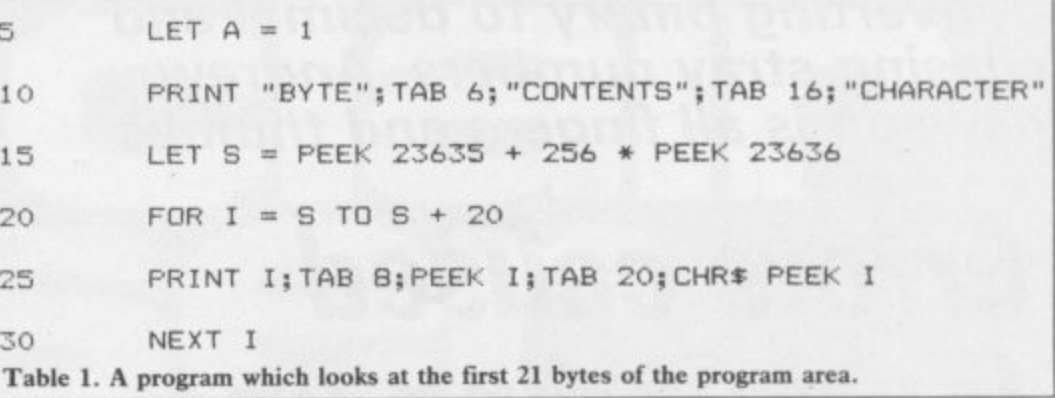

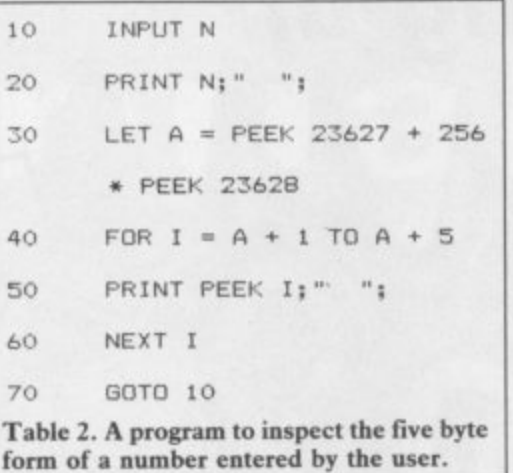

most significant digits at each stage in a calculation. Provided more significant digits are retained than are required in the answer, then the calculated result will be accurate enough for practical purposes.

The program listed in table three calculates and prints the floating form of a number entered by the user. The line numbers have been set so that it can be placed in memory at the same time as the inspection program in table two. By entering the same number into both programs you will see that the calculation is correct.

The program has two parts. The first part stores the sign, S, of the number, X, entered by the user. It then multiplies the absolute value of X successively by two until the result exceeds two raised to the power 31 (2147483648). The number of multiplications executed is stored in N. The new value of X now lies necessarily between two to the power 31 and two to the power 32, and so the integer part of the number can be stored exactly in 31 bits.

By discarding the fractional residue the number can be stored in four bytes, each containing eight bits, with one bit left over to hold the sign of the number. The four bytes together are

**The solution is to retain only the** prints the variables. An adjustment is called the mantissa.<br>The second part of the program calculates the values held in each of the four bytes and stores them in the variables A, B, C and D and then

made to the value of A depending on the sign of the original number. In effect, A is less than 128 for positive numbers and greater than or equal to 128 for negative numbers.

The fifth byte of the floating point form is used to store the exponent — the number of times that the mantissa must be divided or multiplied by two in order to place the decimal point in the correct position. The program

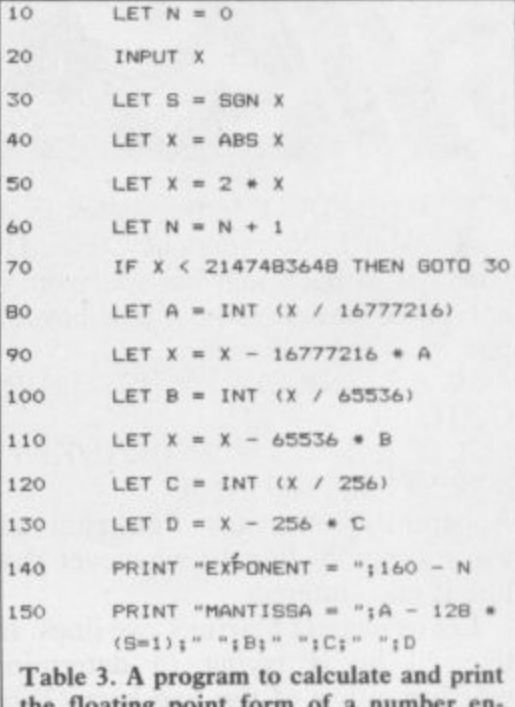

**- - 1 C tered from the keyboard. the floating point form of a number en-**

**-** calculates that number using N.

**"** The result is adjusted by adding 160, so that numbers greater than one have exponents greater than or equal to 128, and numbers less than one have exponents less than 128.

If a number with an absolute value greater than 4294967296 — two raised to the power of 32 — is entered into the program in table three the result will be incorrect, because there is no provision for successive division by two to yield a number in the required range. It is quite easy to adjust the program to perform such successive divisions.

**• Please address problems and queries to Andrew** Hewson, Helpline, Graham Close, Blewsbury, Oxfordshire.

# **Magic Competition**

ECOME a real-life prestidigitator with Magic, a software package from Macmil-B lan which shows you how to astound your friends with your mastery of the mystic arts.

spirited away 100 copies of the package for the you get is a cassette with a series of tricks which a use the computer as your assistant, together with a booklet containing more than 20 additional tricks. If you use the software and the a book together you should be able to put on a l terrific show. We worked our own spell on Macmillan and lucky winners of our Magic competition. What

first prize — three tickets to a special Magic The lucky winner, and two friends, will be able to go to a reception, with refreshments, at the Club and see magicians perform 'close-up' magic. Then there is a lecture on the history of magic, with demonstrations, followed by a 'magical entertainment' put on by members of the Magic Cricle — the most exclusive club in t the world. But that's not all. There's one very unusual Circle Club evening on Friday, December 6.

Magic, you must prove yourself a worthy apprentice. When you've solved our problem, and proved you have some magical talent of g your own, write the answer on a postcard and send it to: Magic Competition, Sinclair User, Priory Court, 30-32 Farringdon Lane, London EC1R 3AU, not later than Friday, November date will win a copy of **Magic**. Employees of r and only one entry per person will be accepted. But before we let you in on the secrets of 15. The first 100 entries out of the hat after that EMAP or Macmillan are not allowed to enter,

h **Hey Presto! Win some magical software**

Il you have to do is construct a trick of your own. Well, all right — the resident wizard at Sinclair User has A done most of the hard work for you.

single suit from Ace to King. They are o u positions of three cards — the 4, 8 and 10 — are not known. The picture shows a series of cards, a arranged in a special order — but the

will be spelled out in order. This is how it's v done: you take the stack of 13 cards, and e spell out A-C-E, one card for each letter, and putting each card on the bottom of the stack in turn. The next card you turn up will be the Ace. Remove if from the stack, and The cards are arranged so that each card then spell T-W-0, again one card per letter, putting each card on the bottom in turn. The next card will be the two, and that is removed. Continue until you have one card left in your hand, the King.

 $\mathbf{c}$ 

We want to know the positions of the three unknown cards. Write the numbers in order on a postcard; for instance, if you think the 10 comes first, then the four, then the eight, you would write 10,4,8. It's probably easiest if you experiment with a set of cards yourself!

When you have solved the problem, you have a trick you can use for real on your<br>friends. Arrange a suit of cards - say, friends. Arrange a suit of cards  $$ hearts — in the correct order and have them on the top of the pack before you start.

Introduced by John Salisse,

Macmillan Software

Complete book and software pack

Shuffle the pack by cutting it in half and riffling the two halves together. The 13 cards which were at the top are still in the same order but scattered through the top half of the pack. If you want to be really flash, cut the top two-thirds of the pack or so — to make sure you get all the hearts in the top part — and riffle shuffle again.

Now you can take Out all the hearts, from an apparently shuffled pack, and they will still be in the right order. Explain that the hearts, being romantic cards, are always in harmony, and demonstrate it by spelling out the name of each one in turn.

o

# THE GREATEST SALE EVER

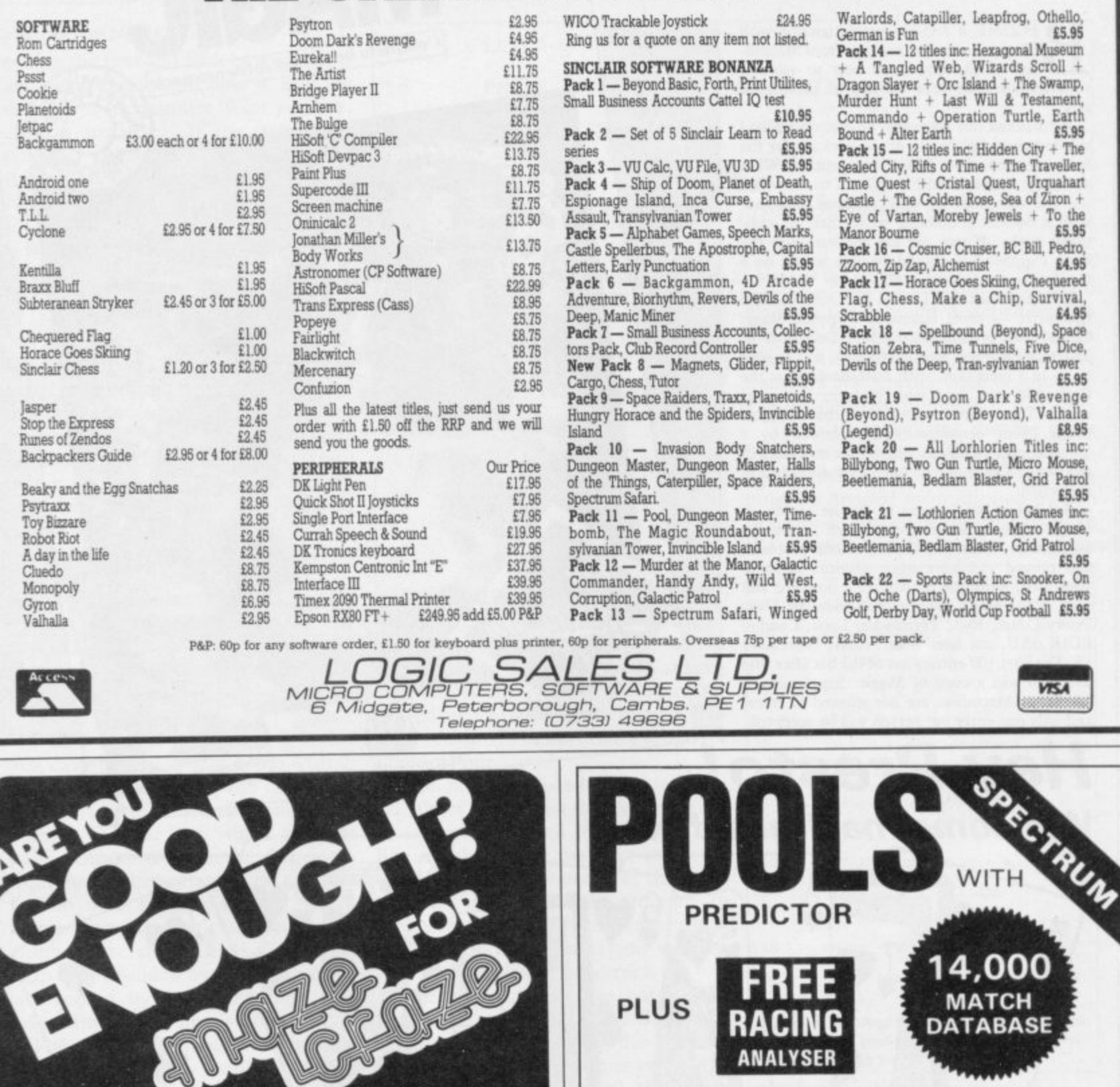

This challenging game will only appeal to<br>those who think they can wield a joystick with<br>the precision of a fighter pilot, plan ahead like<br>a chess master and have the stamina of a<br>marathon athlete!

The maze routes and combination of tasks you have to perform is almost endless and completely random.

5 Please rush me by first class post my copy of MAZE CRAZE for the Sinclair Spectrum 48K.

I enclose a cheque/PO made payable to Partyline Ltd for £6.95 including P&P or debit my Access Account No:

NAME.

ADDRESS\_

POST CODE.

Send to Partyline Ltd, 216-218 Homesdale Road, Bromley, Kent BR1 2QZ or telephone your order on 01-466 6828.

After three successful seasons, we know a thing or two about successful pools prediction on home computers. Things like seven powerful methods of analysing form. Like a masive database and easy data entry. Not forgetting tuning facilities to let you improve your<br>forecasts as the season progresses. We've combined all of these and much more into the 1985/86 version of our renowned Football Pools Predictor Program. And to complete this outstanding punter's package, there is a free Racing Analyser Program to let you analyse any race using the racecard from your daily paper. Now beat that for value!

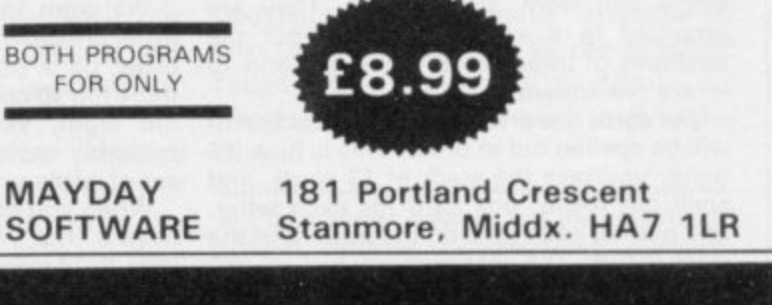

SINCLAIR USER November 1985

Software Directory  $\equiv$ 

THE Gilbert Factor has been replace star rating, the basis of which is valued money. Programming, graphics, spresentation and addictive qualities taken into account. Guide to ratings:

\*\*\*\*24 carat. Buy it

- \*\* Value for money \*\*Nothing special
	- \*\*Over-priced  $\star$ A rip-off

### **SPECTRUM 16K**

Artic

**Beau Jolly** 

J K Greye

Sunshine

Crystal

Voyager

Silversoft

Artic

Artic

Abacus

Micromega

**DK'tronics** 

Mastertronic

Temptation

Silversoft

Sinclair

Sinclair

Sinclair

Ultimate

Hewson

Micromega

Quicksilva

**DK'tronics** 

Lothlorien

Quicksilva

Silversoft

Silversoft

Sinclair

Abacus

Virgin

Abacus

Visions

Sinclair

**Bug-Byte** 

Hewson

Spectresoft

Microsphere

dk'tronics

**CDS** 

Virgin

Micromania

**DK**'tronics

Quicksilva

**Work Force** 

Mastertronic

Add-on

Artic

Artic

Microsphere

Quest

Adventure **Planet** of Death Arcade

Arcadia Arcadian **Black Hole Blind Alley** Cosmic Guerilla **Crazy Cranes** Crevasse and Hotfoot **Cyber Rats** Death Chase Earth Defence Escape<br>Fireflash Fruit Machine Galaxians Gnasher Godzilla and Martians **Ground Attack** Horace and the Spiders<br>Horace Goes Skiing **Hungry Horace Invasion Force** Jet Pac Luna Crabs Maze Chase **Meteor Storm Meteoroids** Micro Mouse Millypede Mined Out Mr Wong's Loopy Laundry Muncher Orbiter Pengy Planetoids Proteus Rider Road Toad Sentinel **Sheer Panic Sir Lancelot Space Intruders Space Raiders** Spec. Scramble Spectipede **Spectral Invaders Spectral Panic Strike Four** Tank Battle Train Game Winged Warlord Yomp

### **Business**

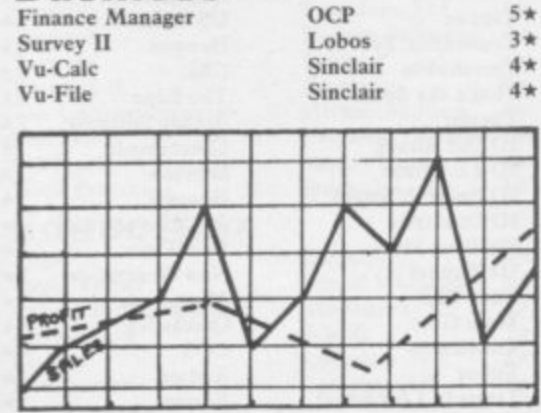

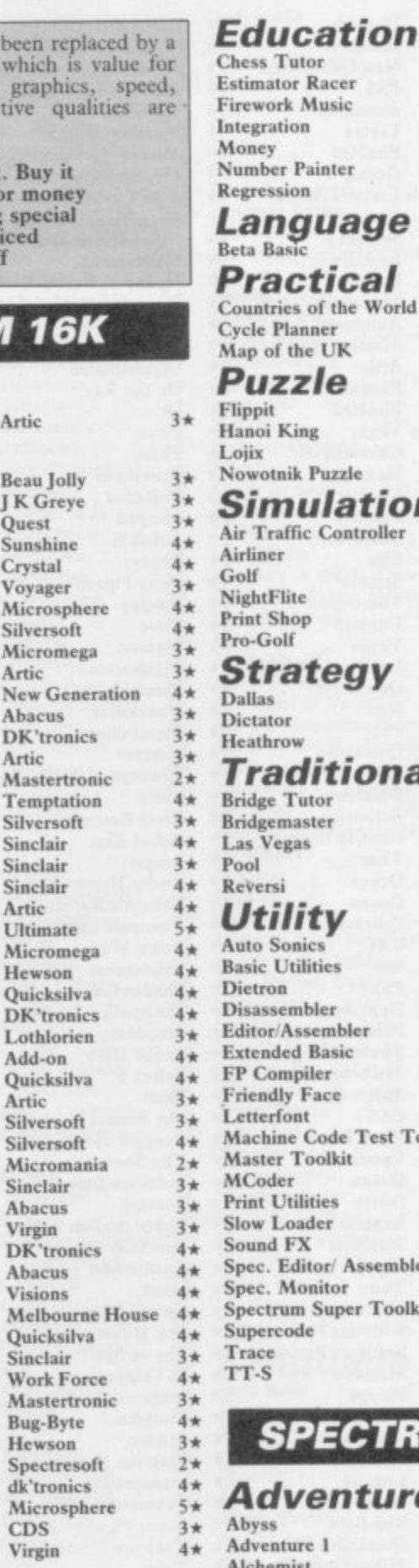

Amulet

Ashkeron

**Assignment East Berlin** 

**Atlas Assignment** 

Bored of the Rings

Caesar's Travels

Castle Blackstar

**Colossal Caves** 

Confidential

**Crystal Frog** 

**Crystal Quest** 

Curse of the Seven Faces

**Classic Adventure** 

**Black Crystal** 

**Black Planet** 

Colditz

Ster

Ma

Phi

Del

Mir

 $CD$ 

Me

Phi

CP

Rad

Sen

Poc

Imp

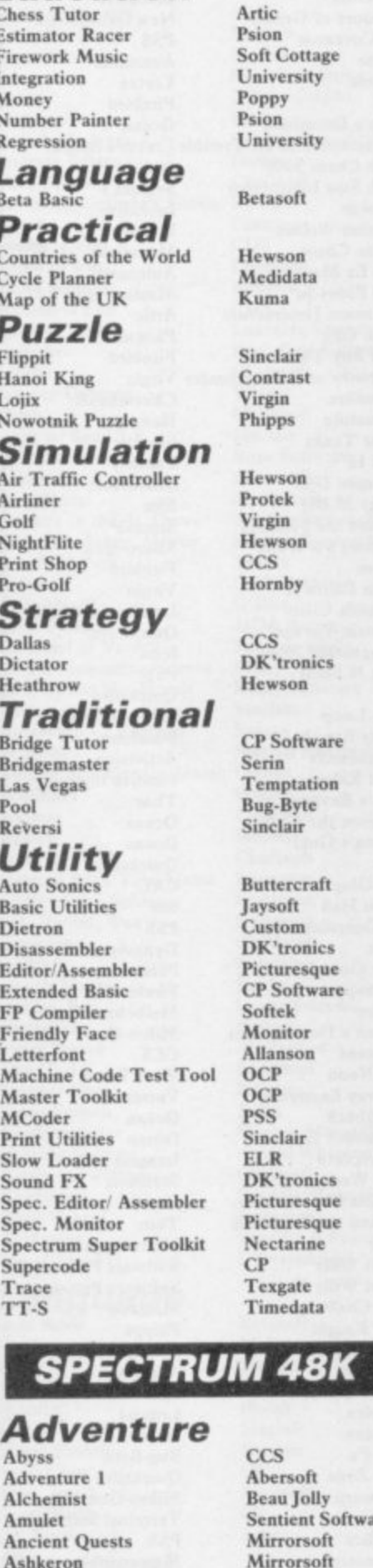

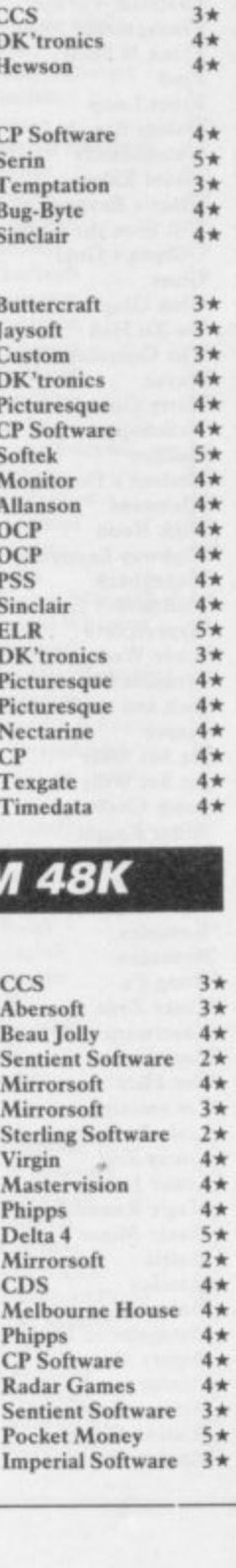

D. Mouse in Black Forest Dead at the Controls Demon Lord Detective **Diamond Quest Diamond Trail** Doomdark's Revenge Dun Darach **Dungeon Master Dungeons of Doom El Dorado Emerald Isle** Erik the Viking Espionage **Espionage Island** Eureka **Everest Ascent** Eye of Bain Fantasia Diamond The Final Mission Flight from the Dark The Fourth Protocol Frankie goes to Hollywood Frog Face **Ghoulies** Golden Apple **Gremlins** The Great Space Race **Halls** of Things Hampstead The Helm Here comes the sun Heroes of Karn Hobbit **Ice Station Zero Inca Curse** Inferno **Invincible Island** Island Jericho Road The Jewel of Power Jewels of Babylon **Jungle Adventure** Kentilla Key of Hope King Arthur's Quest Knight's Quest Leopard Lord Lords of Midnight Lords of Time<br>Mad Martha Malice in Wonderland The Magic Sword **Mountains of Ket Morden's Quest** Murder at Manor **Odyssey of Hope Operation Nightingale Oracle's Cave** Orc Slayer Paradox **Perseus and Andromeda Phineas Frogg** Pimania **The Prince** The Prisoner Project X Quest Quetzalcoatl The Rats Red Moon Return of the Joystick **Return to Eden** Robin of Sherwood Runestone **Runes of Zendos** The Sandman Cometh Satan's Pendulum Scoop The Secrets of St Bride's Se-Kaa of Assiah Sherlock Ship of Doom Snowball Sorderon's Shadow Spoof

Subsunk

Superspy

System 15000

 $4*$ 

 $4*$ 

 $4*$ 

 $4\star$ 

 $4\star$ 

 $4*$ 

 $4*$ 

 $5*$ 

 $4*$ 

 $2*$ 

 $4\star$ 

 $4\star$ 

 $4\star$ 

 $2*$ 

 $4\star$ 

 $3*$ 

 $3*$ 

 $4*$ 

 $3*$ 

 $4\star$ 

 $4*$ 

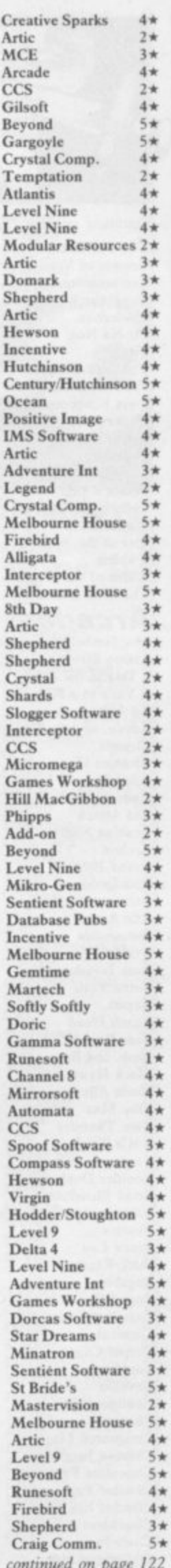

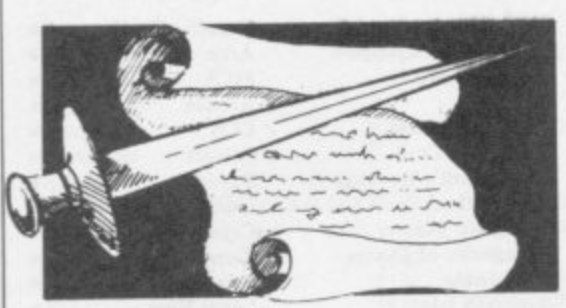

#### continued on page 121

**The Talisman Temple ol Vran Terrormolinos - Timeseare h tor Tinderbox t : Tir Na Nog** Tower of Despair **l Transylvanian Tower i Twin Kingdom Valley n Underworld o Urban Upstart s Valhalla Titanic Vampire Village Velnor's Lair Volcanic Dungeon Warlord War of the Worlds Waydor Width of the World The Wild Bunch**

#### **Arcade**

**Abu Simbel Profanation Action Biker A Day in the Life A View to a Kill Ad Astra Adven. of a St Bernard Airwolf Alcatraz Harry** Alien 8 **Android Two Ant Attack Arabian Nights Archon Arena 1000 Armageddon Astronut Atic Mac Automania Avalon Base Invaders Battle Zone Bazam Beach Head Bear Bovver Birds and Bees Black Hawk Blade Alley Blue Max Blue Thunder BMX Trials Booty Boulder Dash Brian Bloodaxe Brian Jack's Challenge Bristles Bruce Lee Buck Rogers Bugaboo Buzt Off Caesar the Cat Carnival Carpet Capers Cauldron Cavelon Centipoid Plus 3 Chaos Chequered Rag Chinese Juggler Chocolate Factory Chuckie Egg Chuckle Egg II Chuckman Close-In Codename Mat**

**Games Workshop 4\* Incentive 4\* Melbourne House 5\* Millenium 3\*** Gremlin Graphics 1<sup>\*</sup> Gargoyle **R&R 3\***  $3*$ **Games Workshop 3\*** Shepherd **Bug-Byte 4\***  $4*$  $3 +$ **Orpheus 3\*** Shepherd  $4*$ **Legend 5\***  $5*$ **Terminal 2\***  $2*$  $4*$ **Quicksilva 4\* Mastervision 3\* Interceptor**  $2*$ **CRT. 2\* IMS Software 2\* Mosaic 2\***  $2*$ **Firebird 2\***  $2*$ **Gremlin Graphics 4\* Mastertronic** 1<sup>\*</sup><br>Micromega 4\* **Mic romega 4\* Domark 4\***  $4*$ **Gargoyle Games 4\* Mastertronic 4\* Elite 2\* Mastertronic** 2\* **Ultimate 5\***  $5*$ **Vortex 5\* Quicksilva 5\***  $5*$ **Interceptor 4\***  $4 +$ **Ariolasoft 2\***  $2*$  $3*$ **Microdeal Silversoft 2\***  $2*$ **Software Projects 4\* Ultimate 5\* Micro-Gen 3\***  $3*$ **Hewson 5\***  $5*$ **Work Force 3\* Quicksilva 3\* Alas Firrninger 3\* US Gold 4\* Artic 4\***  $4 +$ **Bug•Byte 4\***  $4*$ **Creative Sparks 4\* PSS 3\* US Gold 3\***  $3*$ **Foundry Systems 3\*** Lainlan Software 2<sup>\*</sup> **Firebird 4\* Front Runner** 3<sup>\*</sup><br>The Edge 4\* **'The Edge 4\***  $2*$ **Martech 2\* Statesoft**  $3 +$ **US Gold 4\***  $4*$ **US Gold 2\***  $7 +$ **Quicksilva 4\***  $4*$ **Electric 3\***  $3*$ **Mirrorsolt 4\***  $4*$  $3*$ **Eclipse 3\* Terminal 3\***  $3*$  $5 +$ Palace  $4 +$ Ocean<br>Orwin  $3*$ **Orwin Games Workshop 4\*** Sinclair  $3*$ **Ocean 3\* Hill MacGibbon 3\* A & F 5\* A & F 3\***  $3 +$ **CCI/Add-on**  $4\pi$ <br>**Pulsonic**  $2\pi$ **Pulsonic 2\***  $5*$ **Micromega 5\***

**Confuzion**<br> **Confuzion**<br> **Corridors of Genon**<br> **Corridors of Genon**<br> **Integration**<br> **Integration**<br> **Corridors of Genon**<br> **Integration**<br> **Integration**<br> **Integration**<br> **Integration**<br> **Integration**<br> **Integration Corridors of Genon New Generation 5\* Monty is Innocent Gremlin Graphics 4\* The Covenant PSS** 2\* **Monty on the Run Gremlin Graphics** 4\*<br> **PSS** 2\* **Monty on the Run Gremlin Graphics** 4\* **Crusoc Automata 3\* Mr Wimpey Ocean 4\* Cyclone Vortex 4\* Mummy Mummy Lothiorien 3\* Cylu Firebird 4\* Munnery's Mergatroids Abacus 3\* Daky's Decathlon Coean 5\* Mutant Monty Artic 4\*<br>
<b>Dangermouse in D. Trouble Creative Sparks 4\* New Cylon Attack A&F 3\* Dangermouse in D. Trouble Creative Sparks**  $4*$  **New Cylon Attack**  $\begin{array}{c} 3* \\ \text{7}\end{array}$  **1 <br>Death Chess 5000 Artic**  $\begin{array}{c} 3* \\ 4* \end{array}$  **Nicotine Nightmare Atlantis 2\* Death Chess 5000 Artie 4\* Nicotine Nightmare Atlantis 2\* Death Star Interceptor System 3 1 \* Night Gunner Digital Integration 3\***<br>Defusion **Incentive** 3\* Nightshade **1.1** Ultimate 5\* **Defusion Incentive 3\* Nightshade Ultimate 5\* Defusion/Worms K-Tel 2\* Nodes of Yesod Odin** 4\*<br>Defusion/Worms **K-Tel 2\* Nonterraqueous** Mastertronics 3\* **Demon Chase Mansfield**  $2 \star$  **Nonterraqueous**<br> **Deus Ex Machina Automata**  $5 \star$  1994 **Deus Ex Machina Devil Rides In Dimension Destructors Dodge City Don't Buy This Dr Franky and the Monster Virgin 3\* Paws Artic** 4\*<br> **Dragonfire Cheetahsoft 3\* Pedro Beau Jolly 4\* Dragonfire Cheetahsoft** 3\* **Pedro Beau Jolly** 4\* **Dragontorc Hewson**  $4*$  **Penetrator Melbourne House**  $5*$ <br> **Driller Tanks** Sinclair  $2*$  **Pi-Balled Automata**  $4*$ **Driller Tanks Sinclair**  $2 \star$  **Pi-Balled Automata**  $4 \star$ <br> **Drive In Fantasy**  $2 \star$  **Pi-Eyed Automata**  $3 \star$ **Drive In Fantasy 2\* Pi-Eyed Automata 3\* Dynamite Dan Mirrorsoft** 5\* **Pitfall II Activision** 3\* **Energy 10,000 Eric and the Floaters Everyone's a Wally Miltro-Gen 4\* Psi-Spy Postern 3\* Exodus Firebird 2\* Pssst Ultimate 4\* Falcon Patrol II Virgin 3\* Psytron Beyond S\* Falklands Crisis Laintaa Software 2\* Pylamarama Mikro-Gen 4\* Fantastic Voyage Frankenstein 2000 Fred Quicksilva 3\* Reactor Gemini 4 \* Froot loop NTD Software 3\* Revenge of the K. TomatoesVisions 3\* Galaxy Attack Sunshine 2\* Rider Virgin 3\*** Galaxy Attack Sunshine  $2 \star$  Rider Virgin  $3 \star$ <br>
Ghostbusters Activision  $4 \star$  River Rescue Creative Sparks  $2 \star$ <br>
Ghost Rider Positive Image  $2 \star$  Robot Riot Silversoft  $3 \star$ **Ghost Rider Giant's Revenge Gift from the Gods GiBigan's Gold Glass CRL** 3\* **Sabre Wulf Ultimate** 5\* **Go To Hell 666 3\* Saimazoom Silversoft 3\* Co To Hell**<br> **The Guardian PSS** 3\* **Shadowfire Beyond** 5\*<br> **PSS** 3\* Shadowfire Tuner Beyond 4\*<br> **PHAVOC Beyond** 4\* **Havoc Dynavision**  $1 \star$  **Shadowfire Tuner Beyond**  $4 \star$ <br> **Harry Goes Home** Pulsonic  $3 \star$  Skooldaze Microsphere  $5 \star$ **Harry Goes Home Pulsonic 3\* Skooldaze Microsphere 5\* Helichopper Firebird** 2\* **Scuba Dive Durrell** 5\*<br> **Hellfire Melbourne House 4\* Select 1** Computer Records 4\* **Herbert's Dummy Run Mikro-Gen 4\* Skull Games Machine 3\* Hickstead CCS**  $2 \star$  **Sky Ranger Microsphere**  $2 \star$ **High Noon**<br> **Work Force** 5\* **Snapple Hopper Macmillan** 3\*<br> **Highway Encounter** Vortex 5\* The Snowman Quicksilva 4\* **Highway Encounter Vortex 5\* The Snowman Quicksilva 4 \* Hunchback Ocean 4\* Software Star Addictive Games 2\* Hunchback II Ocean 3\* Sorcery Virgin 4 \* Hypersports Icicle Works Invasion Body Snatch. Crystal**  $5 \star$  **Spellbound Beyond**  $4 \star$ <br>**Iack and the Beanstalk Thor**  $3 \star$  **Splat Incentive**  $4 \star$ **Jack and the Beanstalk Thor 3\* Splat Incentive 4\* Jasper Micromega 3\* Sports Hero Melbourne House 3\* Jet Set Willy II Software Projects**  $3 \star$  **Spy vs Spy Beyond**  $5 \star$ <br> **Iump Challenge** Martech  $3 \star$  St Crippens Creative Sparks  $3 \star$ **Jump Challenge Martech 3\* St Crippens Creative Sparks 3\***<br> **Killer Knight** Phipps 3\* Stagecoach Creative Sparks 4\* **Killer Knight Phipps 3\* Stagecoach Creative Sparks 4 \* Knight Lore Litter Ultimate** 5\* Starbike **The Edge** 3\*<br> **Knockout Alligata** 2\* Starion **Melbourne House** 4\* **Knockout Alligata** 2\* **Starion Melbourne House** 4\*<br> **Kokotoni Wilf Elite** 3\* Stop the Express Sinclair 4\* **Komplex**<br>**Krakatoa Strangeloop Virgin 5\* Krakatoa Ablies 4\* Submarine Strike Pulsonic 3\* Kung-Fu**<br> **Kung-Fu Bug-Byte** 3\* Super Pipeline II Taskset 3\*<br> **Laser Zone** Quicksilva 4\* Tachyon Command Century Software 1\* **Laser Zone Quicksilva**  $4*$  **Tachyon Command Century Software**  $1*$ <br> **Laserwarp Mikro-Gen**  $3*$  **Talos** Silversoft  $4*$ **Laserwarp Mikro-Gen 3\* Tabs Silversoft 4 \* Lazy Jones Terminal Software**  $2 \star$  **<b>Tank Trax Mastertronic**  $2 \star$ <br> **Les Flics PSS**  $3 \star$  **Tapper US Gold**  $5 \star$ **Les Elks PSS 3\* Tapper US Gold 5\* Locomotion Mastertronic 4\* Technician Ted Hewson 4\* Lode Runner Software Projects 3\* Terrahawks CRL 3\* Loony Zoo Phipps 3\* That's the Spirit The Edge 4\* Magic Roundabout CRL.** 2\* 3D Bat Attack **Cheetahsoft** 3\*<br> **Manic Miner** Bug-Byte 5\* 3D Lunattack · Hewson 3\* **Manic Miner Bug-Byte** 5\* 3D Lunattack **Hewson** 3\*<br> **Matrix** Salamander 4\* 3D Seiddab Attack Hewson 3\* **Matrix Salamander** 4\* 3D Seiddab Attack **Hewson** 3\*<br> **Maziacs DK'tronics** 4\* 3D Starstrike **Realtime software** 4\* **Maziacs DK'tronics**  $4*$  **3D** Starstrike **Realtime software**  $4*$ **Metabolis Gremlin Graphics 4\* 3D Tank Duel Real Time 3\* Metagalactic Llamas Salamander 4\* 3D Tunnel New Generation S\* Mighty Magus Quicksilva 2\* Tiler Tim Microwish 3\* Minder DK'tronics**  $4*$  **Time Gate Quicksilva**  $4*$ **Mission Impossible Silversoft** 3<sup>\*</sup> **Timebomb CDS**<br> **Mission Omega Pulsonic** 2<sup>\*</sup> **Tobor Add-on Mission Omega Pulsonie 2\* Tobor Add-on 4\***

**Codename MAT II Domark**  $3*$  **Moon Cresta Incentive**  $3*$ <br>Contained **1 1 Moons** of Tantalus **Cornhill**  $3*$ **Automata 5\* Mastertmnic 4\*** Artic  $4 +$ **Phoenix 4\***  $4*$ **Firebird 2\***  $2*$ **2\*** Elm **Sinclair 3\***  $3*$ Quicksilva 4\* **Icon**<br>**PSS Positive Image 2\***<br>Thor 2\* **Thor 2\* Ocean 3\***  $3*$ **Ocean 3\***  $3*$ **Quicksilva 4\***  $4*$ **Imagine 4\* Statesoft 2\***  $2*$ **Abbex Bug-Byte**<br>Quicksilva **Mikro-Gen** 

**1994 91 ITS Olympimania On the Ruy Orion Popeye Potty Pigeon**<br>Psi-Spy **Pyramid Quackshot Robot Riot Rocco Rocky Horror Show Roland's Rat Race Rommels Revenge Space Station Zebra Spectron**  $Tomado Low Level$ 

**Visions Elite Automata 2\* I \* 3\* Design Design Software Projects 3\* 3\* DK Tronics Gremlin Graphics 4\* 3\* Fantasy Creative Sparks 4\* a\* FSS** 4\* Rapscallion Bug-Byte 3\*<br>Quicksilva 3\* Reactor Gemini 4\* **Silversoft Gremlin 3\* 3\* CRL Ocean Crystal 3\* 4\* 5\* Melbourne House 4\*** Select 1 **Computer Records 4\***<br>Mikro-Gen 4\* Skull **Games Machine** 3\* **Games Machine**<br>Microsphere **Macmillan** Quicksilva **Beyond Virgin 3\* 3\* Jet Software Projects 5\* Spy Hunter US Gold 4\***<br> **Software Projects 3\* Spy vs Spy Beyond** 5\* **Kokotoither Express Elite** 3\* **Stop the Express Sinclair** 4\*<br> **Elite** 2\* **Strangeloop Virgin** 5\* **Lunarie 5\*** Therbo **Arcade Software** 2\*<br>
CRL 2\* 3D Bat Attack Cheetahsoft 3\*

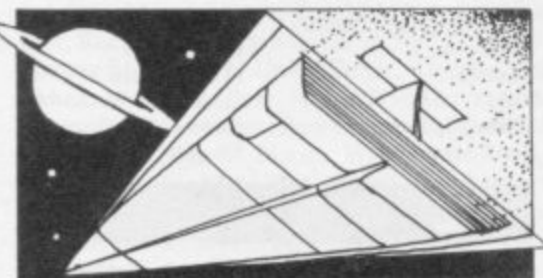

#### **Toy Bizarre** Trashman **Travel with Trashman** Traxx **Tribble Trubble** Trom **Turtle Timewarp** Tutankhamun Two-Gun Turtle Valley of the Dead Underwurlde Way of the Exploding Fist Wheelie<br>Witch's Cauldron Wizard's Lair **Wizard's Warriors World Series Baseball Worm Attack** Worse Things Happen at SeaSilversoft Wrath of Magra Wriggler Xadom Xavior Zenji Zig-Zag Zombie Zombie

#### **Business**

**Address Manager** Banker **Bank Account System** Bizzicom **Cash Controller Classic Bookkeeping Collector's Pack** Database **Decision Maker Electric Office** Entrepreneur Heathplanner **Home Budget** Investment, Insurance, Information Invoicing/Accounting Keyfile Letta-Head Lifeline Masterfile Micropen Mini Office Money Manager Multi-File Omnicalc **Personal Banking System** Personal Financ. **Plumbers' Price** Profile 2 Projector 1 **Sales Ledger** Spectext Spreadsheet **Stock Manager** Superfile Tasprint Tasword Tasword II The Unitrust Program **UNISTAT** Va£Track Word Processor Education

Angle Angle Turner Antony and Cleopatra **Astro Maths Biology** Blockbuster

**Activision New Generation New Generation**  $4*$ Quicksilva  $4 +$ **Software Projects**  $4*$ DK'tronics  $2*$ Softstone  $2*$ Micromania  $4*$ Lothlorien  $4\star$ **Central Solutions**  $2*$ Ultimate  $5 +$ **Melbourne House**  $5*$ Microsphere  $4\star$ Mikro-Gen  $4\star$ **Bubble Bus**  $4*$ Mastertronik  $2*$ Imagine  $3*$ Pulsonic  $1 +$  $4*$ Mastervision  $4*$ **Romantic Robot**  $4\star$ Quicksilva  $2*$ **PSS Software**  $3*$ Activision  $4\star$ DK'tronics  $4\star$ **Ouicksilva**  $4*$ 

**OCP Andic Software K** Gouldstone Merlin Shepherd **Manx Tapes** Sinclair Microl Collins **Fisher Software Collins Soft Heath Computing Kuma** Computers Inform Transform Keysoft **Bradway Software William Stuart** Campbell Contrast Database Pubs **Creative Sparks ISP** Microsphere Hilton J Redman McGraw-Hill McGraw-Hill **Hestacrest** McGraw Hill Microl

 $4*$ OCP  $4*$ **Transform Ltd**  $3*$ **Tasman Software**  $4\star$ Tasman  $4\star$ Tasman  $5 +$ **Michael Slatford**  $3*$ **University Software**  $3*$ **Morley Davies**  $4*$ 

#### Quicksilva Chalksoft **Arnold Wheaton**

**Akadamias** Scisoft Longman Compusound

**Bodyworks** Castle **Castle of Dreams Castle Spellerous Chess Tutor 1** Clown Cortes **Dinosaurs Disease Dodgers Dyslexia Beater Eiffel Tower Electronic Learner's Guide** French French is Fun Friend or Foe **Viking Raiders** German is Fun **Highway Code Highwire** Hotline **Humpty Dumpty** Inkosi Learn to Read 1-5 Light and Heat Linkword **Look Sharp** Macman in the T. Caves Macman's Magic Mirror **Mansfield Park** Maths Mathskills II **MDA-PCSS** Merchant of Venice Mr T's Measuring Games Mr T Meets His Match Musicmaster Nineteenth C. England Oil Strike Paddington's Garden Game Pathfinder Physics  $3*$ **Physics**  $4*$ Pirate Postman Pat's Trail Game  $1\star$ Riddle of the Sphinx  $4\star$ Run, Rabbit, Run  $3*$  $4*$ Sequences  $4*$ Snaffle  $3*$ **Speech Marks Spelling Bee**<br>Startrucker  $2*$ 3★ **Stuart Period**  $4*$  $3*$ SuperTed **Teacher Data**  $3*$ **Tense French**  $4 +$ Weathermaster **Weather Station**  $4*$ **Words and Pictures**  $3*$ Wordsetter  $2*$ Word Wizard  $3*$ Worldwise  $4\star$ Zoo  $3*$ Language  $3*$ **Beta Basic**  $5*$  $4\star$ Forth Forth  $3*$ 48/80 Forth  $3*$ Hisoft C  $4*$ Logo **Micro Prolog**  $4*$ Snail Logo  $4*$ Spec. Forth Spec. Forth **ZX** Forth **Practical** Astrocalc Astronomer Beamscan Car Cure **Computer Cookbook**  $1*$ **Cricket Averages** 

Design your Garden

**Know Your Personality** 

**Diet Master** 

Dietician

**First Aid** 

I Ching

 $4*$ 

 $5+$ 

 $3 +$ 

 $4\star$ 

 $4*$ 

 $3*$ 

 $4\star$ 

L'Ensouleiado Widgit Sinclair Sinclair **Englefield Software** L'Ensouleiado Piper **Sinclair Research** Dunitz Chalksoft **ETST** Longman **CDS** Longman Firebird **CDS Learning Systems Englefield Software** Chalksoft Widget Chalksoft Sinclair **Rose Software** Silversoft Mirrorsoft **Sinclair Research Sinclair Research Sussex GCE Tutoring** Griffin **MDA** Assoc. **Penguin Study** Ebury **Ebury Software** Sinclair **Sussex Sinclair Research Collins** Widget Longman Scisoft Chalksoft Longman Longman Longman Chalksoft Longman Sinclair **Image Systems** Widget Akadamias Longman **B** Farris **Sullis** Sinclair/Macmillan **Arnold Wheaton** Chalksoft Sinclair/Macmillan Longman **Conflict & Peace** L'Ensouleiado Betasoft **Melbourne House** Sinclair **ELR** Hisoft Sinclair Sinclair  $CP$ Abersoft **CP** Artic Astrocalc **CP Software** Beamscan **Simtron Bug Byte** Spartan CC **Blandford Press Diet Master** Keysoft Eastmead How Long have you got? Eastmead Salamander Mirrorsoft

Genesis

 $2 +$ 

 $4 +$ 

 $4\star$ 

 $4*$ 

 $4*$ 

 $2*$ 

 $3*$ 

 $3*$ 

 $5 +$ 

 $4*$ 

 $3*$ 

 $3*$ 

 $4*$ 

 $3*$ 

 $3*$ 

 $3*$ 

 $4*$ 

 $3*$ 

 $2*$ 

 $3*$ 

 $4\star$ 

 $3*$ 

 $4*$ 

 $4 * t$ 

 $3*$ 

 $4\star$ 

3\*

 $4*$ 

 $4*$ 

 $3*$ 

 $4*$ 

 $4*$ 

 $4*$ 

 $4*$ 

 $3*$ 

 $3*$ 

 $4*$ 

 $4*$ 

 $4*$ 

 $4*$ 

 $4*$ 

 $4*$ 

 $4*$ 

 $4*$ 

 $3*$ 

 $4*$ 

 $3*$ 

 $4\star$ 

 $4*$ 

 $3*$ 

 $4*$ 

 $4*$ 

 $3*$ 

 $4 +$ 

 $4*$ 

 $4*$ 

 $4\star$ 

 $3*$ 

 $4\star$ 

 $3*$ 

 $5*$ 

 $3*$ 

 $5*$ 

 $5*$ 

4\*

 $4*$ 

 $5*$ 

 $5*$ 

 $4*$ 

 $4*$ 

 $5*$ 

 $4*$ 

 $4*$ 

 $3 +$ 

 $4*$ 

 $5*$ 

 $1*$ 

 $3*$ 

 $4*$ 

 $1*$ 

 $3*$ 

 $2*$ 

 $2*$ 

 $3*$ 

 $4*$ 

 $3*$ 

L

M

 $P<sub>s</sub>$ 

 $\frac{S_F}{St}$ 

St

TI

 $V<sub>0</sub>$ 

 $A<sub>1</sub>$ 

 $\mathcal{C}$ 

FI

 $H<sub>i</sub>$ 

M

St

# Software Directory E

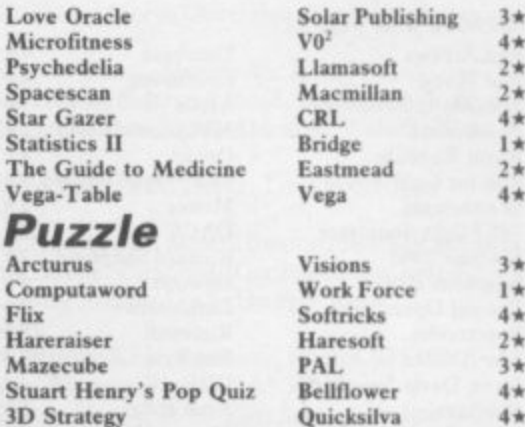

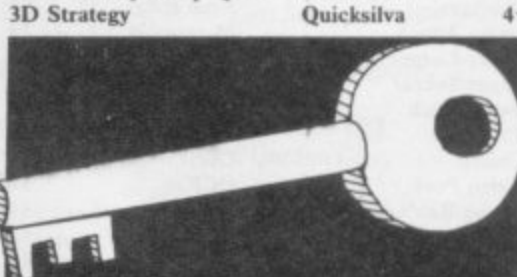

### **Simulation/Strategy**

 $4*$ 

 $4*$ 

 $4\star$ 

 $3*$ 

 $5*$ 

 $4*$ 

 $3 +$ 

 $3*$ 

 $3*$ 

 $4*$ 

 $4*$ 

 $2*$ 

 $4\star$ 

 $4*$ 

 $4\star$ 

 $4*$ 

 $4*$ 

 $4*$ 

 $3*$ 

 $3*$ 

 $5*$ 

 $3*$ 

 $3*$ 

 $5*$ 

 $4*$ 

 $4*$ 

 $4*$ 

 $5*$ 

 $4*$ 

 $4\star$ 

 $4\star$ 

 $4*$ 

 $4*$ 

 $4*$ 

 $4*$ 

 $1*$ 

 $4*$ 

 $5*$ 

 $4*$ 

 $4\star$ 

 $5 +$ 

 $3*$ 

 $3*$ 

 $3*$ 

 $3*$ 

 $5*$ 

 $4*$ 

 $4*$ 

 $4*$ 

 $2*$ 

 $3*$ 

 $4\star$ 

 $4*$ 

 $3*$ 

 $5*$ 

 $3*$ 

 $4*$ 

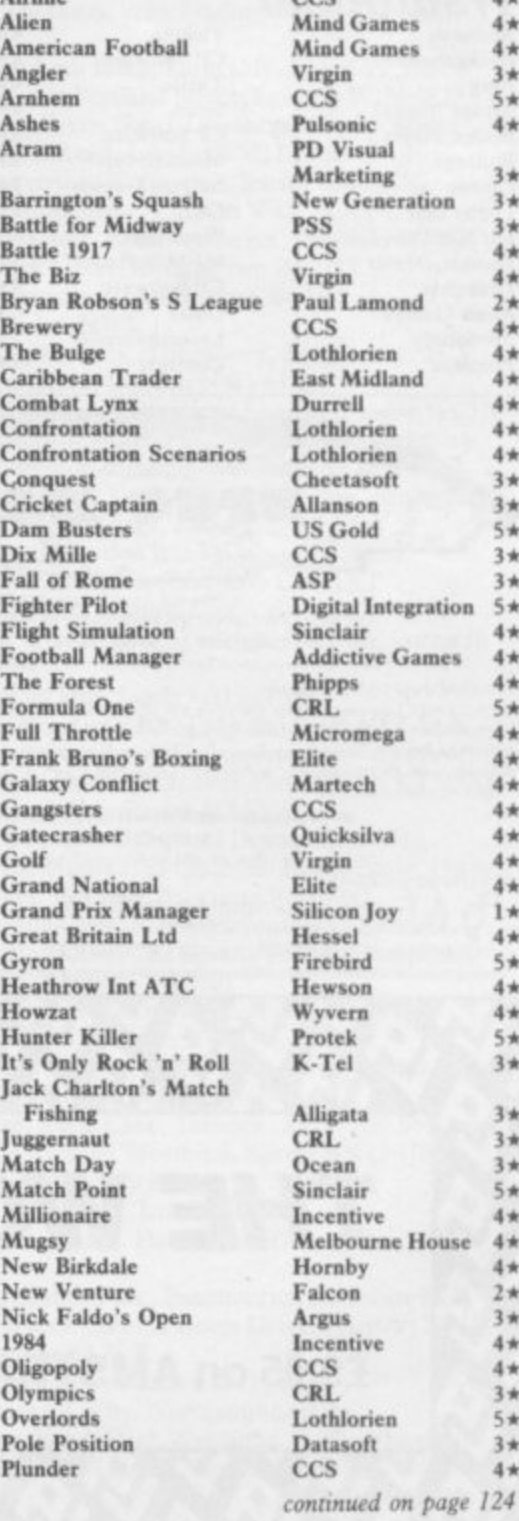

# **Software Directory**

continued from page 123 **Red Arrows** Red Weed Regards to Broadway Reichswald Royal Birkdale Run for Gold Scatterbrain 747 Flight Simulator Ski Star 2000 Southern Belle **Special Operations** Spectrealm **Star Trader Steve Davis Snooker Stonkers Strike Attack** Super-League **Super Soccer Test Match** Troon United Video Pool **Viking Raiders War 70** Whodunnit Wilfred the Hairy World Cup Football **Yacht Race** Traditional **Arcturus** 

Backgammon

**Bridge Master** 

**Bridge Player** 

Bullseye

Derby Day

**Draughts** 

Monopoly

Do Not Pass Go

**Double Dealer** 

**Mind Games** 

Cluedo

**Brag** 

Database 4\* Lothlorien  $4*$ Argus **MW** Gamesworld Ocean **Five Ways Software** Manor DACC **Richard Shepherd** Hewson Lothlorien Runesoft **Bug Byte CDS Beau Jolly** Micromart Cross Winters Comp. Rentals Hornby CCS **OCP** Firebird **CCS** CCS Microbyte Artic **Five Ways Visions** 

**CP** Software

**CP** Software

Mastertronic

**Work Force** 

**CP** Software

Turtle

Serin

CRL

**Oasis** 

Superchess III  $3*$ The Turk  $2*$ **Voice Chess**  $4*$  $3*$ Yatzee **ZX Draughts**  $2\star$ **ZX Reversi**  $2*$  $2*$ Utility  $4*$ Allsort S-1  $2*$ Artist, The  $3*$ **Art Studio**  $3*$ Assembler  $4*$ Assembler  $5*$ **Beyond Basic**  $2*$ **Blast**  $3*$ **Building Price**  $2*$ Compiler  $3*$ 4★ Composer  $2*$ FP Compiler  $3 +$ **Games** Designer  $3*$ **HURG**  $4*$ Illustrator  $4*$ **Keyword Extension**  $1 +$ Lightmagic  $4\star$ **Information Handling**  $5*$ **Make Music** Melbourne Draw Monitor/Diss.  $4*$  $4*$ **Music Maker Operation Caretaker**  $4*$  $4 +$ Paintbox **Print Utilities**  $4*$ Ouill  $2*$ **Screen Machine**  $3*$ **Leisure Genius** Softalk 1-2  $3*$ Spec. Compiler  $3*$ Spectre Mac/Mon **MFM Software**  $3*$  $4\star$ Spectrosim  $4*$ **Spectrum Monitor Leisure Genius**  $2*$ **Spectrum Sprites**  $2*$ 

Scrabble

Sinclair **Buffer Mi Super Bridge CP Softw Superchess II CP Softw** OCP Artic **CP** Softw **CP** Softw **CP Softw** A Firmin Softek OCP Artic Roybot Sinclair Oxford S I Redma Softek Complete M Code Tutor New Ge Contrast Softek Quicksil Melbour Gilsoft Timeda New Ge McGrav Buffer N Melbou Sinclair **Bellflow** Global Print & Sinclair Gilsoft **ISP CP** Soft Softek Oasis Shiva **Spectrum Extended Basic CP Soft** Picture **ISP** 

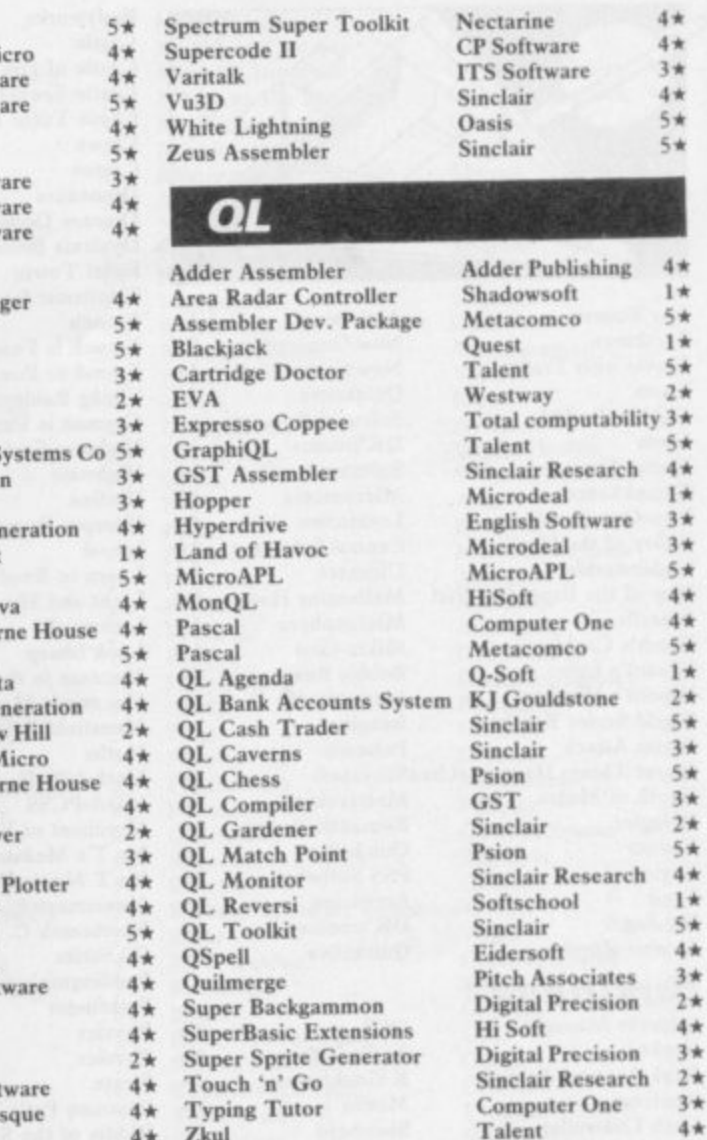

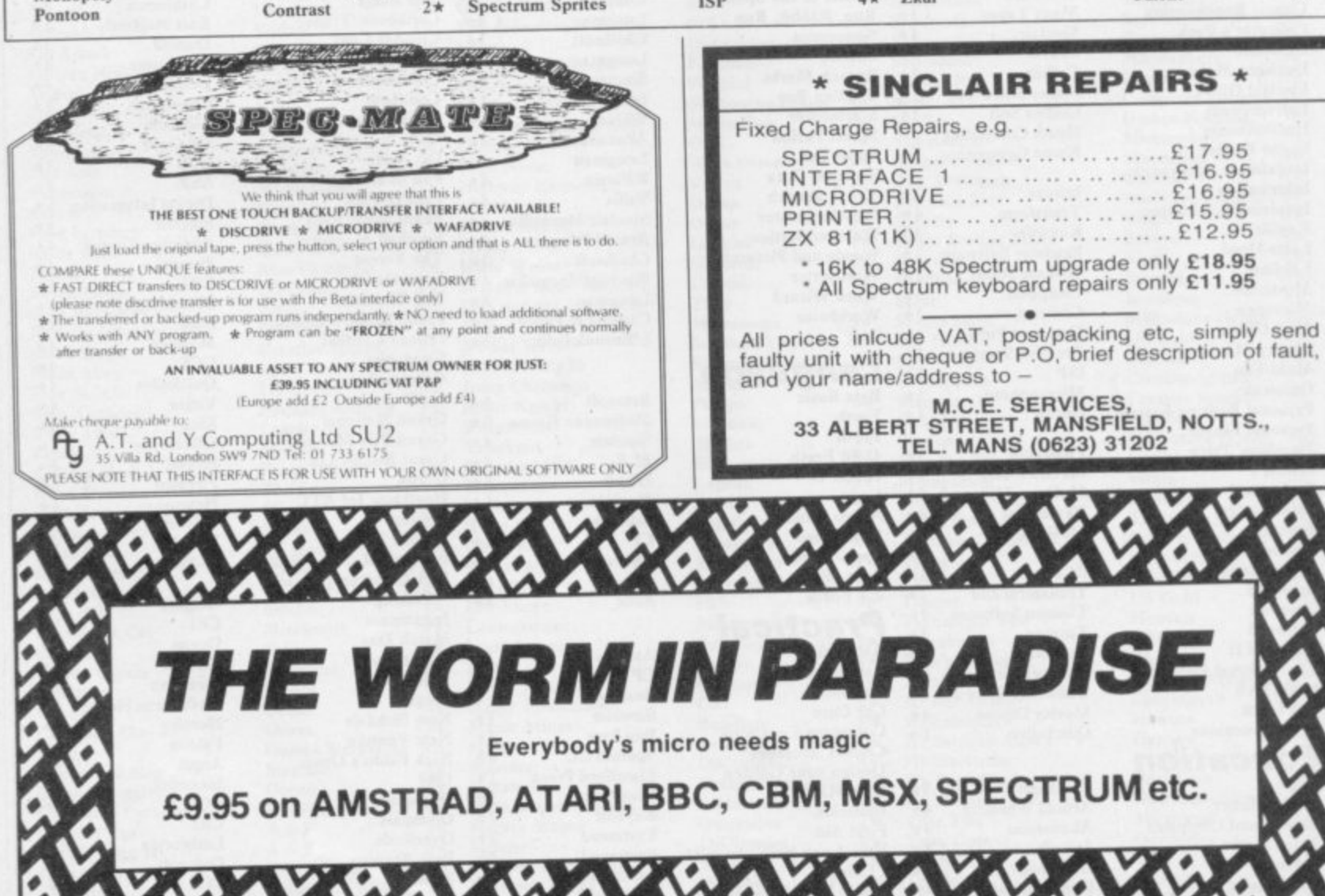

×

**1**

**A & F Software, Unit 8, Canalside Industrial Estate, Woodbine Street East, Rochdale, Lancashire 0LI6 SLB Abacus Software, 21 Union Street, Ramsbottom, Nr Bury, Lancashire Abbex, 20 Ashley Close, Manor Hall Drive, London NW4 Abersoft, 7 Maesfallen, Bow Street, Aberystwyth, Wales Activision, IS Harley House, Marylelsone Road, London NWI Adder Publishing Ltd, PO Box 148, Cambridge CBI 2EQ Add-on Electronics, Units 2,3 8t 4, Shire Hill Industrial Estate, Saffron Walden, Essex CB II 3AQ Addictive Games, 7a Richmond Hill, Bournemouth BH2 6HE ADS, 8 Bronchurch Street, Portsmouth, Hampshire PO4 8RY Adventure International, 85 New Summer Street, Birmingham 1119 3TE Alan Firininger. 171 Herne Hill, London SE24 9LR Allanson Computing. 77 Chorley Road, Adlington, Chorley, Lancashire** PR6 9LH **Anigata Software, I Orange Street, Sheffield Si 4DW Argus Press Software, Liberty House, 222 Regent Street, London WI Arcade Software, Technology House, 32 Chislehurst Road, Orpington, Kent BR6 ODG Ariolasoft,Asphalt House, Suite 105-106, Palace Street, London SW1E Arnold Wheaton, Parkside Lane, Dewsbury Road, Leeds LS11 STD Artie Computing, Main Street, Brandesburton, Driffield Y025 8RG** Astrocalc, 67 Peascroft Road, Hemel Hempstead, Herts HP3 8ER **Atlantis Software, 19 Prebend Street, London NI Automata UK, PO Box 78, Southsea, Hampshire PO4 9SL** Axis, 71 Brookfield Avenue, Loughborough, Leicestershire LE11 3LN **Beau-Jolly, I 9A New Broadway, Ealing, London WS Bellflower Software, 6 Rosewood Avenue, Greenford, Middlesex UB6 Betasoft, 92 Oxford Road, Moseley, Birmingham BI3 9SQ Beyond Software, Lector Court, 151 Farringdon Road, London ECI Bradway Software, 33 Conalan Avenue, Sheffield SI7 4PG** Bridge Software, 36 Fernwood, Marple Bridge, Stockport, Cheshire **Bridgemaster, Sandymouth, Beeches Road, Farnham Common,** Buckinghamshire SL2 3PS **Bubble Bus Software, 87 High Street, Tonbridge, Kent TN9 IRX Cidpac Computer Software, 108 Hermitage Woods Crescent, St Johns,** Woking, Surrey **Campbell Systems, 57 Trap's Hill, Loughton, Fssex IGIO ITD CCS, 14 Langton Way, Blackheath, London SE3 7TL CDS Micro Systems, Silver House, Silver Street, Doncaster, South** Yorkshire **DN1** 1HL **Century Communications, Brookmount House, 62/65 Chandos Place, London WC2N 4NW Century/Hutchinson, 17-21 Conway Street, London WI Chalksoft, 17 Willowslea Road, Northwick, Worcester Cheetahsoft, 24 Ray Street, London EC1R 3DI Clever Clogs, Liberty House, 222 Regent Street, London WI Collins, 18/20 Stephenson Way, North Gower Street, London NW!** 2DX **Collins Soft, 8 Grafton Street, London WI Compusound, 32/33 Langley Close, Redditch, Worcester 898 OET Computatutor, 3 Thalia Close, Greenwich, London SEIO 9NA Computer One, 32 Science Park, Milton Road, Cambridge CB4 4DH Contrast Software, Warren Road, Liss, Hampshire GU33 7DD Corahill Software, 2 Penrith Way, Aylesbury, Buckinghamshire HP2I CP Software, 10 Alexandra Road, Harrogate, Yorkshire HG I SIS Craig Communications, PO Box 46, Basingstoke, Hampshire Creative Sparks, Thomson House, 296 Farnborough Road, Farnborough, Hampshire CRL, 9 King's Yard, Carpenters Road, London EIS 2HD Cross Software, 72 Swanshope, Burney Drive, Loughton, Essex CSP Systems, 213 Stainbeck Road, Leeds DACC Ltd, 23 Waverley Road, Hindley, Wigan, Lancashire WN2 3BN Database Publications, Europa House, 68 Chester Road, Hazel Grove, Stockport, SK7 SNY Delta 4, The Shielding, New Road, Swanmore, Hampshire S03 9PE Design Design, 2 Ashton Way, East Herrington, Sunderland SR3 3RS Digital Integration, Watchmoor Trade Centre, Watchmoor Road,** Camberley. Surrey GUIS 3AI **Digital Precision, 91 Manor Road, Higham Hill, London E 17** DK'tronics, Unit 6, Shire Hill Ind Est, Saffron Walden, Essex CB11 **Domark, 204 Worple Road, London SW20 Dorcas Software, 3 The Oasis, Glenfield, Leicester Dunitz, 154 Camden High Street, London NW I ONE Durreti Software, Castle Lodge, Castle Green, Taunton TA I 4AB Dymond Software, 22 Hospital Road, Annan, Dumfriesshire DGI2 Dynavision Production Studio, PO Box 96, Luton LU3 2IP East London Robotics, St Nicholas House, The Mount, Guildford,** Surrey GU2 5HN **Eastmead, Eastmead House, Lion Way, Camberley, Surrey GU16 SEZ 10414 3QH DH6 2IF TR 16 4AW Liainlan Software, Pontyberem, Llanelli, Dyfed, Wales**

**- Eidersoft, The Office, Hall Farm, North Ockenden, Upminster, Essex S 8th Day, 18 Flaxhill, Moreton, Wirral, Merseyside LU6 7UH o Elm Computers, 59 Bateman Road, East Leake, Loughborough, f Englefield Software, High House, Mill Street, Buxton, Norfolk NRIO t Fantasy Software, Fauconberg Lodge, 27a St Georges Road, w Fawkes Computing, 41 Wolfridge Ride, Alveston, Bristol BS12 2RA a Fisher Software, 47 London Road, Buxton, Derbyshire** Worcester B61 7JY<br>**Fulwood,** 20 Templestowe Hill, Whitkirk, Leeds LS15 7EJ **e Gamma Software, 12 Milverton Road, London NW6 7AS Gargoyle Games,** 74 King Street, Dudley, West Midlands<br>**Gavin Barker,** 12 Fleming Field, Shotton Colliery, County Durham **u GCE Tutoring, 40 Brinners Hill, Widner End, High Wycombe, b Gemini Marketing, Unit 21, Dinan Way Trading Estate, Exmouth. Genesis Productions, 30 Great Portland Street, London WIN 5AD**<br> **Gilsoft**. 30 Hawthorn Road. Barry. South Glamorgan. South Wales **i Gouldstone, 45 Burleigh Avenue, Wallington, Surrey SM6 7UG Gremlin Graphics, Alpha House, 10 Carver Street, Sheffield S1 4FS**<br> **Griffin & George, Frederick Street, Birmingham B1 3HT h Haresoft, PO Box 365, London NW! e Hartland Software, 32 Ivor Place, London NW I 6DA Hessel,** 15 Lythan Court, Cadwell Crescent, Sunningdale, Berkshire<br>**Hestacrest,** PO Box 19, Leighton Buzzard, Bedfordshire LU7 0DG<br>\*\*\* **s Hilderbay, 810 Parkway, Regents Park, London NW I 7AA Electric Abacus, Oaklands House, Solartron Road, Farnborough, Hams Elite Systems, Anchor House. Anchor Road. Aldridge, Walsall, West Midlands WS9 8PW Leicestershire LE12 6NN English Software, I North Parade, Parsonage Gardens, Manchester Cheltenham, Gloucestershire** Felix Software, 19 Leighton Avenue, Pinner HA5 3BW **Firebird Software, Wellington House, St Martins Lane, London WC2 Five Ways Software Ltd, 64 Kidderminster Road, Bromsgrove. Worcester B61 7JY Games Machine, 40 Fretheme Road, Welwyn Garden City, Hertfordshire AL8 6NU Gargoyle Games, 74 King Street, Dudley, West Midlands Buckinghamshire Devon EX8 4RS Gemtime Software, 16 Ben Ledi Road, Kirkcaldy. Fife KY2 SRP Gilsoft, 30 Hawthorn Road, Barry, South Glamorgan, South Wales Global Software, 33 Shelgate Road, London SW II IBA Granada Publishing, 8 Grafton Street, London W1X 3LA Griffin & George, Frederick Street, Birmingham B1 31IT (1ST, 91 High Street, Longstanton, Cambridge CB4 5BS Harlequin Software, 43 Osprey Park, Thombury, Bristol BS12 1LY Heinemann Computer Education, 22 Bedford Square, London WCIB Hesse!, 15 Lythan Court, Cadwell Crescent, Sunningdale, Berkshire Hewson Consultants, 56B Milton Trading Estate, Milton, Abingdon Hilton Computer Services, 14 Avalon Road, Orpington, Kent Hisoft, 180 High Street, Dunstable, Bedfordshire LU6 1AT Hodder & Stoughton, PO Box 6, Dunton Green, Sevenoaks, Kent Homestudy Ltd, Treleigh Woods Farm, Treleigh, Redruth, Cornwall Hornby Software, 21 Penfold Hill, Leeds LSI5 OPW Icon Software, 65 High Street, Gosforth, Tyne and Wear NE3 4AA** IMS Software, 143/145 Uxbridge Road, Ealing, London W13 9AV **Image Systems, 34 Lynwood Drive, Worcester Park, Surrey KT4 7AB Imagine (84), 6 Central Street, Manchester M2 5NS Impact Software, 2 New Street, Cullompton, Devon EX15 I HA Imperial Software, Imperial House, 153 Churchill Road, Poole, Dorset Incentive, 54 London Street, Reading, Berkshire RG I 4SQ Inform Software, 3 Treesdale Close, Birkdale, Southport PR8 2EL Interceptor Micros, Lindon House, The Green, Tadley, Hampshire Interceptor Software (see Interceptor Micros) Interstella Software, 82 New Forest Drive, Brockenhurst, Kent ITS Software, 33 Foscote Road, London NW4 3SE KJ Gouldstone, 45 Burleigh Avenue, Wallington, Surrey SM6** JK Greye Software, 16 Park Street, Bath, Avon BA1 2TE **Redman, Stevelon House, Slade Lane, Tarnock, Axbridge, Somerset IRS Software, 19 Wayside Avenue, Worthing, Sussex BNI3 3111** Kemp, 43 Muswell Hill, London N10 3PN Keysoft, 6 Bruce Grove, Tottenham, London N17 **Kosmos Software, I Pilgrims Close, Harlington, Dunstable, Bedfordshire LU5 6LX Kwna Computers, 12 Horseshoe Park, Pangboume, Berkshire RG8 Learning Systems, 11 Warwick Court, Princes Drive, Harrow, Middx Legend, PO Box 435, London E4 7LX Leisure Genius, 3 Montague Row, London W1H 1AB Lerm, 10 Brunswick Gardens, Corby, Northamptonshire Level Nine, 229 Hugenden Road, High Wycombe, Buckinghamshire**

**SINCLAIR USER November I985**

**continued on page 126**

# **Software Publishers**

continued from page 125 Llamasoft, 49 Mount Pleasant, Tadiev, Hampshire Longman, Longman Group, Longman House, Harlow, Essex CM20 Lothlorien, 56a Park Lane, Poynton, Stockport, Cheshire SKI2 IRE Macmillan Software, 4 Little Essex Street, London WC2R 3LF Manor Software, 24 Manor Gardens, London SW20 Manx Tapes, Garey Vcg, Glen Audlyn, Ramsey. Isle of Man Martech Games, 9 Billingburgh Road, Eastbourne, East Sussex BN20 Mastertronic, (as for Mastervision) Mastervision, Park Lorne, 111 Park Road, London NW8 McGraw Hill, Shoppen Hangers Road, Maidenhead, Berkshire Medidata, PO Box 26, London NW9 9BW Melbourne House, Castle Yard House, Castle Yard, Richmond TW10 Metacomco, 26 Portland Square, Bristol BS2 8RZ Michael Slatford, 3 Campden Road, South Croydon, Surrey CR2 7EQ Microdeal Ltd, 41 Truro Road, St Austell, Cornwall PL25 5JE Micro Dealer UK, Unit 6 Marlborough Road Trading Estate, Lattimore Road, St Albans, Hertfordshire Micro Wish, PO Box 15, Colne, Lancashire BB8 9DB MicroAPL, Unit IF, Nine Elms Industrial Estate, 87 Kirtling Street, London SW8 5BP Microbyte, 19 Worcester Close, Lichfield, Staffordshire Microcosm, 68 The Glade, Clayhall, Ilford Microde al, 41 Truro Road, St Austell, Cornwall PL25 5JE Micromania, 14 Lower Hill Road, Epsom, Surrey KTI9 8LT Micromega, 230/236 Lavender Hill, London SW11 Microsphere, 72 Rosebery Road, London N 10 2LA Mikro-Gen, 44 The Broadway, Bracknell, Berkshire RG12 1AG Millenium Software, 17 Whitehouse Drive, Kingstone, near Hereford Minatron Computing, 34 Pinewood Close, Westbury-on-Tryin, Bristol Mind Games, Liberty House, 222 Regent Street, London WI Mirrorsoft, PO Box 50, Bromley, Kent BR2 9TT Monitor Software, Suite 11, 526-8 Watford Way, London NW7 Mosaic, 187 Upper Street, London NI 1RQ MW Gamesworld, 12 Lawnswood Avenue, Chasetown, Walsall WS7 Myrmidon Software, PO Box  $2$ , Tadworth, Surrey, KT20 7LU Naigram Software, cio Soho Synth House, 18A Soho Square, London Nectarine, 837 Yeovil Road, Slough SL1 4JH New Generation Software, FREEPOST, Bath BA2 4TD Newsoft, 12 White Broom Road, Hemel Hempstead, Hertfordshire Oasis Software, 12 Walliscote Road, Weston-Super-Mare, Avon Ocean Software, 6 Central Street, Manchester M2 5NS OCP, 77a Packhorse Road. Gerrards Cross, Buckinghamshire SI-9 8PQ Odin Software, The Podium, Steers House, Canning Place, Liverpool Orpheus Ltd, Unit 1, Church Farm, Hatley St George, Near Sandy, Bedfordshire SG19 3HP Orwin Software, 26 Brownlow Road, Willesden, London NW 10 9QL Palace Software, The Scala, 2nd Floor, 275 Pentonville Road, London PD Visual Marketing, Thanct House, Craven Road, London W2 Penguin, 536 King's Road, London SW10<br>Phipps Associates, 172 Kingston Road, Ewell, Surrey Phipps Associates, 172 Kingston Road, Ewen, Surrey Phoenix Publishing, 14 Vernon Road, Bushey, Hertfordshire WD2 2j1. Picturesque, 6 Corkscrew Hill, West Wickham, Kent BR4 9BB Pitch Associates, 39 Rockleigh Avenue, Leigh-on-Sea. Essex Pooter Games, 24 Parsloes Avenue, Dagenham R.M9 5NX Poppysoft, The Close. Common Road, Ileadley, Newbury, Berkshire Positive Image Software, 129 Dumbarton Road, Glasgow Print 'n' Plotter Products, 19 Borough High Street, London SE! 9SE Protek Computing, la Young Square, Brucefield Ind Park, Livingston, West Lothian • The West Lothian Psion, 2 Huntsworth Mews, Gloucester Place, London NW I PSS, 452 Stoney Stanton Road, Coventry CV6 JOG Pulsonic, Warwick Distribution Ltd, 3 Standard Road, Park Royal, London NW'10 6EX Q-Soft, PO Box 90. Barnet, Hertfordshire ENS SRN Quest International Computer Systems, Gillingham House, 38-44 Gillingham Street, London SW I Quicksilva, Liberty House, 222 Regent Street. London WI Radar Games, 53 Flavel Street, Woodsetton, Dudley DY I 4NU RAM Writer, 3 Vumba House, 2 Cedar Gardens, Sutton, Surrey Ramtop Services, 5 Rue D'Artois, 75008, Paris, France Realtime Software, Prospect House. 32 Sovereign Street, Leeds LS1 Red Shift, 12c Manor Road. Stoke Newington, London N16 5SA Richardson Institute for Conflict and Peace Research, Dept of Politics, University of Lancaster LAI 4Y F Romantic Robot, 77 Dyne Road. London NW6 7DS Rose Software, 148 Widney Lane, Solihull, West Midlands Runcsoft, Charnwood House, Crossgate Drive, Nottingham NG2 TLW Sentient Software, Branch House, 18 Branch Road, Armley, Leeds Scisoft, 5 Minister Gardens, Newthorpe, Eastwood, Nottingham NE16 SCR Adventures, 190 Shelboume Road, Tottenham, London SD Microsystems, PO Box 24, Hitchin, Hertfordshire SG4 OAE Selec Software, 37 Councillor Lane, Cheadle, Cheshire

Serim Software, Freepost, Dept SU7, PO Box 163, Slough, Berkshire Shadowsoft, 70 Gooseacre. Cheddington, Bedfordshire Shards, Suite G, Roycraft House, 15 Linton Road, Barking, Essex Shepherd Software, Elm House, 23-25 Elmshott Lane, Chippenham, Slough, Berkshire Silversoft. London House, 271(273 King Street, London W6 9LZ Sinclair Research, 25 Willis Road, Cambridge CBI 2AQ 666, PO Box 190, Maidenhead, SL6 1YX Slogger Software, 215 Beacon Road, Chatham, Kent Softschool, 471 Homsey Road, London N19 3QL Soft Tech, 31 Lampits, Hoddesdon, Hertfordshire Softek International Ltd, 12113 Henrietta Street, London WC2E 8LH Softel, 5 Durward Drive, Glenrothes, Fife KY6 2LB Softly Softly, 36 Broadiands Road, Bromley, Kent Software Cottage, 19 Westfield Drive, Loughborough, Leicestershire LEII 3QJ Software Farm, 3rd Floor, 16 Charlotte Street, London WI Software Projects, Bear Brand Complex, Allerton Road, Woolton, Liverpool, Merseyside L25 7SE Spartan CC, 29 Feltham Avenue, East Moseley, Surrey KT8 9BJ Spectadraw, I Cowleaze, Chinnor, Oxfordshire OX9 4TD Spectrasoft, Capital House, Market Place, London W3 6AL Spoof Software, 58 Railway Road, Urmston, Manchester M31 1XT St Bride's, Burtonport, County Donegal, Ireland Star Dreams, 17 Barn Close, Seaford, East Sussex, BN25 3EN Startersoft, 32 Parkfields, Chippenham, Wiltshire Statesoft, 29 Burrowfield, Welwyn Garden City, Hertfordshire Stell Software, 36 Limefield Avenue, Whalley, Lancashire BB6 9RJ Sterling Software, Garfield House, 86/88 Edgeware Road, London, W2 Stratagem Cybernetics, 286 Corbin Place, 2E, Brooklyn, New York 11235 Sulis Software, 4 Church Street, Abbey Green, Bath BA1 1FP Sunshine Books, 12/13 Newport Street, London WC2 Sussex Publication. Townsend Poulshot, Devizes. Wiltshire SNIO 1SD System 3, South Bank House, Black Prince Road, London SE11 Talent Computer Systems Curran Building, 101 St James Road, Glasgow G4 0NS Taskset, 13 High Street, Bridlington, Yorkshire Y016 4PR Tasman Software, 17 Hartley Crescent, Leeds LS6 2LL Temptation Software, 27 Cinque Ports Street, Rye, East Sussex Terminal Software, Derby House, Derby Street, Bury BL9 ONW Texgate, 14 Brook Lane, Corfe Mullen, Wimbourne, Dorset The Edge, 31 Maiden Lane, Covent Garden, London, WC2E 8LH Think Tank, 35 Wellington Road, Wimbledon Park, London SW19 **Thor Computer Software, Erskine Industrial Estate, Liverpool Lo IAP** Timedata, 16 Hemmells High Road, Laindon, Basildon, Essex SSI5 Total Computability, 45 Ewart Street, Brighton BN2 2UP Transform, 41 Keats House, Porchcster Mead, Beckenham, Kent Tutorial Software, 'Vilands', Glasllwch Lane, Newport, Gwent NP1 Ultimate Play the Game, The Green, Ashby de la Zouch, Leicestershire Unicorn Micro Systems, 312 Charminster Road, Bournemouth BH8 University Software, 29 St Peters Street, London NI US Gold, Unit 10, The Parkway Industrial Centre, Heneage Street, Birmingham B7 4LY Vega Space Systems, 28 Watford Road, St Albans ALI 2AI Virgin Games, 2-4 Vernon Yard, London W11 V0<sup>2</sup>, 9-10A The Bridge, Walsall, West Midlands Vortex software, Vortex House, 24 Kansas Avenue, off South Langworthy Road, Salford, M5 26L Westway, 24 Preston Road, Lytham, Lancashire FY8 5AA Widget Software, 48 Durham Road, London N2 9DT Winters, 24 Swannington Close, Cantley, Doncaster, South Yorkshire Woosoft, 5 Andrews Close, Robertsbridge, Sussex TN32 5PB Workforce, 140 Wilsden Avenue, Luton, Bedfordshire Wyvern Software, 2 Princes Building, George Street, Bath BA1 2ED

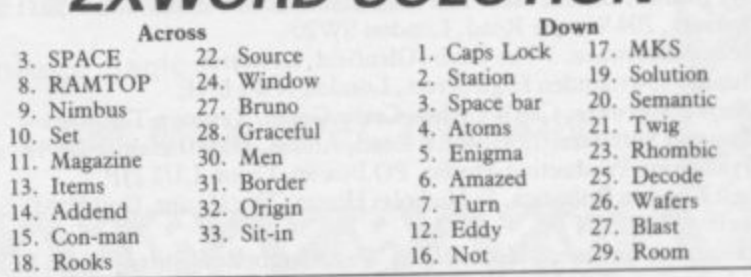

**ZXWORD SOLUTION**

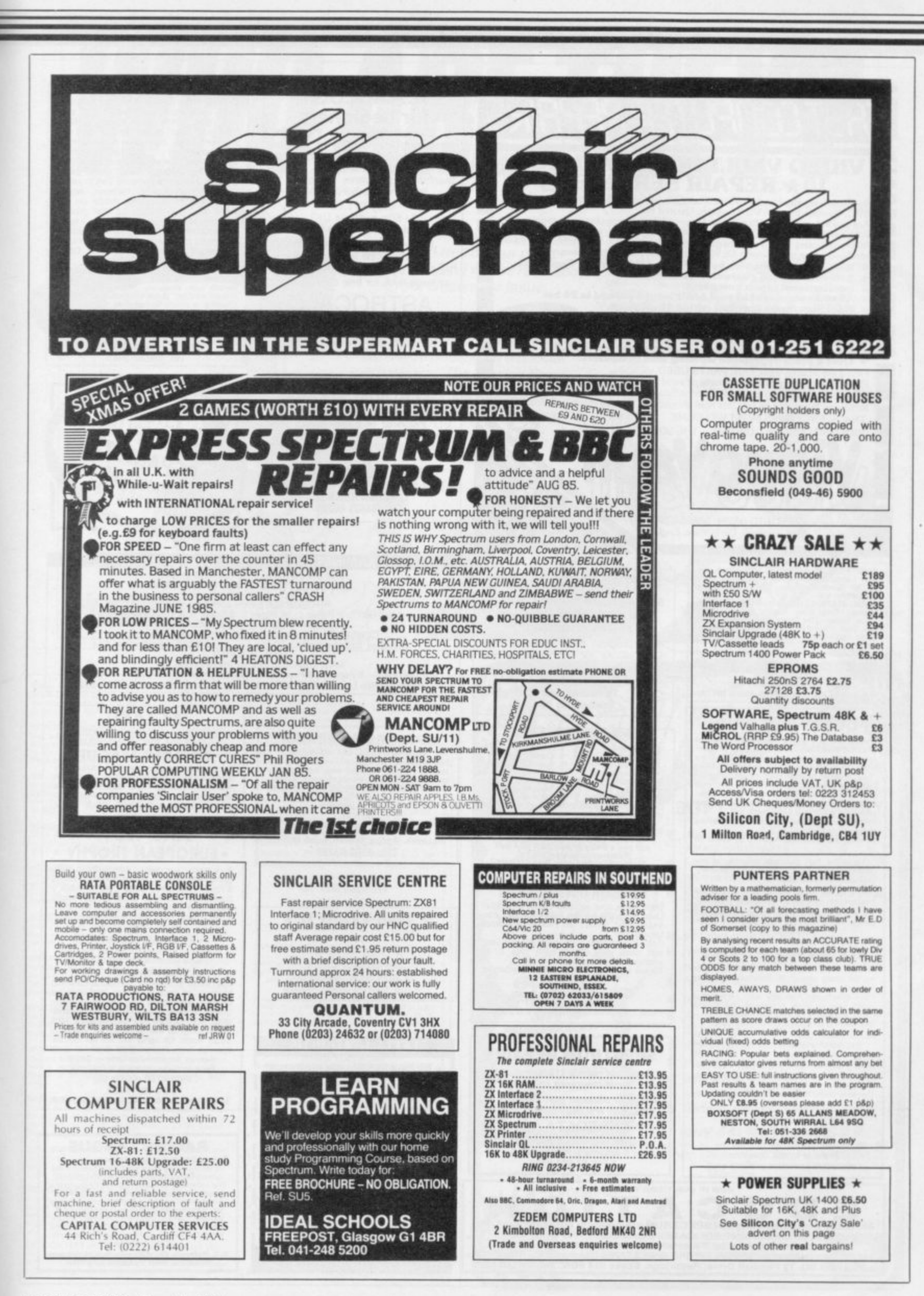

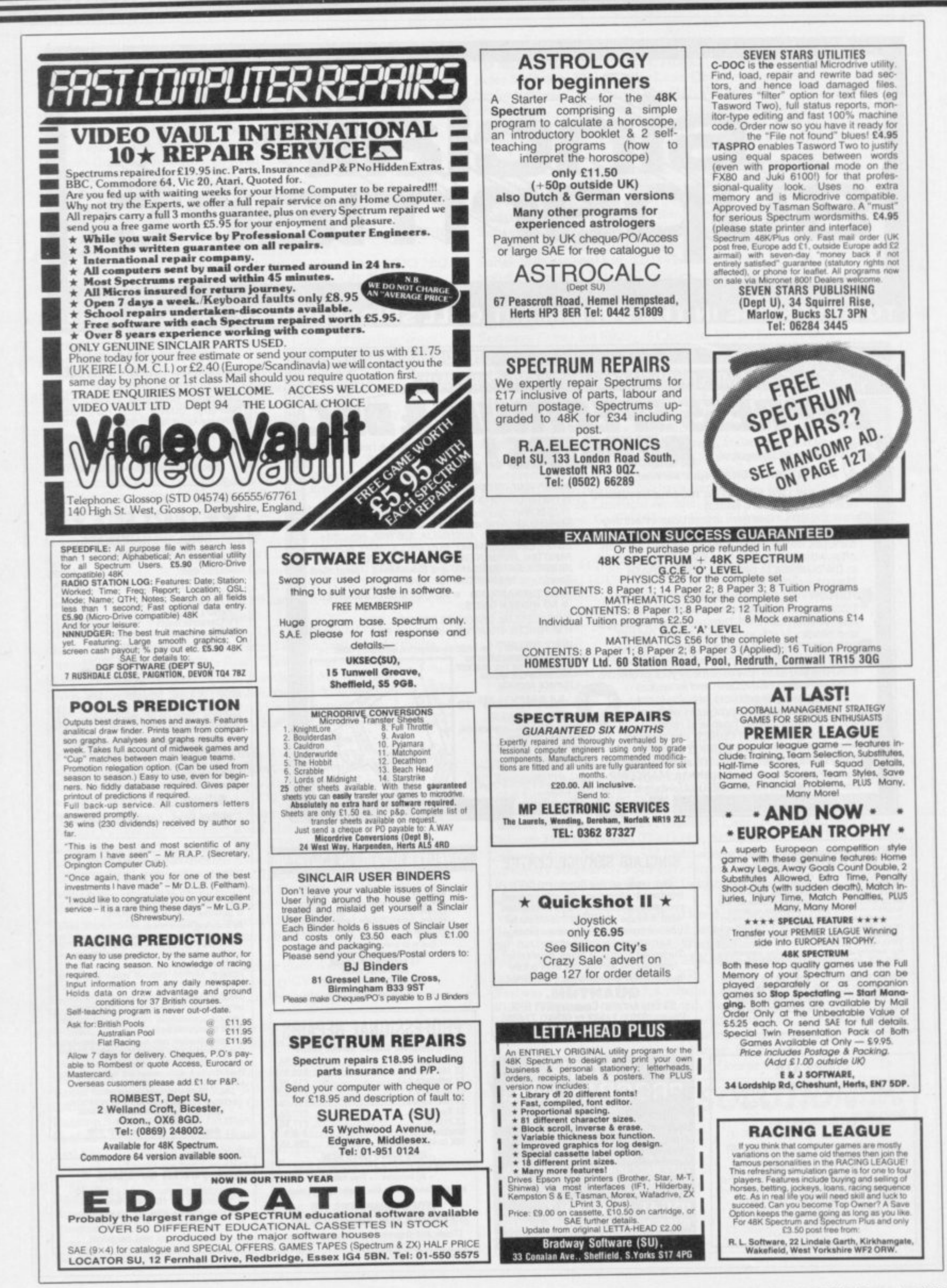

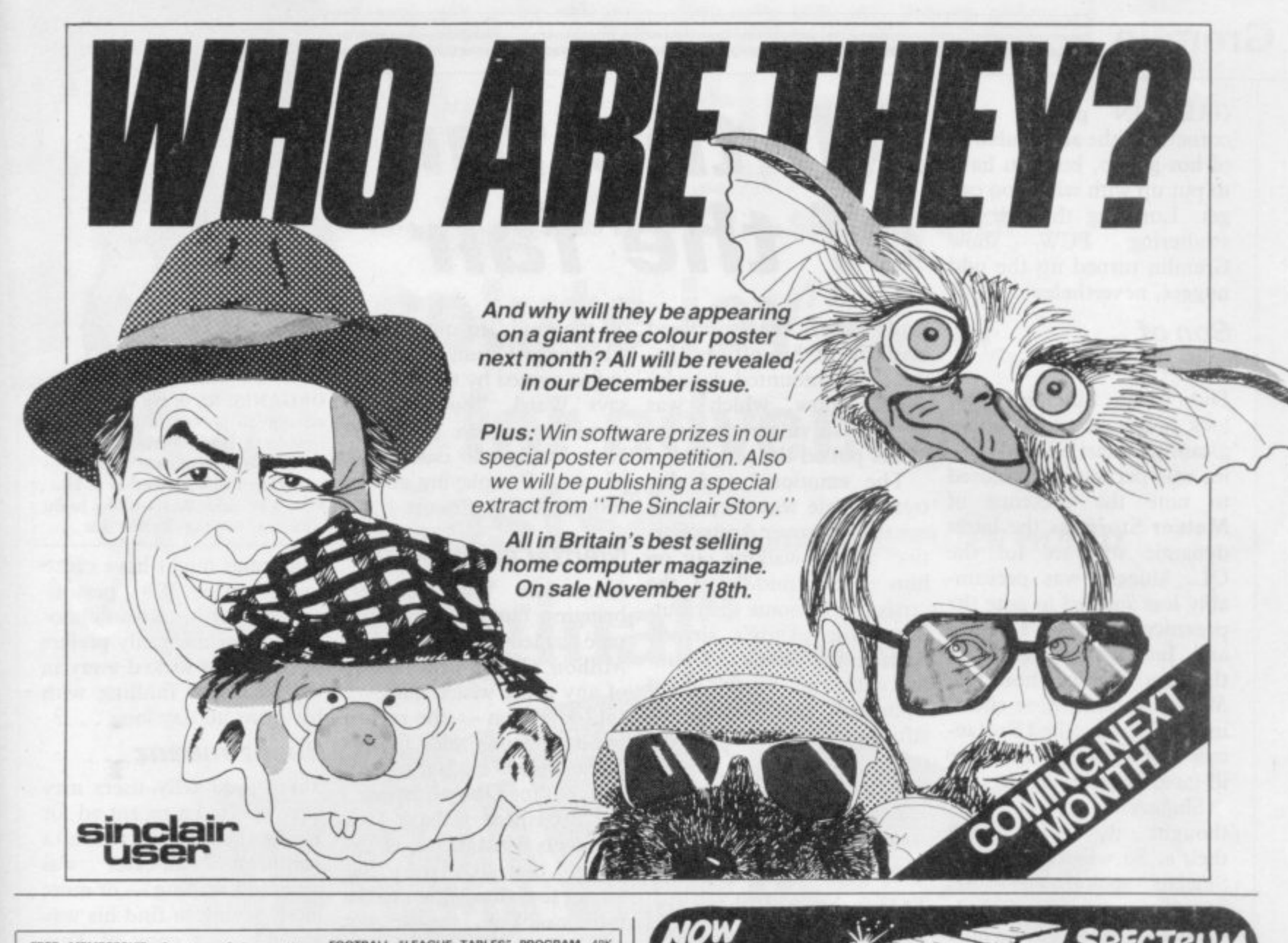

FREE MEMBERSHIP, Spectrum Software Hire, latest titles, originals only. Send a SAE for your membership kit to: Spectrohire, 27 Colville Terrace, Nottingham, NG1 4HL

SPECTRUM REPAIRS. Accurate, computer diagno-<br>sis, average cost £17.50 including return post,<br>insurance. For estimate send, with fault description<br>to Microcare, 33 Berkdale Rd., Low Fell, Gateshead,<br>Tyne and Wear NE9 6LB.

48K SPECTRUM, keyboard, microdrive, morex<br>printer, interface, most good utility s'ware incl.<br>Omnicalc, Timman, Masterfile, Tasword, (all m/d),<br>cartridges, case. Exc value to first caller £180. Tel:<br>01-485 5196.

**DOODLE** a very comprehensive draw program.<br>More commands than you will ever need. Also a Graphics Designer £2.99. Send to James Costello, 307 Foxhall Road, Ipswich, Suffolk IP3 8LQ.

ARCADE PLAYER/ADVENTURER or strategist. For information on our range of Spectrum brochures<br>and other computing services, send SAE to: H&D<br>Services (SU) Freepost (No stamp required) Man-<br>chester M11 2FA.

DUST COVERS SPECIALLY MADE. Average size<br>only £3. State length, width and height. Quality<br>black vinyl, cheques payable to: R J Bennett, C/O 18<br>Dakridge, Goodwyns Estate, Dorking Surrey.

SPECTRUM SOFTWARE LIBRARY. Hire Spectrum software from 50p for two weeks. Postage free.<br>Hundreds of popular titles. No membership fee.<br>Hundreds of popular titles. No membership fee.<br>Send SAE for details to: PO Box 63, Bans

SPECTRUM 48K COMPUTER. Never used, never<br>taken out of the box! Still under guarantee, only<br>(79.00. Tel: 0669 20565 evenings only. Ideal Christ-

SPECTRUM OWNERS (48K). I would like to contact<br>parents with young children (1-7 years). Please give<br>child's name/age. All answered, 38, Homedale<br>House. 3 Brunswick Road, Sutton, Surrey SM1<br>400s. child<br>Hous<br>4DG

WORLD SERIES CRICKET. Captain England against<br>World XI or W.Indies. Includes speech, £4.95, 48K<br>Spectrum. Also ARGO, help Jason and the Agro-<br>nauts find the sacred, Golden Fleece, £3.95. Bosoft,<br>Borth, Dyfed.

ZX81 SOFTWARE (16K): 'Super 6' six game tape,<br>only £3.99. 'ABC pre-reading skills program for 2<sup>3</sup>/2<br>years +, £3.99. Cheque/PO: F. Overton, 41 Warwick<br>Close, Brainfree, Essex or SAE for full details.

FREE DUSTCOVERS for Spectrum and Spectrum + with every machine code program pack. To order please send cheque/PO for £2.95 inc p&p or for details send SAE to: R.Gray, Morven House, 53 Kings Rd, Beith, Ayreshire.

STICK ON FEET and tilt the computer to make your<br>keys easier to see and enjoyable to use, only £2.50.<br>Send cheques to: R.J.Bennett, 18 Oakridge, Good-<br>wyns Estate, Dorking, Surrey,

FOOTBALL "LEAGUE TABLES" PROGRAM 48K<br>Spectrum, up to 22 teams, also "Clubfile" database<br>for teams, players, managers. Details or cheques<br>(£9.95 each) to: Spartans Sports Association, 29<br>Fetham Avenue, Molesley KT8 9BJ.

**BUILDING ESTIMATORS - 48K Spectrum program**<br>for preparation of tenders. Many facilities including<br>extract components. adjust, preparation of<br>measurements etc. SAE for details: A.MacDonald,<br>8 Loch Place, South Queensferry,

**BUILDING TRADE SOFTWARE** For the small Builder using 48K Spectrum and Sinclair/Alphacom type Printer.<br>Building Price £15 (2 tapes) reviewed Sept '84 issue.<br>Plumbers Price **Plumbers Price (DRAINS)** and<br>**Plumbers Price £15** (2 tapes) £10 for<br>existing Building Price Users (quote tape

number) J. Redman Tarnock, Axbridge,<br>Somerset BS26 2SH

SCOREBOARD<br>
SCOREBOARD<br>
Volum countries and players. Features include, all the basis<br>
players of players are player and players include the basis<br>
basisment displayed with their scores, named bowlers with their scores, nam

48K Spectrum. La<br>CROSSWORD COMPILER CHOSSWORD COMPILER<br>
Design your own crosswords and commet to tape<br>
or printer. Any size grid up to a maximum of 16<br>
squares. Enter and delete biack squares. Facility<br>
to save and re-enter to further development.<br>
Prices in

#### Power-Plus SPECTRUM POWER CONTROLLER<br>AND LOAD/SAVE SWITCH UNIT

**AND LOAD!**<br> **Example 2**<br> **Provides a controlled voltage allowing**<br>
the Spectrum to run much cooler<br> **EXAMPLE FOR PROVIDE SPACE 2**<br> **COMPUTER 1899**<br> **COMPUTER 1899**<br> **COMPUTER 1899** 

. Load/Save switching at the touch of a button<br>LEDs indicate load or save

• By using electronic switching, a good<br>connection is guaranteed every time<br>ONLY £15-99 (PLUS 95p PAP)<br>HIRST ELECTRONICS, The Windmill,<br>Mill Road. Elston, Notts. NG23 5NR

SAE for details : Trade enquiries welcome

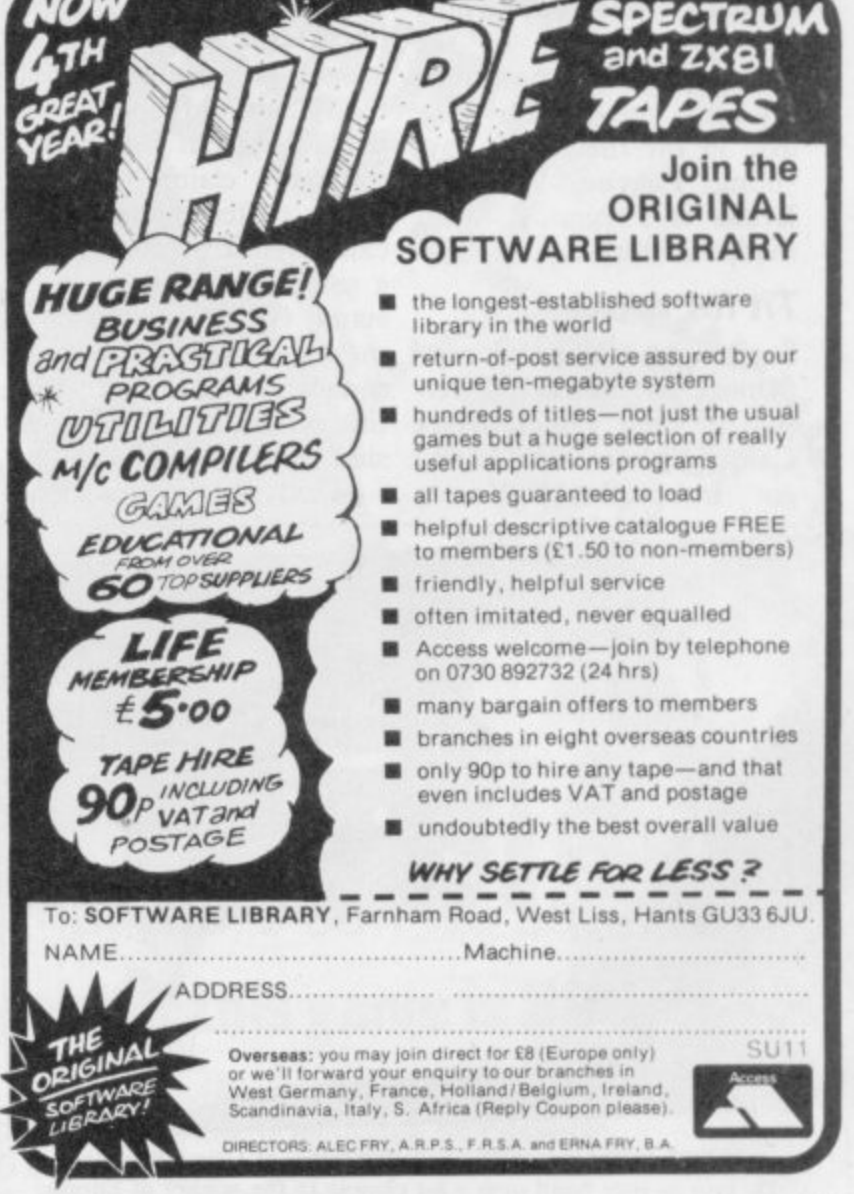

# **Gremlin**

**GREMLIN prefers dark corners for the accumulation of hot gossip, but you have to put up with what you can** get. Lurching through the<br>sweltering PCW show sweltering **Gremlin turned up the odd nugget, nevertheless.**

#### **Son of Banderbotch**

**Didn't the Sinclair stand look rough next to all those gleaming Atari STs? Gremlin was particularly amused to note the presence of Meteor Storm as the latest dynamic software for the QL. Slugger was presumably less amused to note the presence of Dave Lawson and Ian Hetherington on the Atari stand. Those two Mersey slickers were showing off a game called Brataccas — none other than the ill-fated Bandersnatch.**

**Slugger's mob always thought the game was their's. So what happened? Sinclair spokesmen claim ignorance of the whole There's bigger fish to fry, business. Mind you, we only saw four screens of the megagame. "It's more than my life's worth to leave the disc in the machine," says young Eugene 'deprived' Evans of Psygnosis. Well, that's his story •**

#### **Tit for tat**

**Cale of System 3 still hadn't sion, or some such. got International Karate**

# **All the fun of the fair**

**ready after the supposed break-in at his offices. In-who owns Ocean. "We are** stead, he mounted a tacky inflact owned by the Mania,<br>dance show which was says Ward, "but run by **deemed so vulgar the orga**stead, he mounted a tacky in fact owned by the Mafia,"

The emotional and dis**tressed Cale was even more upset to discover Andy 'Cartier' Shafte walking out on him in the middle of the crisis to join some distributing outfit. Andy's already been on the phone to Gremlin with the 'truth' about System 3. Our lawyers are sifting through the transcripts to see what, if anything, can be published.**

**Assuming anyone really** wants to know . . .

#### **Godfather Part VII**

**Some companies didn't even there is indeed a basement manage an unfinished ver-somewhere at Ocean with a** sion of their games. Mark title-screen of the C64 ver**though. Gremlin bumped into David Ward practising his golf swing on the edge of the US Gold stand. The Brian Epstein of British software claims Rambo, Ocean's latest spin-off, does exist even if we couldn't see a single screen shot on the stand. Gremlin understands**

**Ward also breaks silence**

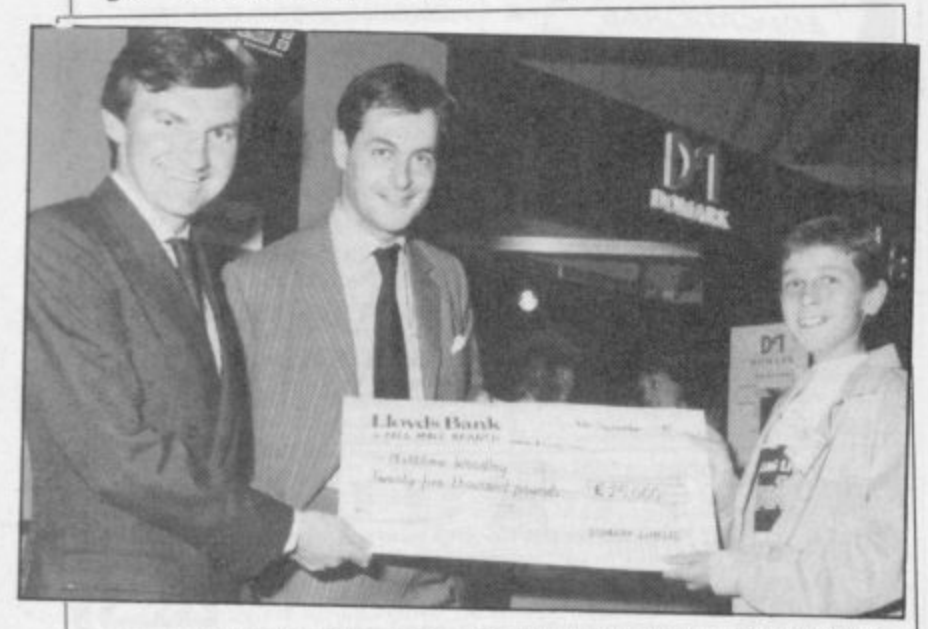

**MARK STRACHAN and Dominic Wheatley of Domark manage a sickly grin as they hand over a fat cheque to the winner of Eureka! Dominic fell off his chair when he heard someone had won, which is probably why his signature looks so faint,**

ready after the supposed on the muddled question of **nominees for tax purposes. Now I've got to dash for a plane — I'm playing golf in** Florida in a few hours . . .'

#### **Mental arithmetic**

**Meanwhile Ward is also bringing out a compilation tape called They Sold a Million. Gremlin isn't aware of any game which has ever sold a million — the record for outrageous sales figures so far stands at Activision's 300,000 for Ghostbusters.**

**Unabashed, the Jack Nicklaus of Manchester explains that it's the four games together which sold a million. Well, maybe not quite a million. Certainly closer to a million than to half a million.**

**"The figure," says Ward, confidently, "is no more than 250,000 out."**

**Would you buy an Afg**han Coat off this man . . .?

#### **Grounds for divorce**

**Brazen Backslappers of the Month Award goes to Century/Hutchinson** for a tremendous piece of hype **tremendous piece of hype about The Fourth Pro-If you're absolutely bored tocol.**

**the man in your life," rants lair's main runner in the the sexist copywriter, "of 128K Barcelona Stakes, try** any age, be he husband, this for size — the  $£99.95$ **lover, brother or son." It Cellular Telephone. then goes on to talk about ignoring socks and cigars ethics he has left, refuses to and demanding The Fourth reveal the source for this Protocol instead.**

**With tales of computer widows rife throughout the land, Gremlin would have thought any man getting a computer game from his nearest and dearest this**

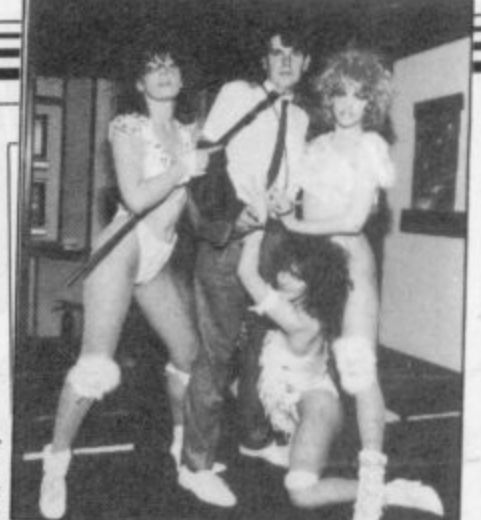

**ORGANISERS of the PCW show attempt to prevent Mark Cale of System 3 from removing all his clothes in a desperate attempt to publicise Twister, Mother of Harlots. The game has nothing to do** with sex, but that's show-biz . . .

**Christmas might have cause to be worried. What personal habits of his are so obnoxious that his family prefers to have him locked away in the bedroom fiddling with** his icons all day long . . .?

#### **Beanz meanz**

Sharp-eyed telly users may have spotted a recent ad for **Heinz beans, in which a youthful bean-eater was observed reading — or more likely trying to find his way around — a copy of Your Computer.**

**Gremlin was wondering what Your Computer did to get such favoured status. All is revealed with the October issue of the half-baked rag, which has a vast stack of baked bean tins on the cover. Is this a subtle example of back-scratching, or does it confirm what you already knew — that Your Computer** is full of wind . . .?

#### **Calling Cambridge**

**"Christmas presents for tion about the Derby, Sincsick of stories and specula-**

> **Gremlin, true to what few piece of speculation. On the other hand, it did come from the character who tipped off Incorruptible Scolding about the Spanish Derby, so you never know...**

# **"Destined to become one of the all time classic games" SINCLAIR USER** "An absolute joy" ZZAP!64 **"A must for adventure e**l **m enthusiasts" PERSONAL COMPUTER WORLD "Truly original" CRASH**

**After reviews like that, what more can we say?**

THE GAME

 $CRE$ 

**A SINCLAIR USER CLASSIC A CRASH SMASH**

itt ist.

orge

**ZAP! 64 GOLD MEDAL AWARD**

 $|\mathbf{C}|$ 

**d "I think the best thing to say about this game is BUY IT!" ZZAP! 64**

**Frederick Forsyth's THE FOURTH PROTOCOL — THE GAME is available on cassette for the Spectrum and CBM64 at E12.95 and on disk for the CBM64 at £1595. Published by Century Communications, a division of Century Hutchinson Ltd. Brookmount House, 62-65 Chandos Place, London WC2N 4NW**

# **ON THE SPECTRUM** DN. **KKAL** N

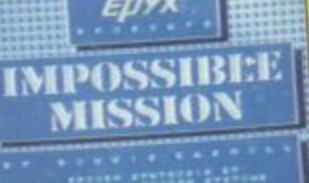

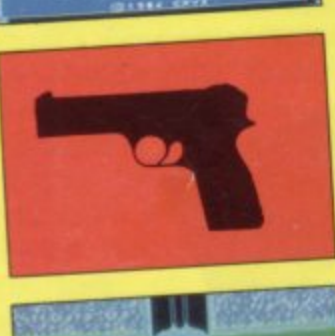

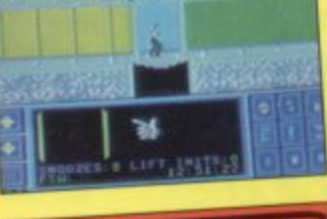

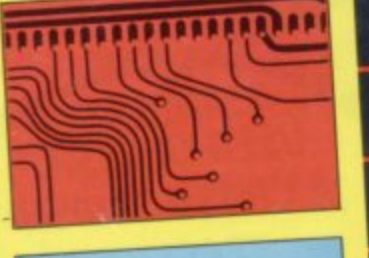

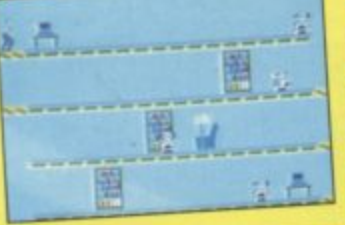

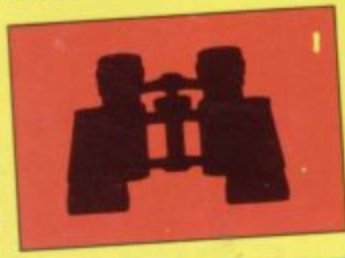

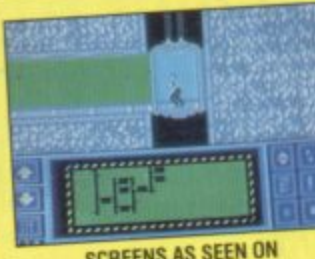

SCREENS AS SEEN ON<br>COMMODORE 64

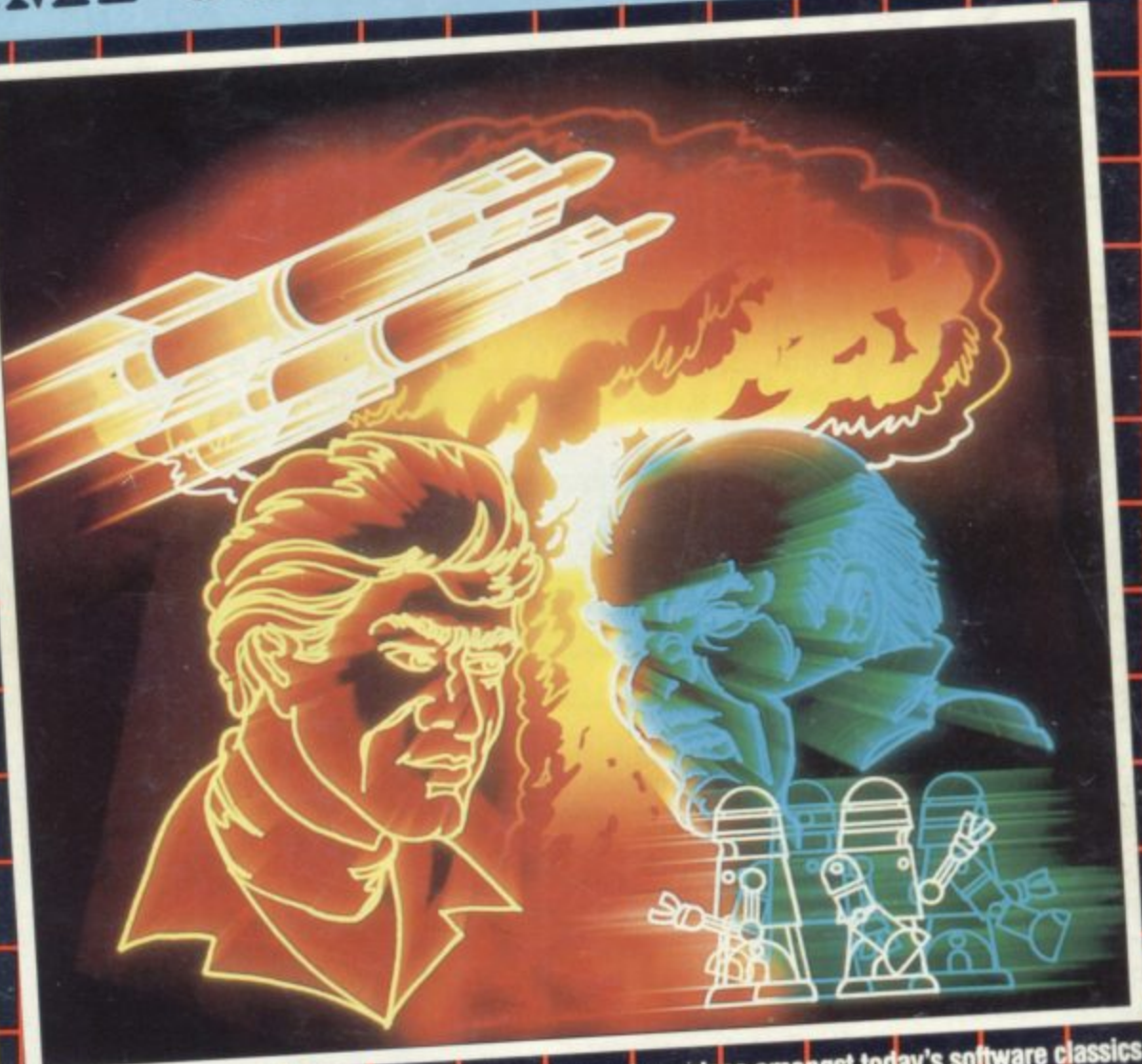

All the critics agree . . . Impossible Mission has a unique place amongst today's software classics.<br>Superb graphics, synthesized voice and original game concept will keep you coming back for<br>more. Already voted "Game of t

 $\mathbf{M}$ 

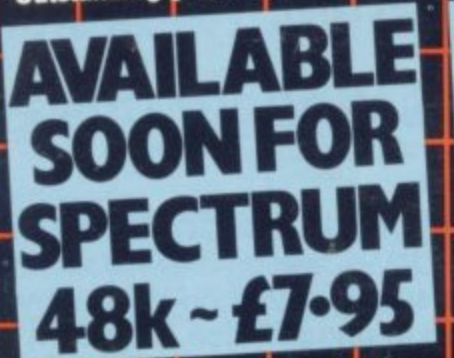

Epyx Products are available at good computer stores and<br>selected branches of JOHN MENZIES · W.H. SMITH · BOOTS ·<br>WILDINGS · WOOLWORTH.

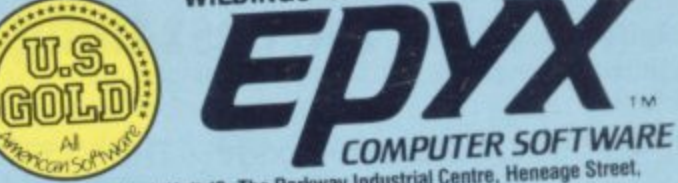

U.S. Gold Limited, Unit 10, The Parkway Industrial Centre, Heneage Street,<br>Birmingham B7 4LY.<br>Telephone: 021-359 8881. Telex: 337268.